REALIZZAZIONI PRATICHE • TUTORIALS • RADIANTISTICA • COMPUTER HARDWARE • ROBOTICA

**N° 219 - SETTEMBRE 2003 - ANNO 19 € 4,13 - Frs 8,00**

**ALL'INTERNO LE PAGINE DI:**

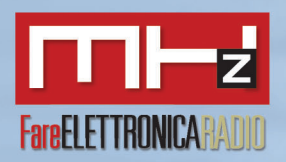

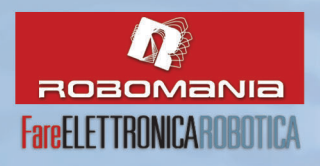

### **BASSA FREQUENZA**

- **• AMPLIFICATORE MOBILE PA 100 W**
- **• ANALIZZATORE DI SPETTRO AUDIO 8 BANDE CON LED TRICOLORI**

### **TECNOLOGIE SPERIMENTALI**

- **CARILLON (IIIa parte)**
- **PROGETTIAMO UN RAZZO (III<sup>e</sup> PARTE)**
- **TECNOLOGIE ASTRONOMICHE (Ia PARTE)**

### **STRUMENTAZIONE**

**• VOLTMETRO/AMPEROMETRO DIGITALE**

### **MHz**

- **• IL DUCATI MOD. 3404 DETTO IL "PORTAPANE"**
- **• MIRACLE WHIP ANTENNA**

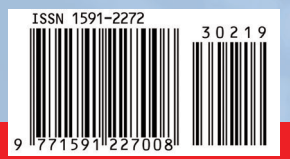

## **SUMOBEAMBOT**

**REALIZZAZIONE PRATICA DI UN VERSATILE ROBOT DA MINI SUMO IN TECNOLOGIA BEAM**

> **DOMINO UN SEMPLICE SISTEMA PER** L'AUTOMAZIONE DOMESTICA (I<sup>**ª PARTE)**</sup>

## **VITAMINA**

**LA SECONDA PARTE DEL NUOVO E DIVERTENTE CORSO SUL LINGUAGGIO C**

**LA NUOVA RUBRICA DI CONSIGLI PER SPENDERE "ZERO" (O QUASI)**

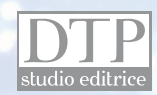

## "HOBBY IN VACANZA: IL RITORNO...

mie vacanze. Quel giorno, mentre io discutevo con il bagnino della grottesca richiesta, mia moglie mi ripeteva "ma sono impazziti?! Andiamo via!" e mia figlia mi strattonava gridando "papi acua banio" dall'alto dei suoi 90 centimetri di altezza, ho ripromesso a me stesso che la prossima volta faccio le vacanze a Giugno.

Quello stesso giorno, un caldo asfissiante ha contribuito all'esplosione della biro che portavo con me per prendere appunti. Mentre la estraevo dalla nuova borsa mare di mia moglie, cercando di pulire lo schifosissimo impasto d'inchiostro e sabbia, ripromettevo nuovamente a me stesso "mai più vacanze ad Agosto e da ora in poi solo matite".

**EXERCIST SE ANTERET SUR ANTERET SUR ANTERET SUR ANTERE EN ENTERTA CONSUMERAT ENTERTA CONSUMERAT ANTERE ENTERTA CONSUMERAT ANTERE ENTERTA CONSUMERAT ANTERE ENTERTA CONSUMERAT ANTERE ENTERTA CONSUMERAT ANTERE ENTERTA CONSUM** In ogni modo, a parte le piccole disavventure, ho passato delle belle vacanze in compagnia della mia famiglia alla quale, finalmente, mi sono potuto dedicare a tempo pieno. Sono sicuro che la maggior parte di voi potrà dire lo stesso. La vacanza è tempo prezioso che possiamo dedicare ai nostri cari e noi stessi, poco importa se in spiaggia abbiamo soltanto un metro quadro di spazio disponibile a testa o un'insalata al chioschetto *tanto carino* costa quanto una Fiat Punto, è stato e sarà sempre così, non è una novità.

Infine il ritorno, l'ingresso con passo lieve nel laboratorio, quasi a non voler svegliare l'ultimo progetto che dorme indisturbato sulla scrivania. Mi sono avvicinato di soppiatto, ho acceso con mano tremante l'alimentatore, la scheda a ripreso a funzionare…

Si, sono tornato a casa, le vacanze sono finite, rimettiamoci al lavoro.

Per rendere un pò più piacevole la ripresa delle attività, questo numero presenta alcune ghiotte novità: la nuova sezione di *News* e la rubrica *Costo zero*.

Grazie all'accordo con *EO NEWS*, l'autorevole rivista edita dalla *VNU*, a partire da questo numero abbiamo aumentato le pagine dedicate alle novità di mercato.

*Andrea Corbari*, nuovo ed attivissimo autore di *Costo Zero*, porterà avanti questa rubrica coadiuvato da altri autori. Ogni mese proporrà alcune idee e progetti, mirati appunto al costo zero: ottenere il massimo spendendo zero (o quasi).

Un *Amplificatore PA da 100 W* è il nuovo progetto di *Andrea Marani*, mago della bassa frequenza, che da tanti anni collabora con la nostra rivista. Un *Analizzatore di spettro audio a 8 bande* è, invece, il nuovo lavoro di *Fabrizio Fazio*, autore di tanti progetti originali ed istruttivi.

*Vitamina C* continua ed entra nel vivo della programmazione C in modo semplice e divertente, come solo *Maurizio Cugola* sa fare.

Per soddisfare tutti i lettori che mi hanno scritto chiedendo più progetti dedicati all'automazione, questo mese presentiamo *DOMINO: un semplice sistema per l'automazione domestica*, realizzato da *Andrea ed Enrico Tobaldo*. Il punto di forza di questo progetto sta nel fatto che non utilizza microprocessori, pur mantenendo una semplicità circuitale ed una ricchezza di funzioni degne di nota. Nel prossimo numero presenteremo due nuove schede a completamento del sistema.

*Enzo Brusati* conclude la trattazione di *Carillon* il lettore portatile di MP3, mentre *Stefano Innocenti* ed *Eugenio Cosolo* aggiungono un nuovo tassello alla costruzione del nostro missile. *Riccardo Ricci* con *Tecnologie Astronomiche*, ci introduce nel mondo dell'esplorazione astronomica, mentre *Giulio Buseghin* presenta un *voltmetro/amperometro con display LCD* a completamento dell'alimentatore da laboratorio presentato nel numero scorso.

Per la rubrica *MHz*, ritornano *Carlo Pria* e *Giuseppe Signoris*, rispettivamente con un articolo dedicato ad un vecchio radioricevitore *Ducati* e alla nuova antenna *Miracle Whip*.

*Robomania* presenta un solo ma corposo articolo: la realizzazione di *Sumobeambot*, un robot da mini sumo costruito in tecnologia BEAM, campo nel quale *Luigi Carnevale* è un maestro.

Per concludere ringrazio nuovamente tutti i lettori che ci scrivono per darci consigli, criticare alcune scelte o semplicemente farci i complimenti per il lavoro svolto, a tutti loro dico *grazie*, i vostri messaggi ci aiutano a migliorare la rivista nei contenuti e nell'organizzazione, continuate così.

Non mi resta che augurarvi buona lettura e rinnovare l'appuntamento in edicola ad Ottobre.

**Tiziano Galizia** tiziano@farelettronica.com

## **FareELETTRONICA**

#### **DIRETTORE RESPONSABILE:**

Angelo Cattaneo (angelo@farelettronica.com)

**DIRETTORE TECNICO:** Tiziano Galizia (tiziano@farelettronica.com)

#### **REDAZIONE - SEGRETERIA:**

Stefania Cucchi (redazione@farelettronica.com)

#### **GRAFICA E IMPAGINAZIONE:**

Progetto grafico: Graficonsult - Milano (info@graficonsult.com) Impaginazione: Piera Loddo Monica Ambrogi Ilaria Borghese

#### **HANNO COLLABORATO:**

Andrea Marani, Andrea Corbari, Fabrizio Fazio, Enzo Brusati, Andrea ed Enrico Tobaldo, Eugenio Cosolo, Stefano Innocenti, Maurizio Cugola, Giulio Buseghin, Giuseppe Signoris, Riccardo Ricci, Carlo Pria, Luigi Carnvale

#### **DIREZIONE - REDAZIONE - SEDE LEGALE**

DTP Studio srl Via Matteotti, 8 - 28043 Bellinzago N.se (NO) Tel. 0321/927287 - Fax 0321/927042 E-mail redazione@farelettronica.com

#### **PUBBLICITÀ:**

Eventuali richieste di inserzione pubblicitaria, vanno indirizzate a: DTP Studio O321/927287 (Redazione) Dimensione inserto pubblicitario

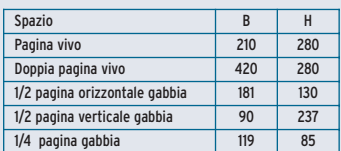

#### **STAMPA:**

SATE - Zingonia - Verdellino (BG)

#### **DISTRIBUZIONE:**

Parrini & C. S.p.a. Viale Forlanini, 23 - 20134 Milano. Il periodico Fare Elettronica è in attesa del numero di iscrizione al R.C.O.

#### **UFFICIO ABBONAMENTI**

PARRINI & C. S.p.a. Servizio abbonamenti Viale Forlanini, 23 Per informazioni, sottoscrizione o rinnovo dell'abbonamento: Telelefono: 02/76119009 - Fax: 02/76119012.

Spedizione in abbonamento postale 45% art. 2 comma 20/B legge 662/96 - Milano. Per la sottoscrizione degli abbonamenti, utilizzare il C/C postale 12767281 intestato a DTP Studio Editrice - Casella Postale n° 100 Bellinzago Novarese (NO).

Autorizzazione alla pubblicazione del Tribunale di Novara n. 24/97 del 17/6/1997

© Tutti i diritti di riproduzione o di traduzione degli articoli pubblicati sono riservati. Manoscritti, disegni e fotografie sono di proprietà di DTP Studio srl.

Diritti d'autore: La protezione del diritto d'autore è estesa non solamente al contenuto redazionale di Fare Elettronica ma anche alle illustrazioni e ai circuiti stampati. Conformemente alla legge sui Brevetti n.1127 del 29-6-39, i circuiti e gli schemi pubblicati su Fare Elettronica possono essere realizzati solo ed esclusivamente per scopi privati o scientifici e comunque non commerciali. L'utilizzazione degli schemi non comporta alcuna responsabilità da parte della Società editrice. La Società editrice è in diritto di tradurre e/o fare tradurre un articolo e di utilizzarlo per le sue diverse edizioni e attività, dietro compenso conforme alle tariffe in uso presso la società stessa.

Alcuni circuiti, dispositivi, componenti ecc. descritti in questa rivista possono beneficiare dei diritti propri ai brevetti: la Società editrice non assume alcuna responsabilità per il fatto che ciò possa non essere menzionato.

### **richieste di assistenza**

Per richiedere assistenza o chiarimenti sugli articoli presentati, vi preghiamo di contattare l'autore, il cui nome ed indirizzo email è riportato sotto il titolo dell'articolo stesso.

Nel caso ciò non fosse possibile potete scrivere a redazione@farelettronica.com, ricordandovi di specificare il numero della rivista ed il titolo dell'articolo per il quale chiedete assistenza, oltre al vostro nome cognome ed indirizzo email.

Tutte le richieste con informazioni insufficienti o anonime saranno cestinate.

Si accettano esclusivamente richieste di assistenza via email o posta. Per ragioni organizzative non possiamo rispondere a richieste telefoniche.

#### **collaborazione**

La redazione di Fare Elettronica è alla continua ricerca di collaboratori per la stesura di articoli, progetti, tutorials, rubriche e libri. Alla rivista possono collaborare tutti i lettori. Per richieste di collaborazione scrivere a tiziano@farelettronica.com o telefonare al numero 0321-927287.

#### **contatti**

Richieste generiche, arretrati, libri o abbonamenti: **redazione@farelettronica.com** Commenti sulla rivista: **tiziano@farelettronica.com** Richieste telefoniche o fax: **Tel 0321-927287 Fax 0321-927042** Richieste a mezzo posta: **Redazione di Fare Elettronica DTP Studio Editrice Via Matteotti, 8 28043 Bellinzago Novarese (NO)**

### **elenco inserzionisti**

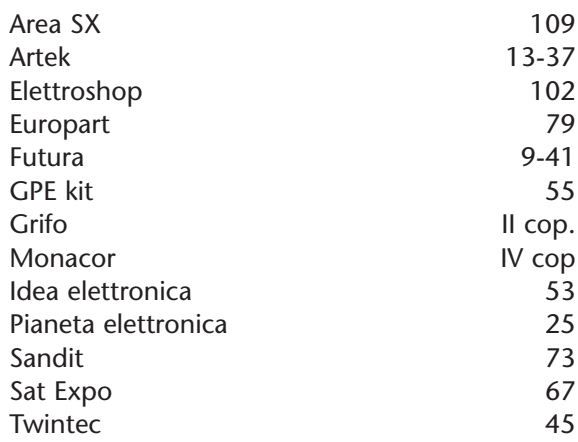

# **SOMMARIO**

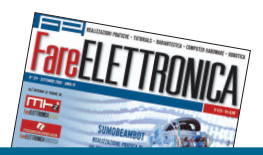

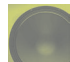

## **bassa frequenza**

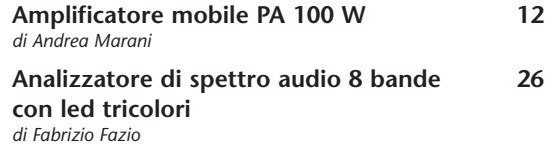

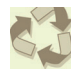

## **Costo zero**

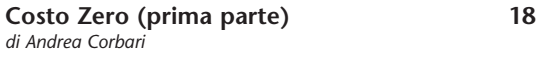

## **tecnologie sperimentali**

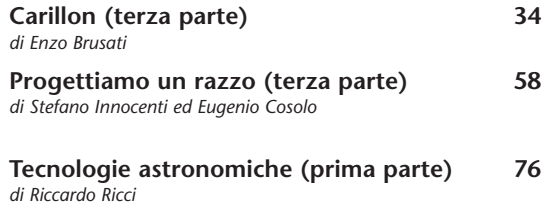

## **domotica**

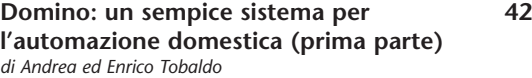

## **Strumentazione**

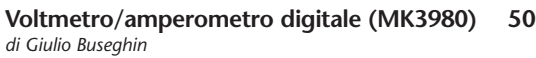

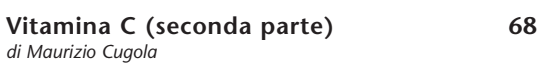

## **rubriche**

**tutorial**

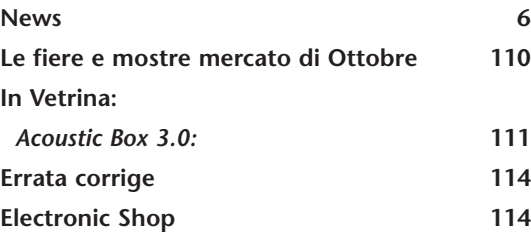

## **robomania**

**Sumobeambot: realizzazione pratica 98 di un versatile robot da mini Sumo in tecnologia Beam** *di Luigi Carnevale*

## **mhz**

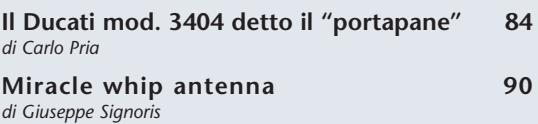

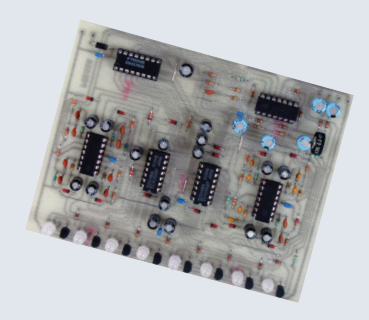

**Analizzatore di spettro audio 8 bande con led tricolori**

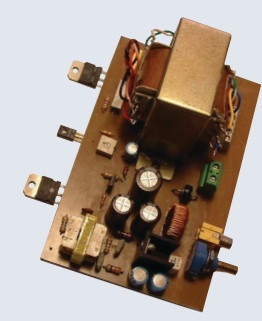

**Amplificatore mobile PA 100 W**

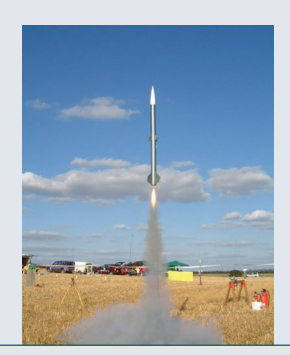

**Progettiamo un razzo**

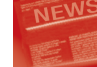

# **NEWS**

*Questo spazio è gentilmente offerto da EONews, il Quindicinale di notizie e commenti per l'industria elettronica di VNU Business Publications Italia.*

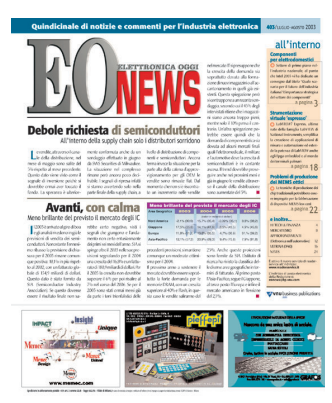

*Se vuoi avere maggiori informazioni: www.ilb2b.it Se vuoi abbonarti o ricevere gratuitamente 3 numeri di EONews + la newsletter: www.vnu.it/eonews*

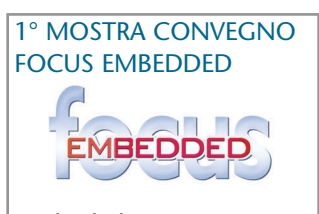

- •Schede bus •Backplane, rack, connessione, adattatori, box,
- accessori •Strumentazione
- 
- •Sistemi operativi real-time
- •Software e applicativi specifici

Tutto il mondo *embedded* in mostra a **Milano** il **2 Dicembre 2003** dalle ore 9.00 alle 17.00, presso il **Centro Congressi Quark Hotel**, organizzato dalla rivista **Elettronica Oggi Embedded**.

*http://embedded.vnu.it embedded@bp.vnu.com*

#### COMMUTATORI PER TENSIONI DI LINEA AC PER PICCOLE APPARECCHIATURE

STMicroelectronics ha collaborato con i principali produttori di piccoli sistemi per lo sviluppo di una famiglia di commutatori di tensioni di linea AC protetti contro le sovratensioni. La famiglia di commutatori ACS è realizzata utilizzando la tecnologia ST di processo ASD, che permette di integrare nei commutatori una circuiteria di protezione ad alta tensione che soddisfa le esigenze dei più recenti standard EMC per il risparmio di energia negli elettrodomestici: IEC61000-4-5. I commutatori hanno un'elevata sensibilità di gate, possono essere pilotati da un microcontrollore e garantiscono un basso consumo di potenza.

L'elevata tensione di blocco (500 V) e di clamping (fino a 1100 V) dà la possibilità di supportare la tensione elettromagnetica inversa (back-EMF), creata da carichi induttivi pilotati direttamente dalla rete a 240V. Sono disponibili nella versione a singolo commutatore (ACS110-7S e ACS120-7S) o in blocchi da tre (ACS302-5T3). La massima corrente per ognuno è di 2A.

Permettono di ridurre i costi risparmiando spazio sulla scheda e diminuendo il numero dei componenti, grazie alla

configurazione con pilotaggio di gate diretto e snubberless.

*readerservice.it* **<sup>51</sup>**

RILEVATORE DI AMMONIACA PER AMBIENTI INDUSTRIALI ESTREMI

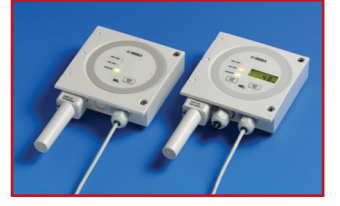

Elcam, distributore in Italia della finlandese Vaisala, leader mondiale nella misurazione di parametri ambientali, presenta AMT102 il nuovo rilevatore di ammoniaca con protezione IP33, idoneo per ambienti esterni e concepito con un nuovo display per l'immediata lettura dei dati e l'autodiagnostica. AMT102 opera con temperature da -40°C a +60°C e umidità da 0 a100% RH. È dotato di uscita analogi-

ca, relé d'allarme e uscita digitale RS485.

Campi di lavoro di 0-100 ppm e 0-1000 ppm.

Grazie al nuovo sensore Ammonicap, il rilevatore AMT102 é altamente selettivo e non essendo influenzabile da altri gas é in grado di evitare falsi allarmi.

Il suo warm-up richiede solo 3 minuti e grazie alle sonde intercambiabili, il suo utilizzo e la sua manutenzione sono facili e veloci.

*readerservice.it* **<sup>52</sup>** *readerservice.it* **<sup>53</sup>**

#### MODULI HARDWARE PER CONTROLLO MOTORI PASSO-PASSO

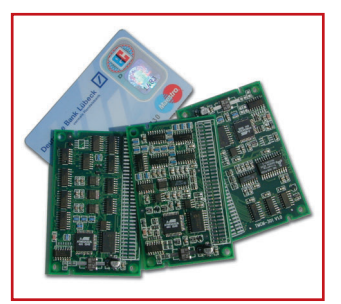

La Divisione Elettronica di Andantex ha presentato in Italia la gamma di moduli hardware TMCM per il controllo di motori passopasso sviluppati da Trinamic, una delle poche aziende al mondo che progetta e commercializza circuiti integrati specifici per gestire motori passo-passo. I moduli TMCM sono piccole schede elettroniche in formato carta di credito (80 x 50 mm) dotati di microcontrollore e memoria per un intero programma di moto che può essere realizzato con il linguaggio TMCL (Trinamic Motion Control Language); possono quindi funzionare autonomamente oppure ricevere comandi di moto via interfaccia RS-232, RS-485 o CANbus.

Richiedono alimentazione a 5 VDC e gestiscono fino a 16 segnali di I/O TTL.

Offrono gestione dei motori in microstepping fino a 12.800 micropassi/giro, riduzione programmabile della corrente in stand-by per ridurre il surriscaldamento del motore e rampe programmabili.

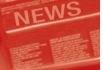

#### STAMPANTE TERMICA **PORTATILE**

Custom Engineering ha presentato *s'print*, la più piccola stampante termica portatile professionale, leggera e alimentata a batterie a lunga durata. Dallo scorso Ottobre tutte le apparecchiature elettriche e/o elettroniche montate in modo fisso su autoveicoli, necessitano di una particolare omologazione indicata con la lettera "e". Le stampanti *s'print* hanno ottenuto questa marcatura e rappresentano quindi la soluzione ideale per applicazioni di stampa in campo automotive. Grazie all'interfaccia di comunicazione Irda, *s'print* è ideale in applicazioni "wireless", in abbinamento a PDA (PalmOS e PocketPC), computer portatili e telefoni cellulari.

*readerservice.it* **<sup>54</sup>**

#### LABVIEW DSP TEST INTEGRATION TOOLKIT

National Instruments ha annunciato LabView DSP Test Integration Toolkit, un software che permette di integrare l'ambiente di sviluppo grafico NI LabView con i tool di sviluppo Code Composer Studio di Texas Instruments, riducendo notevolmente i tempi di test e sviluppo dei sistemi DSP di TI. Grazie a questo toolset, LabView può essere utilizzato per integrare le misure nell'intero processo di sviluppo.

LabView DSP Test

Integration Toolkit è uno strumento grafico intuitivo che permette di realizzare in modo semplice sistemi di test e verifica di DSP. Come plug-in compatibile con eXpressDSP, Rende automatiche alcune routine di Code Composer Studio, quali "build" e "run", e comunica i dati di test direttamente alla memoria del chip DSP.

Utilizzando LabView, gli utenti possono leggere e scrivere dati interni ai chip DSP e visualizzare e controllare i dati di test in real time a velocità fino a 2 MB/s utilizzando TI Rtdx data link.

LabView DSP Test Integration Toolkit opera con le piattaforme TMS320C6000, TMS320 C5000, TMS320C2800 e Omap.

*readerservice.it* **<sup>55</sup>**

#### MODULI GSM/GPRS

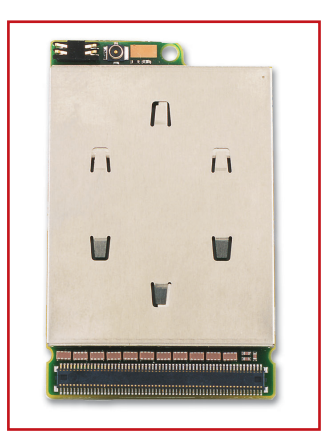

Cefra ha inserito nel proprio portafoglio prodotti la nuova gamma di moduli GSM/Gprs di Sagem.

Si parte dal modello base MO110d, GSM dual band

engine, per proseguire con MO170, sempre engine, ma Gprs e tribanda per dati e fax, con MO190 che supporta anche la voce, fino ad arrivare ai moduli completi di SIM card MOD170 e MOD190, fully approved, tribanda, Gprs.

Tutti i modelli sono gestiti da comandi AT e hanno un range esteso di funzionamento in temperatura.

*readerservice.it* **<sup>56</sup>**

MICROPROCESSORE RISC

Toshiba ha sviluppato un microprocessore Risc a 32 bit che combina un funzionamento a basso consumo con una memoria ad alta capacità per offrire una soluzione a chip singolo per il controllo di programmi complessi per dispositivi portatili di largo consumo.

Siglato Tmp1962, integra 1 Mb di Rom mascherata o in tecnologia flash con 40 kB di Ram e una varietà di periferiche in un contenitore Fbga compatto a 281 pin che misura appena 13 x 13 x 1,4 mm.

È ideale per dispositivi elettronici portatili come fotocamere digitali e Pda.

*readerservice.it* **<sup>57</sup>**

#### KIT DI SVILUPPO PER I COMPONENTI CYCLONE

Altera Corporation ha annunciato la disponibilità del kit di sviluppo Nios, Cyclone Edition, una piattaforma completa di sviluppo e prototipazione per una vasta gamma di applicazioni embedded ad alto volume e a basso costo. Il kit di sviluppo mette a disposizione dei progettisti tutto ciò che è necessario per sviluppare un system-on-a-programmable-chip (SOPC) utilizzando le FPGA più economiche attualmente presenti sul mercato. La nuova offerta prevede la versione 3.0 del processore embedded Nios, il dispositivo Cyclone EP1C20, il software di progettazione Quartus II, lo strumento di progetto SOPC Builder system e una gamma completa di strumenti di sviluppo software.

*readerservice.it* **<sup>58</sup>**

#### LINEA DI PRODOTTI VIRTEX-II PRO

Nel corso del Programmable World 2003, Xilinx ha annunciato la nuova architettura Virtex-II Pro X che integrerà dei transceiver seriali a 10 Gbps. In un comunicato parallelo, Xilinx ha anche annunciato la famiglia di transceiver CMOS per livello fisico RocketPHY a 10 Gbps. Tali prodotti offriranno i transceiver CMOS per livello fisico a 10 Gbps conformi SONET più economici attualmente in commercio. Grazie a un programma di accesso preliminare, i progettisti di sistemi di networking, di storage e di image processing ad alte prestazioni possono iniziare sin da ora a sviluppare le loro applicazioni a 10 Gbps basate

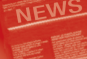

sull'architettura Virtex-II Pro X sfruttando i nuovi tool di sviluppo software ISE 5.2i. Si prevede che i clienti riceveranno i dispositivi della famiglia Virtex-II Pro X entro la fine dell'anno.

*readerservice.it* **<sup>59</sup>**

#### LED A DOPPIA RIFLESSIONE E ALTA LUMINOSITÀ

Nell'ambito del proprio programma di sviluppo di nuovi prodotti per il mercato dell'elettronica, Omron ha presentato i DR-LED, primi nati di una gamma di LED ad alte prestazioni per applicazioni professionali. Sfruttando appieno le risorse tecnologiche acquisite in anni di leadership nel settore dei sensori fotoelettrici, Omron ha realizzato una serie di LED che, utilizzando un sistema di riflessione di brevetto esclusivo Omron è in grado di emettere, a parità di assorbimento di corrente, una intensità luminosa doppia o persino tripla rispetto ai LED ad alta intensità di concezione tradizionale.

I primi modelli di DR-LED disponibili, hanno diametro 8,5 mm, terminali per circuito stampato e una intensità luminosa pari a 3,7 Candele (colore rosso) con un assorbimento di corrente di soli 20 mA. In virtù di queste caratteristiche, i DR-LED Omron sono particolarmente indicati in applicazioni del settore auto, equipaggiando ad esempio i gruppi ottici posteriori, e nel controllo del traffico come semafori e segnaletica stradale.

La versatilità di questo nuovo prodotto Omron non esclude comunque alcuna applicazione laddove siano necessari basso consumo ed elevata luminosità.

*readerservice.it* **<sup>60</sup>**

#### SENSORI DI IMMAGINI

I sensori di immagini PixelPlus (Esco Italiana) comprendono sensori in risoluzione Vga, Sxga, Cif e i relativi sottocampionamenti, in package estremamente compatti e integranti un esteso set di funzioni di elaborazione dell'immagine: interpolazione e correzione dei colori, bilanciamento del bianco, controllo dell'esposizione e della saturazione, gamma correction. Sono disegnati per sostenere 30 frame/s in modalità Progressive scan ma sono inoltre in grado di gestire la funzione di Still image capture.

Oltre ai sensori viene fornita anche una versione finita che si configura come una vera telecamera sebbene di dimensioni molto contenute: 6,0x7,0x6,6 mm.

*readerservice.it* **<sup>61</sup>**

#### SISTEMA DI PROVA A RAGGI X AUTOMATIZZATO

Agilent Technologies ha annunciato la selezione da parte di Celestica del sistema di prova a raggi x automatizzato serie

5000Xl Agilent per creare una completa soluzione di collaudo per gruppi di circuiti integrati complessi. Il sistema in questione fornisce la superiore copertura di guasti e la maggiore qualità necessarie per verificare ampi (fino a 24 x 40 pollici) Pca complessi utilizzati nei sistemi di comunicazione della prossima generazione dai principali fabbricanti di apparecchiature.

*readerservice.it* **<sup>62</sup>**

#### ACCELEROMETRO A DOPPIO ASSE

L'accelerometro iMemsz Adxl203 a doppio asse è il primo prodotto di una nuova famiglia di sensori di bassi valori g ad alta precisione di Analog **Devices** 

Fornendo oltre otto volte la stabilità in temperatura del più vicino concorrente unitamente a elettronica di condizionamento dei segnali integrata e di rilevazione del doppio asse, si indirizza a un'ampia gamma di applicazioni di rilevazione di bassi valori g, dove prestazioni, spazio su scheda, qualità e affidabilità sono fondamentali.

*readerservice.it* **<sup>63</sup>**

#### MICROCONTROLLORE USB

C8051F321 di Cygnal Integrated Products (Aertronica) è la sigla di un microcontrollore flash a segnali misti con un controllore di funzioni Usb 2.0 a piena velocità integrato. Non richiede componenti esterni, neppure resistori o cristalli, per funzionare ed è disponibile in un minuscolo Mlp da 28 pin 5 x 5 m. È dotato di una Cpu 8051 24 Mips a elevato throughput, 16 Kbyte di memoria flash, 2304 byte di Ram e 21 pin di I/O. Le periferiche on-chip comprendono un oscillatore interno 1,5% con clockrecovery per Usb, un sensore di temperatura Adc 200 Ksps a 10 bit, Uart, SmBus e bus Spi.

*readerservice.it* **<sup>64</sup>**

#### SERIE DI CONNETTORI FPC

Questa linea Omron, caratterizzata da dimensioni estremamente ridotte, è provvista di un innovativo meccanismo a slitta per il blocco del cavo di connessione che permette di semplificare la produzione e di tutelare contemporaneamente l'affidabilità della connessione. I nuovi connettori offrono una soluzione ideale per tutti gli apparati portatili quali terminali mobili, PC notebook, camere digitali e pannelli LCD. La famiglia di connettori FPC XF2L è costituita dai modelli con gli ingombri più ridotti disponibili in commercio. La versione a 30 vie ad esempio, occupa solo 18,9 mm x 3,5 mm a fronte di un profilo di appena 1,2 mm. Laddove i costi di produ-

zione rappresentano invece un parametro critico, la serie Omron XF2H offre la

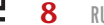

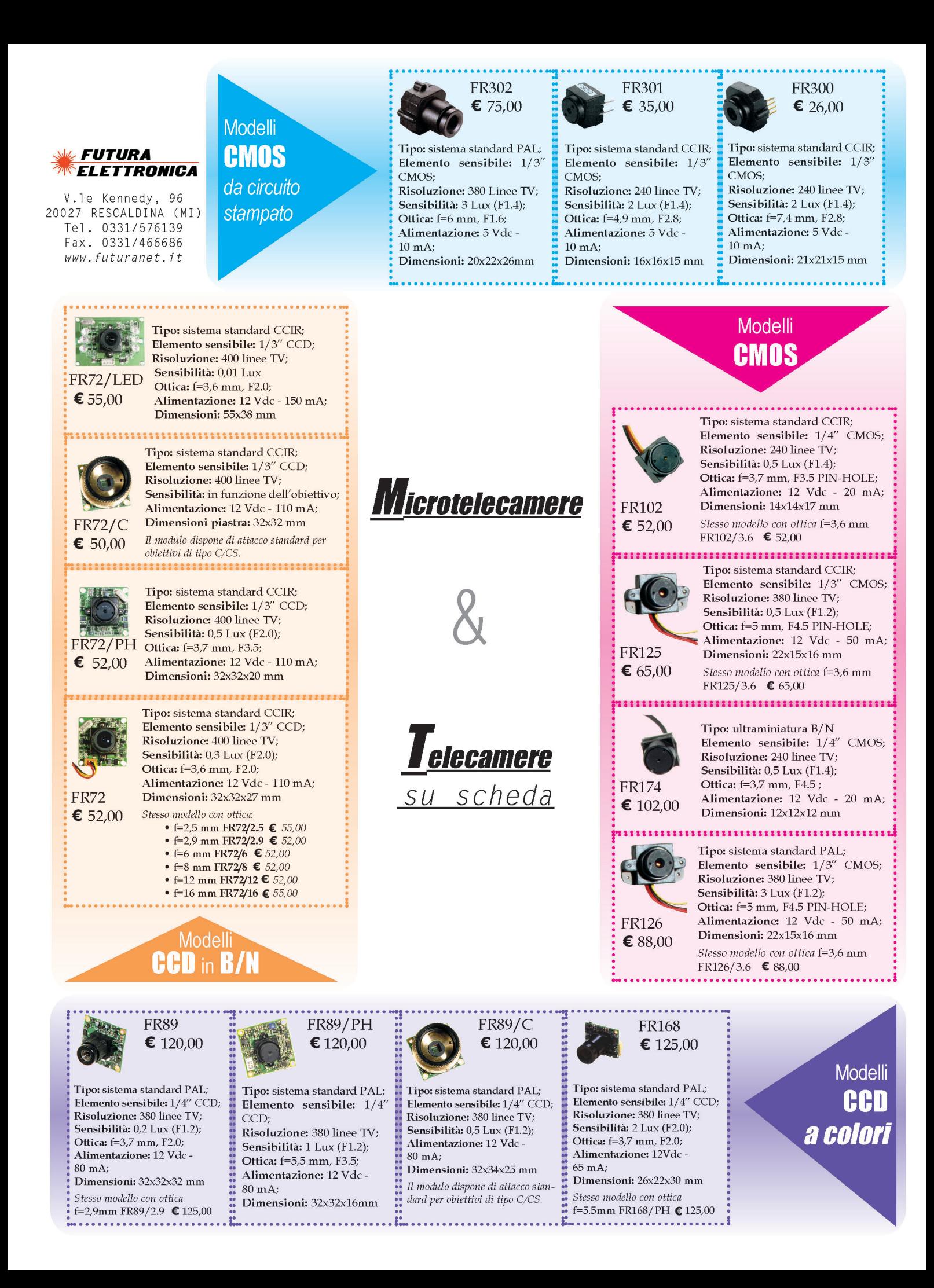

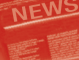

giusta soluzione grazie all'impiego di un unico meccanismo di blocco rotante per agganciare e connettere il cavo: ciò permette non solo di semplificare l'operazione di assemblaggio ma anche di migliorare la ritenzione del cavo.

*readerservice.it* **<sup>65</sup>**

#### TRANSCEIVER ULTRA LOW POWER

La nuova serie di Ic Xe1200 di Xemics (Acal Italia) copre le frequenze gratuite da 30 kHz a 1 GHz e comprende i transceiver ultra low power per applicazioni short range.

È ideale per applicazioni come remote sensing, metering, sicurezza wireless, comunicazione e home automation.

Fra le caratteristiche peculiari si segnalano: bassa tensione operativa, fino a 2,7 V; basso consumo di potenza; sintetizzatore di frequenza con Pll integrato; data rate fino a 76,8 kbit/s; deviazione di frequenza da 50 a 100 kHz; sincronizzatore bit onchip; pochi componenti esterni; potenza di trasmissione, fino a +15 dBm.

*readerservice.it* **<sup>66</sup>**

#### MODULO RICEVITORE

Il minuscolo modulo ricevitore Lassen Sq Gps, presentato per applicazioni di dispositivi mobili dalla divisione Component Technologies di Trimble (Contradata), grazie alle alte prestazioni, al basso consumo energetico e alle dimensioni ridotte, consente a ingegneri Oem e a integratori di sistemi di aggiungere capacità Gps ai dispositivi mobili con un minimo impatto su dimensioni e su durata della batteria. Il modulo altamente integrato consiste in una scheda in miniatura contenente un core hardware Gps basato sul design dell'elaboratore dei segnali numerici Io-S e del Colussus Rf Asic di Trimble e una Cpu Risc a 32 bit. Una memoria flash fornisce onboard data storage per capacità di elaborazione completa.

*readerservice.it* **<sup>67</sup>**

#### INDUTTORI A MONTAG-GIO SUPERFICIALE

Vishay Intertechnology (Silverstar-Celdis) ha proposto la nuova serie Ihlp-2525Bd di induttori a montaggio superficiale a basso profilo, caratterizzati da correnti di saturazione fino a 58 A e valori Dcr tipici di 1,8 mΩ in un package con altezza di profilo di appena 2,4 mm.

Offrono soluzioni a maggiore risparmio di potenza, spazio e prestazioni per convertitori dc-dc e applicazioni di conservazione dell'energia in dispositivi elettronici palmari e portatili quali telefoni cellulari, Gps e videocamere digitali. Gestiscono picchi di correnti transitorie senza saturazione e operano in un intervallo di frequenze fino a 5 MHz.

Sono specificati per funzionamenti nell'intervallo di temperature –55/+125 gradi centigradi con elevata resistenza a urti termici, umidità, urti meccanici e vibrazioni.

#### *readerservice.it* **<sup>68</sup>**

#### SERIE DI PRODOTTI PER LA CANCELLAZIONE DELL'ECO

I moduli di elaborazione dei segnali vocali OCT9600 consentono una riduzione dei costi e dei tempi di commercializzazione per i produttori di apparecchiature di rete VoP, wireless e TDM.

Con una gamma di densità variabile da 256 a 4032 canali, la Serie OCT9600 di Octasic (HTS) è composta da una famiglia di moduli per l'elaborazione dei segnali vocali. Tali moduli integrano i chip OCT6100 di Octasic che utilizzano uno speciale algoritmo per la cancellazione dell'eco e che consentono un'elevata capacità di accoppiamento dei disturbi ed un notevole miglioramento della qualità della voce. Grazie a funzioni avanzate, quali ad esempio il TFO (tandem free operation), la serie OCT9600 rappresenta un'alternativa compatibile con le attuali soluzioni per la cancellazione dell'eco, assicurando un maggiore risparmio dei costi, consumi minori e tempi di commercializzazione ridotti.

*readerservice.it* **<sup>69</sup>**

#### AMPLIFICATORE DI POTENZA

Fairchild ha presentato FAN7031, un amplificatore di potenza stereo in Cmos, ottimizzato per prestazioni a basso rumore e bassi consumi in notebook, computer desktop e applicazioni audio portatili. FAN7031 è un amplificatore doppio completamente differenziale, in un package Tssop-EP a 20pin, termicamente migliorato.

Il circuito di controllo integrato diminuisce significativamente la distorsione dovuta al crossover, consumando una minima corrente di quiescenza.

I suoi eccellenti THD (Total Harmonic Distortion) e Psrr (Power Supply Rejection Ratio) lo rendono migliore di altri dispositivi concorrenti.

Grazie ad un consumo di soli 4 microamps a riposo, su una gamma di alimentazioni di 2,7V–5,5V, FAN7031 aumenta la durata della batteria in applicazioni portatili.

*readerservice.it* **<sup>70</sup>**

#### MEMORIA CELLULARRAM A 32 MB

Cypress Semiconductor Infineon Technologies e Micron Technology, hanno annunciato la disponibilità dei primi campioni di un dispositivo di memoria CellularRAM a 32 Mbit ottimizzato per l'utilizzo in handset di tipo wireless: questi campioni sono offerti in versioni operanti in modalità asincrona

**10** RUBRICHE

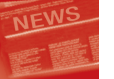

oppure burst.

Lo scorso anno le tre società hanno stipulato un accordo di cooperazione finalizzato allo sviluppo congiunto delle specifiche relative alle memorie CellularRAM, una nuova generazione di SRAM pseudo-statiche (PSRAM – Pseudo Static RAM).

Le memorie CellularRAM sono state esplicitamente progettate per soddisfare la crescente richiesta, in termini di risorse di memorizzazione e di banda, dei dispositivi 2,5 G e 3 G delle attuali e prossime generazioni.

Oltre a garantire un rapporto costo per bit estremamente competitivo rispetto alle soluzioni presenti sul mercato, queste nuove Pseudo SRAM si distinguono per la ridottissima dissipazione e sono perfettamente compatibili, a livello di piedinatura, package e intervallo di tensione, con le SRAM asincrone lowpower attualmente impiegate nella realizzazione di telefoni cellulari.

*readerservice.it* **<sup>71</sup>**

#### MULTIMETRO ANALOGICO/DIGITALE

MetraHit One di Gmc-Instruments è un multimetro analogico/digitale di elevata qualità e ottimo rapporto prezzo-prestazioni. Principali caratteristiche: risoluzione, 10 microV, 10 mW, 1 microA; misura (precisa) della temperatura con Pt100 o Pt1000; selezione automatica e manuale della portata; memorizzazione del valore misurato Data Hold, Min/Max; segnalazione di sovraccarico e fusibile difettoso; grado di protezione Ip40; 3 anni di garanzia.

*readerservice.it* **<sup>72</sup>**

#### FIELD PROGRAMMABLE SYSTEM CHIP

Ort42G5 di Lattice Semiconductor è un Field programmable system chip che incorpora quattro canali Serdes ciascuno dei quali opera a una velocità compresa tra 0,6 e 3,7 Gbps, oltre alle funzioni integrate di codifica 8b/10b, macchine a stati Xaui e Fibre Channel e più di 10.000 elementi logici, il tutto in un compatto package Bga fine-pitch da 484 sfere. Si rivolge alle applicazioni di comunicazione ad alta velocità chip-to-chip e backplane, quali Ethernet 10 Gigabit, Fibre Channel 1, 2 e 10 Gigabit per il mercato dello storage area networking 10 Gigabit.

*readerservice.it* **<sup>73</sup>**

#### INTERRUTTORE "SLIDE" MINIATURIZZATO

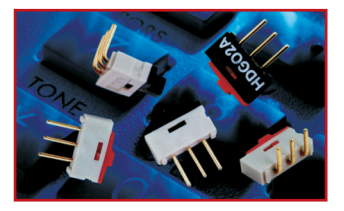

1K2 di Eao (Ecc Elettronica) è un interruttore "slide" di qualità superiore indicato per

applicazioni su circuito stampato. Le dimensioni sono 10 x 2,5 mm con un'altezza di 4,5 escluso l'attuatore. È disponibile con un passo di 2,54 mm e in versione diritta oppure a 90 gradi. È fornibile con due tipi di attuatore, filo componente e sporgente. La versione sporgente permette il montaggio retro pannello con una sensazione tattile, al momento dell'utilizzo, molto buona. 1K2 ha caratteristiche elettriche dei contatti di 6 W, 24 V, resistenza di contatto minore di 22 mohm. La vita elettrica è di 1000 operazioni, quella meccanica di 10000.

*readerservice.it* **<sup>74</sup>**

#### **ALIMENTATORI** PROGRAMMABILI

Simile alla già conosciuta serie da 1 KW, la nuova famiglia di alimentatori programmabili marchiati Ce Dcse 3 kW di Elgar (All Data) include high frequency current mode switching per garantire il contenimento del ripple ed è alloggiata in uno chassis alto solo 3,5 pollici. È disponibile con vari range di tensione da 8 a 150 Vdc con Ieee-488 opzionale o programmazione remote analogica isolata. Gli apparecchi dispongono di potenziometri con 10 livelli di regolazioni per stabilire le impostazioni di tensione e corrente, visualizzati istantaneamente. I Led indicano surriscaldamento, programmazione a distanza, protezione da shutdown o sovratensione, lo stato e il funzionamento in modo constant-voltage/current.

*readerservice.it* **<sup>75</sup>**

#### **COME OTTENERE MAGGIORI INFORMAZIONI**

**EONews** offre il servizio "reader service" che vi consente, utilizzando l'apposito codice riportato alla fine di ogni news, di ricevere maggiori informazioni.

Visitate il sito **www.readerservice.it** e compilate la cartolina virtuale con i vostri dati, il numero della rivista, questo mese il **403**, ed i numeri di reader service presi dagli articoli che vi interessa approfondire.

EONEWS provvederà, tempestivamente, a contattare le aziende interessate, che invieranno al vostro indirizzo tutta la documentazione disponibile.

## AMPLIFICATORE MOBILE AMPLIFICATORE MOBILE PA 100 W PA 100 W

*di Andrea Marani a.marea1@libero.it*

*Un amplificatore dedicato non tanto alla sonorizzazione hi-fi, ma all'uso voce professionale di tipo mobile come l'amplificazione per banchi di vendita ambulanti, motonavi, autocorriere, ecc. La possibilità di essere alimentato a 12 V o rende particolarmente versatile per amplificazioni "al volo", la buona fedeltà consente l'utilizzo due amplificatori in coppia per avere 100+100 W in stereofonia, tutto alimentato a 12 V…*

Ad essere sincero, questo fu uno dei primi progetti che realizzai, nel lontano tempo in cui toroidi in ferrite e i nuclei a "doppia E" non erano di facile reperibilità. Oggi anche per i piccoli alimentatori da spina si preferisce il tipo SMPS o switching perchè più piccolo e molto efficiente, ma solo alcuni anni fa, la tecnologia a commutazione era il lupo cattivo, l'uomo nero degli impianti di amplificazione mobile.

È pure da dirsi che ancor oggi gli amplificatori voce di tipo mobile, ovvero alimentati a 12 o 24 V, difficilmente utilizzano tecnologia SMPS ma quasi sempre push-pull di transistori pilotati da elettronica o da un semplice trasformatore interstadio, ovviamente in uscita un trasformatore accoppia il carico. Ne con-

segue che alimentando in bassa tensione gli stadi piloti e amplificatori, è un gioco di induttori sfasatori in salita che garantisce un'erogazione in potenza notevole. Infatti, alimentando un amplifica-

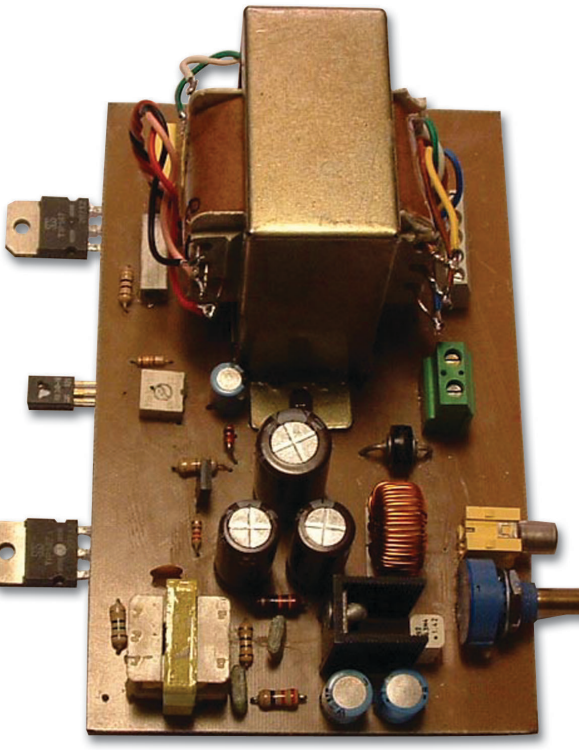

tore a 12 V su carico di 4 ohm, essendo esso del tipo a ponte, non potremo raggiungere che 25 W; con un sistema simile o uguale al nostro push-pull potremo avere potenza, non limitata dalla tensio-

ne, anche di 100 W RMS. Realizzati due circuiti come questo, li nascosi per bene sotto la cappelliera dell'auto e con stupore mio e degli amici notai che, anche se proprio non considerabili hi-fi, suonavano proprio bene. Da qui a sonorizzare vari pulmini e bancarelle fu tutt'uno.

Una coppia di questi moduli viene tuttora utilizzata in diffusori acustici per piscine. In quel caso la normativa non prevede, per motivi di sicurezza, l'uso della rete 230 V ma batterie a 12 V.

#### **LO SCHEMA ELETTRICO**

In figura 1 possiamo vedere lo schema a blocchi dell'amplificatore PA da 100 W: sulla sinistra notate l'in-

gresso bassa frequenza che viene iniettato in un amplificatore monochip al quale chiederemo di

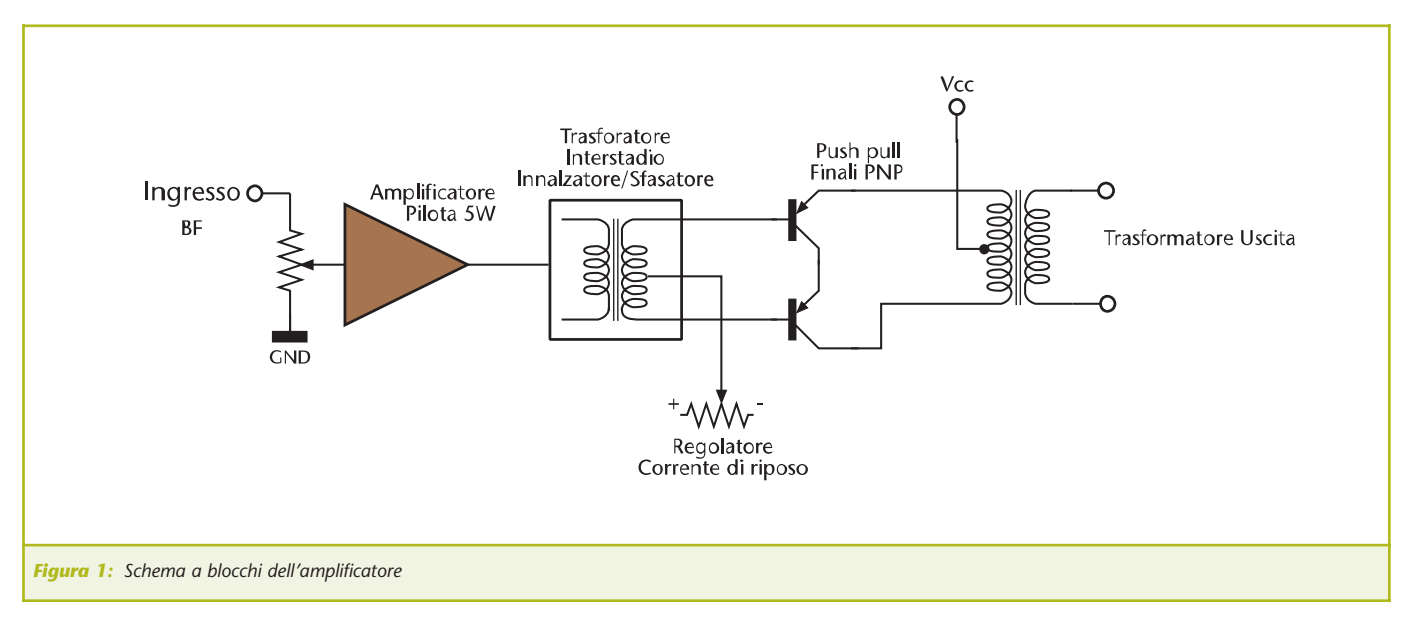

erogare poco meno di 5 W, questo piloterà un trasformatore il cui primario riceverà circa 3 V pep dall'amplificatore ed in uscita erogherà ben 12+12 V pep. Il secondario a presa centrale comanderà di base il push-pull di potenza: questi ultimi semiconduttori piloteranno

a collettore comune un altro trasformatore innalzatore, sul cui secondario preleveremo tensione per il carico.

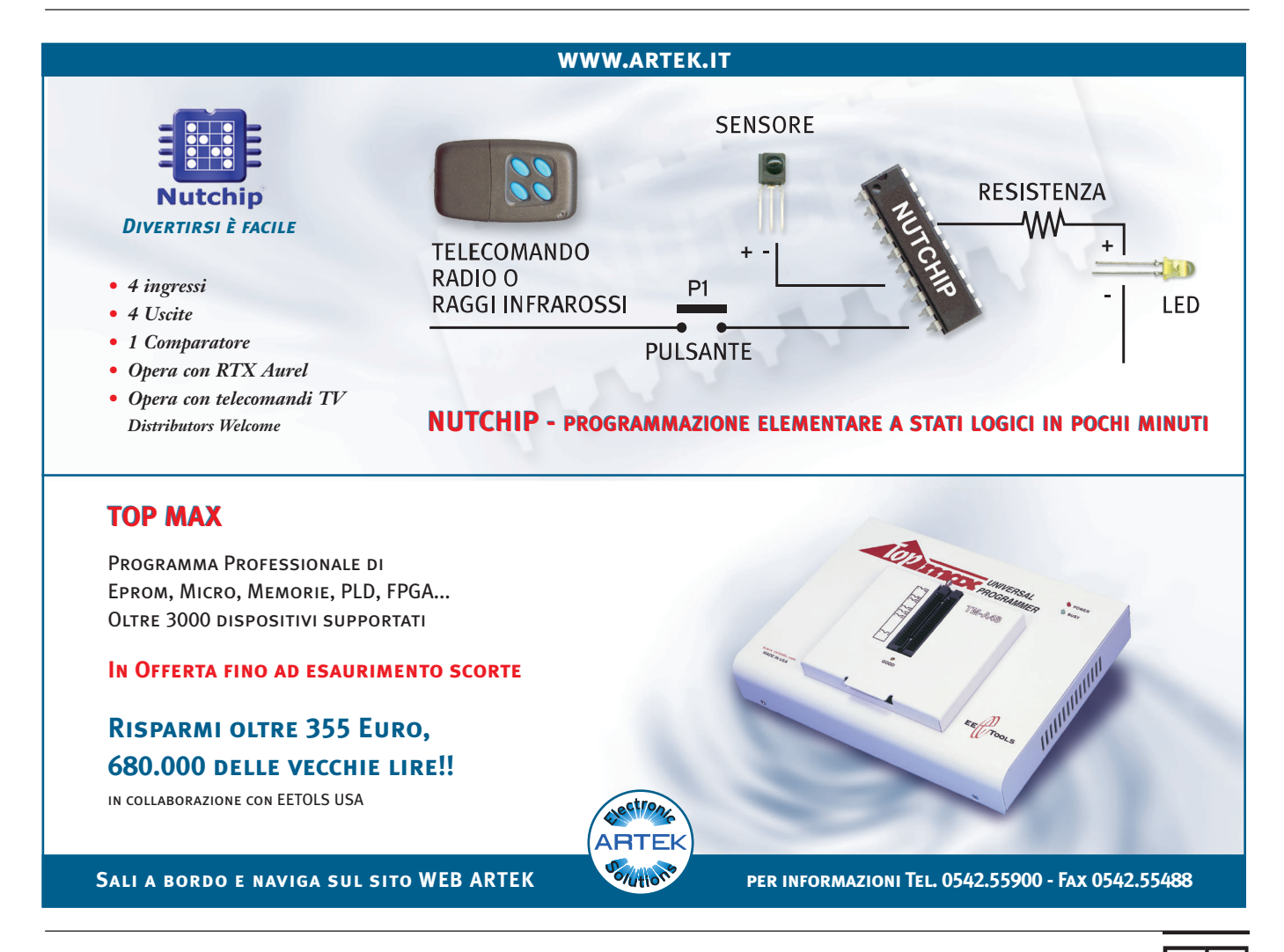

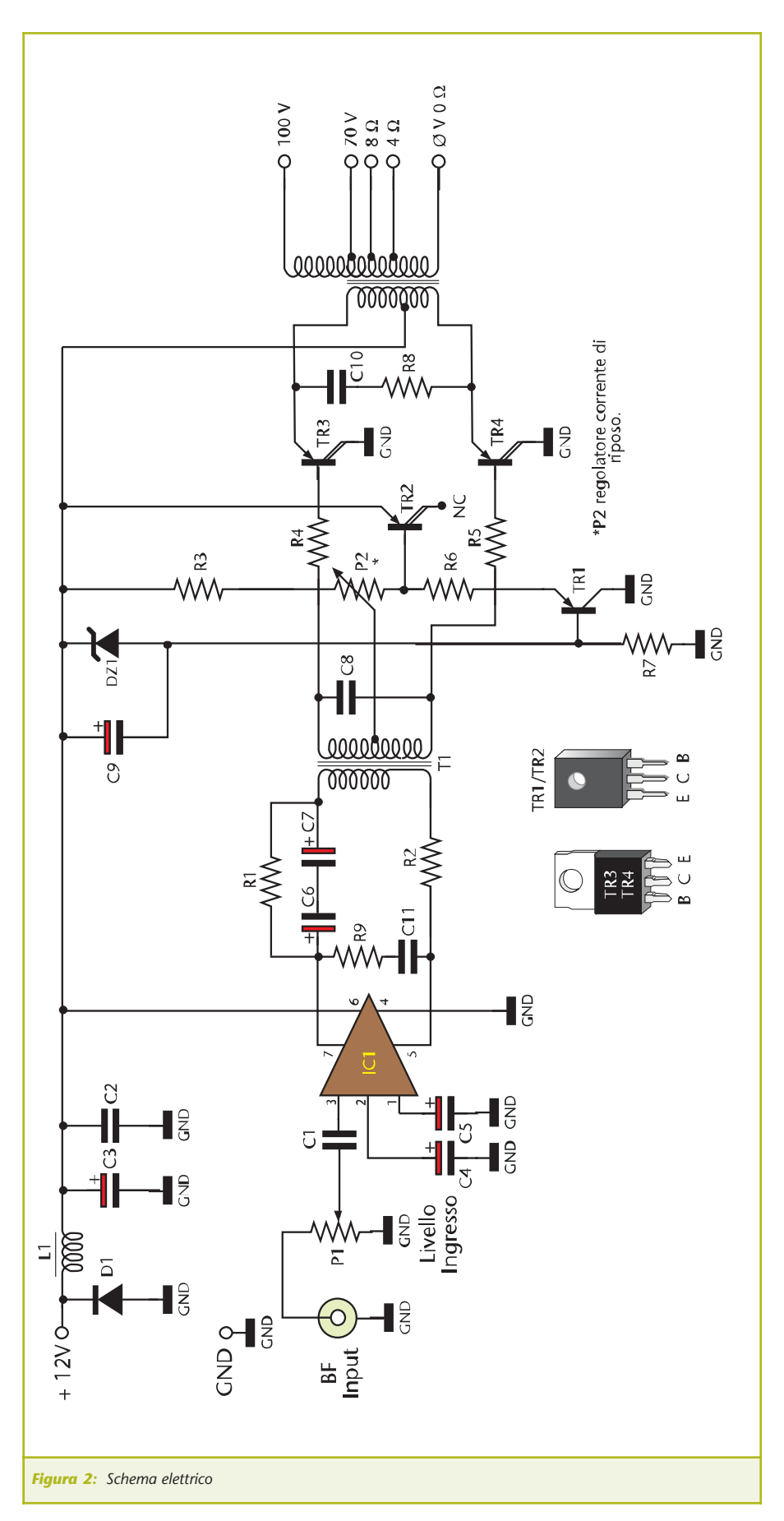

In questo modo, dimensionando opportunamente il trasformatore, potremo erogare la potenza che vorremo, da poche decine di Watt ad oltre il centinaio.

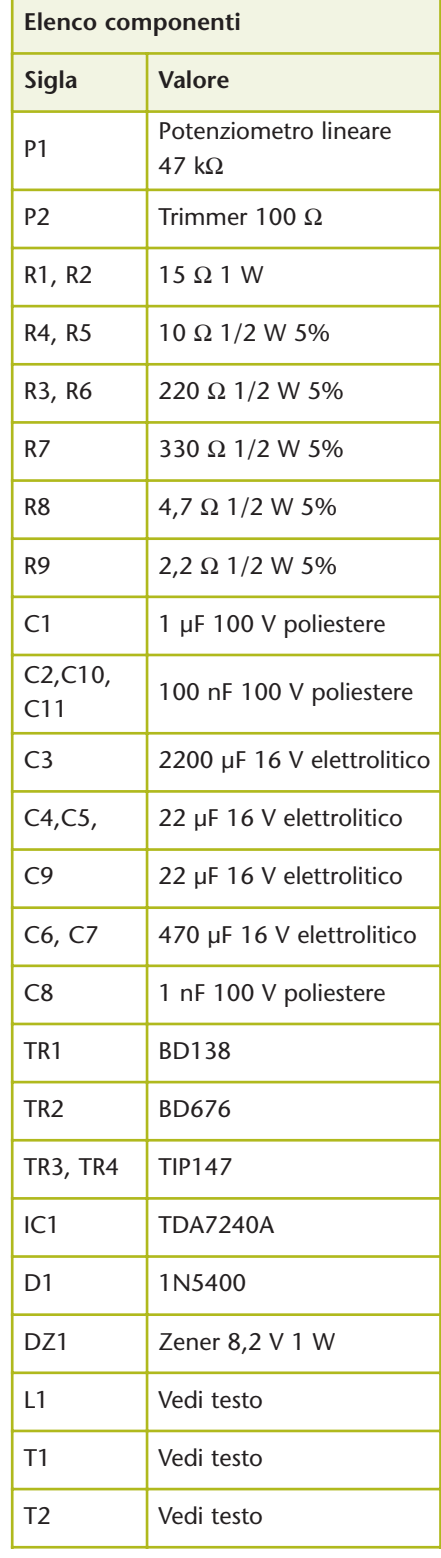

⊒

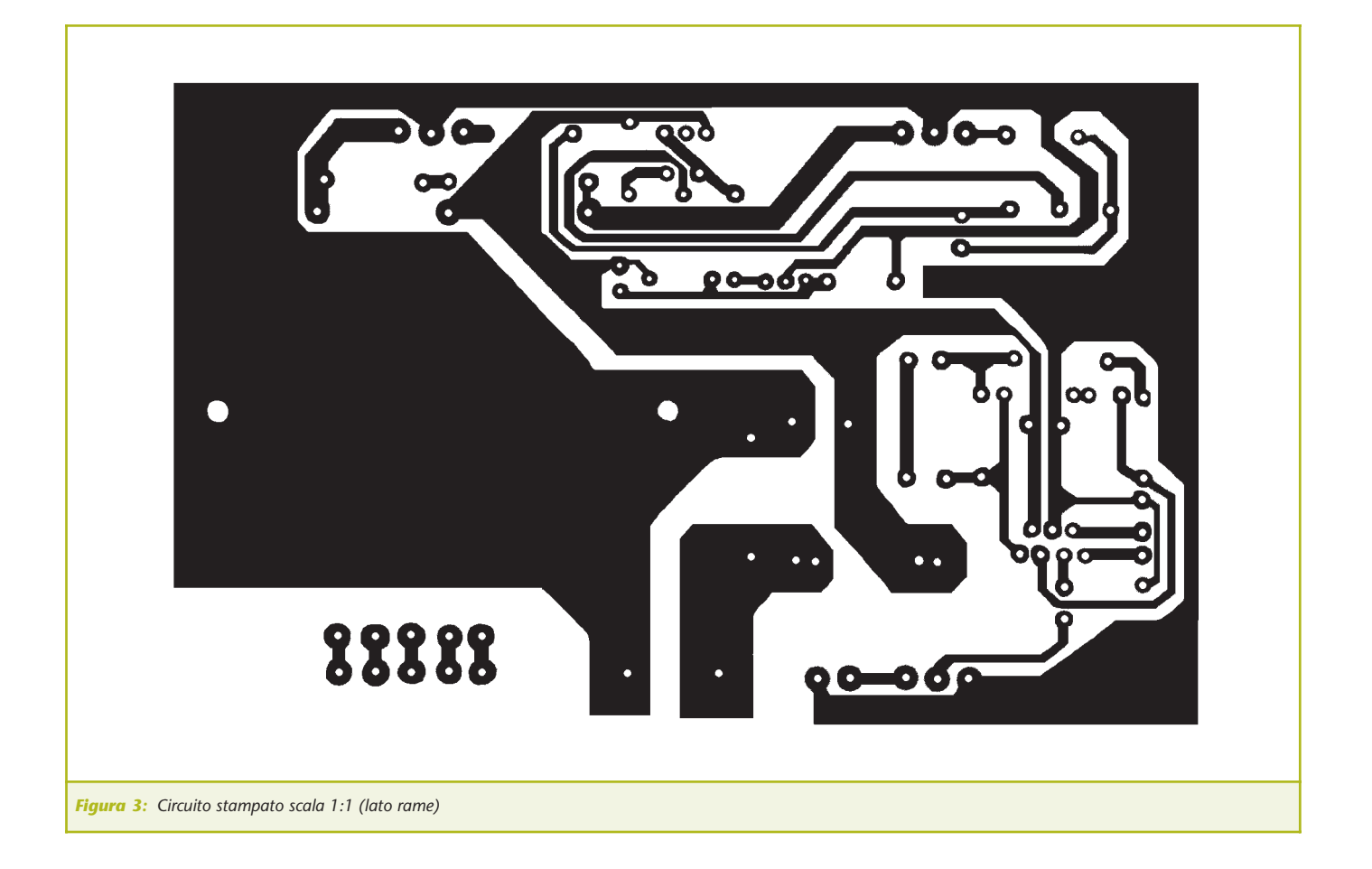

In figura 2 vediamo lo schema elettrico dell'amplificatore: il segnale viene dosato da P1 e iniettato a IC1, un TDA7240A, capace di di erogare fino a 20 W 4 Ω a 12 Vcc, noi ne limiteremo il lavoro a poco meno di 5 W. C4 e C5 sono condensatori di SVRR e by-pass che operano sulla circuitazione interna dell'integrato amplificatore. Sull'uscita bifasica o a ponte abbiamo la cella di compensazione R9-C11, il limitatore resistivo R1 e R2 ed i condensatori C6 C7. Questi componenti sono necessari per accoppiare al meglio l'amplificatore con il trasformatore interstadio.

L'uscita di questo trasformatore è simmetrica, ogni estremo del controfase piloterà un darlington di potenza PNP.

Perchè PNP, vi chiederete?

Ma sempre per non dover isolare le alette di raffreddamento o i finali,

avendo i collettori dei transistori a massa zero volt. Però per far sì che uno stadio audio suoni bene e non tenda a surriscaldarsi, dovremo prevedere un circuito aggiuntivo di polarizzazione compensata in temperatura, in definitiva per far lavorare lo stadio in classe AB, tipica soluzione audio che abbina bassa distorsione specie ai bassi livelli di ascolto, limitando la distorsione di crossover o d'incrocio ma mantenendo la corrente di riposo dei finali entro parametri accettabili. A ciò ci pensa TR2 e la componentistica ad esso collegata. TR1, zener, C9 ed R7 sono un regolatore di tensione fissato a 7,5 V, utile per alimentare tutta la circuitazione relativa alla polarizzazione. TR2 deve essere posto a contatto dell'aletta e, in quanto darlington, viene utilizzato come doppio diodo in serie, avendo il collettore non connesso. Tramite

P2 potremo regolare la corrente di riposo dello stadio finale e, qualora TR3 TR4 scaldassero, TR2 per effetto della deriva termica condurrebbe maggiormente, limitando in corrente la polarizzazione dei finali di potenza. Il diodo D1 fa fondere il fusibile in serie all'alimentazione qualora s'invertisse erroneamente la polarità. I finali push-pull con collettore comune alimentano un grosso trasformatore multiuscita al quale potremo connettere linee di sonorizzazione a 4 e 8  $\Omega$ , oppure, alta tensione impedenza costante 70 e 100 V, tipiche dell'uso professionale multi-diffusione e long-distance. Non potremo logicamente usare entrambe le tecnologie contemporaneamente.

#### **REALIZZAZIONE PRATICA**

Come al solito montate prima i componenti più piccoli, quelli di

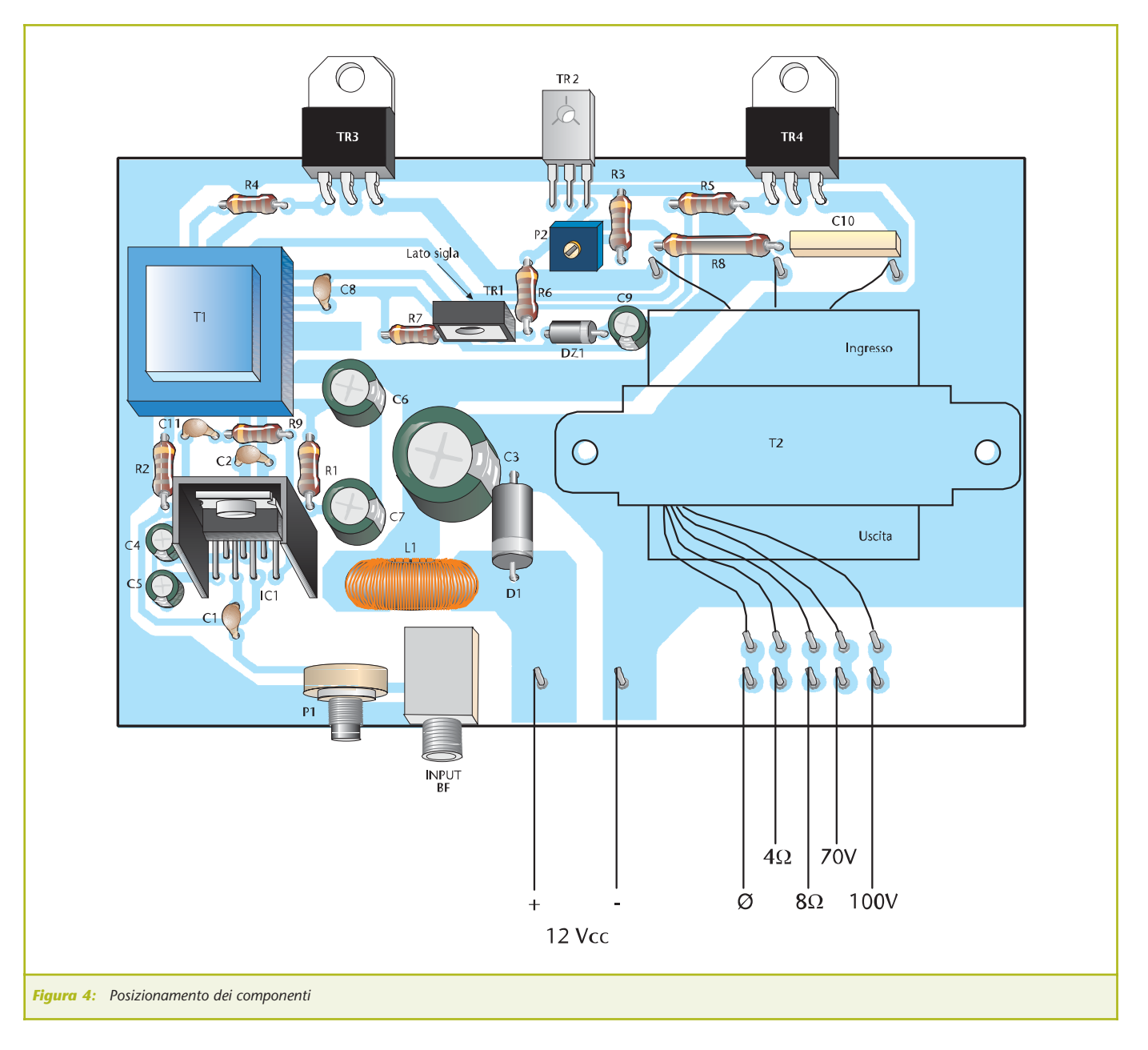

medie dimensioni, quelli polarizzati ed infine i componenti attivi, per la verità molto pochi. Sulla basetta monteremo pure la bobina antidisturbo L1 in serie al positivo di alimentazione, il potenziometro ed il trimmer ma soprattutto i trasformatori, il piccolo T1 interstadio ed il grande T2 di uscita. TR3 e TR4 sono fissati all'aletta senza kit di isolamento, avendo i collettori a massa, mentre TR2 sarà fissato all'aletta con colla cianoacrilica ed isolato con foglietto plastico autoadesivo. IC1 necessita di particolare cura nel montaggio, dissipato da piccola aletta ad U, l'integrato ha sette piedini e le dimensioni simili ad un transistore di potenza TO220, per cui le saldature sono molto vicine tra loro ed è facile determinare malfunzionamenti causati da sbavature o eccessi di stagno.

Il trasformatore T2 ha connessioni volanti da fissare nelle apposite piazzole. T2 è fissato sulla basetta tramite la sua copertura con flange, viti e dadi. La bobina L1 è realizzata su di un toroide in ferrite da 2,5 cm di diametro esterno, avvolgendo circa 20 spire di filo smaltato da 1 mm, leggermente distanziate tra loro. Il trasformatore interstadio T1 è realizzato su di un nucleo lamierini a grani orientati da 3-4 W con primario 32 Ω 4 V a 1 KHz e secondario doppio in controfase con presa centrale da 15+15 V 120+120 Ohm a 1KHz. Questi sono i dati per la realizzazione, ma potrete servirvi di un trasformatore interstadio per amplificatore push pull "Paso, Monacor, RCF" o altra marca.

#### **LA TECNOLOGIA BASSA IMPEDENZA E 100 V**

La tecnologia bassa impedenza è nota a tutti gli sperimentatori: si sa che ad una uscita da 100 W 8 Ohm potremo connettere un altoparlante da 100 W 8 Ohm, oppure due in serie da 4 Ohm 50 W, oppure due in parallelo da 16 Ohm 50 W, infine, fare gruppi parallelo/serie connessi tra loro ma sempre al fine di raggiungere il valore di impedenza di 8 ohm e potenza di 100 W.

Nella tecnologia professionale PA a tensione costante 100 o 70 V, potremo connettere quanti altoparlanti vogliamo, fino a raggiungere i 100 W, tutti i parallelo tra loro, ad esempio: 10 da 10 W, 5 da 10 W + 1 da 20 W e 6 da 5 W. Ogni altoparlante è dotato di attenuatore e trasformatore, quindi potremo disporre di volume indipendente per ogni diffusore. Questa tecnologia alta tensione facilita le lunghe tratte di sonorizzazione, non obbligando l'uso di cavi di grossa sezione. Gli impianti in tecnologia tensione costante possono essere ampliati ed espansi a piacere, al contrario del sistema bassa impedenza. In genere la tecnologia 100 V è di esclusivo uso voce e PA, la bassa impedenza viene usata in discoteca, uso domestico e hi-fi.

Anche il trasformatore finale T2 potrà essere sempre di recupero da apparecchiature PA non funzionanti, a patto che si tratti di un 100 W con uscita bassa impedenza e tensione costante. Per chi si accinge alla autocostruzione o a commissionare la realizzazione ad un artigiano, il trasformatore finale ha primario 10+10 V 10 A e secondario 4/8 Ohm 100 W – 70/100 V 100 W, tutto ad 1 KHz. Qualora si volesse usare il circuito per sonorizzazioni hi-fi dovremo rapportare queste specifiche ai 100 Hz e non ad 1 KHz.

Se autocostruirete T2 prendete un nucleo a lamierini con grani orientati da 20 W, sul primario avvolgerete in controfase 15+15 spire di filo da 1 mm, sul secondario 20 spire di filo da 1 mm per il 4 Ohm, altre 18 spire di filo da 0,6 mm per gli 8 Ohm, 60 spire di filo da 0,35 mm per l'uscita 70 V ed infine 40 spire di filo da 0,3 mm per l'uscita 100 V.

L'inizio avvolgimento, contrassegnato dallo zero, è comune per le uscite ohmiche quanto per le uscite a tensione costante. Come avrete certamente notato dalle fotografie i componenti sulla basetta, in particolar modo quelli pesanti o che potrebbero spostarsi con le vibrazioni nell'uso mobile o in auto, sono fissati con collante termico, utilizzato anche dai costruttori d'oltre oceano per le apparecchiature consumer hi-fi car, in questo modo, scossoni e buche non compromettono l'assestamento degli stessi, evitando falsi contatti e malfunzionamenti.

#### **COLLAUDO**

Benché il montaggio non imponga particolari cure e non presenti grosse difficoltà, si consiglia, prima di dare alimentazione allo stadio di potenza, di effettuare i controlli di rito, sulla polarità dei componenti, sulle saldature e connessioni del trasformatore, sigle dei transistori e isolamenti.

Utilizzate sempre un fusibile da 12 A in serie al positivo di alimentazione e cavi di notevole diametro antifiamma.

Come sorgente di tensione utilizzate un alimentatore da 15 A 13,8 V oppure una batteria auto ben carica.

Collegate all'uscita un altoparlante da 8 ohm 100 W (all'uscita prevista per questa impedenza) poi iniettate in ingresso segnale audio proveniente da un lettore CD o radio, con uscita di almeno 500 mV.

Regolate P1 tutto verso la massa e P2 verso R3.

Connettete in serie al positivo un amperometro e date tensione. Con P2 posto verso R3 avremo

valori di corrente di riposo parecchio bassi. Regolate P2 per avere circa 70 mA di corrente di riposo, in assenza di segnale audio. Alzate P1 da massa e regolate per avere il volume di ascolto desiderato.

Potete togliere l'amperometro in serie al positivo ed il gioco è fatto. Utilizzando l'oscilloscopio per la taratura potrete leggere l'onda sul carico e iniettando in ingresso segnale sinusoidale di circa 10 mV pep, regolate P2 per avere una perfetta sinusoide non divisa tra semionda positiva e negativa.

Quando le due semionde saranno perfettamente coincidenti, avremo minima distorsione di incrocio e perfetto funzionamento in classe AB. Queste prove vanno effettuate con generatore sinusoidale impostsato a 1 KHz.

Durante il funzionamento IC1 potrebbe scaldare parecchio come pure TR3 e TR4.

È perfettamente normale che T2, ad alti volumi di ascolto o con carico scollegato, emetta un suono vibrante e distorto proveniente dal pacco lamellare. Buon ascolto!

*Electronic shop* **01**

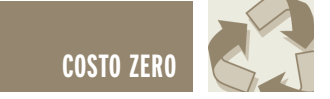

# COSTO ZERO **prima parte**

*di Andrea Corbari acorbari@yahoo.it*

*Affermare che al giorno d'oggi "I soldi non crescono sugli alberi" è ancora valido, come quando questo modo di dire si riferiva alle nostre care vecchie lire. Questa rubrica nasce (appunto) dall'esigenza di poter ricavare, tutto o quasi, il materiale necessario per le nostre realizzazioni, proporre piccoli trucchi per il laboratorio domestico e fornire strumentazioni, soluzioni, riparazioni e sostituzioni con una spesa prossima allo zero!*

Senza nulla a pretendere, *Costo Zero* vuole fornire al lettore delle soluzioni o più semplicemente dare dei consigli, per valutare in ogni realizzazione e quindi in ogni situazione del laboratorio domestico, la soluzione più economica e allo stesso tempo valida per poter completare ogni progetto che ci prefissiamo di realizzare. Premesso che a partire dal sottoscritto non disponiamo di mezzi industriali, passiamo a fare delle considerazioni sul laboratorio domestico o più propriamente "Il mio Laboratorio" (vedi forum).

#### **LE LEGGI CHE REGOLANO IL LABORATORIO DOMESTICO**

Come il celebre Isaac Asimov ha esposto le tre leggi che regolano il comportamento di un robot, noi possiamo definire le tre leggi che regolano la **Progettazione,** lo **Sviluppo** e la **Realizzazione** nel laboratorio domestico:

#### **1° Semplice**

Sia il circuito con il suo funzionamento che il suo stesso utilizzo deve essere il più lineare possibile, scartiamo quindi tutti quei progetti che richiedono particolari procedure di montaggio o necessitano di componenti il cui reperimento è pressappoco impossibile.

Non appena troviamo la soluzione ad un problema, valutiamo il risultato raggiunto con altri occhi, da altre prospettive e, se possibile, semplifichiamo ulteriormente il tutto.

#### **2° Economico**

Qui sfruttiamo appieno l'anima di Costo Zero. Esistono talmente tanti oggetti, elettrodomestici e non, gadget e altro ancora (qui chi più ne ha più ne metta). Visti sotto un'altra luce, assumono la veste di componenti validissimi e molto più economici degli stessi acquistati, per nuovi, al negozio. Questo va bene purchè si tenga sempre conto della 1° legge, ossia se posso reperire un elemento, ma è complicato usarlo, è come se non lo avessi.

#### **3° Funzionale**

L'apparecchiatura realizzata deve essere alla portata di tutti, sia nell'utilizzo che nel suo funzionamento, l'utente finale deve poter osservare l'apparecchio e riconoscerne lo stato di funzionamento, e di conseguenza essere in grado di interagire nel modo più pratico e sbrigativo possibile. Inoltre pur rispettando la semplicità dettata dalla prima legge e l'economia della seconda, deve essere funzionale al 100%, non esistono compromessi.

#### **L'ALTERNATIVA DI COSTO ZERO**

Realizzare circuiti propri o semplicemente assemblare kit (magari con qualche piccola modifica) è appassionante altrimenti non saremmo qui a parlarne, ma una volta assemblato il tutto, bisogna trovare il contenitore adatto, in commercio ne esistono di svariate forme e dimensioni. Allo stesso tempo, con la stessa facilità, il loro costo aumenta vertiginosamente man mano che aumentiamo la grandezza del contenitore.

Una valida soluzione al problema è ricavare il contenitore per il nostro circuito da altri prodotti in commercio (adibiti ad altro uso) tipo i contenitori plastici per alimenti, o le scatole porta oggetti, che presentano caratteristiche simili a quelle da noi richieste ma con un costo notevolmente inferiore.

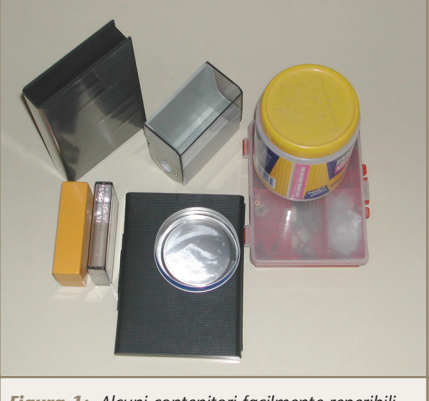

*Figura 1: Alcuni contenitori facilmente reperibili tra le mura domestiche* 

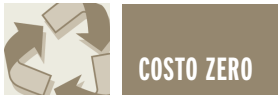

Vediamo di rendere la cosa più concreta con un esempio pratico; prendiamo in esame un circuito di dimensioni 10 x 15 cm alimentato a pile, può comodamente trovare il suo alloggio dentro un comune box per videocassette.

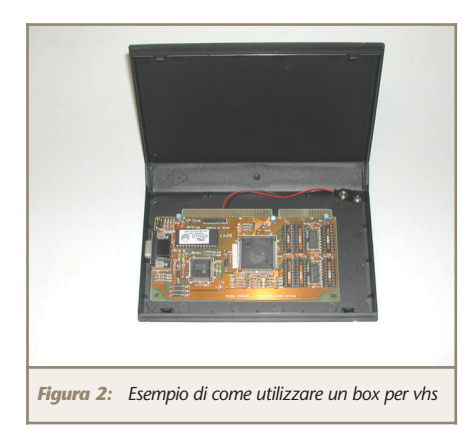

Più avanti in una prossima puntata della rubrica vedremo come sviluppare un semplice frequenzimetro da alloggiare dentro il box in questione.

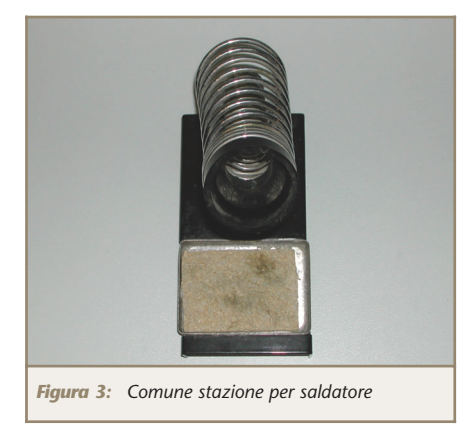

Ogni saldatore che si rispetti risede nella sua sede con tanto di spugnetta quando giunge il momento di porre fine all'onorata carriera di quest'ultima andiamo in un negozio di elettronica ed acquistiamo per 1,50 euro una nuova spugnetta di ricambio (il prezzo è indicativo, l'ho trovato su internet).

La risposta di Costo Zero è la seguente: con circa 70 centesimi potete acquistare in un supermercato due spugne abrasive per pentole in cellulosa (è importante che siano fatte di questo materiale) dalle quali

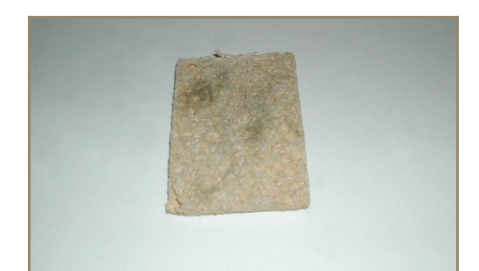

*Figura 4: Spugnetta alla fine della sua carriera*

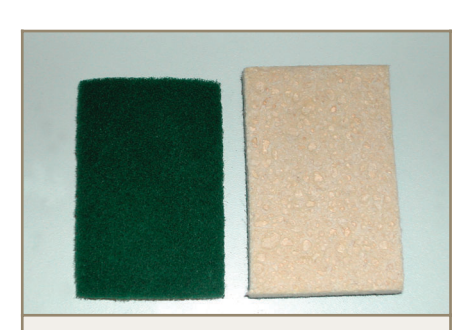

*Figura 5: Due spugne abrasive in cellulosa*

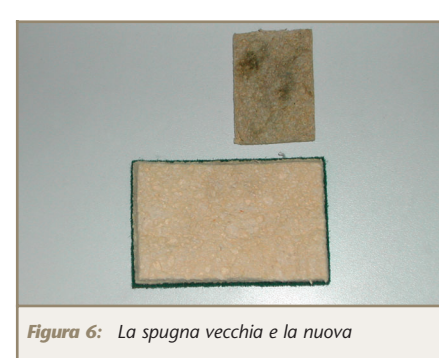

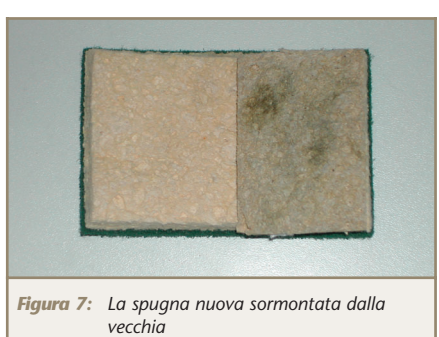

ricavare ben quattro spugnette di ricambio per il beneficio del nostro saldatore e del nostro portafogli. Basta posizionare la vecchia spugnetta sopra la nuova e con delle comuni forbici ritagliare a misura. Ne risulta una valida alternativa con un costo inferiore, personalmente ho provato delle spugne fatte con

altri materiali (anche più economi-

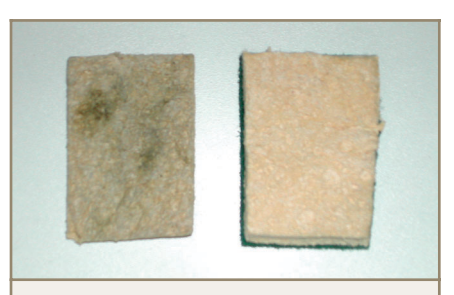

*Figura 8: Le due spugne alla fine della lavorazione*

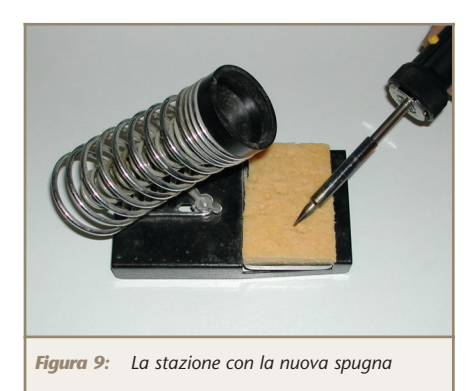

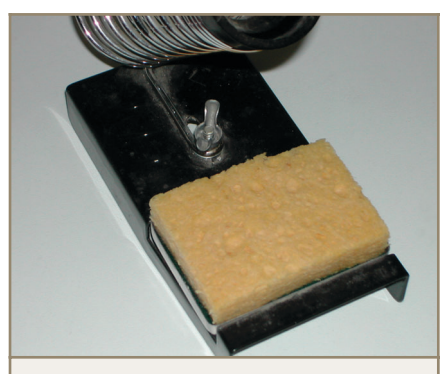

*Figura 10: Primo piano della nuova spugna*

che) da quelle abrasive semplici in poi, e ne ho dedotto che le spugne in cellulosa rendono meglio come assorbimento dell'acqua e di pulizia della punta del saldatore, inoltre sono più spesse e di conseguenza rimangono umide più a lungo (vedi figure 3/10).

Ricapitolando 70 centesimi stanno a 4 spugnette ricavate, come 4 spugnette di ricambio originali stanno a  $6 \in$ 

Fate un po' voi, in fondo la matematica non è un'opinione!

#### **LO ZERO INFORMATICO**

Inoltre Costo Zero spazia in tutto ciò che ruota intorno al Laboratorio

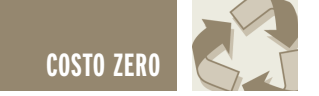

Domestico, ossia connettendosi ad internet, possiamo facilmente scaricare materiale informatico, e in questa maniera reperire le schede tecniche dei componenti elettronici che intendiamo utilizzare.

Esistono programmi di CAD elettronico gratuiti o versioni "limitate" per provare il prodotto, un esempio **FidoCAD** (figura 11).

Utilizzare questi prodotti oltre a farci rimanere nella legalità ha il vantaggio di un costo zero, giusto la connessione alla rete!

È da sottolineare che agire in questa maniera dà la possibilità ai program-

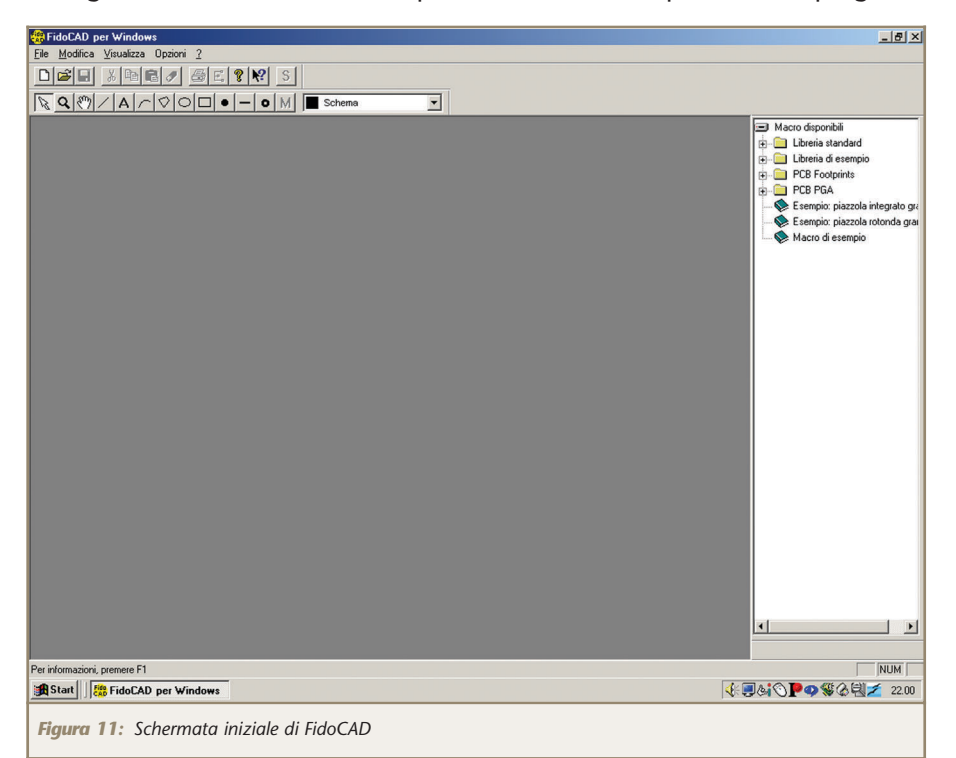

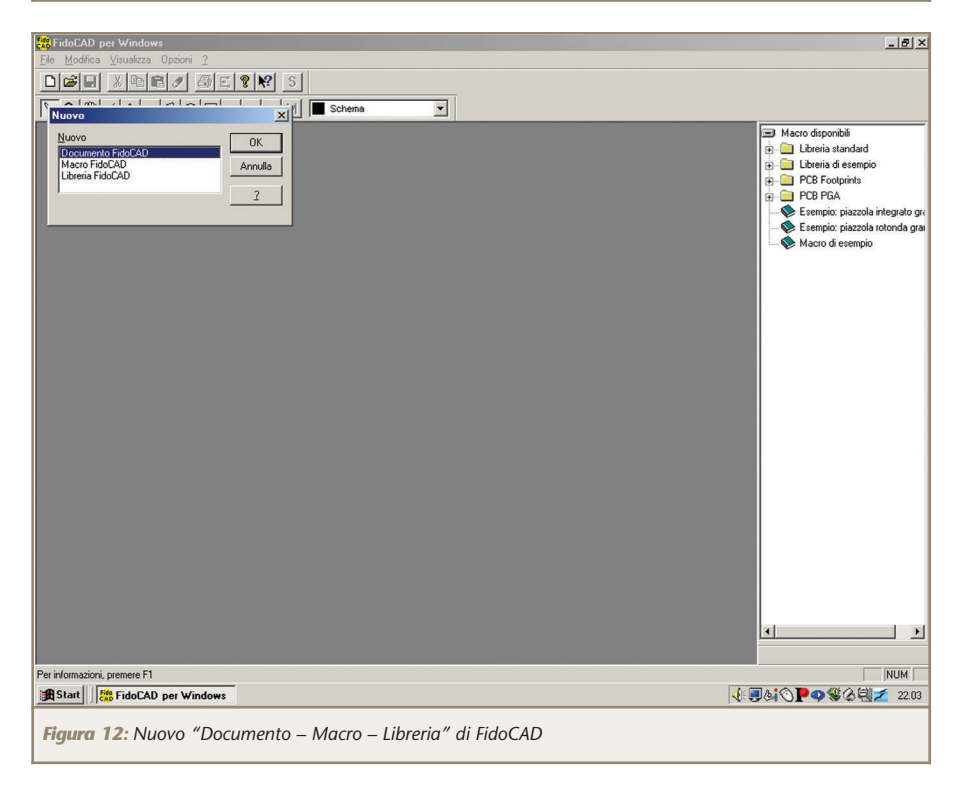

matori di farsi conoscere dopo che hanno speso ore a digitare codice per realizzare i vari programmi.

In questa prima puntata parleremo proprio di FidoCAD, scaricabile dal sito di FE, si installa con una facilità estrema. Basta aprire il file eseguibile **fcwin096.exe** e seguire le istruzioni a video.

Fatto questo all'avvio del programma, FidoCAD si presenta come una normale applicazione di windows, ha il suo bel menù a tendina: **File, Modifica, Visualizza, Opzioni, ?**

Sotto risiede la barra dei bottoni: **Nuovo, Apri, Salva** ecc, sotto ancora c'è una barra dei bottoni, specifica al programma: **Selezione, Zoom, Dragging hand**, ecc.

Sul lato destro della finestra notiamo la lista delle **Macro disponibili**, non dimenticate che è possibile aggiungerne delle proprie.

La prima cosa che ho fatto è stata quella di crearmi una libreria contenente uno "pseudo-componente" ossia la mia sigla, in modo che ogni progetto che farò verrà in un certo senso "etichettato" semplicemente inserendo quell'oggetto (figura 12).

Con FidoCAD è possibile realizzare lo schema elettrico del circuito, il master delle piste o (PCB lato rame) e quello del lato componenti, è possibile inoltre sviluppare le serigrafie.

Si dispone di ben 16 **Layer**, sono come i fogli lucidi che si sovrappongono, in questo modo è possibile gestire l'intero circuito scomponendolo in singole parti (sotto circuiti). Nel suo bagaglio FidoCAD contiene delle aree 50 x 100, 100 x 100, 100 x 160, 160 x 233 mm già pronte a ricordarci i margini del circuito, corrispondenti a quelli di una scheda ramata che troviamo in commercio.

Facciamo un piccolo esempio pratico, apriamo una nuova pagina (nuovo documento FidoCAD) e mettiamo un diodo LED, la sua resi-

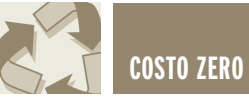

stenza e i terminali di alimentazione. Con lo stesso procedimento, selezionando il "foglio lato piste" possiamo realizzare il master. Ed in fine selezionando il "foglio serigrafie" possiamo realizzare la serigrafia Ecco fatto, è vero che questo è un banale circuito ma anche con 20 componenti in più le procedure sono le stesse. FidoCAD non dispone di un Autorouter (tanto agognato nel forum) ma secondo il mio parere è un pregio e non un difetto. Mi spiego

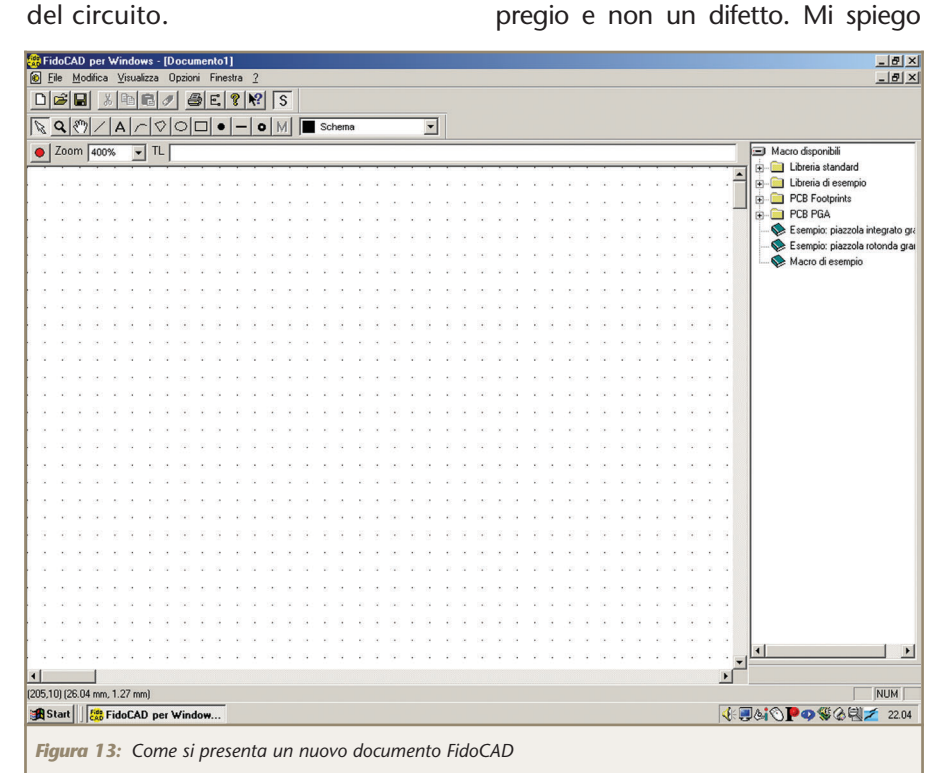

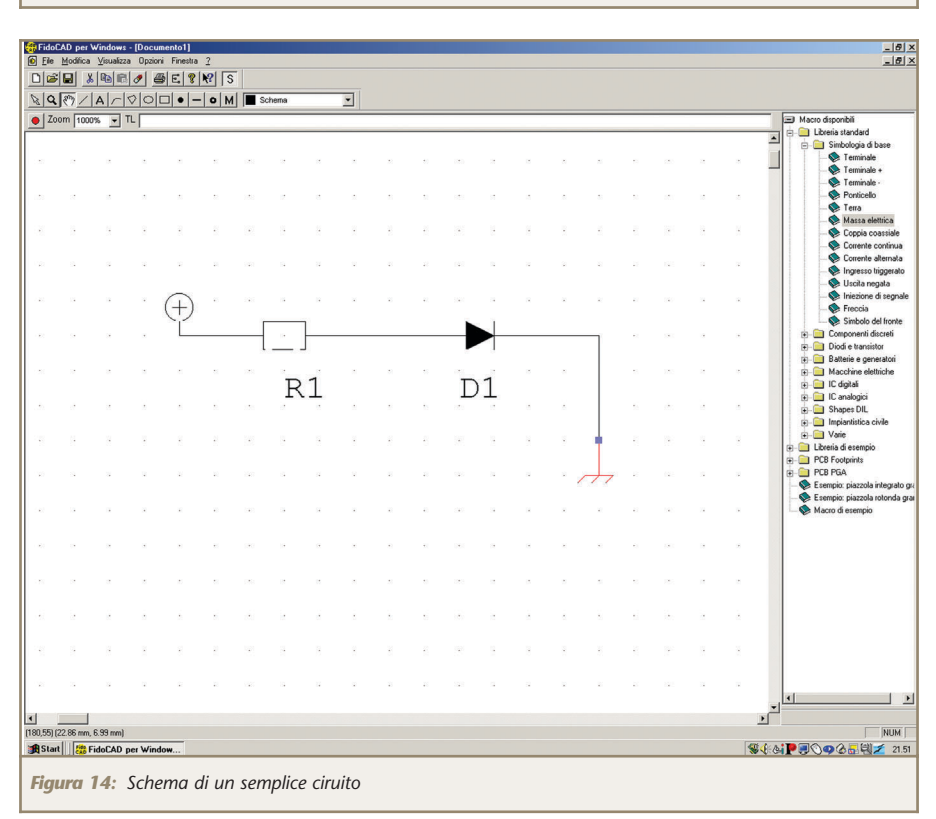

meglio: se dobbiamo noi stabilire il posto delle piste ramate e il resto dei componenti, facciamo una cosa che col tempo sta andando persa... usiamo il cervello, facciamo girare gli ingranaggi, è un po' come fare le divisioni a mano senza la calcolatrice, inoltre l'Autorouter solitamente fa quello che gli pare e piace, non sempre pone le cose e i vari oggetti nel modo che noi vorremmo. In conclusione FidoCAD ha tanti pregi: è gratuito, inoltre è open source, è scritto in Italiano, se girate per internet troverete sempre come lingua l'Inglese. Infine come interfaccia risulta facile e intuitiva. Quindi i miei complimenti e soprattutto i miei più sinceri ringraziamenti a **Lorenzo Lutti** che è il papà di FidoCAD. Ragazzi che dirvi di più: Scaricate, installate e **sperimentate.**

#### **PROGETTO ZERO**

E adesso è giunto il momento di affrontare il nostro primo vero e proprio progetto a COSTO ZERO.

C'era una volta un asciugacapelli...

Quando andiamo a saldare, specie se saldiamo per più di un'ora, veniamo avvolti dal fumo emesso dal disossidante e dalla lega fusi dal saldatore, questo è nocivo per la nostra salute, è vero che chi più chi meno siamo abituati allo smog delle città, ma respirare anche questo significherebbe proprio andarsela a cercare!! In commercio esistono degli aspiratori di fumi con filtri al carbonio i cosiddetti filtri attivi. Mi ricordo che a scuola avevamo su ogni saldatore un beccuccio che collegato ad un grosso aspiratore, teneva pulita l'aria del laboratorio. Memore di tutto questo, Costo Zero risponde prontamente assemblando con pochi pezzi (tutti reperibili fra le mura domestiche) un semplice aspiratore da "Laboratorio Domestico", da collocare vicino al luogo dove saldiamo.

**"Attenzione quanto segue comporta l'utilizzo e la modifica di un'ap-**

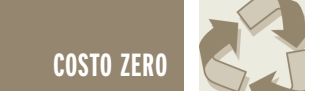

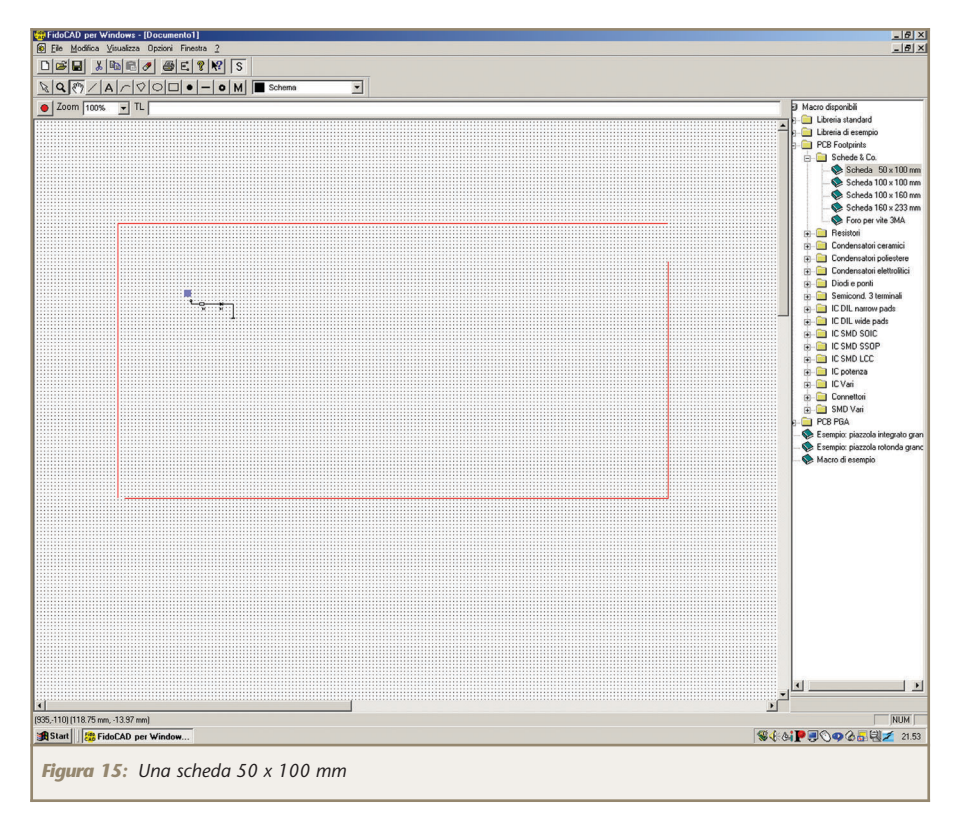

**parecchiatura funzionante a 220V alternati (la rete domestica) quindi bisogna adoperare tutti e più gli accorgimenti del caso. Hai presente il cartello con il teschio e le due ossa incrociate? Ecco quello, pericolo alta tensione! Quindi ogni lavorazione sull'asciugacapelli va fatta dopo aver staccato la spina del medesimo dalla presa di corrente. Il nuovo cablaggio (che vedrete fra poco) va effettuato con molta calma ed ultimato con molta attenzione, un eventuale corto circuito brucerebbe il motore mandando a pallino il tutto (lo dico per esperienza personale diretta, mannaggia la fretta) oltretutto fareste scattare il salvavita di casa. Quindi ognuno si assuma la responsabilità delle sue azioni.**

Disclaimer: **Non mi ritengo in alcun modo responsabile per gli eventuali danni causati a cose o persone dall'utilizzo delle informazioni contenute in queste pagine. Quindi fate attenzione a quello che andrete a fare.**

Fatta questa doverosa precisazione (dobbiamo tutelarci tutti) passiamo alla realizzazione. I materiali che occorrono possono essere anche acquistati presso il vostro ferramenta di fiducia (e spero per voi che ne abbiate uno bravo bravo come ce l'ho io) andrete a spendere attorno ai 10 Euro in tutto e mi sono tenuto largo. Quello che ci serve è un asciugacapelli che ha l'intenzione di cambiare attività lavorativa, un rotolo di scotch carta (quello largo da carrozzieri) un rotolo di fil di ferro con spessore 2mm, una fascetta di metallo che si possa stringere tramite la vite, uno spezzone di 1 metro circa di tubo di gomma (quello economico da giardino)

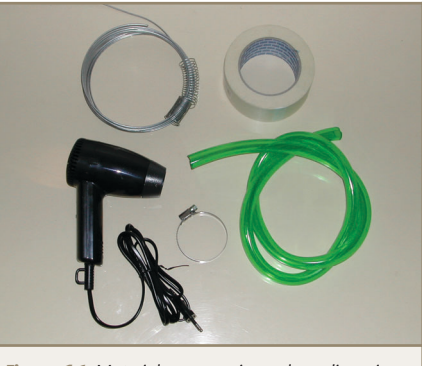

*Figura 16: Materiale necessario per la realizzazione del progetto*

una tanica di plastica, e minuteria varia che andremo via via spiegando.

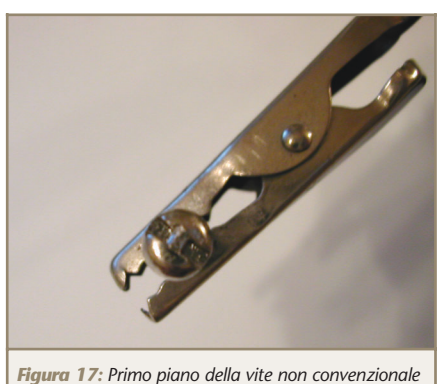

Per prima cosa, una volta apparecchiata la tavola con tutto il necessario, andiamo ad aprire l'asciugacapelli. Potreste (quasi sicuramente) trovare delle viti non convenzionali che tengono chiuso l'apparecchio, ma con un po' di fantasia possiamo raggirare l'ostacolo. Nel mio caso ho trovato una vite spaccata con al centro dello spacco una protuberanza che non permette ad un comune

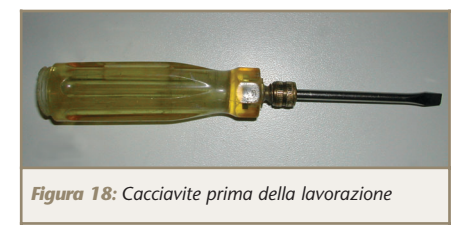

cacciavite piatto di fare il suo lavoro.

Trovato un cacciavite da sacrificare passiamo a modificarne la sua forma. Con una lima a ferro limiamo il centro del nostro cacciavite quel tanto che basta (figura 19), ottenuto così il nostro nuovo utensile pas-

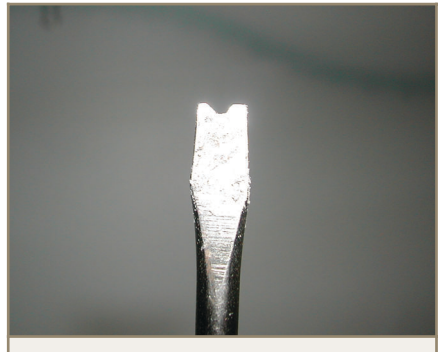

*Figura 19: Particolare della punta del cacciavite dopo la lavorazione*

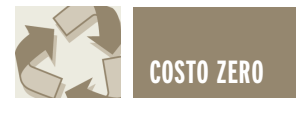

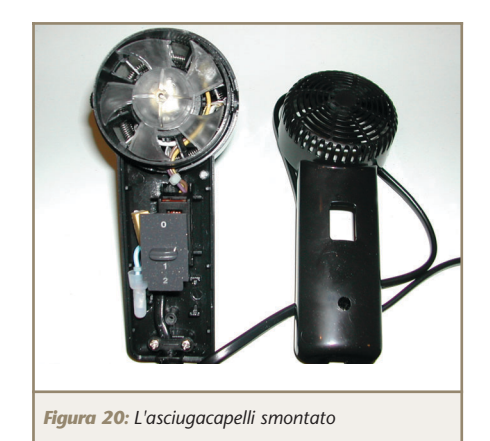

siamo a smontare l'asciugacapelli (figura 20).

Al suo interno troviamo un motorino a spazzole alimentato in corrente continua, non a 220V. Intorno ad esso sono avvolte le spire delle resistenze che hanno la funzione di scaldare l'aria, e quella di attenuare il voltaggio di rete che passando per il condensatore e i diodi fa funzionare a dovere il motore.

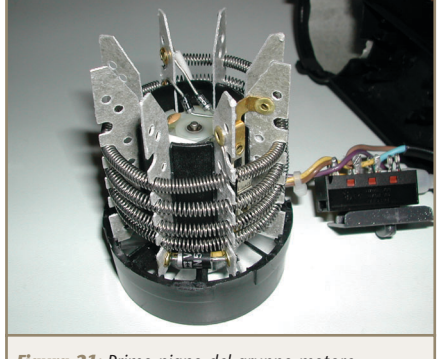

*Figura 21: Primo piano del gruppo motore*

Con un paio di tronchesine tagliamo le resistenze in modo da liberare il gruppo motore, poi togliamo i diodi

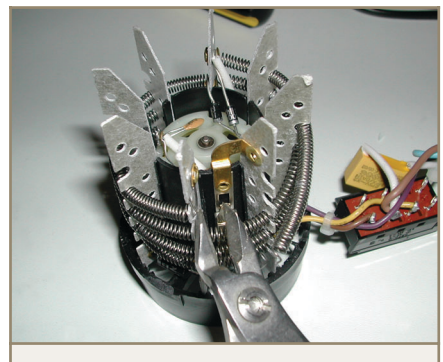

*Figura 22: Impiego delle tronchesine per liberare il gruppo motore*

(o il ponte di diodi) ai capi dello stesso, e stacchiamo l'interruttore. Ora saldiamo ai due poli di alimentazione del motore uno spezzone di filo elettrico, recuperato dal cavo di alimentazione dell'asciugacapelli, e in serie al positivo mettiamo l'interruttore prima ricavato (figura 24).

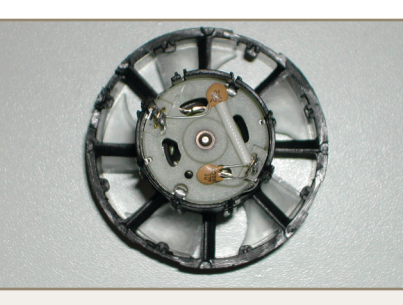

*Figura 23: Il gruppo motore liberato della parte elettrica*

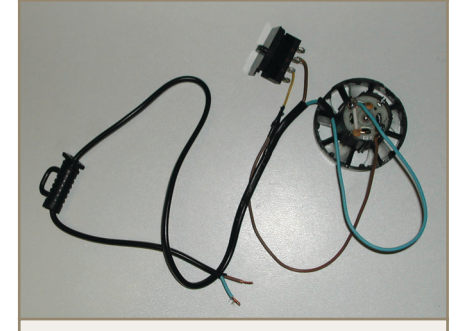

*Figura 24: Il nuovo cablaggio dell'asciugacapelli*

Rimontiamo il tutto, lasciando fuori i due terminali di alimentazione.

Con questo abbiamo ultimato la parte elettrica; realizziamo il condotto di aspirazione: avvolgiamo una decina di spire di fil di ferro intorno al bocchettone dell'asciugacapelli, poi con un po' di pazienza modelliamo le spire in modo che un capo venga agganciato al bocchet-

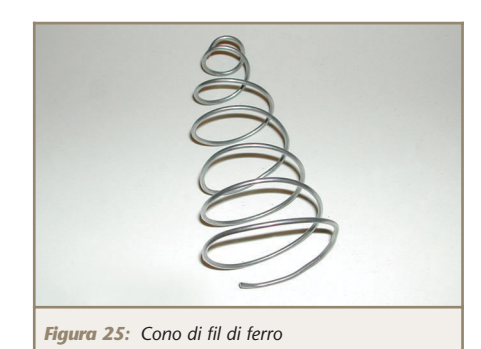

*Figura 26: Particolare dell'asciugacapelli con il cono di fil di ferro*

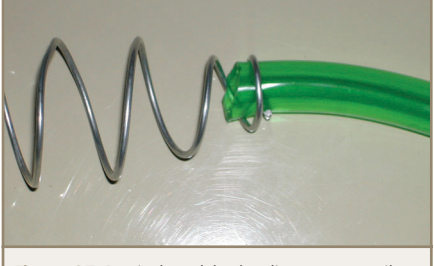

*Figura 27: Particolare del tubo di gomma con il cono di fil di ferro*

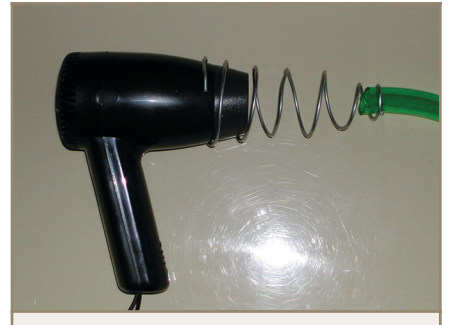

*Figura 28: Le tre parti assemblate*

tone e l'altro al tubo di gomma da giardino.

A questo punto fissiamo le tre parti: asciugacapelli, fil di ferro e tubo di gomma con lo scotch carta, ed infine avvolgiamo intorno tutta la struttura formatasi, lo scotch carta in modo da creare il condotto di aspi-

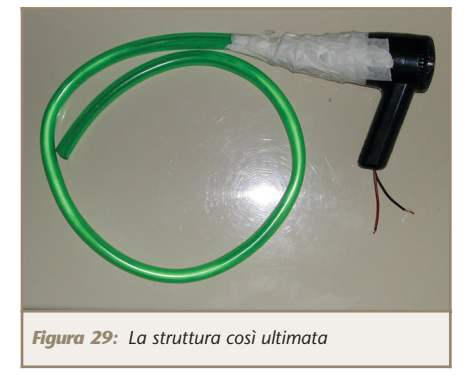

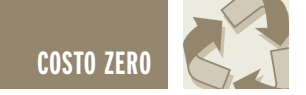

razione ed eliminare eventuali perdite d'aria facendo più passate.

Non resta che fissare con la fascetta restringente l'asciugacapelli ad una struttura di sostegno, io ho utilizzato la "terza mano".

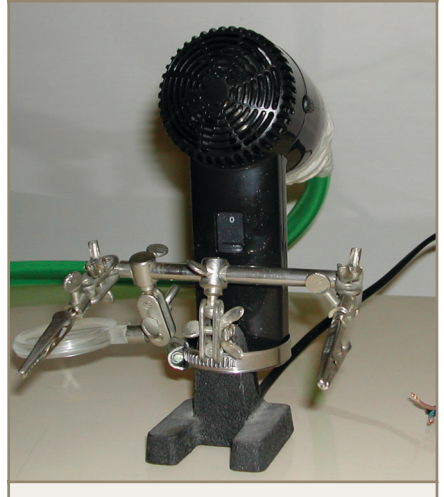

*Figura 30: Particolare della struttura fissata alla terza mano*

Il tubo lo immergiamo nella tanica con acqua, adesso è tutto pronto.

Qui lascio scegliere a voi come muovervi, io ho utilizzato un alimentatore universale da 500 mA e l'ho bloccato sui 12 V (più che sufficienti) si può fornire anche una tensione variabile, in modo da variare la velocità di aspirazione, a voi la scelta, non escludo che se si presentasse l'esigenza di un circuito d'alimentazione passerei subito alla realizzazione, ma essendo il progetto a costo zero ho preferito impiegare un alimentatore già bello e fatto che aspettava paziente nel cassetto.

A questo punto non dovete far altro che accendere l'aspiratore e saldare quanto volete!

#### **ZERO IL TEMPO CHE CI È RIMASTO!!**

Siamo in dirittura d'arrivo, divertiti? Stanchi? Annoiati?

Ma prima di lasciarvi, vorrei per finire in bellezza, leggervi una cosa, il vocabolario della lingua italiana definisce con il termine "riciclo" quanto segue:

"s.f. imp. Operazione per mezzo della quale si fanno passare più volte fluidi o altri materiali in una parte del ciclo da essi già percorso, quando le loro trasformazioni

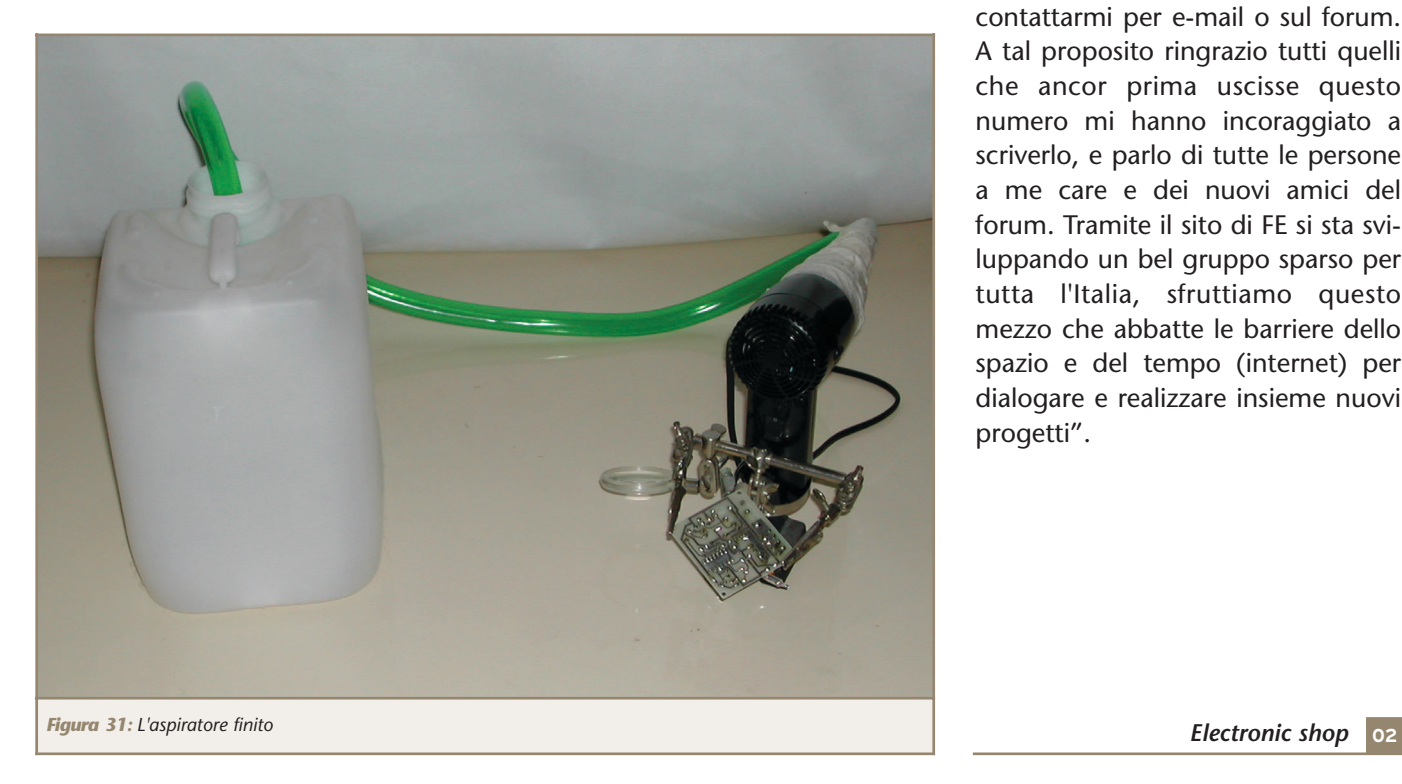

non hanno luogo completamente in un solo passaggio. (Detto anche RICIRCOLAZIONE.) Azione con la quale si tratta una seconda volta un determinato prodotto".

Costo Zero si basa a suo modo su quanto detto, ossia recuperare da elettrodomestici e non, tutto quello che può tornare utile, trattare una seconda volta un determinato prodotto. Infatti possiamo impiegare più volte un prodotto o parte di esso nelle nostre costruzioni.

Un elettrodomestico che è giunto ormai alla fine del suo utilizzo può farci ricavare della minuteria (viti, bulloni, distanziali ecc). Con un po' di fantasia si possono impiegare le varie parti in altri progetti risparmiando in questo modo la spesa per l'acquisto dei medesimi.

"Così siamo giunti alla fine, è il momento dei saluti, spero di esservi stato di aiuto o almeno che vi abbia incuriosito.

Resto sempre a disposizione, basta contattarmi per e-mail o sul forum. A tal proposito ringrazio tutti quelli che ancor prima uscisse questo numero mi hanno incoraggiato a scriverlo, e parlo di tutte le persone a me care e dei nuovi amici del forum. Tramite il sito di FE si sta sviluppando un bel gruppo sparso per tutta l'Italia, sfruttiamo questo mezzo che abbatte le barriere dello spazio e del tempo (internet) per dialogare e realizzare insieme nuovi progetti".

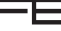

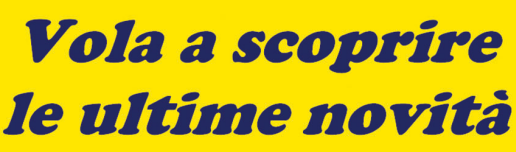

www.pianetaelettronica.it

oggi parliamo di... Circuiti stampati fai da te

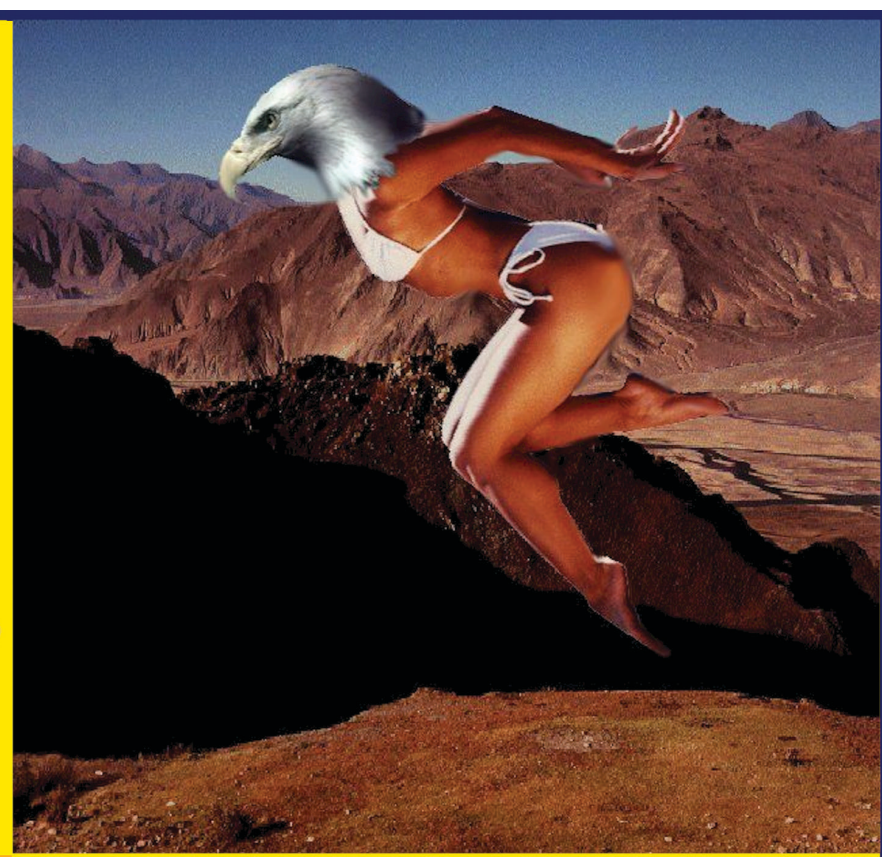

### Progetta al PC...

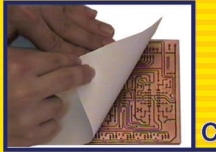

Circuiti stampati

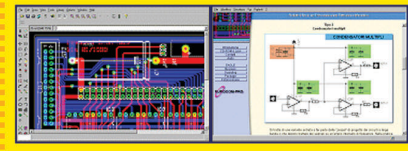

autorouter integrato... ▶ guida passo-passo in italiano...

Iibrerie con migliaia di componenti...

## $23.2^{\circ}$ C  $23mV$  42kOhm **Strumenti**

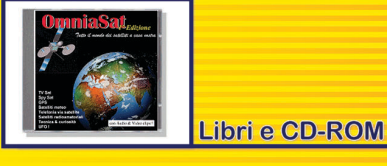

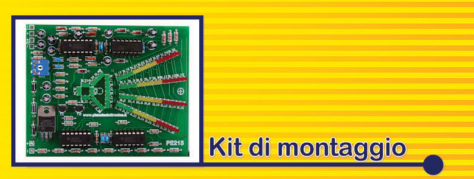

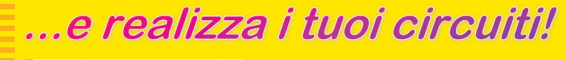

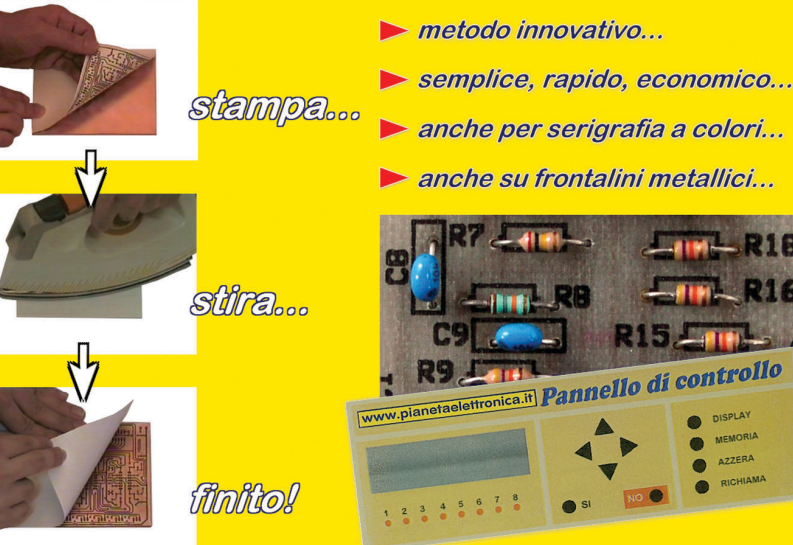

Offerta CD-ROM + 10 fogli TTP a soli € 49,00 anzichè 58,49

www.pianetaelettronica.it

Servizio clienti: Tel. 348.380.8890 - Fax 06.5327.3063

## ANALIZZATORE DI SPETTRO ANALIZZATORE DI SPETTRO AUDIO 8 BANDE CON LED AUDIO 8 BANDE CON LED TRICOLORI TRICOLORI

*di Fabrizio Fazio servizio@pianetaelettronica.it*

*Un originale ed utile analizzatore di spettro audio, con un led tricolore per ciascuna delle 8 bande di frequenza. Ciascun led cambia il suo colore in funzione del livello della relativa banda, generando uno spettacolare effetto luminoso al ritmo della musica, che non ha nulla da invidiare ai tradizionali analizzatori di spettro degli impianti Hi-Fi. Infatti, al contrario dei classici analizzatori di spettro che dispongono di più led a formare una barra per ciascuna banda, che si allunga in base al livello, nel nostro analizzatore il livello è indicato appunto dal colore (e non dalla lunghezza). Al di là dell'effetto visivo, può essere utile anche in laboratorio per verificare visivamente, uno spettro di frequenza.*

Iniziamo la descrizione dello schema elettrico del nostro analizzato-

re di spettro, riportato nella pagina seguente, precisando che il segnale audio, prelevato dall'uscita del nostro impianto stereo, deve essere applicato sugli ingressi R e L (ossia canale destro e sinistro). Se utilizziamo invece una fonte mono, il segnale può essere applicato su uno qualunque dei due ingressi. Il segnale giunge così al trimmer VR1, utilizzato per regolare il livello del segnale da inviare allo

stadio successivo, e quindi la sensibilità del nostro circuito. Quindi, il segnale viene inviato allo stadio preamplificatore, formato dall'in-

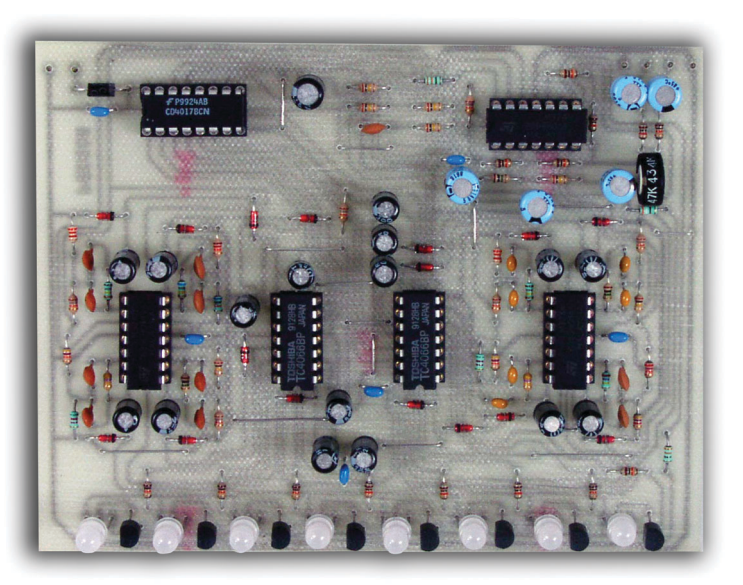

tegrato U1A e componenti esterni. Tale stadio provvede ad amplificare l'ampiezza del segnale al suo ingresso. Il segnale così

> amplificato viene inviato, tramite C11, contemporaneamente agli ingressi degli otto filtri passa banda, costituiti dagli altrettanti amplificatori operazionali contenuti negli integrati U2 ed U3. Ciascuno di tali filtri permette l'amplificazione soltanto di segnali vicini ad una frequenza ben precisa (frequenza centrale), mentre attenua i segnali la cui frequenza è lontana rispetto a quella centrale.

Gli otto filtri sono circuitalmente identici, ma sono diversi i valori

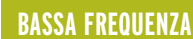

delle resistenze e condensatori, che determinano la frequenza centrale di ciascun filtro. I componenti sono dimensionati in modo che le frequenze centrali dei filtri siano le seguenti:

- Filtro 1 (U2A) 25 Hz
- Filtro 2 (U2D)63 Hz
- Filtro 3 (U2C) 160 Hz
- Filtro 4 (U2B) 400 Hz
- Filtro 5 (U3A) 1.000 Hz (1 KHz)
- Filtro 6 (U3B) 2.500 Hz (2,5 KHz)
- Filtro 7 (U3D)6.300 Hz (6,3 KHz)
- Filtro 8 (U3C) 16.000 Hz (16 KHz)

Facciamo un esempio per spiegarci meglio: se applichiamo, sull'ingresso del nostro analizzatore, un segnale da 400 Hz, questo, dopo essere stato amplificato da U1A, va contemporaneamente agli ingressi di tutti gli otto filtri (tramite C11), ma lo ritroviamo amplificato soltanto sull'uscita del quarto filtro (pin 7 di U2B). Sulle uscite dei restanti 7 filtri, il segnale risulterà attenuato tanto più, quanto più lontana è la frequenza centrale del filtro.

Ad esempio, supponiamo di applicare in ingresso un segnale da 1 KHz. Ebbene questo segnale lo ritroveremo amplificato sul pin 1 di U3A (uscita del filtro 5); sulle uscite dei filtri con frequenza centrale vicina (filtro 4 e filtro 6) troveremo un segnale attenuato, sulle uscite dei filtri 3 e 7, tale frequenza sarà ancora più attenuata, e così via.

Il segnale presente sull'uscita di ciascun filtro, viene inviato, tramite il condensatore di accoppiamento (C30÷C37), al raddrizzatore formato da D2÷D9, D10÷D17 e  $C38 \div C45$ .

Quindi ai capi di ciascun condensatore di livellamento (C38÷C45) troveremo una tensione continua di valore proporzionale al livello del segnale presente sull'uscita di ciascun filtro.

Se il trimmer RV1 è regolato correttamente, ai capi del condensatore di livellamento relativo alla banda di frequenza amplificata dal filtro, troviamo una tensione superiore alla metà della tensione di alimentazione, mentre ai capi dei condensatori di livellamento relativi alle bande attenuate, troviamo una tensione inferiore ad

#### **I FILTRI...**

I filtri utilizzati sono progettati in modo da avere una larghezza di banda piuttosto stretta. Questo significa che ciascun filtro riesce a "selezionare" e quindi amplificare una limitata gamma di frequenze, senza interferire tra loro. Qui sotto vediamo il grafico che indica visivamente il grado di amplificazione di un filtro di questo tipo, tarato a 1.000 Hz.

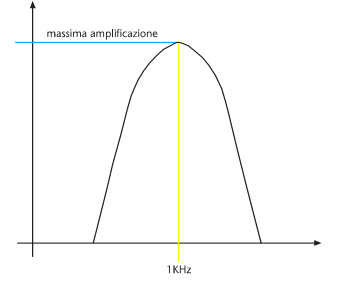

Se all'ingresso di questo filtro applichiamo un segnale da 1 KHz, questo viene amplificato. Più il segnale applicato in ingresso si allontana da questa frequenza, più sarà attenuato il segnale stesso all'uscita del filtro.

Se all'ingresso del nostro progetto applicassimo un segnale da 1,5 KHz, questo trovandosi tra 1 e 2,5 KHz sarebbe amplificato da entrambi i filtri tarati a queste frequenze (filtri 5 e 6), ma non al massimo dell'amplificazione.

Per chi volesse modificare le frequenze centrali dei filtri, riportiamo di seguito le formule per calcolare i valori delle tre resistenze. Poiché gli otto filtri sono circuitalmente uguali, prendiamo come riferimento il primo (ma le formule sono valide per tutti), e premettiamo che i due condensatori (C14 e C22) devono avere la stessa capacità, che deve essere scelta arbitrariamente intorno ai 47 nF per frequenze inferiori ai 250 Hz, intorno ai 4,7 nF per frequenze comprese tra 250 e 1.500 Hz e intorno ai 470 pF per frequenze tra 1,5 e 20 KHz. Fatto questo è necessario calcolare i valori delle tre resistenze:

R12 (K $\Omega$ ) = 4.000 : (31 x KHz x nF)  $R28 = 10 \times R12$ R20 (K $\Omega$ ) = 4.000 : (170 x KHz x nF)

Per semplicità abbiamo indicato direttamente l'unità di misura da inserire nelle formule, quindi al posto di "KHz" è necessario inserire la frequenza centrale che si vuole ottenere dal filtro, e al posto di "nF" la capacità dei condensatori C14 e C22. Inserendo tali valori con le unità di misura segnate (KHz e nF), otterremo le resistenze in kΩ.

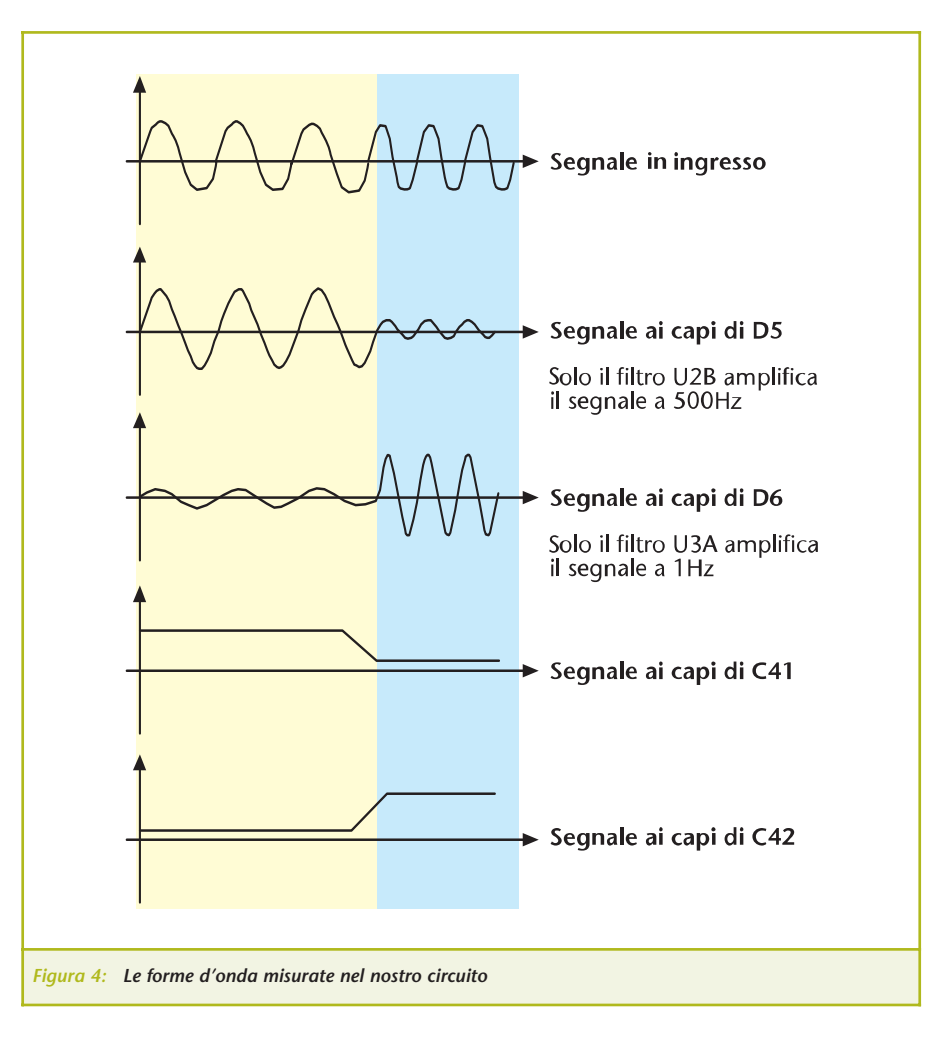

un quarto della tensione di alimentazione.

A titolo di esempio riportiamo, nella tabella 1, i valori che si misurano nella pratica, applicando in ingresso un segnale ad alto livello da 1 KHz ed uno da 700 Hz (per "segnale ad alto livello" intendiamo un segnale di ampiezza tale da simulare un suono ad alta intensità proveniente dalla fonte che colleghiamo al nostro analizzatore, quale ad esempio l'impianto Hi-Fi. É inutile quantificare il valore esatto dell'ampiezza del segnale applicato, dal momento che il trimmer RV1 permette di regolare la sensibilità dell'analizzatore, adattandolo a diverse fonti).Le otto tensioni continue presenti sugli otto condensatori di livellamento da C28 a C45, sono applicate sugli ingressi di altrettanti interruttori elettronici,

racchiusi all'interno degli integrati U5 ed U6 (CD4066). Tali integrati sono una sorta di relè a stato solido, in quanto tra i pin IN e OUT si ha una resistenza molto alta se sull'ingresso CONTROL è applicato un livello logico basso, e molto bassa se sull'ingresso CONTROL è applicato un livello alto.

Questo significa che:

- S applichiamo un livello basso su CONTROL, sul pin OUT non troviamo alcuna tensione (o meglio... troviamo una tensione molto bassa, di valore trascurabile).
- Se applichiamo un livello alto su CONTROL, sul pin OUT troviamo la stessa tensione presente sul pin IN.

Gli otto pin CONTROL degli

altrettanti interruttori elettronici U5 e U6, sono collegati alle prime otto uscite del contatore U4 (CD4017). Tale integrato è pilotato, sul pin 14, da un segnale ad onda rettangolare di circa 1KHz, generato da U1D e componenti esterni, in modo tale che le uscite dello stesso U4 (da Q0 a Q7) assumano, una alla volta, il livello logico alto, in rapida sequenza.

Come abbiamo detto, le otto uscite del contatore U4 pilotano gli ingressi CONTROL degli otto interruttori elettronici U5 e U6, nonché i transistor da T1 a T8, utilizzati come interruttori per far accendere in rapida sequenza i diodi led. Anche se in realtà i led si accendono uno per volta, data la rapidità dello scorrimento appaiono accesi tutti insieme, per effetto della persistenza dell'immagine nell'occhio. Poiché le uscite degli interruttori U5 e U6 sono collegate tutte insieme, su tali uscite, e quindi ai capi di R49, troveremo in sequenza le tensioni ai capi dei condensatori di livellamento (C38÷C45), che, come abbiamo detto, sono proporzionali al livello del segnale uscente da ciascun filtro.

Tali tensioni sono applicate agli ingressi di U1B e U1C, utilizzati come comparatori, in modo tale che:

#### **Se la tensione ai capi di R49 è inferiore a 1/4 della tensione di alimentazione:**

- Il pin 7 di U1B è a livello basso
- Il pin 8 di U1C è a livello alto

Questo fa sì che il led relativo alla banda selezionata da U4 si accenda di color verde.

#### **Se la tensione ai capi di R49 è compresa tra 1/4 e 1/2 della tensione di alimentazione:**

- Il pin 7 di U1B è a livello alto
- Il pin 8 di U1C è a livello alto

Questo fa sì che il led relativo alla banda selezionata da U4 si accenda di color giallo (verde + rosso) **Se la tensione ai capi di R49 è superiore alla metà della tensione di alimentazione:**

- Il pin 7 di U1B è a livello alto
- Il pin 8 di U1C è a livello basso

Questo fa sì che il led relativo alla banda selezionata da U4 si accenda di color rosso.

Le tensioni di riferimento per il comparatore sono ottenute dal partitore R44, R45, R46:

- La tensione di 3 V è applicata sul pin 6 di U1B
- La tensione di 6 V è applicata sul pin 10 di U1C

#### **RICAPITOLANDO...**

Per meglio comprendere il funzionamento del nostro analizzatore, facciamo un esempio ipotizzando, come abbiamo fatto prima, di applicare, al suo ingresso, un segnale di 1 KHz ad alto livello. Questo comporterà una tensione di circa 7,5 V ai capi di C42, e una tensione inferiore ai 3 V ai capi dei restanti sette condensatori di livellamento. Quindi ai capi di R49 si otterrà un segnale come quello nella figura seguente, che si ripete continuamente:

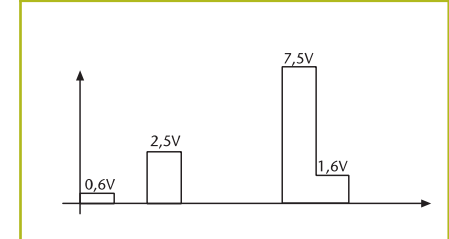

Come evidenziato nel grafico, nell'intervallo di tempo in cui ai capi di R49 è presente la tensione di 7,5 V, il led relativo alla banda di

1 KHz si accende rosso, mentre tutti gli altri led si accendono verdi.

Vogliamo precisare che le bande non vengono selezionate in ordine, dal contatore U4. Infatti l'ordine di scansione è il seguente:

1. DL3 (160 Hz) 2. DL2 (63 Hz) 3. DL4 (400 Hz) 4. DL7 (6,3 KHz) 5. DL8 (16 KHz) 6. DL1 (25 Hz) 7. DL5 (1 KHz) 8. DL6 (2,5 KHz)

Questo per semplicità di realizzazione del circuito stampato. Infatti i led appaiono accesi contemporaneamente, e non è necessario

seguire alcun ordine preciso.

#### **PERCHÉ I LED SI ACCENDONO A SCANSIONE?**

Abbiamo utilizzato il sistema illustrato in questa pagina, con cui accendiamo i led a scansione, perché in questo modo, accendendo soltanto un led per volta, minimizziamo notevolmente l'assorbimento di corrente.

Infatti, l'assorbimento totale della scheda è determinato principalmente dai led, che nel nostro caso assorbono meno di 40 mA (20 mA se sono accesi solo rossi o verdi).

Se avessimo scelto di accendere gli 8 led contemporaneamente, il loro assorbimento sarebbe potuto arrivare ad oltre 200 mA (almeno 100 mA se accesi solo rossi o

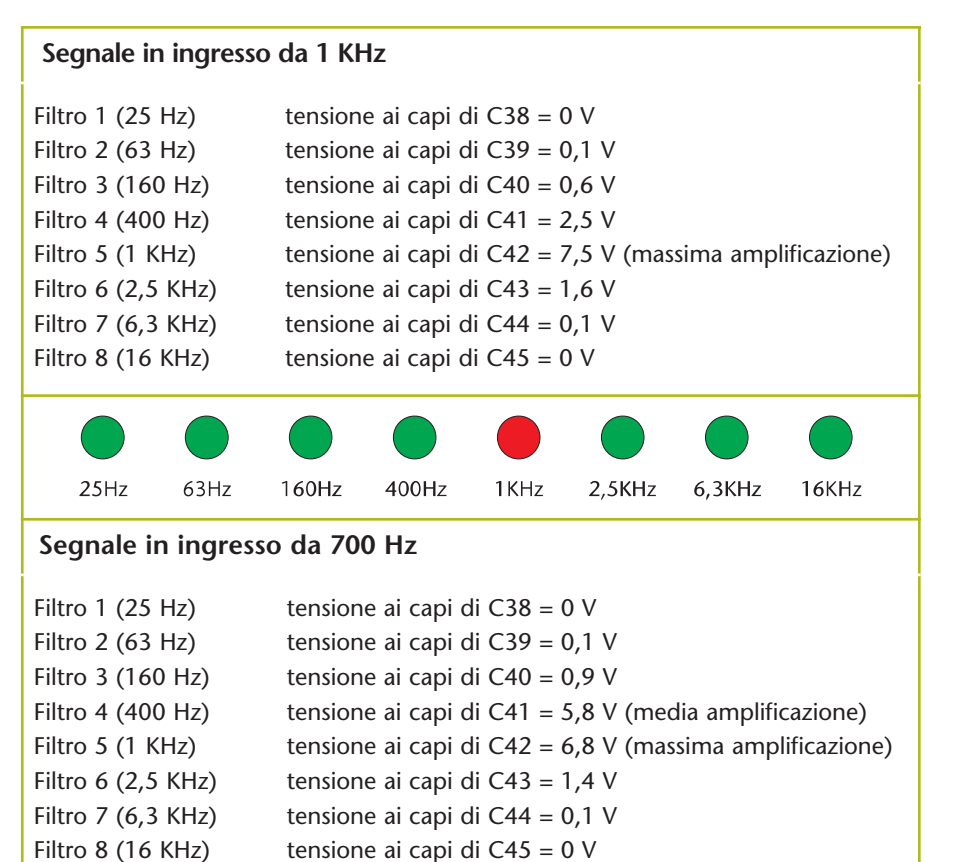

*Tabella 1: Le tensioni misurate in uscita agli otto raddrizzatori nel nostro circuito*

 $400H<sub>z</sub>$ 

 $1$ KHz

 $160Hz$ 

 $25Hz$ 

 $63Hz$ 

6.3KHz

2.5KHz

 $16KHz$ 

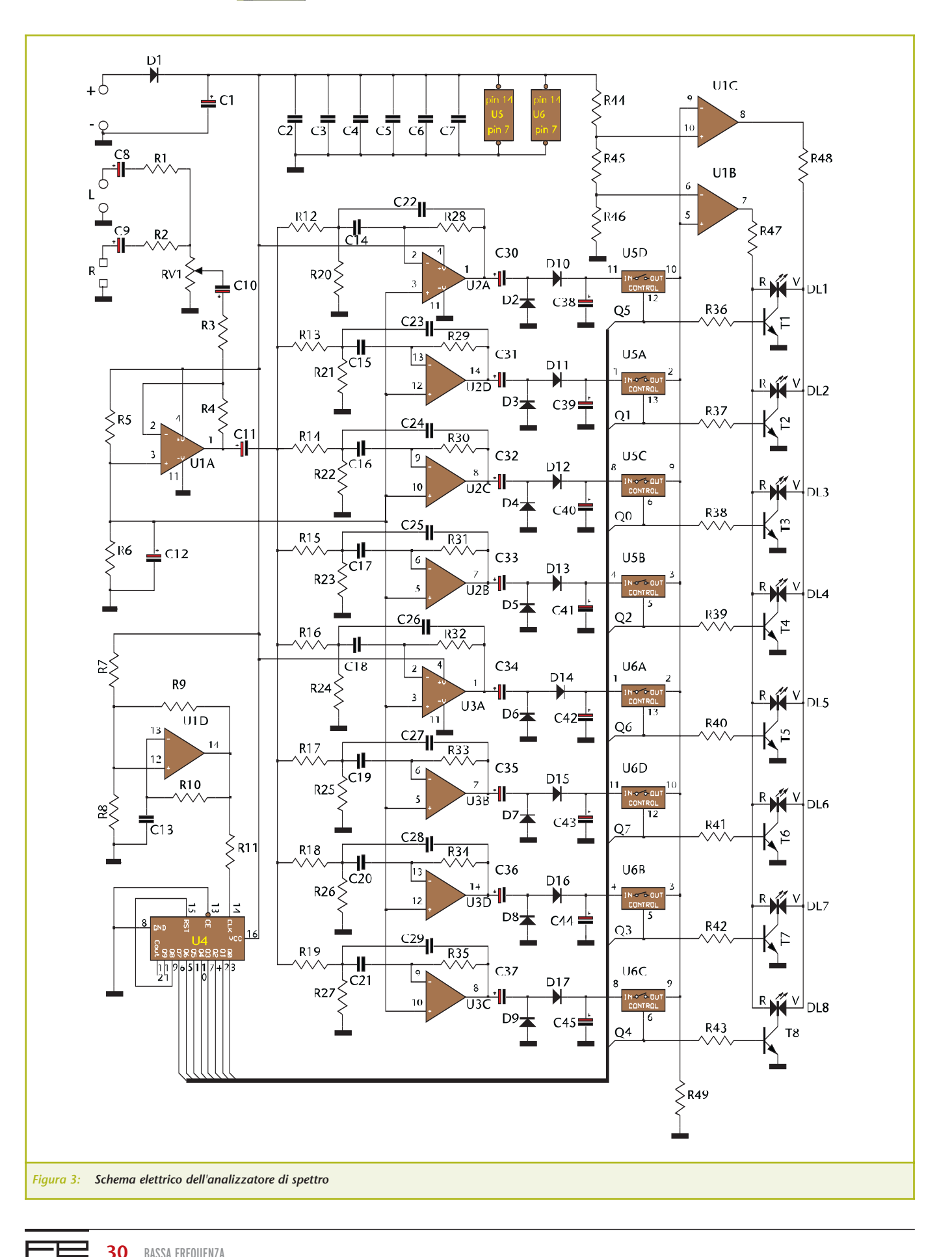

verdi). Inoltre, è vero che avremmo eliminato i tre integrati U4, U5 ed U6, nonché i transistor, ma questo non avrebbe semplificato il circuito, visto che avremmo dovuto impiegare, al posto di U1B e U1C, due comparatori per ciascuna banda (quindi ben 16 comparatori, ossia 4 integrati LM324,

oltre a quelli già impiegati per i filtri).

#### **REALIZZAZIONE**

Innanzitutto è necessario reperire il materiale riportato nell'elenco componenti, e realizzare il circuito stampato. Dopodiché i componenti dovranno essere saldati sul

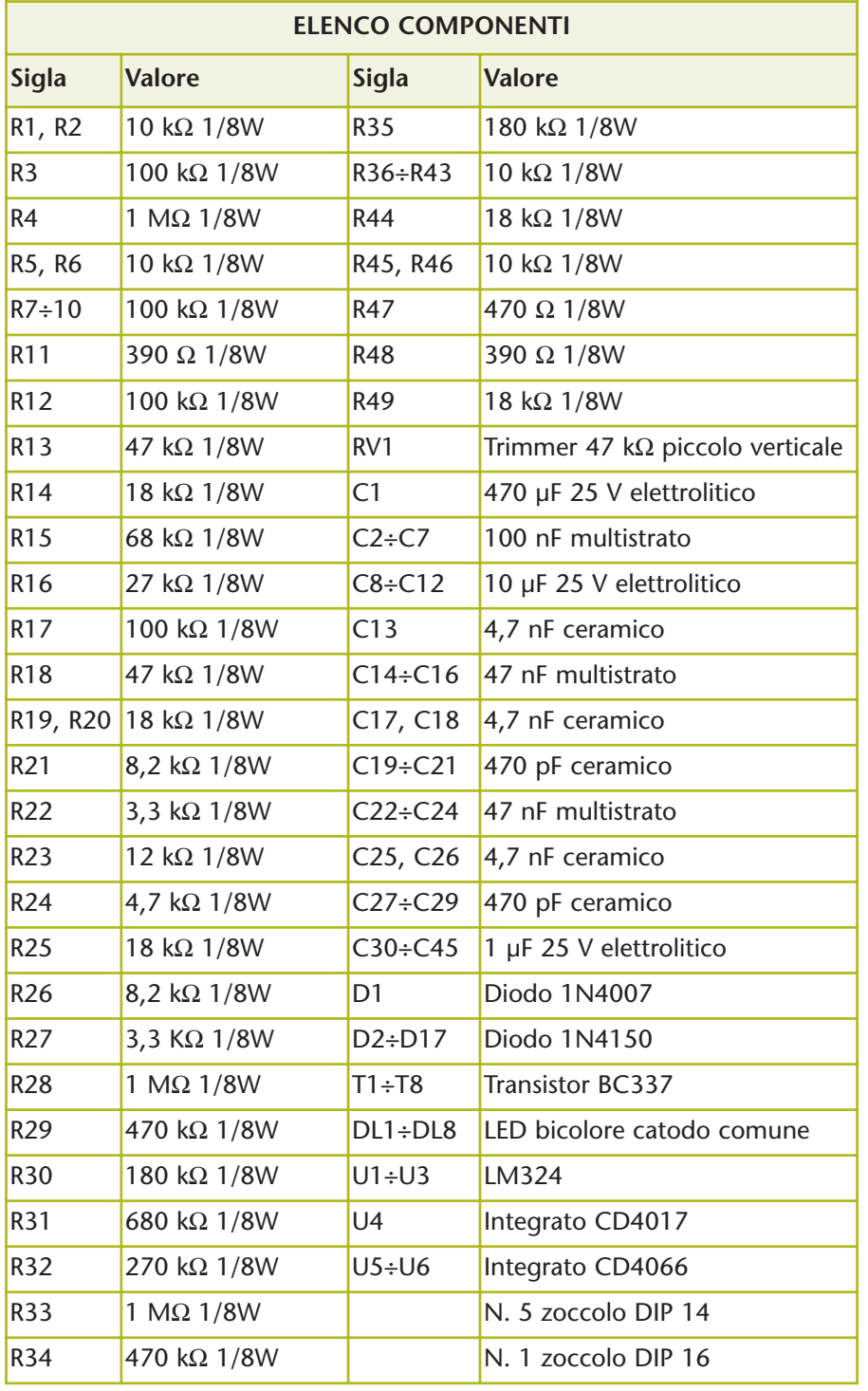

circuito stampato. Per i principianti abbiamo preparato, nel nostro sito www.pianetaelettronica.it, delle utili guide per realizzare i circuiti stampati e per saldare i componenti sulla scheda.

Una volta in possesso del circuito stampato, per la saldatura dei componenti consigliamo di procedere con questo ordine:

- I 14 ponticelli previsti (segnati in rosso sul piano di cablaggio).
- Le 49 resistenze previste.
- I 16 diodi siglati 1N4150 (attenzione alla polarità).
- Il diodo siglato 1N4007 (attenzione alla polarità).
- I 6 zoccoli per gli integrati (attenzione alla tacca di riferimento).
- I 23 condensatori non polarizzati (attenzione a non confondere i valori).
- Gli 8 transistor BC337 (attenzione al verso giusto).
- I 22 condensatori elettrolitici (attenzione alla polarità).
- Gli 8 diodi led (attenzione alla tacca di riferimento).

#### **PROVIAMO IL FUNZIONAMENTO**

La nostra scheda richiede un'alimentazione continua compresa tra 9 e 15 V, oppure alternata tra 7,5 e 12 V, da applicare sugli ingressi "+" e "-".

É anche possibile utilizzare tensioni fuori questa gamma, ma in questo caso devono essere modificati i valori delle resistenze R47 ed R48 che alimentano i led.

Per tarare il trimmer non è necessario alcuno strumento, ma è sufficiente procedere così:

- 1. Innanzitutto, dare tensione al circuito, e verificare che si accendano tutti i led verdi, senza segnale in ingresso.
- 2. A questo punto collegare l'uscita di un impianto Hi-Fi (uscita di linea,

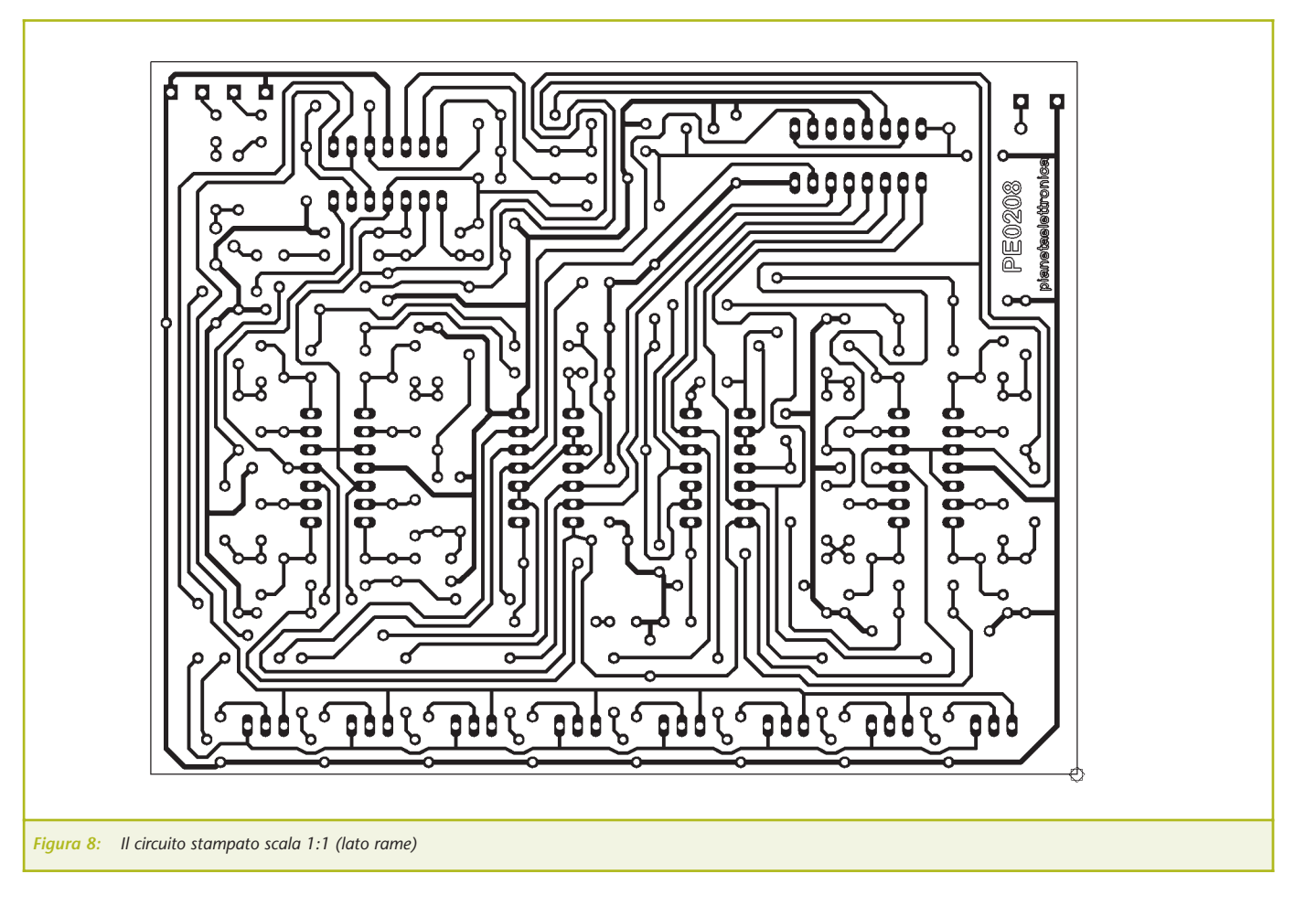

quindi del preamplificatore, e non uscita casse) all'ingresso del nostro analizzatore, quindi accendere l'impianto, affinché generi un segnale di livello normale. Regolare quindi il trimmer RV1 al minimo, in modo che i led restino tutti verdi.

3. Infine ruotare lentamente il trimmer finché non si accenda almeno un led rosso in corrispondenza di un alto livello sonoro. Non importa quale o quali degli otto si accenda, perché questo dipende dalla frequenza del segnale.

La regolazione è così conclusa!

#### **Alcuni consigli...**

Qualora si voglia utilizzare questo analizzatore per un segnale molto debole, come quello proveniente da un microfono, occorre ridurre R3 a 1 kΩ, per aumentare la sensibilità della nostra scheda.

Aumentando il valore di R49 fino a 220 kΩ, possiamo creare un effetto ritardato del calo di livello del segnale. In altre parole, se è acceso un led rosso, non appena viene bruscamente a mancare il segnale che lo teneva acceso, invece di tornare subito verde, impiega un pò di tempo per passare a giallo e quindi a verde.

Nel normale utilizzo dell'analizzatore, questo effetto ritardo non dovrebbe esserci, ma lo abbiamo voluto segnalare qualora l'utilizzo a cui sarà destinato il nostro progetto renda interessante adottare tale effetto.

Chi dispone di un generatore di funzioni (è sufficiente un semplice generatore di onde sinusoidali in banda audio) può verificare l'accensione dei led alle varie frequenze, e quindi la risposta del nostro analizzatore. Ovviamente ad ogni frequenza deve accendersi un solo led rosso. Se dovessero accendersi più led rossi contemporaneamente, è segno che il segnale è troppo forte, e quindi deve essere regolato RV1 finché resti acceso un solo led rosso in tutta la gamma audio.

#### **...e un'interessante osservazione**

Come abbiamo spiegato, anche se i led appaiono accesi tutti contemporaneamente, in realtà se ne accende uno alla volta, in rapida sequenza.

Per verificare ciò nella pratica, si può provare ad inquadrare i led (in assenza di segnale, quindi quando sono tutti verdi) con una telecamera, la quale può risentire della scansione dei led, e può uscirne un effetto particolare (non è detto che questo esperimento

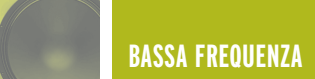

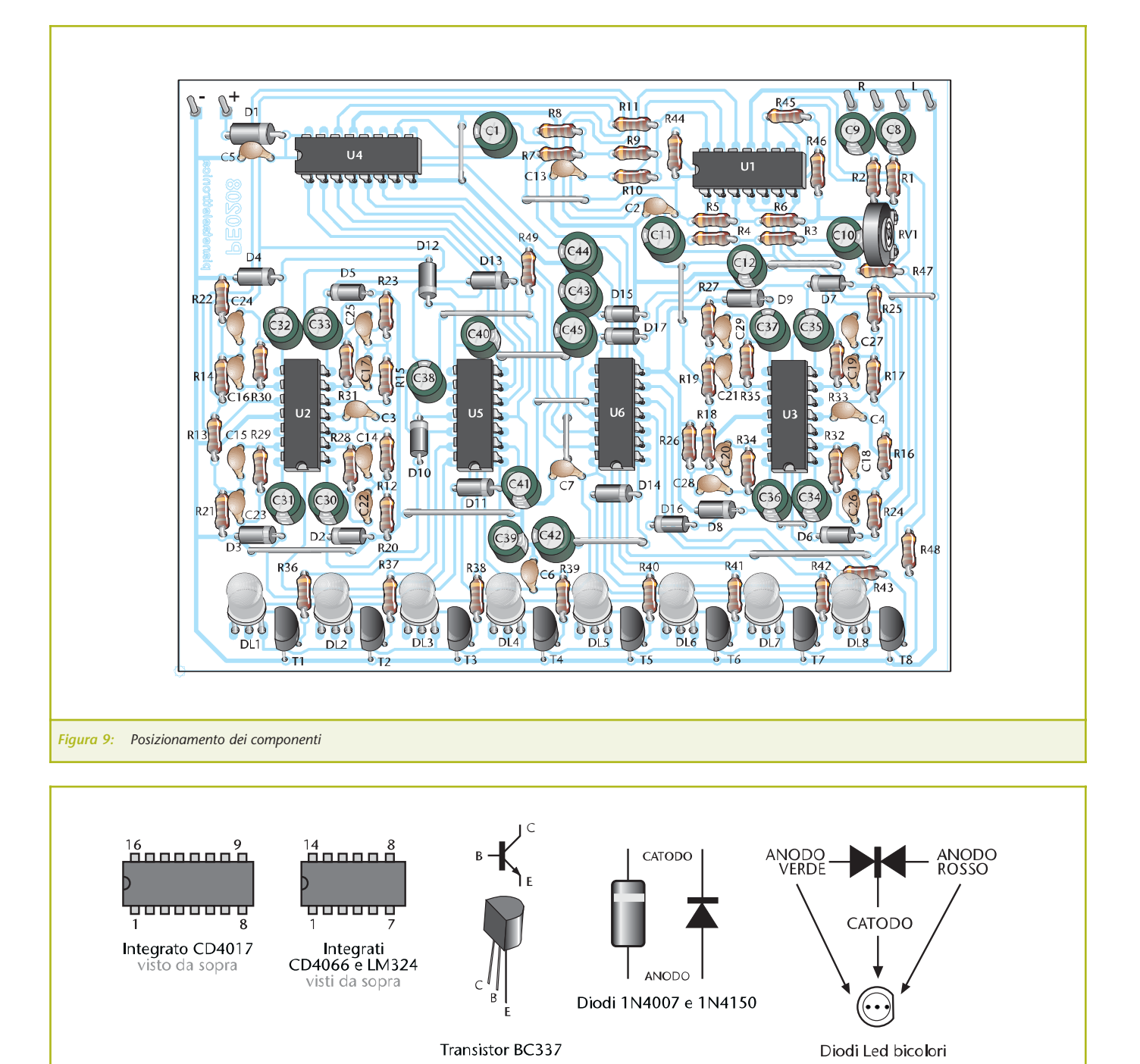

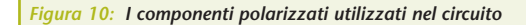

riesca, perché dipende dalle caratteristiche della telecamera. Si può provare a modificare il programma di esposizione).

Un fatto simile si vede spesso in televisione, quando una telecamera inquadra un monitor dotato di tubo catodico: in questo caso, in televisione vediamo le immagini

del monitor "ballare", mentre guardando il monitor dal vivo, l'immagine ci appare ferma. Questo perché nel monitor l'immagine è formata da tanti puntini che si accendono uno alla volta.

Per vedere i led del nostro circuito accendersi a scansione è sufficiente collegare, in parallelo a C13, un condensatore da circa 1-10 µF. In questo caso la scansione dei led rallenterà notevolmente e possiamo vedere "al rallentatore" ciò che all'occhio sfugge...

*Electronic shop* **03**

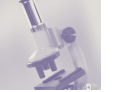

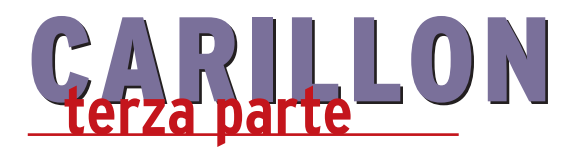

*di Enzo Brusati enzo\_br@virgilio.it*

*Dopo aver descritto l'hardware ed il software di questo lettore portatile di MP3, in questa conclusiva puntata spiego come realizzare il contenitore visibile nella foto, che ho realizzato su misura per il circuito in modo da renderlo portatile, infine presento dei software che permettono di trasformare il contenuto di un normale compact disk audio in files MP3, che possono a sua volta essere memorizzati su una SmartMedia e riascoltati, quando si vuole, con il Carillon.*

#### **COSTRUZIONE DEL CONTENITORE**

Ultimato il montaggio del circuito elettronico ed, ovviamente, verificato il suo corretto funzionamento, ho dovuto costruire un contenitore su misura per rinchiuderlo e poterlo comodamente trasportare, senza correre il rischio di danneggiarlo, nel taschino della camicia come se fosse un pacchetto di sigarette o di caramelle.

In figura 2 è visibile il disegno del contenitore in materiale plastico (acrilico) trasparente del prototipo nella foto. Questo contenitore, o se vogliamo "case", è composto da un guscio formato da cinque lastrine da 3mm di spessore, incollate tra loro, ed un coperchio. Sul guscio sono stati incollati dei supporti, sempre di materiale plastico trasparente, forati e filettati M2: quattro di questi permettono il fissaggio del circuito stampato, mentre i rimanenti servono per il fissaggio del coperchio. Vista la delicatezza dei filetti M2, è vivamente consigliato stringere le viti il meno possibile.

Tutte le parti che compongono il contenitore sono unite tra loro mediante incollaggio, fatta ovviamente eccezione del retro che viene fissato tramite le quattro viti. Il coperchio ha una fresatura sul bordo che lo fa entrare per 1 mm nel contenitore, tenendolo in posizione. Prima di incollare gli otto supporti

sul guscio, è bene effettuare su questo i sei fori in corrispondenza dei pulsanti, il foro laterale per il connettore jack per gli auricolari e la sottile fessura per poter inserire ed estrarre la SmartMedia. La fessura può essere realizzata facendo prima una serie di fori da 1.2 o 1.5mm e poi unendoli con una lima di piccole dimensioni.

Eseguite tutte le lavorazioni sul contenitore, è possibile assemblare il Carillon come mostrato nella figura 3. Per agevolare le operazioni d'inserimento e rimozione della scheda di memoria, consiglio di incollare su questa un pezzetto di scotch o nastro isolante piegato ad U, creando una linguetta che sporge leggermente dal contenitore.

Proseguendo con il contenitore, anche i sei pulsanti sono stati dimensionati e realizzati appositamente per il Carillon, in figura 4 è visibile il loro disegno meccanico. I pulsanti usati nel prototipo della foto sono in alluminio, lavorati mediante tornitura.

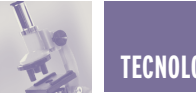

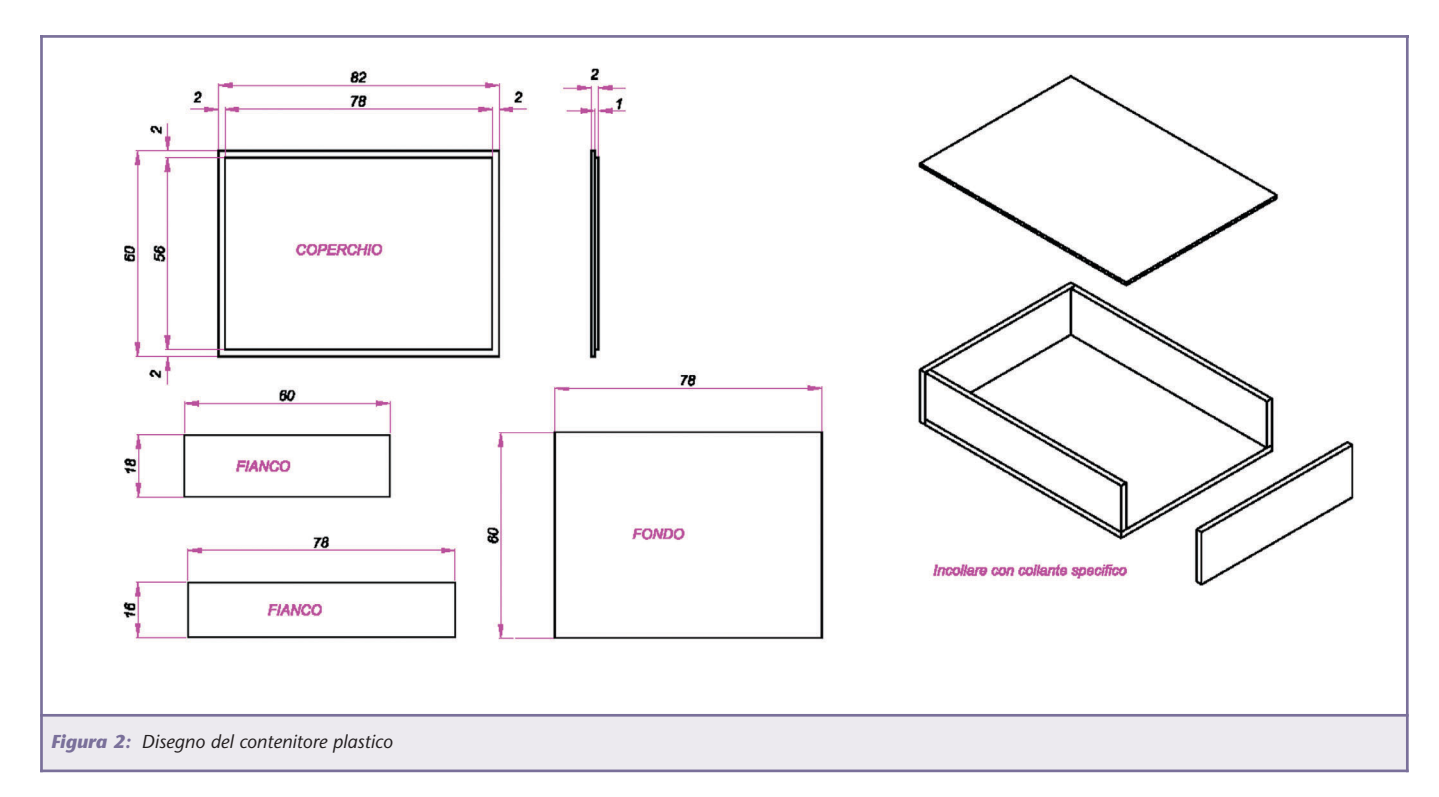

Avendo dovuto farne fare in gran numero, sono disposto a fornire, a chi interessa, i pulsanti come visibili nel disegno; stessa cosa per i contenitori plastici ciechi (ossia il guscio senza lavorazioni più il coperchio fresato ai bordi). Sulla parte superiore del circuito stampato sono stati fatti due smussi che permettono, in alternativa, di ricavare il contenitore mediante fresatura direttamente da un pieno di materiale plastico. La figura 5 mostra il disegno di un possibile case di questo tipo.

#### **UPGRADES**

Su questo argomento non c'è molto da dire: il Carillon è un lettore di MP3 "completo", e non ha possibilità di espansioni che non comportino modifiche sostanziali all'hardware o al firmware del PIC. Riguardo il firmware, probabilmente una futura versione permetterà al dispositivo di leggere anche le SmartMedia da 256 e 512 Mbyte, quando saranno disponibili in commercio.

Comunque, se questo progetto susciterà l'interesse di un buon numero di appassionati, non è da

escludere la possibilità di vedere sulle pagine di Fare Elettronica una nuova release di questo player…

#### **COME CREARE UN FILE MP3**

Completata la realizzazione del Carillon, quello che manca per poter ascoltare un po' di musica (o baccano, a seconda dei gusti) è solamente… la musica stessa.

Nelle righe che seguono presento dei software che permettono di trasformare i brani presenti su un normale CD audio in files MP3; gli strumenti necessari sono un PC con Windows ed un lettore CD, il CD dal quale estrarre la musica, una connessione ad Internet per poter scaricare i programmi ed un Reader/Writer per SmartMedia se abbiamo intenzione di trasferire i files sulla memory card del Carillon.

#### **RIPPING & ENCODING**

Il formato con cui vengono prodotti i CD audio che ascoltiamo normalmente è chiamato CD-DA (Compact Disc Digital Audio), in questo formato il segnale audio analogico viene convertito in digitale e scritto sul CD

dopo essere stato campionato a 44,1 KHz e con una ampiezza di 16 bit.

La trasformazione delle tracce musicali su questi CD in file compressi secondo lo standard MP3 avviene in due fasi: nella prima le tracce audio vengono lette e scritte su un file, mentre nella seconda il file creato verrà compresso secondo le specifiche volute dall'utente. Queste due fasi prendono il nome di ripping e di encoding, rispettivamente, e vengono effettuate attraverso l'utilizzo di software specifico.

È utile sapere che non tutti i lettori CD-Rom, in particolar modo quelli molto datati, supportano la funzione di estrazione digitale dell'audio (in genere indicata con la voce DAE, Digital Audio Extraction). In questo caso è ancora possibile trasferire il segnale audio in un file collegando l'uscita per cuffie del lettore CD-Rom all'ingresso della scheda audio e ritrasformare il segnale in digitale attraverso questa, ma, a causa del doppio passaggio di conversione, ciò che ne risulterà sarà un segnale distorto, con perdita di qualità e fedeltà.

TECNOLOGIE SPERIMENTALI **35**

**TECNOLOGIE SPERIMENTALI**

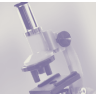

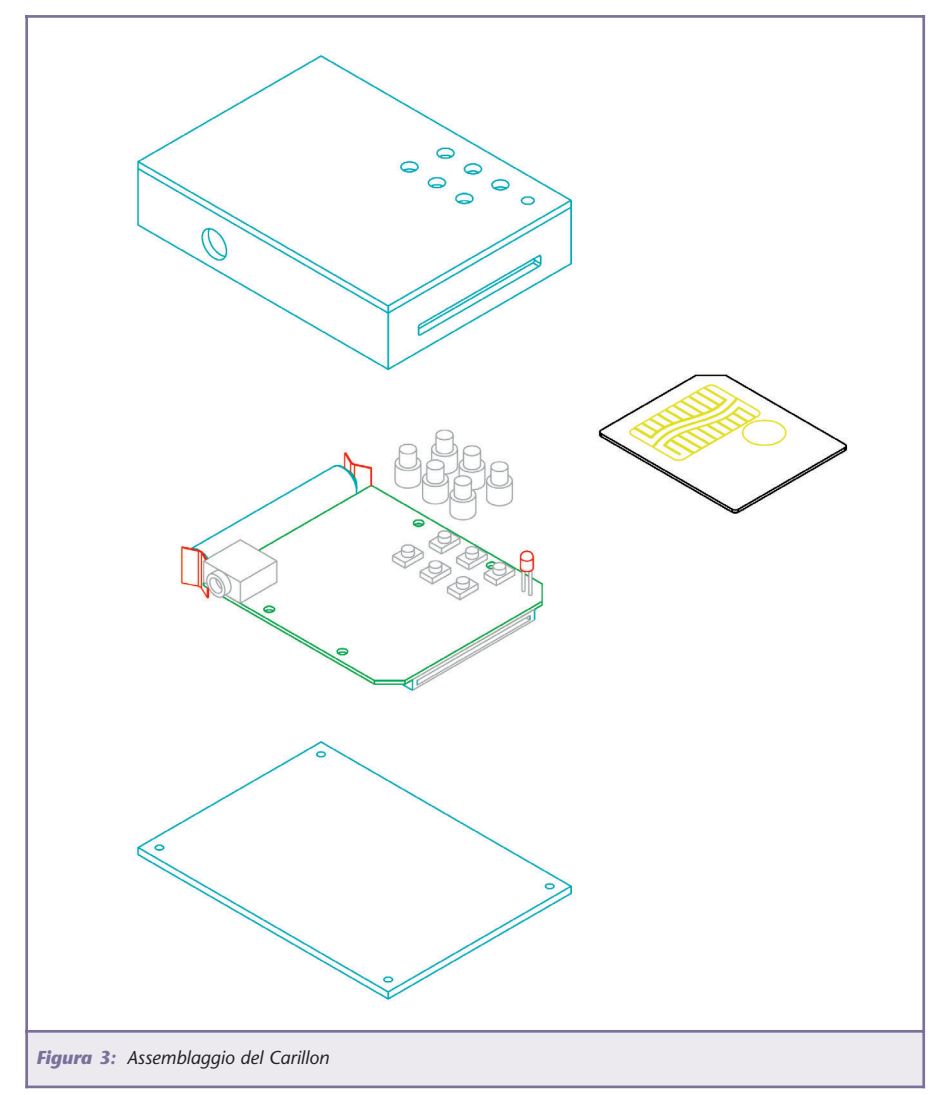

#### **EXACTAUDIOCOPY**

Tra i software che compiono le operazioni di ripping, particolarmente consigliato è il noto EAC, o per esteso ExactAudioCopy, cardware (ossia il suo costo è una semplice cartolina postale da spedire all'autore) prelevabile dal sito web www.exactaudiocopy.de e utile per chi volesse un'estrazione audio precisa e affidabile. La particolarità di questo programma sta nel fatto che l'audio estratto ha un'alta probabilità (vicina al 100%) di essere simile a quello presente sul CD, garantendo una ridottissima perdita di dati e distorsioni provocate dal processo di estrazione. In figura 6 è possibile osservare la schermata di EAC versione 0.9 beta 4, subito dopo averlo configurato. Al primo avvio di questo programma vengono richieste alcune informazioni riguardanti il lettore o i lettori di CD-Rom presenti nel computer (come ad esempio se si preferisce avere un ripping più veloce o più accurato) ed anche se si vuole configurare il programma per lavorare con un encoder. Per ora si può saltare quest'ultima fase, in quanto non abbiamo ancora un encoder.

L'utilizzo delle funzioni di base è reso intuitivo dai quattro bottoni sulla sinistra, che rispettivamente servono a estrarre una traccia salvandola in formato non compresso (WAV), rippare una traccia e salvarla in formato compresso (MP3, AAC o altro ancora), rippare l'intero CD salvandone l'intero contenuto in un file

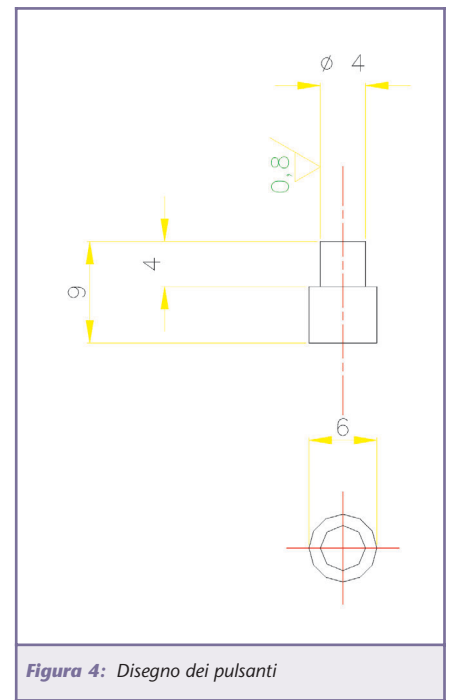

non compresso, masterizzare dei files audio su un CD.

La funzione che ci interessa particolarmente è solo la prima, ossia la semplice (per modo di dire…) estrazione dell'audio da una traccia del CD. Per far questo è necessario inserire il disco con il brano o i brani da "rippare" nel drive CD-ROM del computer, ed assicurarsi che sia selezionato nel menu a tendina in alto a sinistra. Dopo pochi secondi apparirà l'elenco delle tracce con la loro durata, la dimensione della traccia sul CD (Size), la dimensione approssimativa della stessa traccia compressa (Compr. Size) ed altri dati ancora.

Se a questo punto vogliamo inserire i titoli dei brani, il nome dell'artista, il nome dell'album e altri dati ancora, possiamo farlo in maniera molto rapida e senza nemmeno toccare la tastiera, grazie ad una funzione di questo programma. Basta infatti cliccare, nel menu, su "Database", poi "Get CD Information from" e ancora "Remote freedb" (oppure semplicemente solo sull'icona del CD-ROM in alto…): a questo punto il software cercherà automaticamen-

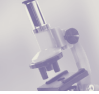

te questi dati in un database presente nel sito freedb.org; per sfruttare questa funzione ovviamente è indispensabile un allacciamento ad Internet.

Rimane da impostare il nome che il software darà ai files rippati, per far questo dobbiamo cliccare, nel menu, su "EAC" poi "EAC Options…", selezionare la cartella "Filename" e nel campo "Naming Scheme" specificare il modo in cui vogliamo che i files estratti vengano nominati, tenendo presente che i parametri indicati con il "%" seguito da una lettera verranno sostituiti dai dati del brano. Ad esempio, se inseriamo "%A - %T" (virgolette escluse) otterremo ad esempio "TATU - Show Me Love". Se vogliamo far precedere le due informazioni dal numero della traccia fra parentesi, dovremo inserire invece "(%N) %A -

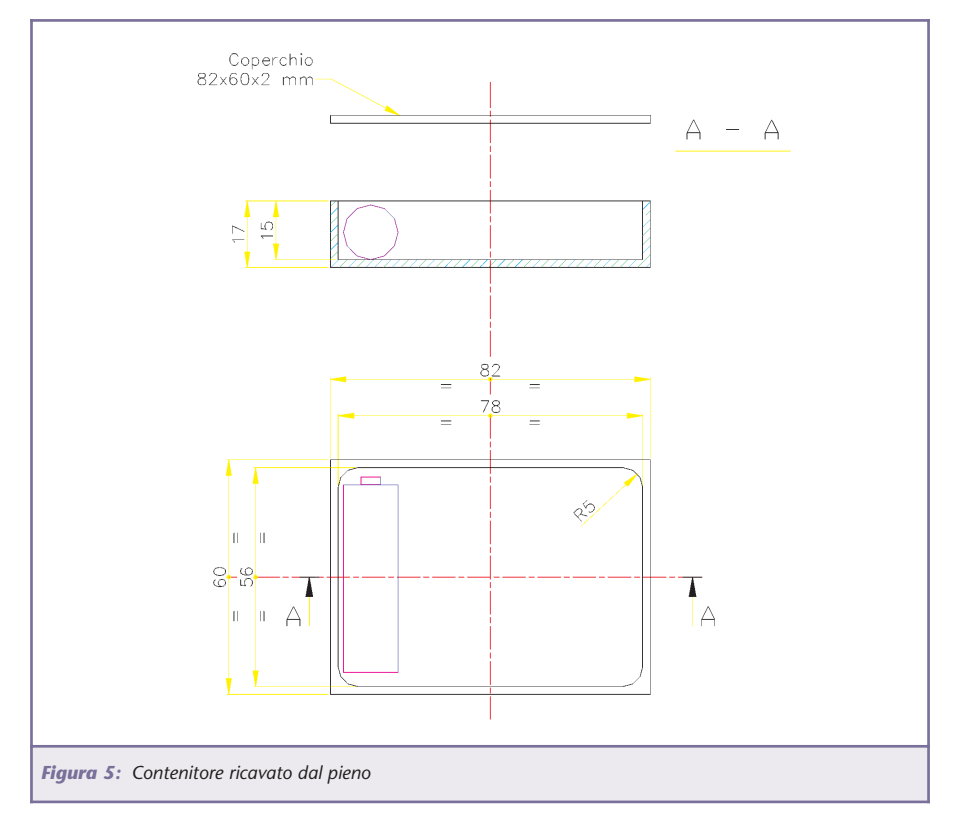

#### **www.artek.it NUTCHIPIL TODDLER TAOSLU - LAdivertirsiun ROBOT che cammina Sensore di colore Logic Analyzer USB è facileper voi IN KIT200 MHzNutchip** *Discrimina 100 colori • 4 Ingressi 16 canali su porta USB Divertirsi è facileper Basic Stamp o • 4 Uscite Microcontroller 1 MByte di memoria per canale • 1 Comparatore • Opera con RTX Aurel • Opera con telecomandi TV Programmabile in 5 minuti Rivenditori Welcome* **STARTER KIT KIT08 QV502 HS3MINI TELECAMERA CCD A COLORI A COLORI50 MHZ 12 BIT USBPLAYER MP3***per Micro MOTOROLA MC68HC908 GP32 • Oscilloscopio con Compact Flash con Microfono completa di • Analizzatore di Spettro controllato via RS232 Trasmettitore e • Registratore Transitori Ricevitore a 2,4 GHz • Voltmetro • Generatore Forme onda* ART

SALI A BORDO E NAVIGA SUL SITO WEB ARTEK **PER INFORMAZIONI TEL. 0542.55900 - FAX 0542.55488**
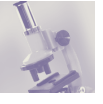

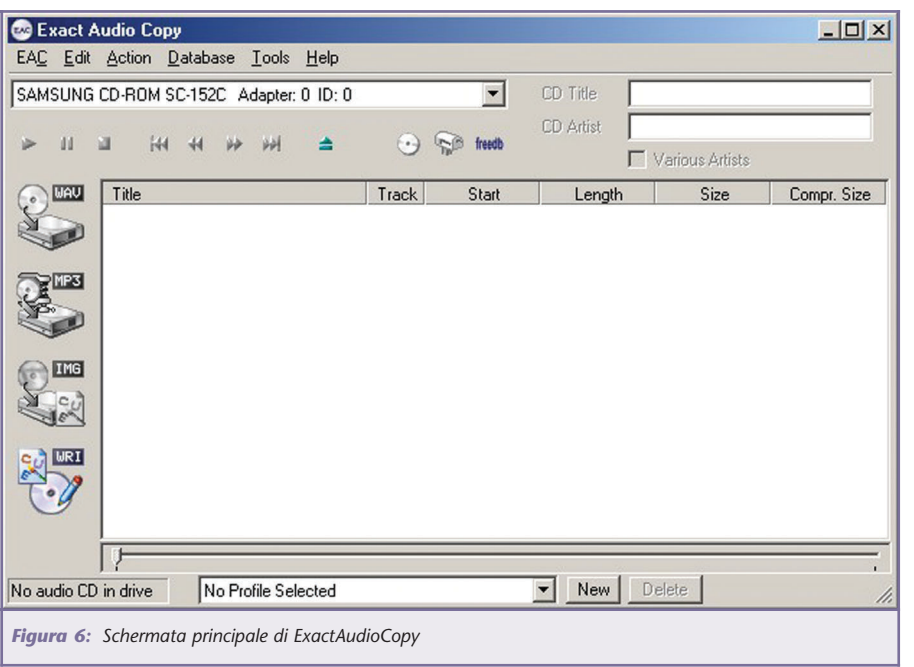

%T" come nell'esempio riportato nella finestra stessa. Clicchiamo poi su Ok per chiudere questa finestra. Ed ora che il software è a conoscenza anche dei nomi di brani e album, è finalmente possibile cliccare sul primo pulsante a sinistra per avviare l'estrazione della traccia, che verrà memorizzata in un file avente estensione WAV (ascoltabile mediante varie applicazioni tra le quali Windows Media Player).

Questo file, però, avrà dimensioni considerevoli in quanto non è compresso: è il momento di trasformarlo quindi in un MP3 e per farlo, come detto sopra, abbiamo bisogno di un encoder.

#### **L.A.M.E.**

L'encoder è il programma che si prende carico di convertire i file WAV

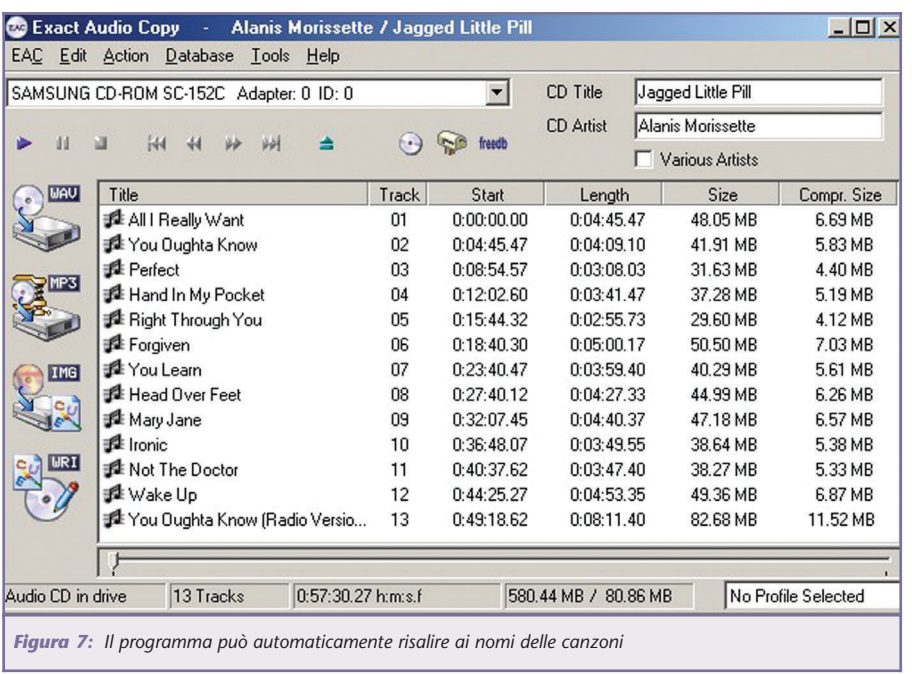

(contenenti audio digitale in formato non compresso) in file MP3, ed è il vero e proprio cuore della tecnologia di compressione. L'encoder, in pratica, effettua le operazioni descritte nell'algoritmo standard MPEG Layer 3 sul file da comprimere.

Se si lancia una ricerca in Internet, ci si rende subito conto che esistono diversi tipi di encoder, ognuno dei quali tratta il segnale acustico in maniera diversa seguendo tuttavia le specifiche dello standard. Le prestazioni sono differenti ma, solitamente, a minor velocità corrisponde una maggiore qualità del risultato finale, lo stesso vale per il procedimento di estrazione digitale dell'audio. Tra i più famosi encoder troviamo l'MP3Enc, sviluppato dall'Istituto di Fraunhofer che, come già detto, è uno degli enti di ricerca più impegnati nella ricerca e nella standardizzazione del formato di compressione MP3. Come facilmente immaginabile, l'encoder di questo Istituto è in assoluto uno degli encoder più fedeli nella compressione di file audio.

Da oramai diversi mesi, MP3Enc ha però un valido rivale, chiamato L.A.M.E. (LAME Ain't an Mp3 Encoder). Si tratta di un programma Open Source, ossia di un progetto aperto a tutti coloro volessero partecipare, il suo sorgente completo è scaricabile dal sito lame.sourgeforce.net ed è disponibile per sistemi operativi Linux, Unix, Windows, MacOS, BeOS, AmigaOS e OS/2, inoltre include funzioni avanzate di gestione della compressione. Non a caso, nel datasheet del VS1001, questo programma viene nominato e definito come "free high quality VBR encoder". Il VBR (Variable Bit Rate), ricordo, è una tecnica che permette di sfruttare al meglio l'algoritmo di compressione MP3, che consiste nell'usare un bit rate alto per comprimere frames molto complessi, e abbassandolo nel caso di frames più semplici. Il VBR

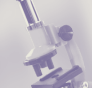

permette di aumentare ulteriormente il fattore di compressione dell'algoritmo MP3 senza ridurre la qualità dell'audio così compresso. Il VS1001, e

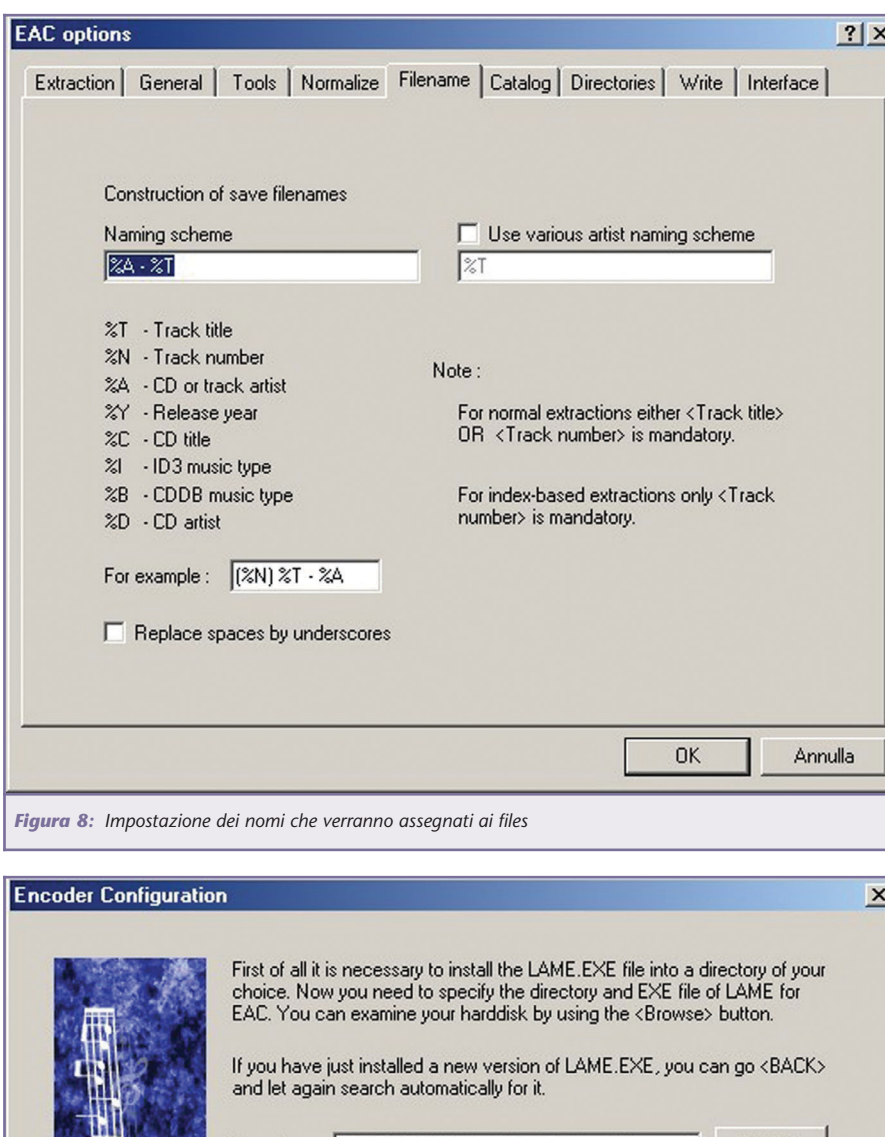

Encoder: C:\WINDOWS\Desktop\Carillon\Software\ Browse... C Use LAME standard settings C Use recommended settings (from r3mix forum) When using this r3mix forum setting, you can choose a low and high<br>quality profile in EACs compression options. The low profile is ABR 128 kbit/s and the high setting is VBR around 196 kbit/s. Let EAC create ID3 tags (ID3V1.1 and ID3V2) < Indietro Avanti > Annulla

*Figura 10: L'ID3 Tag non è supportato dal Carillon, ed i files MP3 ne devono essere sprovvisti*

quindi il Carillon, supporta i files MP3 compressi con la tecnica VBR.

Un punto debole del L.A.M.E., forse (e solo dal punto di vista degli utenti Windows…), è il bisogno di lanciarlo da DOS oppure mediante una linea di comando (ovverosia cliccare su Start, poi Esegui e poi digitare qualcosa come, ad esempio, "lame h -v -b 112 c:\ripped\esempio.wav c:\encoded\esempio.mp3").

Ma questo è un problema facilmente aggirabile sia per chi è abituato ad usare il DOS sia per chi usa questo software in abbinamento con ExactAudioCopy: è infatti possibile configurare questo ripper per lanciare automaticamente molti tipi di encoder dopo che ha terminato l'estrazione di una traccia dal CD.

Esistono, comunque, svariati programmi freeware che permettono di gestire il L.A.M.E., così come anche altri encoder, mediante una finestra Windows: tra l'altro molti di questi software offrono anche la comoda possibilità di codificare più files WAV uno dopo l'altro.

Tornando nuovamente alla pratica, la prima cosa da fare è scaricare il L.A.M.E. da uno dei tanti siti dai quali è possibile farlo, per visualizzarne una abbondante lista è sufficiente lanciare una ricerca con le parole "download lame mp3".

La successiva operazione è quella di configurare ExactAudioCopy per lavorare con l'encoder appena scaricato: per far questo è sufficiente, dopo aver eventualmente scompattato l'archivio compresso che contiene l'encoder, richiamare le finestre di configurazione di ExactAudioCopy cliccando su "EAC" e poi su "Configuration Wizard" nel suo menu. Dopo la configurazione dei

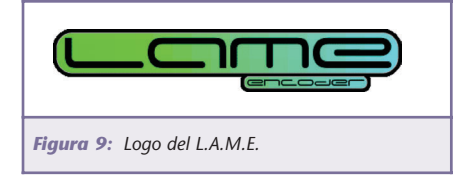

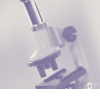

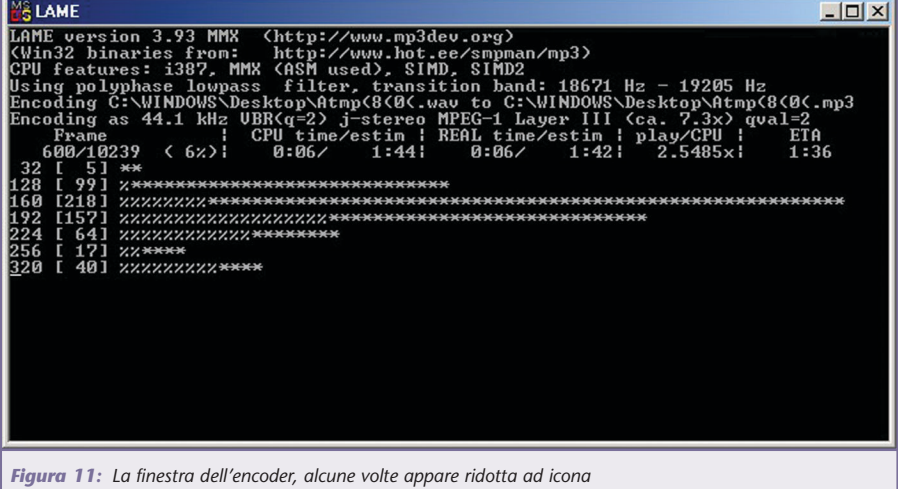

lettori CD-Rom, viene chiesto se si vuole installare il L.A.M.E.: qui cliccare su "Avanti" senza spuntare la checkbox per fare partire la ricerca automatica del file eseguibile nell' hard disk. Al termine dell'operazione viene visualizzata una finestra che mostra la directory dove è presente l'encoder, viene poi chiesto se si vogliono usare le impostazioni standard oppure raccomandate e se si vuole creare in automatico l'ID3 tag. Scegliamo le impostazioni raccomandate e specifichiamo di non creare l'ID3 Tag (vedere figura 10), in quanto il Carillon non lo accetta.

Ora che l'encoder è configurato, per trasformare una traccia del nostro CD in MP3 basta un semplice click sul secondo bottone a sinistra di ExactAudioCopy: partirà il processo di estrazione, al temine del quale verrà automaticamente lanciato l'encoder (comparirà una finestra DOS sullo schermo) che trasformerà il file .WAV appena creato in file MP3. Questa operazione può durare qualche minuto anche sui computer più veloci, ma questo è normale, vista la quantità di calcoli da eseguire per poter comprimere decine di megabytes di dati.

Se non si volesse lanciare il L.A.M.E. dall'interno di ExactAudioCopy, ricordo che è sempre possibile farlo da una finestra DOS, che sarà anche meno comoda ma offre la possibilità di controllare al meglio l'encoder attraverso alcuni parametri che ExactAudioCopy non permette di modificare, come la qualità del file MP3.

Se vogliamo codificare un file WAV lanciando l'encoder da una finestra DOS, dobbiamo portarci nella directory dove è presente il file LAME.EXE e poi digitare, per esempio, "lame –v  $-V$  6  $-b$  112 c:\ripped\song.wav c:\encoded\song.mp3" (dove i due files con nome "song" sono il file WAV di origine e l'MP3 di destinazione) per avviare la codifica. Per quanto riguarda i parametri di funzionamento rimando al file USAGE.TXT presente all'interno del pacchetto, che descrive prima sommariamente e poi in maniera dettagliata ogni funzione dell'encoder. Comunque, sempre nell'esempio, il parametro "-b n" è usato per specificare il bit rate, "-v" fa sì che il file venga codificato con bit rate variabile mentre "-V n" specifica la qualità della codifica VBR (n varia da 0 a 9, 0 = massima qualità). Cos'altro è rimasto da fare?

Solamente da caricare i files MP3 così creati nella SmartMedia del Carillon, inserendola nel Reader/Writer e semplicemente trascinando i files che si vogliono ascoltare all'interno del drive corrispondente presente in "Risorse del computer". A questo punto è possibile sfilare la memory card dal lettore ed inserirla nel Carillon per poter ascoltare, quando si vuole, i brani memorizzati.

#### **FILE SHARING…**

Per gli assetati di musica, aggiungo che esiste la possibilità di scaricare illegalmente da Internet brani già compressi in MP3 di moltissimi autori mediante i programmi di file sharing. Questi software permettono ad ogni utente di Internet di condividere (to share, da qui file sharing) parte del contenuto del proprio hard disk (ad es. la directory dove teniamo la nostra musica…) con qualsiasi altro utente collegato ad Internet che abbia lo stesso programma in esecuzione.

Da non dimenticare, però, non tutti gli utenti condividono musica rippata e codificata correttamente : non è raro trovare brani distorti o danneggiati o scaricare una canzone alla quale è stato dato il nome di un'altra : in sintesi, acquistare i CD originali offre sempre la migliore garanzia di qualità dei brani musicali.

Con questo concludo la serie di articoli riguardanti il Carillon, sperando possano interessare qualche appassionato di musica e computer, e auguro a tutti buon lavoro.

#### **BIBLIOGRAFIA**

- **[1]**MP3, di Olivier Deforge. Editore Mondadori Informatica
- **[2]**Designing with FLASH MEMORY, di Brian Dipert e Markus Levy. Editore Annabooks, San Diego, USA

# ROBOT PROGRAMMABILI

Tre progetti di robot programmabili per divertirsi imparando: diventa anche tu un esperto in elettronica, informatica e meccanical

La robotica, intesa come costruzione di macchine "intelligenti" in grado di muoversi ed effettuare in maniera autonoma una serie di operazioni più o meno<br>impegnative, rappresenta una delle attività (o degli hobby) più affascinanti ed<br>istruttivi: riuscire a creare "un movimento", a programmare una unical Costruendo uno di questi robot avrete modo di imparare come si programma un microcontrollore, mettendo in pratica le nozioni acquisite per dare vita e fare muovere in maniera intelligente un oggetto altrimenti inanimato.<br>I tre progetti che proponiamo, permettono di prendere familiarità con i concetti<br>legati al mondo dei robot e soprattutto con i programmi che

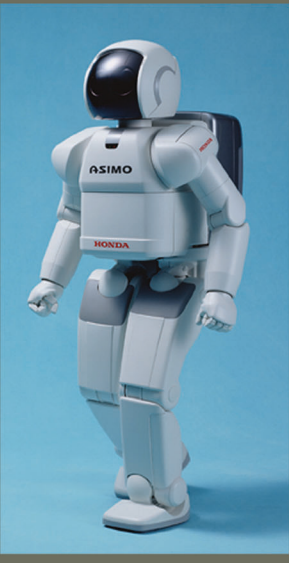

# **MED2 220,00 euro**

CarBot è un veicolo a tre ruote che si muove tramite due servo motori pilotati da un microcontrollore. La scatola di montaggio comprende tutte le parti<br>meccaniche, i due servo, le minuterie, la Motherboard. il micro programmato col bootloader, una serie di programmi demo ed un completo manuale d'istruzione.

Filippo è un bipede che si muove utilizzando

due supporti che assomigliano a due gambe con i relativi piedi; per camminare utilizza il servo motore anteriore per spostare il baricentro da un lato o dall'altro all'interno dell'area occupata dai piedi, ed il servo motore centrale per muovere le gambe avanti e indietro.<br>Il kit del bipede comprende tutte le parti meccaniche, i due servomotori, le minuterie, la Motherboard, il sensore IR, il micro programmato col bootloader, una serie di programmi demo ed un completo manuale d'istruzione.

Spider è un robot che ricorda un insetto, in particolare

**MED1 195.00 euro** 

**MED3 250,00 euro** 

un ragno da cui il nome (anche se ha solo sei zampe). Il robot Spider, se pur goffo nell'aspetto, non è assolutamente limitato nei movimenti anzi è in grado di camminare avanti, indietro e di girare su se stesso. La scatola di montaggio comprende tutte le parti meccaniche, i tre servomotori, le minuterie, la Motherboard, il micro programmato col bootloader, una serie di programmi ed un completo manuale d'istruzione.

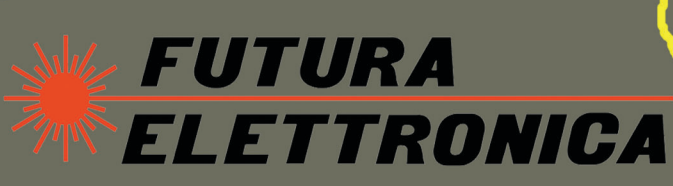

V.le Kennedy 96 Rescaldina MI tel. 0331 576139 schede tecniche complete su www.futuranet.it

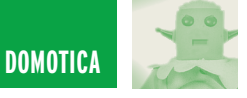

# DOMINO: UN SEMPLICE DOMINO: UN SEMPLICE SISTEMA PER SISTEMA PER L'AUTOMAZIONE DOMESTICA L'AUTOMAZIONE DOMESTICA **prima parte**

*di Andrea ed Enrico Tobaldo andrea.tobaldo@ttr.it-enrico.tobaldo@ttr.it*

*Negli ultimi anni il numero di dispositivi elettrici ed elettronici presenti nelle nostre abitazioni e nei nostri uffici è cresciuto in maniera considerevole: illuminazione interna ed esterna, sistema d'irrigazione, sistema di riscaldamento e condizionamento. Il problema principale è quello di poter controllare a distanza, tutte queste apparecchiature: la soluzione più immediata è quella di comandare ciascuna apparecchiatura utilizzando un solo filo. Tale soluzione, però, presenta due grossi difetti: scarsa flessibilità (in caso di modifiche o di aggiunte successive all'impianto è necessario spostare fisicamente i cavi oppure stenderne di nuovi), numero di cavi elevato (uno per ogni utilizzatore). Una soluzione alternativa è costituita da un sistema di domotica, come quello proposto in questo articolo, tutti gli utilizzatori sono controllati da moduli remoti collegati mediante un bus ad una o più centraline. In questo modo con un unico cavo si comandano tutte le apparecchiature e, in caso di modifica, è sufficiente aggiungere un modulo remoto oppure cambiare l'indirizzo del modulo stesso.*

DOMINO, il sistema proposto in queste pagine, presenta una particolarità: non sono presenti microprocessori ne nei moduli remoti ne nella centralina, le funzioni di codifica e decodifica dei segnali sono svolte dall'integrato MM53200, economico e di facile reperibilità. Per la sua realizzazione, quindi, non sono richiesti né programmatori né conoscenze specifiche sui microprocessori. Il sistema, secondo lo standard RS422, permette di collegare fino a 32 moduli remoti senza l'utilizzo di ripetitori di segnale, il cui impiego, porterebbe il numero

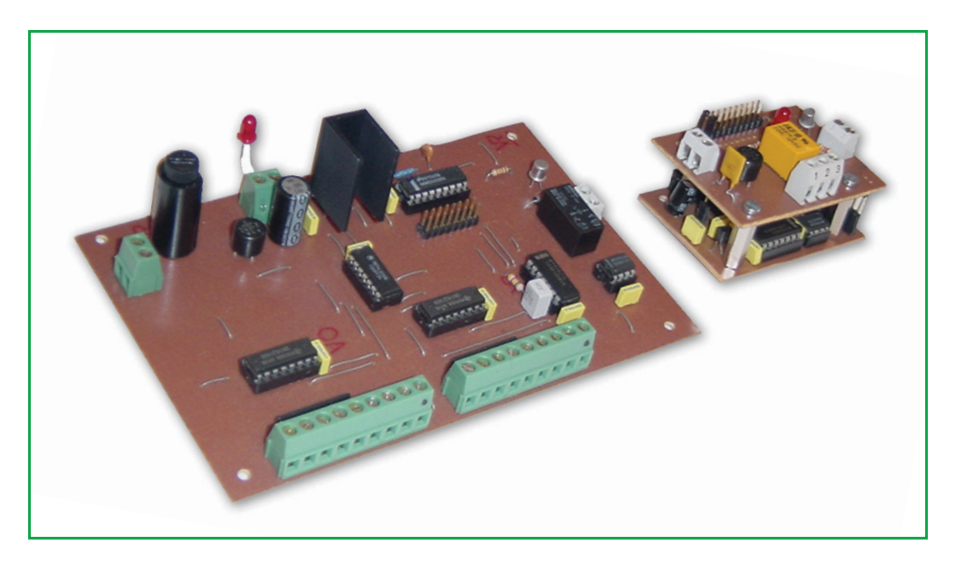

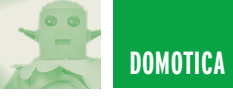

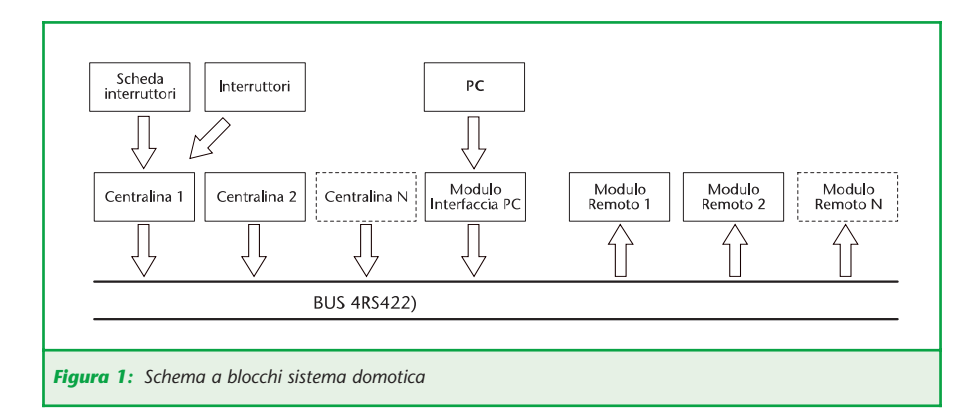

massimo di moduli remoti utilizzabili a 2048. Ciascun modulo remoto dispone di un'uscita a relè a funzionamento bistabile. La comunicazione tra centraline e moduli remoti avviene in standard RS422, al fine di ottenere un'elevata immunità ai disturbi: ciò permette di posizionare i moduli remoti anche a notevole distanza dalle centraline. In figura 1 è rappresentato lo schema a blocchi del sistema proposto. Ciascuna centralina permette di comandare 8 moduli remoti; allo stesso sistema si possono collegare un massimo di 256 centraline.

E' così possibile disporre di più moduli di comando distribuiti all'interno dello stabile. A ciascuna centralina è inoltre possibile collegare una scheda per sostituire i pulsanti di comando con degli interruttori, in sostanza, quando il contatto viene chiuso la scheda genera un impulso di attivazione (simulando la pressione del pulsante di attivazione); quando il contatto viene aperto la scheda genera un impulso di disattivazione (simulando la pressione del pulsante di disattivazione).

Tale scheda consente il collegamento alla centralina di dispositivi con uscita a contatto pulito (es. termostati, interruttori crepuscolari ecc). E' inoltre prevista un'interfaccia per poter controllare il sistema mediante un PC, ma questa sarà descritta nella prossima puntata, insieme alla scheda interruttori.

#### **IL MODULO REMOTO**

Il segnale in standard RS422 prove-

niente dal bus è convertito dall'integrato U1 (un DS8921) in standard TTL (0-5 V). Tale segnale è ripulito e squadrato dalle due porte NOT a trigger di Schmitt U2a e U2b contenute all'interno dell'integrato 40106.

Il segnale giunge così all'ingresso di U3 (un MM53200) che svolge le funzioni di decodificatore. Solo se il treno d'impulsi ricevuto corrisponde ai livelli logici presenti sui pin 1÷12, è attivata l'uscita (pin 17). In questo circuito si è usato un piccolo artificio per poter decodificare sia il segnale d'attivazione che quello di disattivazione del relè utilizzando un unico MM53200. Per meglio comprendere il funzionamento del circuito è necessario ricordare brevemente il funzionamento dell'integrato Encoder/Decoder MM53200. Nel funzionamento come Encoder, applicando al pin 13 dell'integrato una resistenza ed un condensatore, dal pin di uscita 17 si possono prelevare dei treni d'onda costituiti da 13 impulsi; la durata di questi treni d'onda è di 11,52 millisecondi. Il treno d'impulsi è seguito da una pausa di uguale durata (11,52 millisecondi) seguita da un altro treno di impulsi, poi un'altra pausa e così via. La durata di tali impulsi è determinata dai valori della resistenza e del condensatore, collegati al pin 13 (vedi figura 2). I piedini da 1 a 12 permettono di codificare il nostro treno d'impulsi: se il piedino è collegato a massa la durata del relativo impulso aumenta rispetto agli altri (vedi figura 3). Nel funzionamento come Decoder i treni d'impulsi entrano attraverso il pin 16 e sono decodificati dal MM53200: se i valori della resistenza e del condensatore collegati al pin 13 e i livelli logici dei piedini 1÷12 sono uguali a quelli dell'Encoder, l'integrato attiva la sua uscita (pin 17) portandola a livello logico 0. Nella nostra applicazione i livelli logici dei piedini 1÷11 sono fissi e impostati mediante ponticelli, mentre il livello logico del pin 12 è determinato dall'uscita del flip flop di tipo J-K U7a. In questo modo, con un unico integrato, si riescono a decodificare due segnali: quello d'attivazione e quello di disattivazione dell'uscita a relè. All'accensione del sistema la rete RC R7-C6 fa il reset del flip-flop U7a, la cui uscita si porta quindi a livello logico 0. Tale livello logico è di conse-

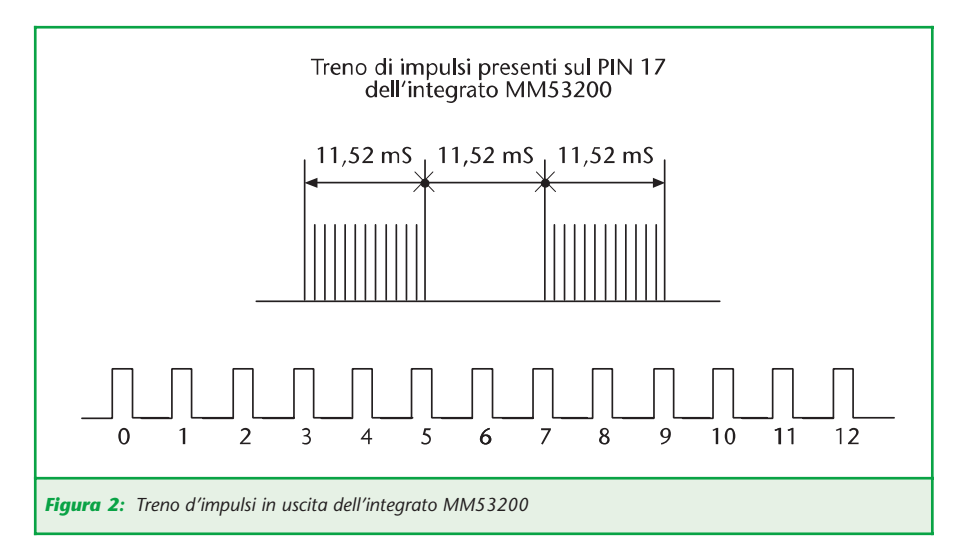

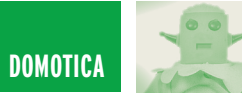

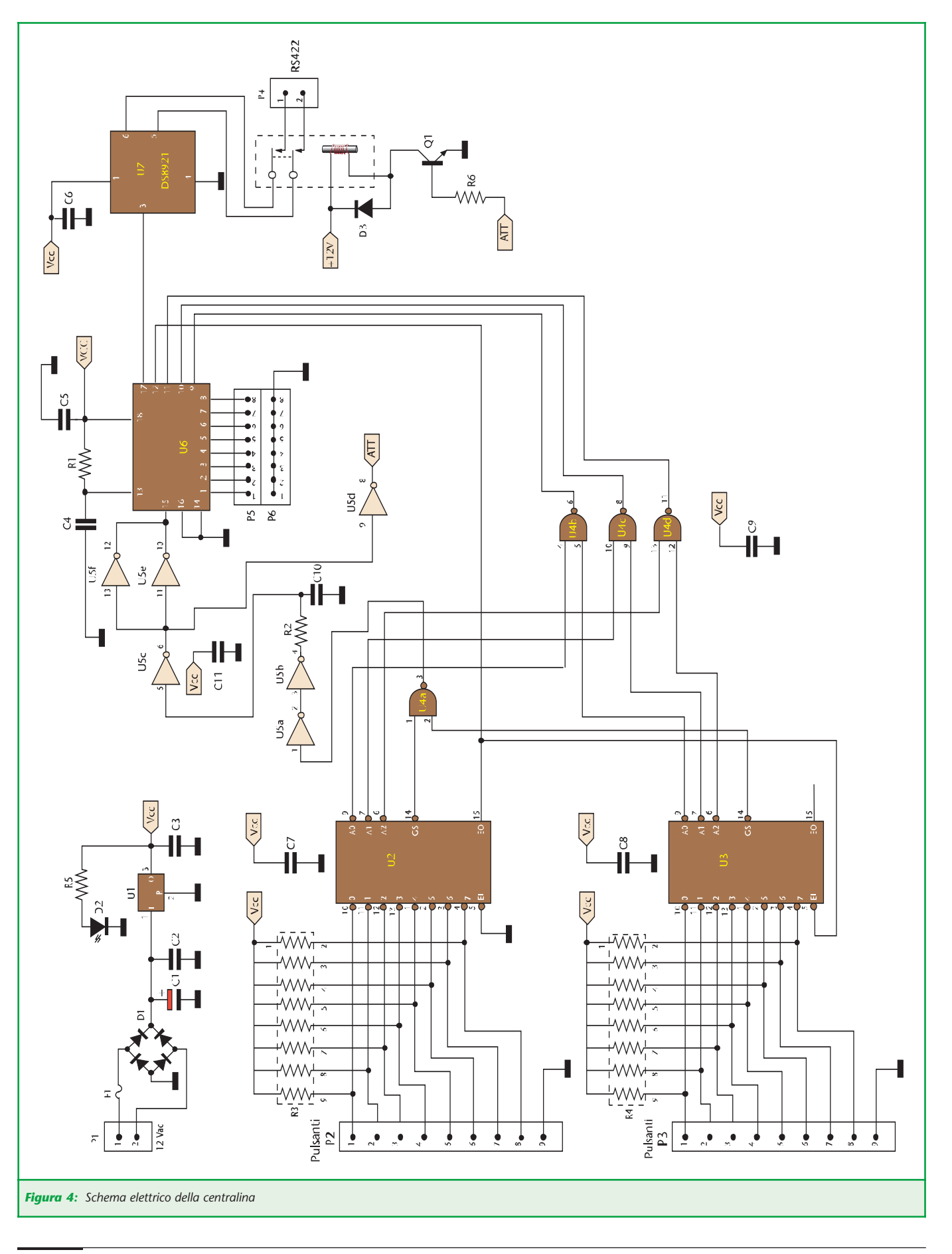

 $\overline{=}$ 

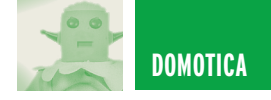

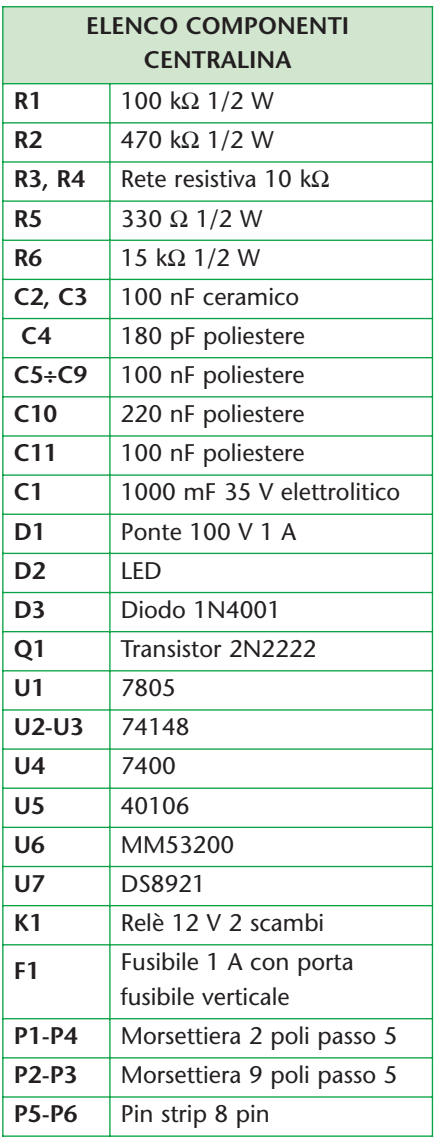

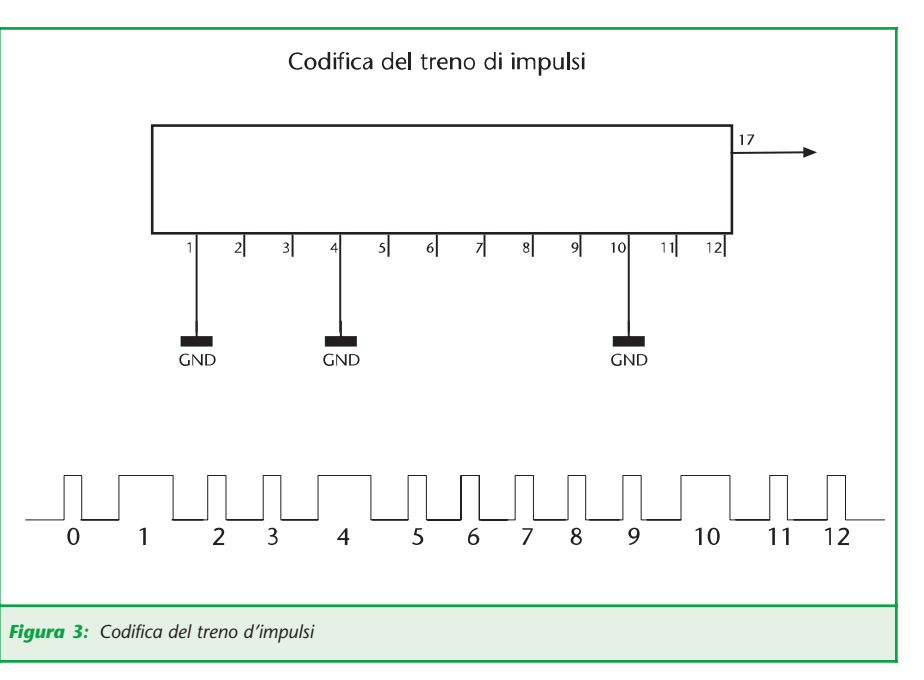

guenza presente sul pin 12 di U3. L' MM53200 riconosce i treni d'impulsi aventi i primi 11 bit impostati mediante i ponticelli e il dodicesimo bit a livello logico 0. Quando all'ingresso di U3 giunge il codice di attivazione corretto, l'uscita (pin 17) compie una transizione da alto a basso, il che provoca l'inversione dello stato logico presente all'uscita di U7a che si porta a 1 logico, mandando in saturazione il transistor Q1. Tale transistor comanda l'accensione del led D3 e l'eccitazione della bobina del relè. Il

livello logico 1 presente all'uscita di U7a giunge al pin 12 di U3. A questo punto l'MM53200 riconosce i treni di impulsi aventi il dodicesimo bit a 1. Quando all'ingresso di U3 giunge il comando di disattivazione (ultimo bit a 1 logico), il pin 17 compie una transizione da alto a basso che provoca un'ulteriore commutazione dell'uscita di U7a, la quale si porta a livello logico 0 diseccitando il relè e spegnendo il led D3 (il sistema si riporta nelle condizioni iniziali). La rete R5-C5 ha il compito di ritardare la propagazione

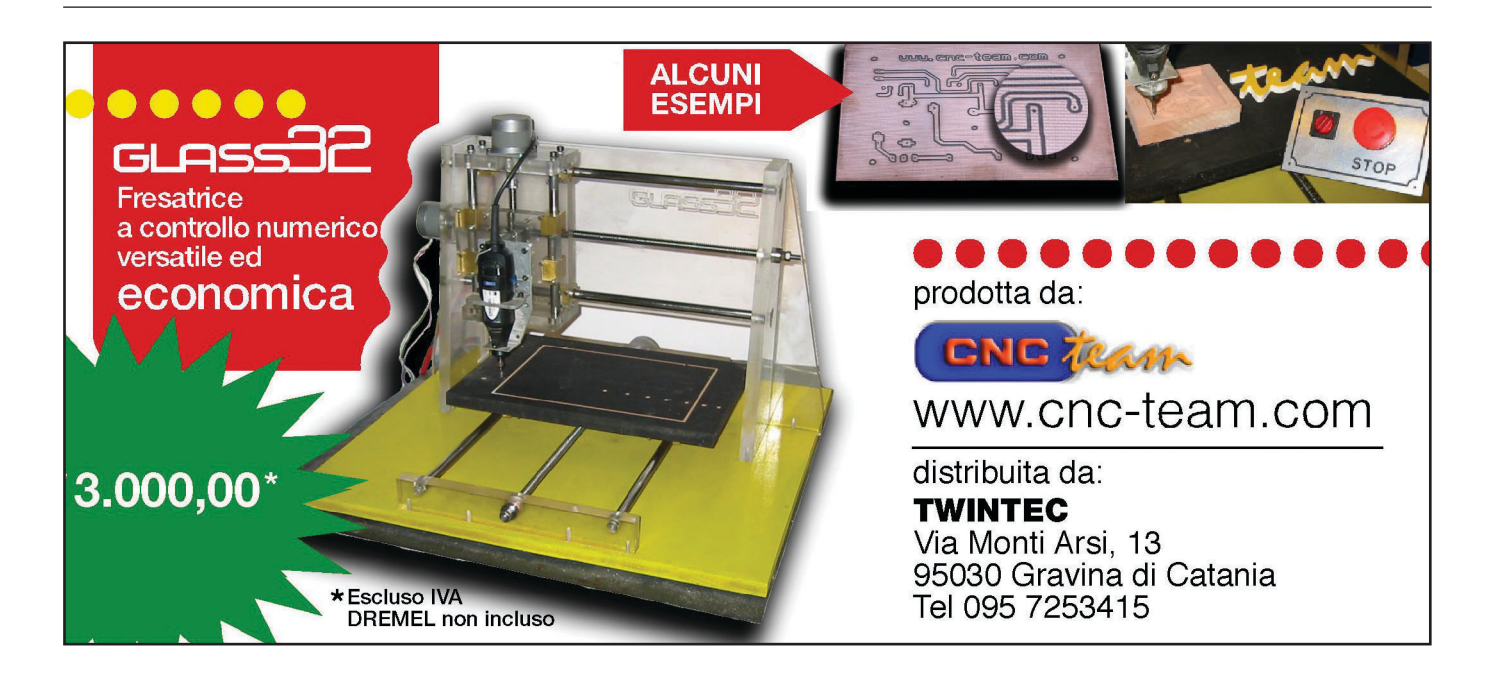

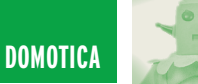

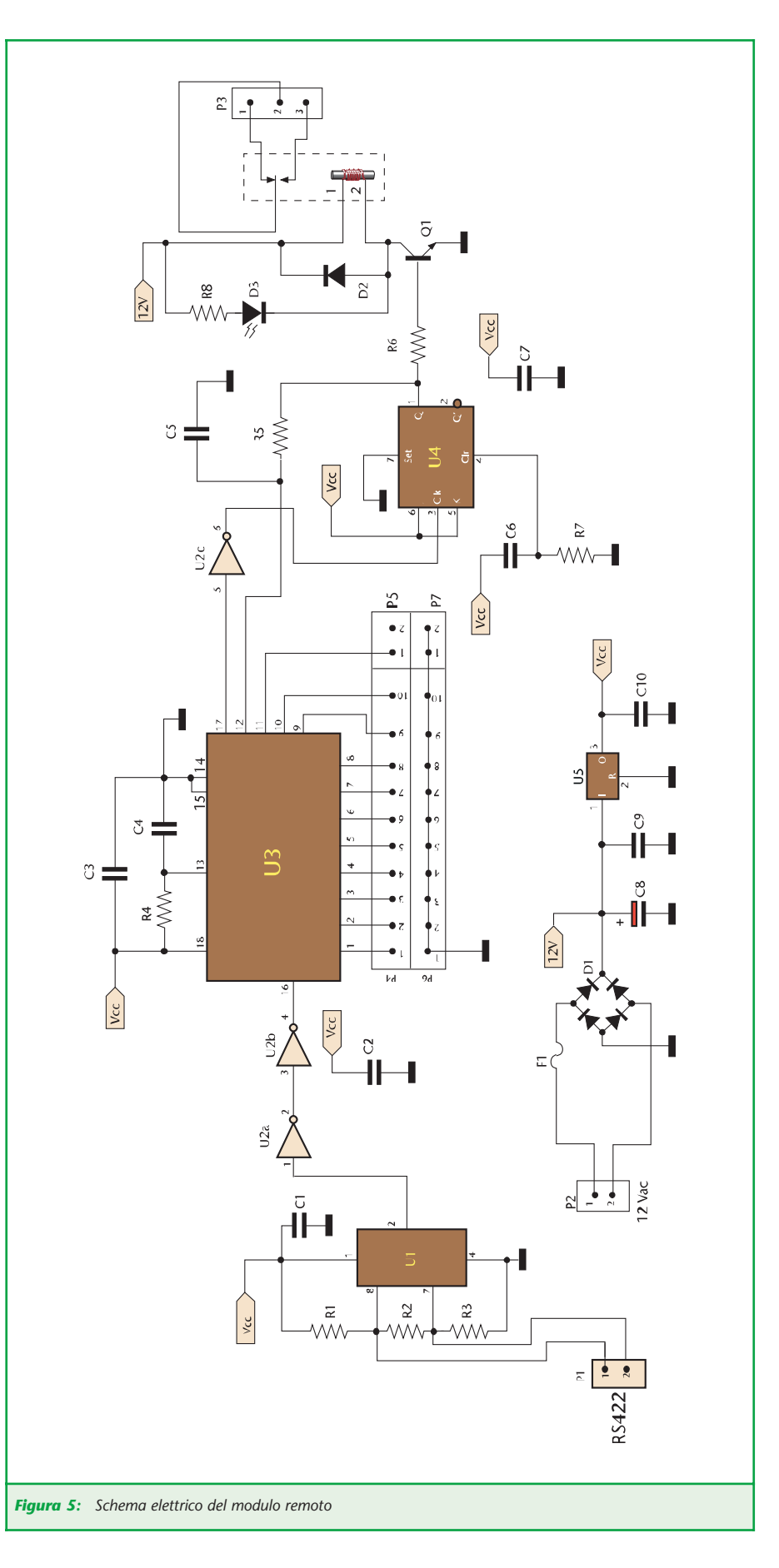

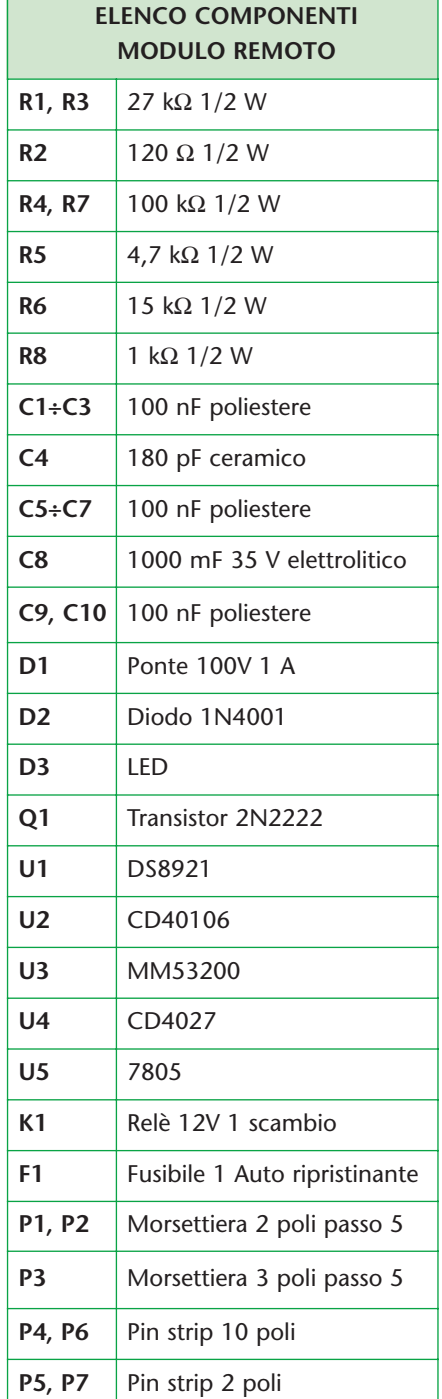

del livello logico dall'uscita di U7a al pin 12 di U3. Il modulo si alimenta mediante una tensione continua o alternata di 12 V che è raddrizzata dal ponte a diodi D1 e filtrata dal condensatore elettrolitico C8. Infine lo stabilizzatore di tensione 7805 fornisce i 5V necessari all'alimentazione degli integrati, mentre il fusibile F1 protegge il modulo da eventuali cortocircuiti.

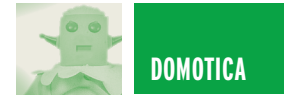

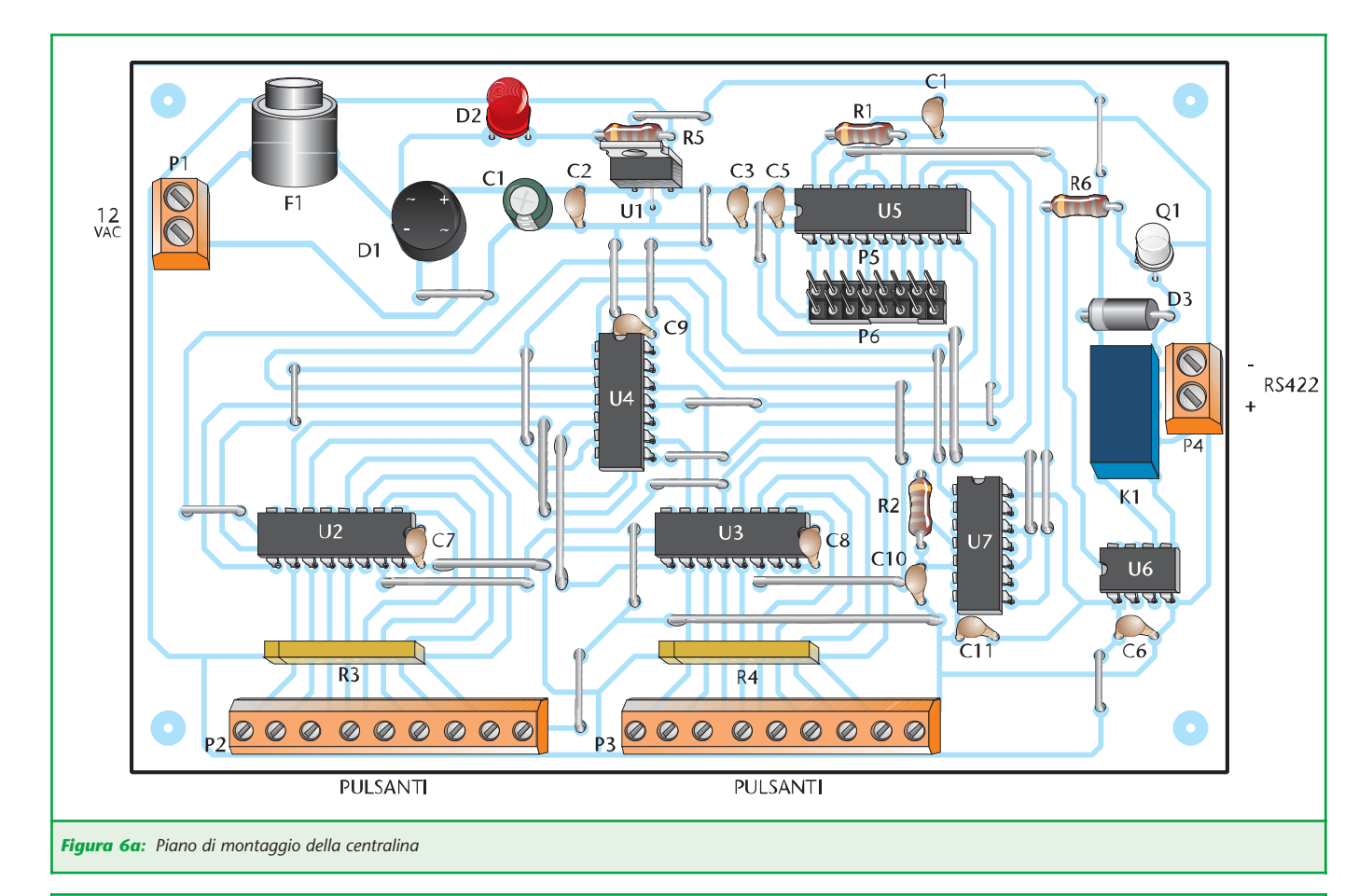

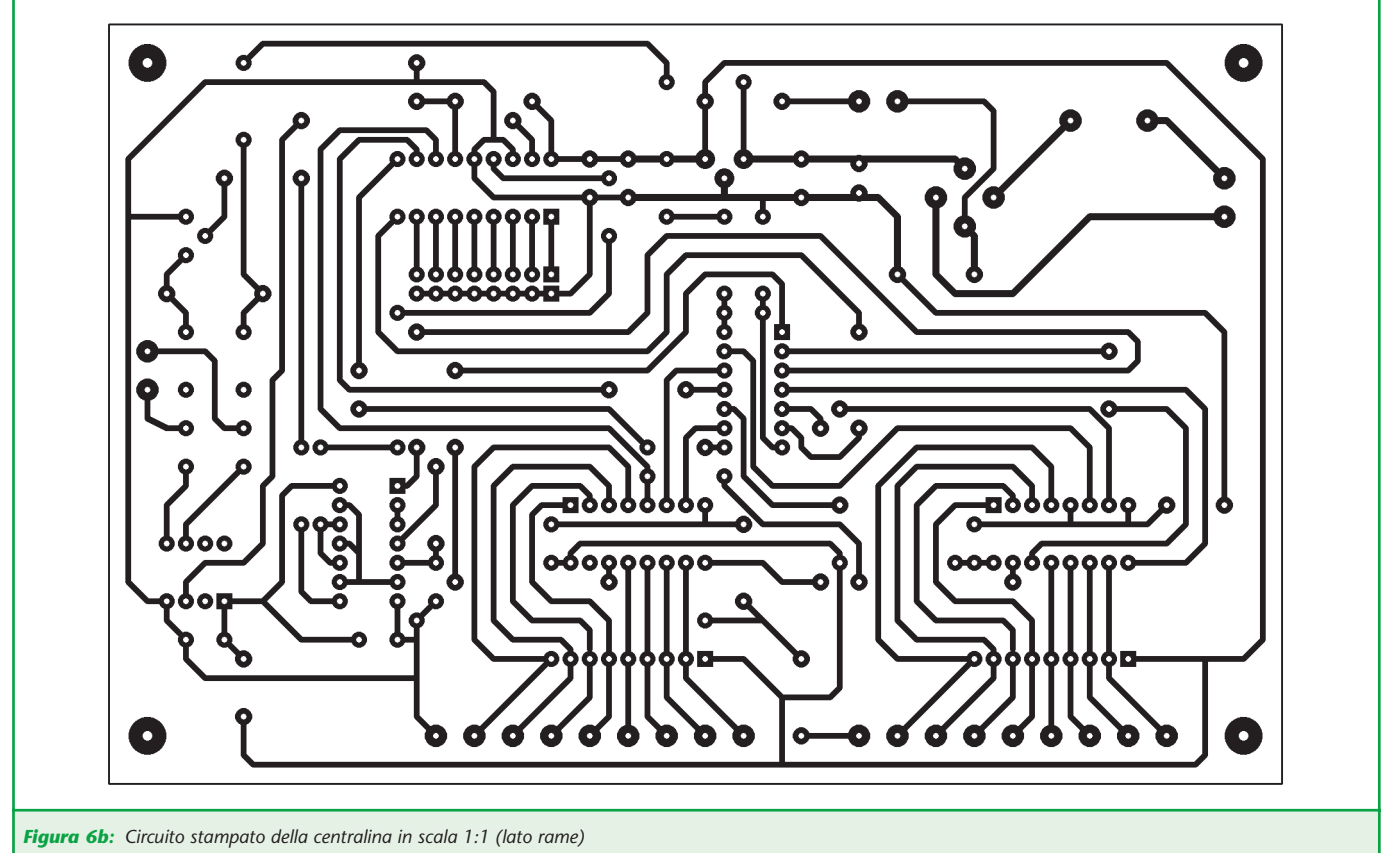

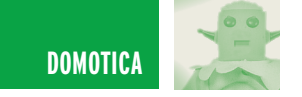

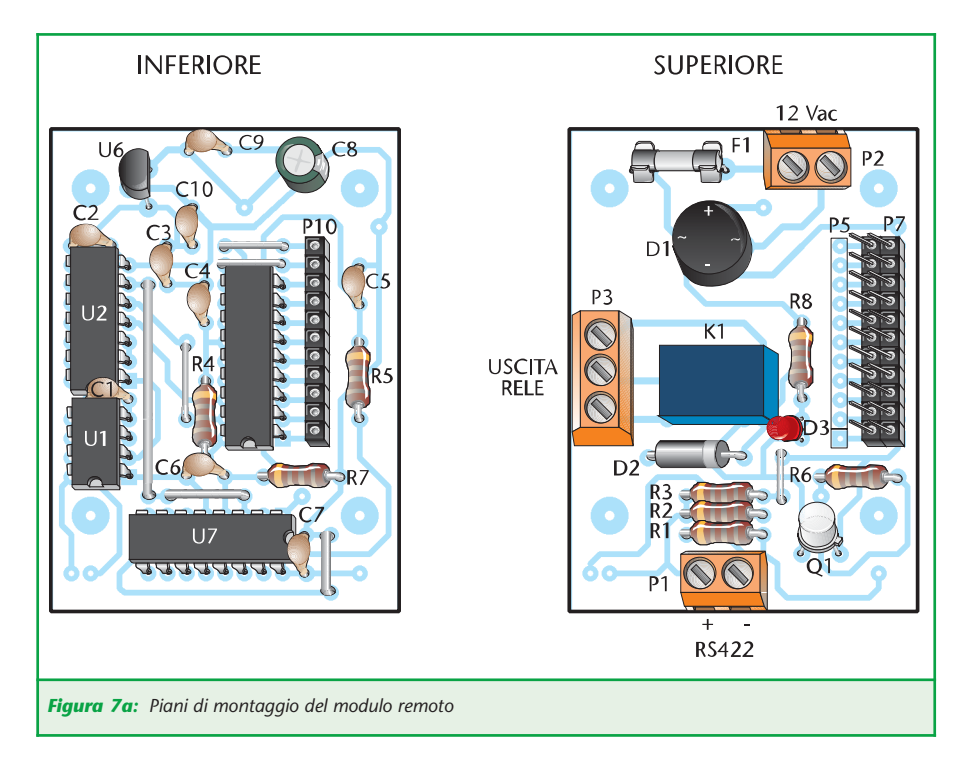

#### **LA CENTRALINA**

Il cuore della centralina è costituito dall'integrato MM53200 (U5) che si occupa di generare i treni d'impulsi che vanno a comandare i moduli remoti. Il segnale generato da U5 esce dal pin 17 in standard TTL ed è convertito in standard RS422 dall'integrato U6 (un DS8921). Il segnale in standard RS422 è inviato al bus attraverso

i contatti del relè K1. I primi 8 bit del codice da trasmettere sono impostati mediante i ponticelli e sono quindi fissi. I successivi 3 bit sono determinati dal pulsante premuto. L'ultimo bit determina se il treno d'impulsi attiva (livello logico 0) oppure disattiva (livello logico 1) l'uscita del modulo remoto. I pulsanti sono collegati agli integrati 74148 (U2 e U3) degli enco-

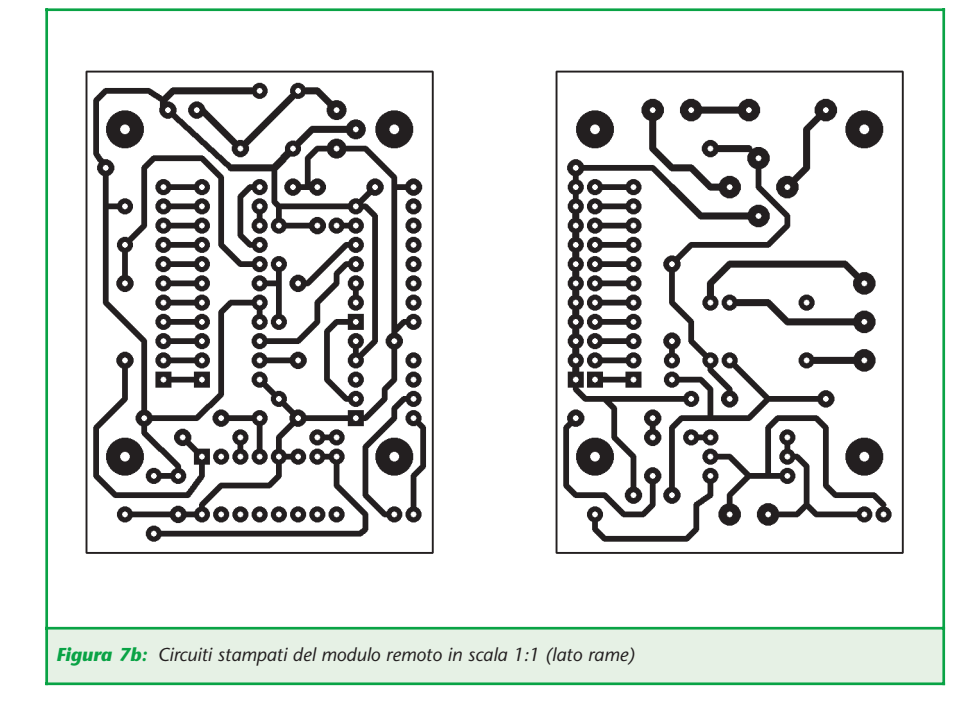

der da 8 a 3 linee. All'integrato U2 sono collegati i pulsanti di disattivazione; all'integrato U3 sono collegati i pulsanti di attivazione. Il numero binario presente alle uscite degli encoder corrisponde al pulsante premuto. Tale numero attraverso le porte NAND contenute all'interno dell'integrato U4 è applicato ai pin 9, 10 e 11 del MM53200. L'uscita EO (pin 15) di U2 determina il livello logico presente sul pin 12 di U5 e quindi se il treno di impulsi, attiva oppure disattiva, l'uscita del modulo remoto che si sta comandando. Se nessuno dei pulsanti di disattivazione (collegati a U2) viene premuto l'uscita EO resta a livello logico 0. Tale livello logico è applicato al pin 12 di U5 e all'ingresso EI di U3 abilitando il funzionamento dell'integrato U3 stesso. Nel caso in cui, uno qualsiasi dei pulsanti collegati a U2 venga premuto, l'uscita EO si porta a livello logico alto che giunge al pin 12 di U5 e disattiva il funzionamento di U3 attraverso l'ingresso EI. L'uscita GS degli encoder si porta a livello logico basso ogni volta che uno dei pulsanti è premuto. Le uscite dei due integrati sono collegate agli ingressi della porta NAND U4a: è sufficiente che una delle due uscite si trovi a livello logico 0 per portare a livello logico 1 l'uscita di U4a. Tale tensione si occupa di caricare, attraverso le porte NOT U5a e U5b, il condensatore C10. La tensione ai capi di C10, salendo, porterà a livello logico 1 l'ingresso di U5c e quindi anche il pin 15 di U5, attivando la generazione del treno di impulsi. Si noti che, attraverso la porta NOT U5d, è mandato in saturazione il transistor Q1, il quale provvede ad eccitare la bobina del relè K1 collegando quindi il segnale in uscita da U6 al bus di comunicazione. Così facendo la centralina è collegata al bus solamente durante la durata della trasmissione del treno d'impulsi.

Ciò permette di collegare più centraline in parallelo sullo stesso bus.

La scheda è alimentata da una tensio-

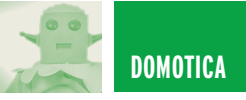

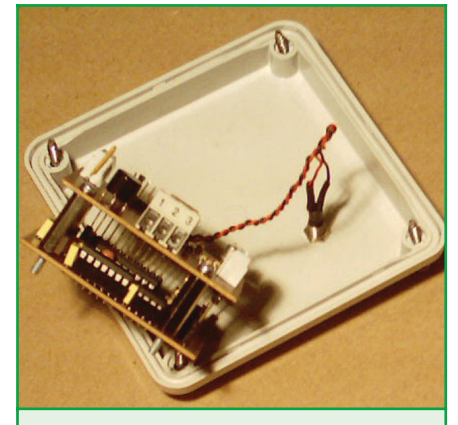

*Figura 8: Foto modulo remoto assemblato*

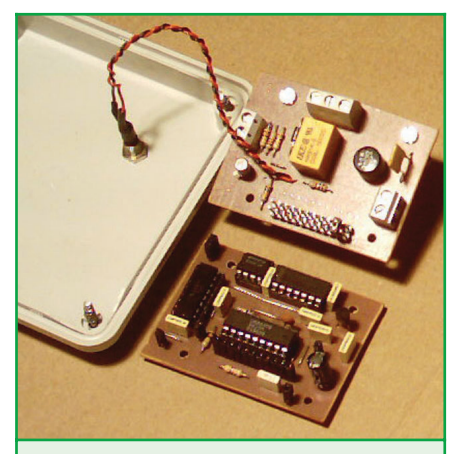

*Figura 9: Foto modulo remoto smontato*

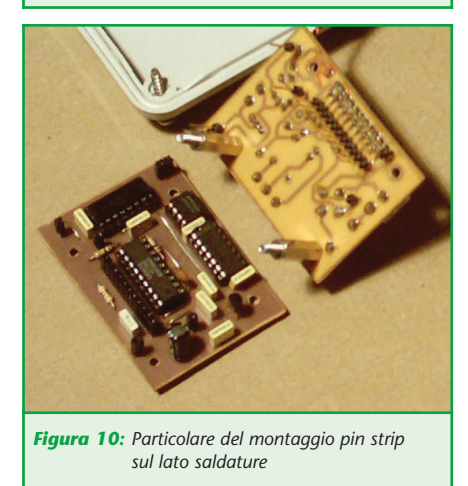

ne continua o alternata di 12 V, raddrizzata dal ponte a diodi D1 e filtrata dal condensatore elettrolitico C1.

L'intergrato U1 permette di ricavare una tensione stabilizzata di 5 V. Il diodo led D1 segnala la presenza della tensione di alimentazione.

La scheda è protetta dai cortocircuiti dal fusibile F1.

#### **REALIZZAZIONE PRATICA**

Per la realizzazione dei circuiti stampati, sia del modulo remoto che della centralina, si consiglia l'utilizzo della fotoincisione. Nelle figure 6 e 7 sono riportati i circuiti stampati ed i piani di montaggio della centralina e dei moduli remoti. Il montaggio della centralina non presenta grossi problemi; si consiglia di procedere rispettando il seguente ordine: ponticelli, resistenze, diodi, zoccoli circuiti integrati, condensatori, transistor, morsettiere, relè e, per finire, circuiti integrati. Per quanto riguarda il montaggio del modulo remoto è necessario prestare qualche attenzione in più dato che è composto da due circuiti stampati sovrapposti collegati mediante pin strip e fissati meccanicamente mediante distanziali metallici (vedi figure 8 e 9). Innanzitutto si montano i due circuiti stampati; sul circuito stampato superiore il pin strip maschio deve essere montato dal lato saldature (vedi figura 10). Terminato il montaggio dei due circuiti stampati è necessario sovrapporre quello superiore a quello inferiore, infilando il pin strip maschio nel pin strip femmina e bloccando il tutto mediante i distanziali metallici. Sia la centralina che il modulo remoto non richiedono alcuna taratura, quindi, terminato il montaggio sono pronti per l'uso.

#### **INSTALLAZIONE ED USO**

Conclusa la fase del montaggio si passa all'installazione: si consiglia di inserire i moduli remoti all'interno di scatole di plastica (di quelle normalmente impiegate negli impianti elettrici) e di collegare i moduli remoti e le centraline mediante un cavetto bifilare intrecciato (tipo telefonico), prestando particolare attenzione alla polarità; se i due fili sono invertiti, i moduli remoti non riescono a decodificare i segnali.

Il relè presente nel modulo remoto può comandare carichi in bassa tensione (max. 24 V) e con una corrente massima di 1 A. Per comandare carichi funzionanti a 220 V è quindi necessario utilizzare un relè (o un teleruttore) esterno.

All'interno dello stesso sistema si possono utilizzare un massimo di 256 gruppi di lavoro, ciascuno dei quali è costituito da una centralina e da un massimo di 8 moduli remoti aventi ognuno un indirizzo diverso.

All'interno dello stesso gruppo di lavoro i dip-switch della centralina e i primi 8 ponticelli dei moduli remoti devono avere la stessa identica configurazione. Gli altri 3 ponticelli dei moduli remoti servono a differenziare i moduli stessi (configurazione diversa per ogni modulo). Nella tabella seguente è riportata la corrispondenza tra numero del modulo e configurazione dei ponticelli.

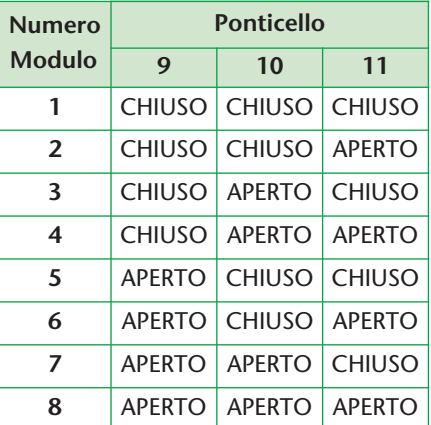

Se si ha la necessità di attivare con lo stesso comando più moduli remoti, è sufficiente dar loro la stessa configurazione degli ultimi 3 ponticelli: in questo caso il numero di moduli remoti, all'interno del gruppo di lavoro, diventa maggiore di 8.

Nella prossima puntata completeremo la descrizione del sistema DOMI-NO, illustrando un'interfaccia per PC e la scheda interruttori. Buon lavoro!

*Electronic shop* **05**

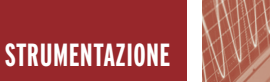

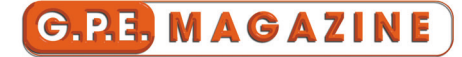

# VOLTMETRO/AMPEROMETRO VOLTMETRO/AMPEROMETRO DIGITALE (MK3980) DIGITALE (MK3980)

*di Giulio Buseghin gpekit@gpekit.com*

*Uno strumento preciso ed avanzato tecnologicamente, indispensabile in mille occasioni, sia in laboratorio per completare professionalmente ogni alimentatore, sia come strumento di collaudo e misure per schede elettroniche. Visualizza contemporaneamente tensioni da 0 a 50 Vcc e correnti da 0 a 10 Acc su un display alfanumerico LCD 2x16 caratteri con retroilluminazione. L'MK3980 è già dotato di proprio alimentatore e può essere alimentato con una tensione continua di 10/14 volt 200 o più mA, oppure in tensione alternata mediante un piccolo trasformatore con secondario 8/12 Volt 3 Watt.*

Fino a qualche anno fa, quando era necessario realizzare uno strumento per visualizzare una tensione o una corrente, la scelta era obbligata: la classica coppia CA3161 - CA3162.

Oggi risulta molto più pratico uti-

lizzare un microcontrollore ed un display alfanumerico, questa è stata la nostra scelta per realizzare un modulo voltmetro/amperometro da abbinare al nostro alimentatore di potenza MK3965  $(0 \div 30V 10A)$ presentato nel numero scorso.

L'MK3980 è in grado di visualizzare tensioni e correnti continue comprese fra 0 e 50 V (risoluzione di 0.1 V) e fra 0 e 10 A (risoluzione 10 mA). Lo strumento MK3980 è la soluzione ideale per tutti quei

casi, in cui si ha la necessità di visualizzare contemporaneamente una tensione e una corrente. Per questo kit abbiamo utilizzato un microcontrollore flash con eeprom interna (PIC16F872) prodotto dalla Microchip. Passiamo

ze R2, R3. Il diodo zener DZ1 serve a proteggere l'ingresso analogico del microcontrollore U3, in caso di inversione della polarità e nell'eventualità che venga applicata in ingresso una tensione superiore a 50 V. La misura della

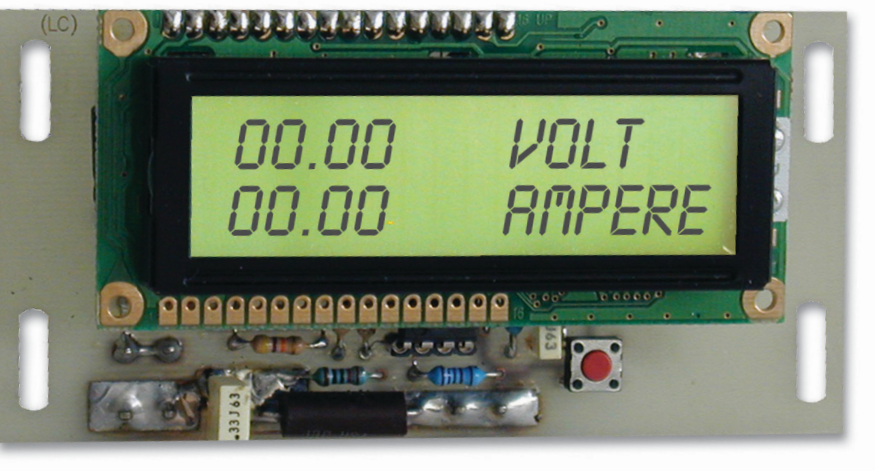

ora ad esaminare lo schema elettrico del voltmetro/amperometro riportato nella foto. La tensione da leggere è applicata al punto J1, e divisa per 20 dal partitore di precisione formato dalle resisten-

corrente viene rilevata sul ramo negativo, tramite lo shunt di precisione R1 sul quale viene fatta scorrere la corrente assorbita dal carico, infatti il ramo negativo è collegato al punto J2, ed il carico al punto J3. La caduta di tensione ai capi

di R3 è direttamente proporzionale alla corrente assorbita dal carico. Questa tensione per poter essere letta dal microcontrollore viene amplificata di 25 volte dal circuito integrato U1. Le resisten-

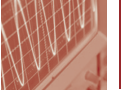

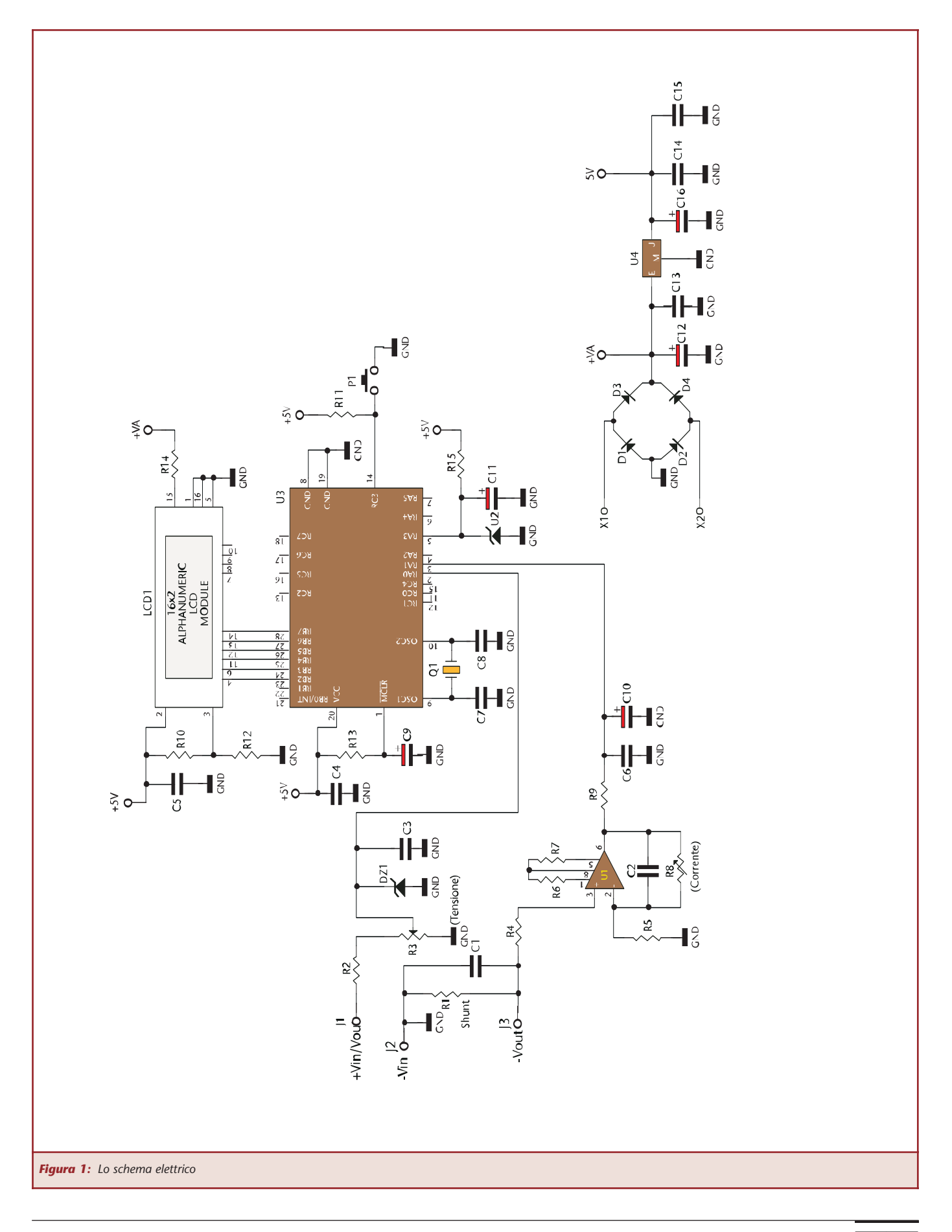

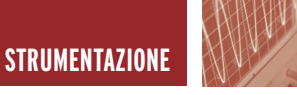

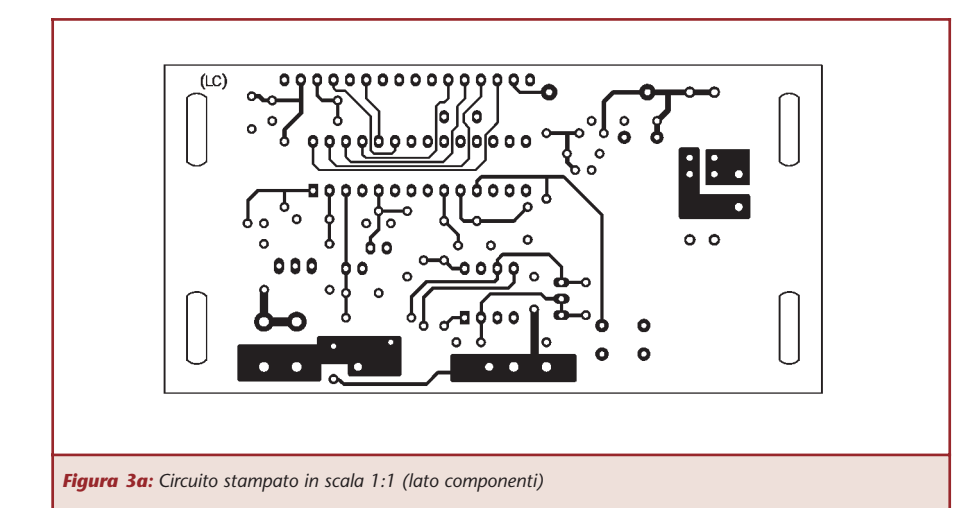

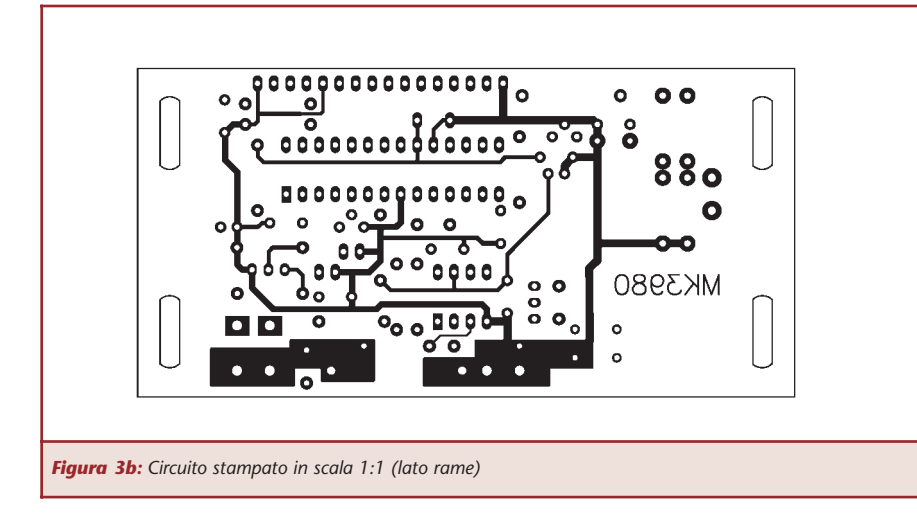

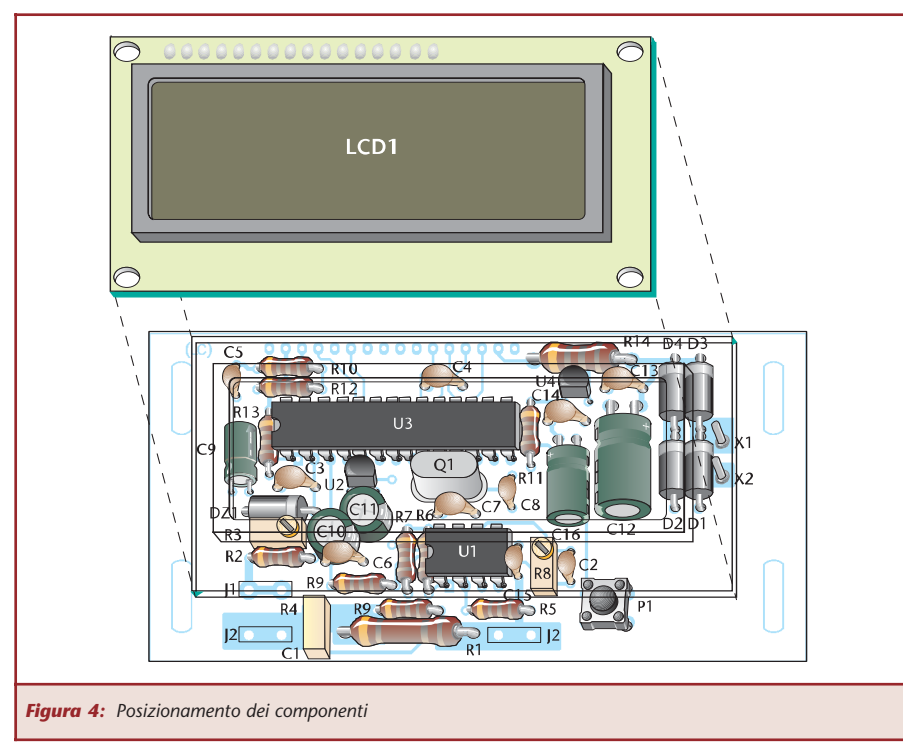

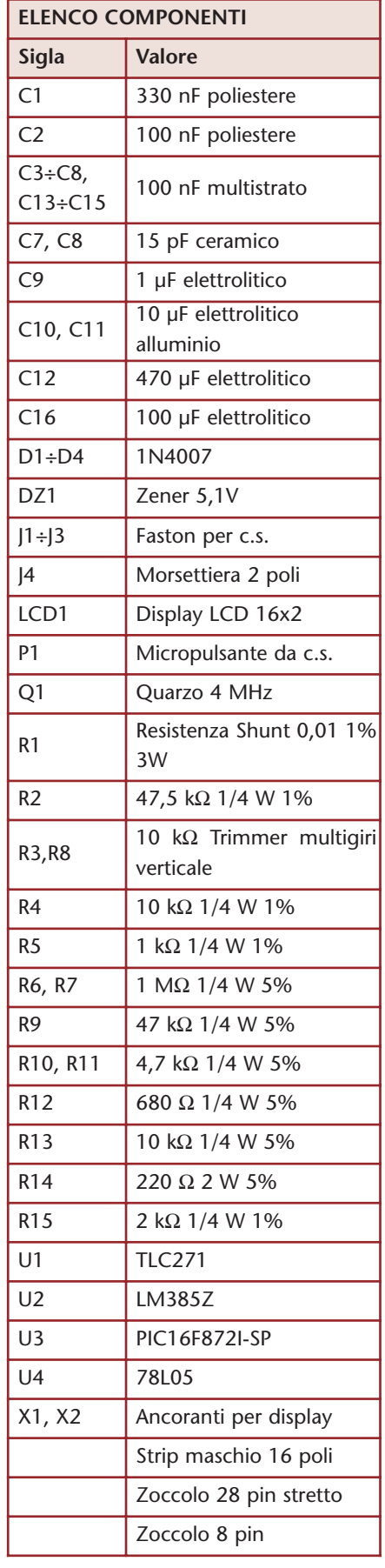

⊒

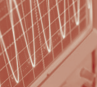

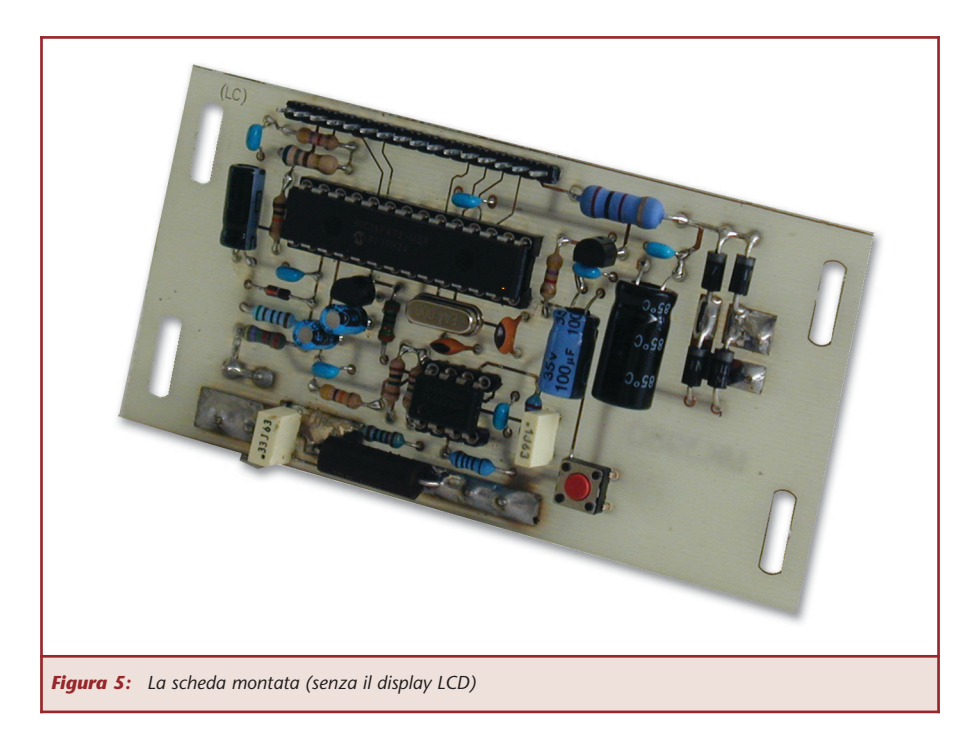

ze R6,R7 stabilizzano l'offset di U1. Nel software sviluppato per il microcontrollore U3 è implementata una funzione di autocalibrazione dello strumento, accessibile tramite il pulsante P1. La tensione di riferimento generata dal diodo di precisione U2, applicata sulla porta RA3 (pin5) di U3, garantisce la precisione e la stabilità del convertitore a 10 bit interno e quindi della lettura dello strumento.

**STRUMENTAZIONE**

La resistenza R13 ed il condensatore C9, garantiscono il reset del microcontrollore all'accensione.

Il display alfanumerico 2x16 caratteri viene pilotato direttamente dai pin RB2÷RB7 di U3, il partitore resistivo composto da R10 e R12 determina il contrasto dell'LCD, la luminosità della retroilluminazione è stabilita dalla resistenza R14. Il circuito è già previsto di apposito alimentatore: circuito integrato U4 e componenti annessi, la tensione da applicare al suo ingresso J4 deve essere compresa fra 8 e 10 Vac oppure 10 e 14 Vcc. Attenzione l'alimentazione dell'MK3980 deve

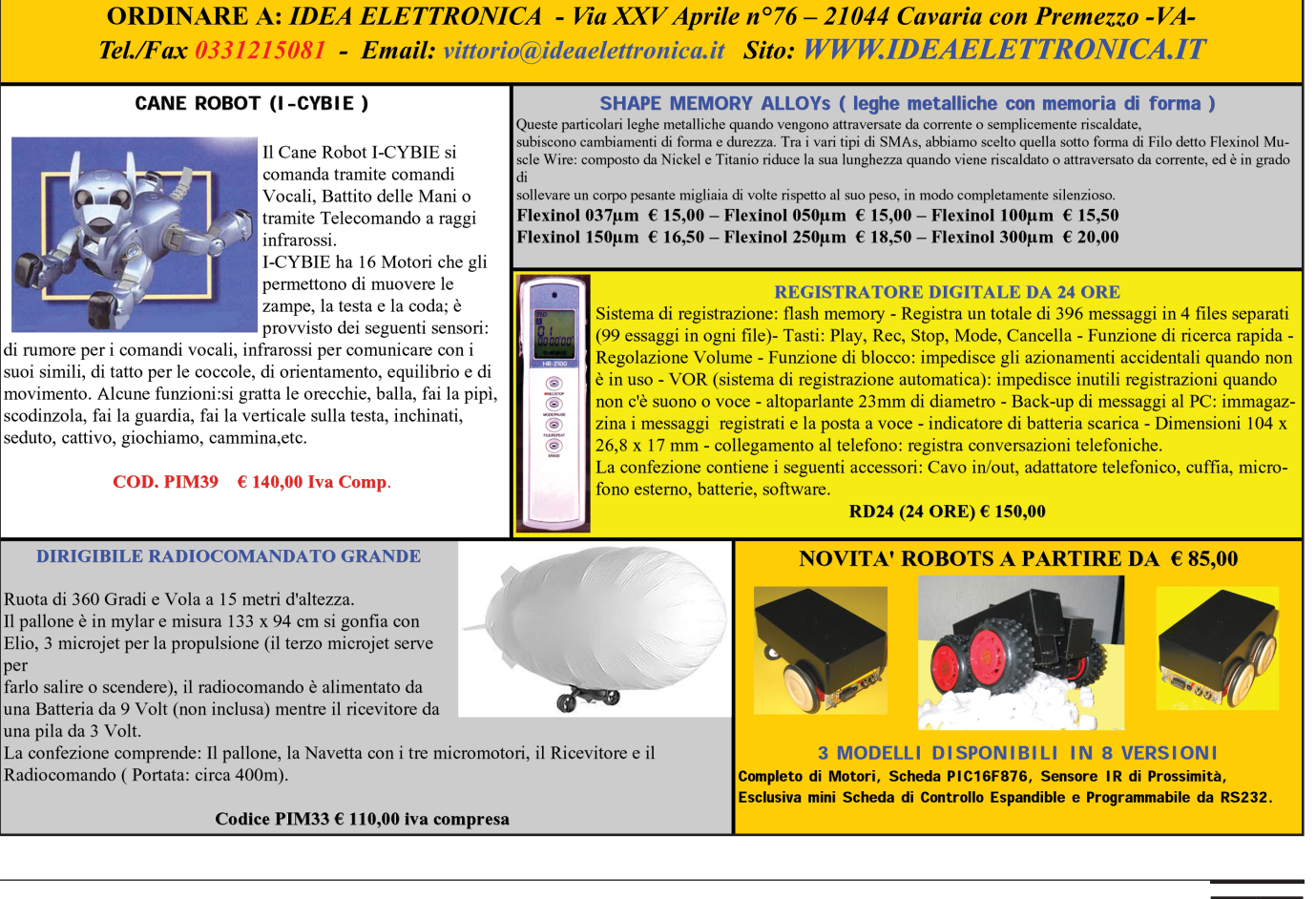

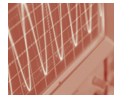

essere completamente indipendente, infatti sul trasformatore del nostro alimentatore MK 3965 è stato previsto anche un secondario a 10 V 200 mA. Per chi vuole utilizzare l'MK3980 per altri utilizzi consigliamo l'uso di un piccolo trasformatore con secondario  $8 \div 12$  V 200 $\div 300$  mA

#### **REALIZZAZIONE PRATICA**

Il circuito stampato fornito con questo kit è del tipo a doppia faccia con fori metallizzati, quindi non è necessario effettuare ponticelli di collegamento fra il lato componenti ed il lato saldature.

Come di consueto i primi componenti da montare sono quelli a profilo più basso: resistenze, condensatori a disco e diodi, ricordate che questi ultimi hanno una polarità (catodo) indicata da una fascia. I condensatori elettrolitici C9, C16 e C12 vanno montati orizzontalmente per cui occorre piegarne i terminali a 90°, anche per questi componenti va rispettata la polarità indicata dal segno + (piedino più lungo) riportato sul contenitore e sulla serigrafia. Per i circuiti integrati U1 e U3 sono stati previsti gli zoccoli, quando inserite gli integrati rispettate il giusto verso indicato dalla tacca riportata sia sullo zoccolo che sul circuito integrato stesso. I connettori faston J1, J2 e J3 e se previsti gli ancoranti X1 e X2 vanno montati dal lato saldature (quello opposto al lato con serigrafia bianca dove viene montato anche il display LCD), in questo modo i collegamenti esterni risultano facilitati. Sempre sul lato saldature vanno montati i trimmer multigiri R3 e R8, la resistenza R14 ed il pulsante P1. Per ultimo si monta il display LCD 2x16, salderemo sulla basetta il connettore maschio a 16 poli e su questo inseriremo il pettine posto in alto a sinistra del display, si posiziona alla giusta altezza e si procede con la saldatura.

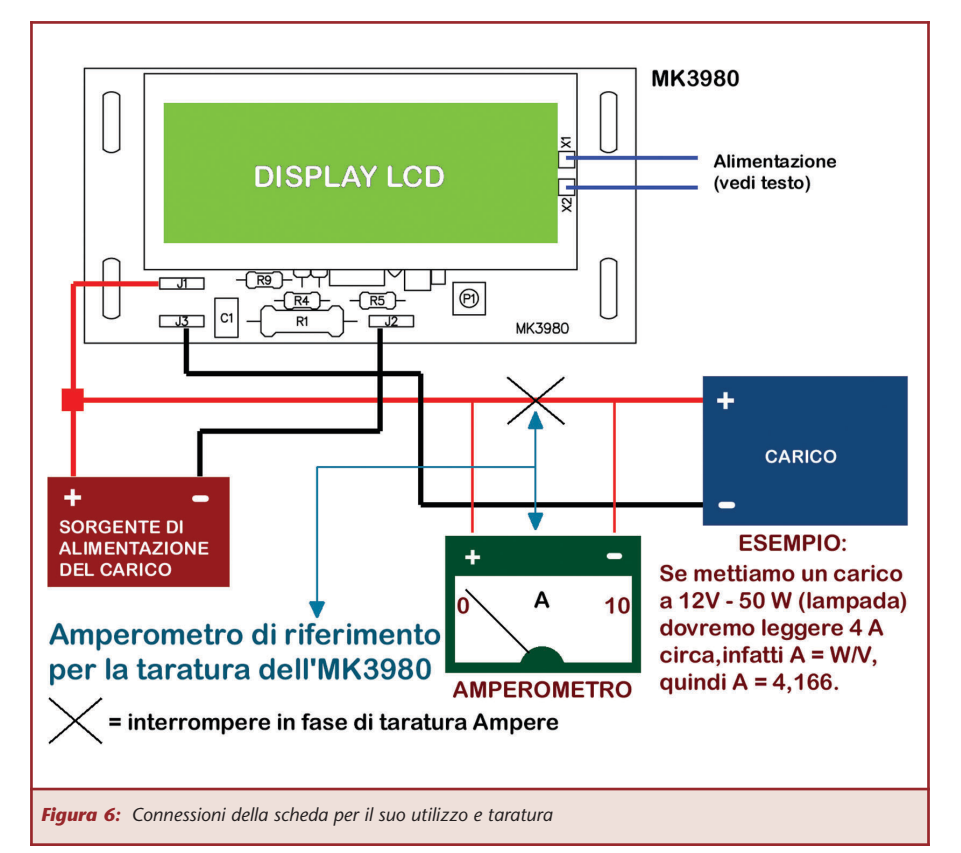

Terminato il montaggio si consiglia di fare un ultimo controllo, prima di fornire tensione al circuito.

**Taratura della sezione voltmetro:** alimentare il circuito, applicare al suo ingresso una tensione nota (misurata con un voltmetro di riferimento) max 4 Volt e regolare il trimmer R3 fino a leggere sul display lo stesso valore, applicare quindi in ingresso una tensione superiore, max 50 Volt, se necessario ritoccare il trimmer R3 la taratura della tensione à terminata.

**Taratura della sezione amperometro:** alimentare il circuito, mettere in serie all'ingresso un amperometro di riferimento in portata 10 A fare scorrere una corrente su un carico (ad esempio lampada 12 V 50 W, quindi 4,166 Ampere) e regolare il trimmer R8 fino a leggere lo stesso valore dell'amperometro sul display dell'MK3980.

Ovviamente sia per misurare l'esatta tensione e corrente di riferimento,andrà benissimo un qualunque multimetro digitale o analogico.

La procedura di autocompensazione dello strumento va effettuata come segue: non collegare alcun carico a valle dello strumento, fornire alimentazione allo strumento e contemporaneamente premere il pulsante P1, sul display appare la scritta "CALIBRATION !" a questo punto lo strumento è pronto all'uso. Si consiglia di effettuare la procedura di autocompensazione ogni 3/4 mesi. Dato che la misura della corrente viene effettuata sul ramo negativo, per i collegamenti a J2,J3, occorre utilizzare un cavetto con sezione minima di 1,5 mm2.

*Electronic shop* **06**

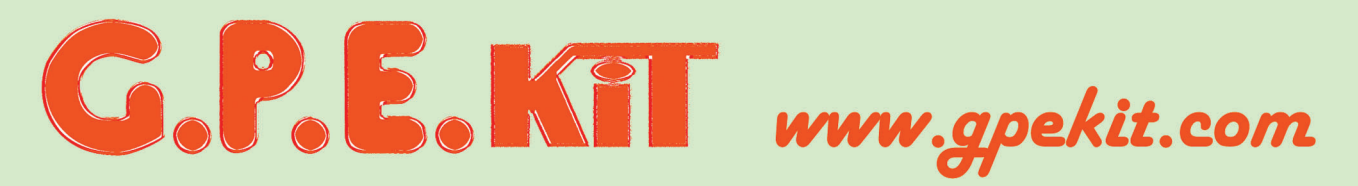

Vieni a trovarci e clicca su

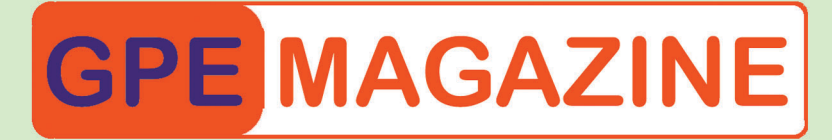

J'roverai tutte le ultime novità del mese e.... da ottobre 2002 tutte scaricabili in PDF!

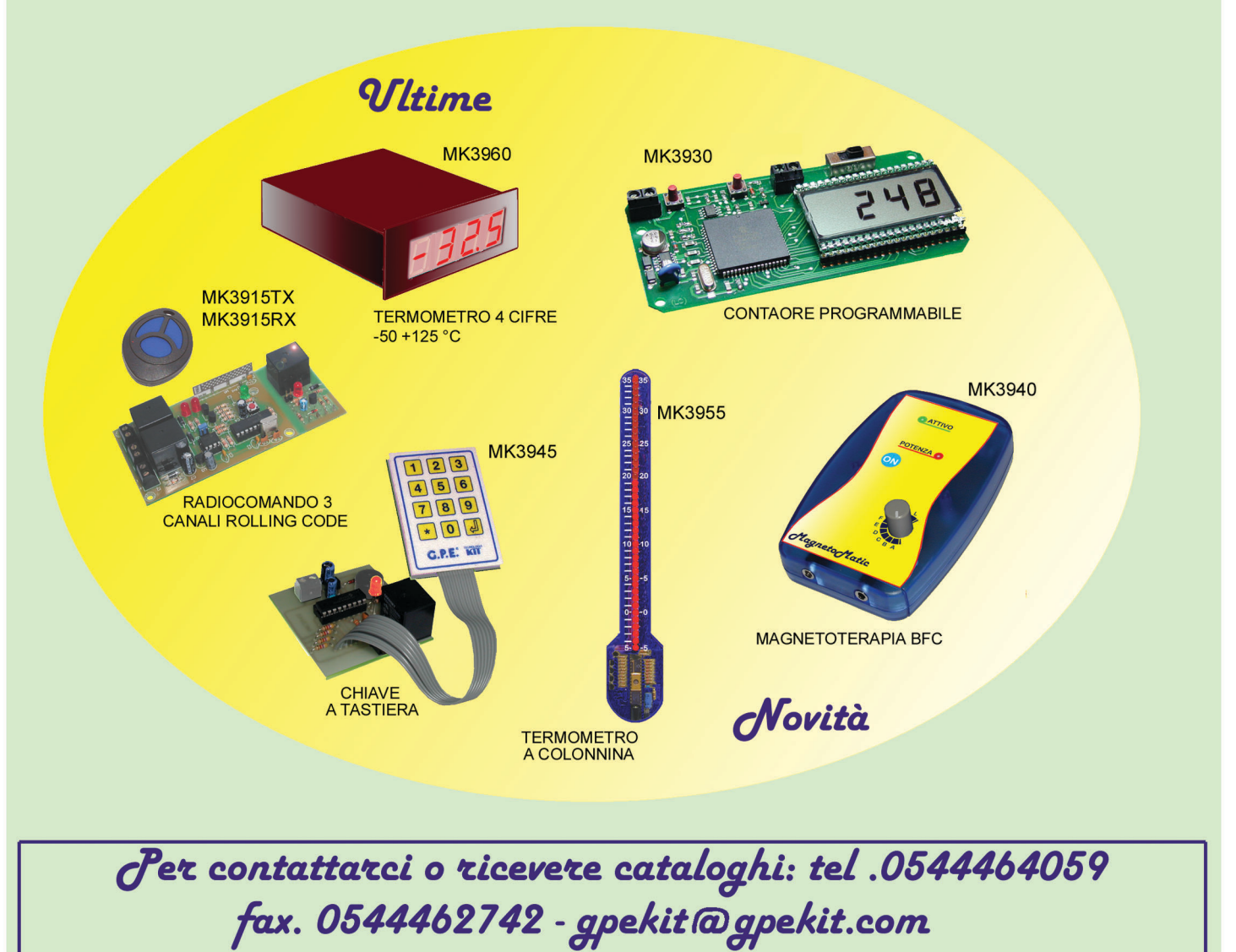

# CAMPAGNA ABBONAMENTI 2003-2004

**1 ANNO - 11 RIVISTE**

SCONTO 30%

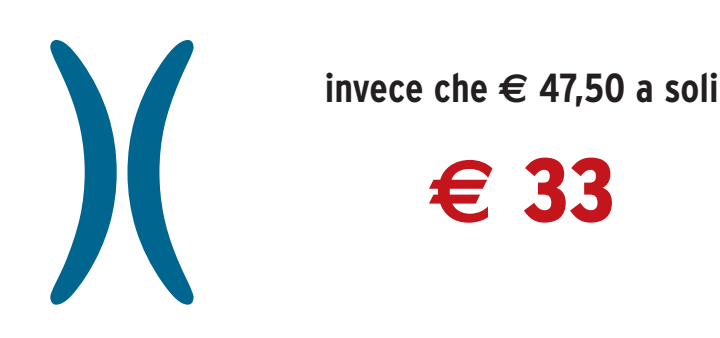

*Abbonarsi a Fare Elettronica significa ricevere comodamente ogni mese*<br>a casa tua, tante idee e consigli per rendere il tuo hobby una<br>a casa tua, tante idee e consigli per rendere il tuo hobby una a casa tua, tante idee e consigli per rendere il tuo hobby una<br>EALIZZAZIONI PRATICHE - TIITNOIAIC.<br>ELettronica *vera passione. Perché Fare Elettronica si diverte solo quando ti diverti tu.* - SETTEMBRE 2003 - ANNO 1 ALL'INTERNO LE PAGINE DI: *Abbonandoti potrai ricevere la rivista* **FareELETTRONICA** *ad un prezzo molto*  **SUMOBEAMBOT REALIZZAZIONE PRATICA DI**<br>IN ROPOT PA SULLERICA DI FareELETTRONICARDBOTTCA *interessante, con uno* UN ROBOT DA MINI SUMO IN **TECNOLOGIA BEAM ESPANDIBILE** *sconto del 30% rispetto* **BASSA FREQUENZA** -<br>- AMPLIFICATORE MOBILE PA 100 W<br>- ANALIZZATORE DI SPETTA 100 W AMPLIFICATORE MOBILE PA 100 W<br>ANALIZZATORE DI SPETTRO AUDIO<br>8 BANDE CON LED TRIARC *a quello di copertina.* **ANALIZZAIORE DI SPETTRO A<br>8 BANDE CON LED TRICOLORI** *Pagherai infatti solo* TECNOLOGIE SPERIMENTALI **CARILLON (III' parte)** *€ 33,00 invece di € 47,50 con un PROGETTIAMO UN PATEER<br>PROGETTIAMO UN RAZZO (IIIº PARTE)<br>TECNOLOGIE ASTRONOLIQUE* **TRUGETTIAMO UN RAZZO (III)<br>• TECNOLOGIE ASTRONOMICHE<br>(I° PARTE)** *risparmio di ben € 14,50, oltre a* (I<sup>\*</sup> PARTE) DOMINO *ricevere in omaggio il CD-ROM n°* UN SEMPLICE SISTEMA PER **STRUMENTAZIONE** UN SEMPLICE SISTEMA PER<br>L'AUTOMAZIONE DOMESTICA (Iº PARTE) **VOLTMETRO/AMPEROMETRO DIGITALE** *3 di Fare Elettronica e il 10% di sconto sui libri della* .<br>L DUCATI MOD. 3404 DETTO LA SECONDA PARTE DEL NUOVO E DIVERTENTE CORSO SUL LINGUAGGIL L "PORTAPANE" *nostra collana.* **IRACLE WHIP ANTENNA** LA NUOVA RUBRICA DI CONSIGLI<br>ER SPENDERE "ZERO" (CONSIGLI **PER SPENDERE "ZERO" (O QUASI)**<br>PER SPENDERE "ZERO" (O QUASI) **DTP** 

# *Abbonarsi a Fare Elettronica conviene. Abbonarsi subito conviene ancora di più.*

*Perchè? Oltre al prezzo di copertina scontato del 30%, riceverai il CD N° 3 di Fare Elettronica e potrai partecipare all'estrazione di 20 abbonamenti omaggio. Infine, fino ad esaurimento scorte, potrai ricevere anche il kit per realizzare il Vu Meter più piccolo del mondo!*

**SCONTO 30%**<br>
invece che € 47,50 a soli<br> **€ 33** 

**invece che € 47,50 a soli**

**€** 33

**Inoltre (esibendo il codice abbonamento) avrete il** Inoltre (e

**di sconto sui libri della nostra collana**

10%

# IN OMAGGIO)

FareELETTRONICA

#### **Contenuto del CD:**

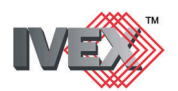

la versione completa (schemi elettrici e sbroglio dei circuiti stampati) del potente CAD elettronico.

#### **ACOUSTIC BOX 3.0**

La nuovissima versione (demo), del famoso software dedicato alla progettazione di impianto audio HI-FI.

#### **SOFTWARE**

I migliori programmi dedicati all'elettronica.

#### **DATA-SHEET**

I data-sheet aggiornati dei circuiti integrati più importanti.

#### **CIRCUITI STAMPATI**

Due annate dei circuiti stampati di Fare Elettronica.

#### **UTILITIES**

I programmi più utili per il vostro hobby.

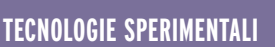

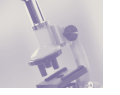

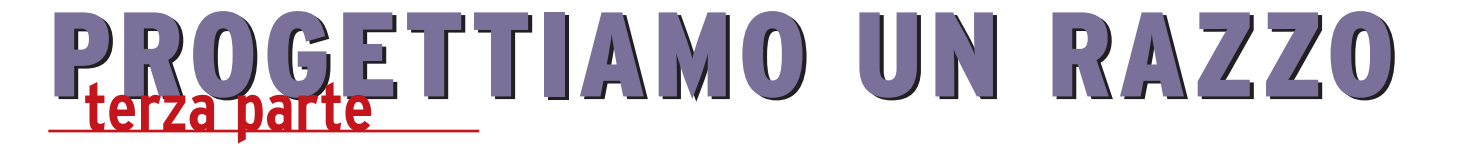

*di Stefano innocenti ed Eugenio Cosolo info@missilistica.it*

*Continuiamo la trattazione dell'argomento "missilistica amatoriale" iniziato nei precedenti numeri della rivista. Desideriamo ringraziare tutti i lettori per l'interesse verso questa disciplina, dimostrata dalle numerose preferenze espresse sul sito web di Fare Elettronica.*

*Nella seconda puntata (N. 217 di F.E.) abbiamo descritto la struttura fisica di un razzo amatoriale, la cosiddetta "cellula" o come viene chiamata in inglese: "airframe". Abbiamo illustrato i requisiti di stabilità per un volo sicuro e prevedibile e il metodo di calcolo con le equazioni di Barrowman.*

*In questa puntata entreremo nel vivo e parleremo degli endoreattori amatoriali, comunemente conosciuti come motori per razzo, illustreremo i principi fisici su cui sono basati e quali sono le loro tecniche costruttive.*

*Ci soffermeremo in particolare sulla tecnologia "ibrida" perché offre ottime garanzie di sicurezza ed affidabilità.*

*È però necessario premettere che le seguenti nozioni e concetti non sono da mettere in atto con leggerezza, in quanto trattano di dispositivi potenzialmente pericolosi se usati impropriamente e senza le dovute cautele.*

*A tale scopo, al termine dell'articolo, è illustrato il Codice di Sicurezza da seguire scrupolosamente in tutte le fasi della sperimentazione missilistica.*

#### **PROPULSIONE A RAZZO**

#### **Principi di funzionamento**

Qualsiasi motore a reazione è basato sul principio di Azione e Reazione.

Un oggetto lanciato in una qualsiasi direzione genera una forza uguale e contraria al meccanismo che imprime la spinta. Nel caso del motore a razzo, un getto di gas ad alta velocità viene espulso da un apposito ugello, generando una forza equivalente al prodotto della sua massa per l'accelerazione impressa.

La massa dei gas è ottenuta da una

reazione chimica all'interno del motore, più precisamente la combustione di un apposito propellente formato da un **combustibile** e da un **ossidante.**

La velocità di combustione deve rispettare precisi parametri, se è troppo lenta il getto non ha la potenza necessaria a generare un'adeguata spinta, se è troppo veloce si può verificare un'esplosione per il cedimento strutturale della camera di combustione a causa dell'elevata pressione dei gas che non riescono ad espandersi rapidamente.

#### **Com'è fatto un motore a razzo**

Il motore per razzo è il più semplice sistema di propulsione. In genere non ha parti meccaniche in movimento e la struttura richiede pochissimi componenti, almeno nei modelli più semplici.

In sostanza è composto da un cilindro (case) che contiene la carica di propellente (grain), da un rivestimento isolante (liner) e da un ugello calibrato (nozzle).

In alcuni motori commerciali per modellismo possono esserci altri dispositivi accessori che servono a determinate funzioni, come l'espulsione del paracadute.

Il corpo del motore, denominato anche **camera di combustione**, è progettato per resistere alla pressione generata dalla combustione del propellente, il suo valore è solitamente intorno alle 20/40 atmosfere (o BAR).

Dentro la camera di combustione è posta la carica di propellente, sagomata in modo da riempire quasi tutto lo spazio disponibile, ad eccezione di un foro centrale che serve ad uno scopo ben preciso (ne parliamo in seguito).

L'ugello è posto all'estremità inferiore ed è realizzato con materiali in grado di resistere alle alte temperature, come ad esempio ceramica, resine termoindurenti, metalli speciali o nei motori più sofisticati grafite, carbonio o titanio. Ha lo scopo di creare una strozzatura in grado di accelerare i gas a velocità elevatissime, spesso supersoniche.

La geometria dell'ugello è uno dei parametri più critici di tutto il motore, la sua accurata progettazione garantisce prestazioni ottimali ma in caso di errori o approssimazioni può anche essere causa di spinta insufficiente o al contrario, l'esplosione del motore.

I calcoli devono tenere conto del tipo di propellente, della pressione della camera di combustione, dalla temperatura dei gas, dalla pressione ambientale (visto che questo motore può funzionare anche nel vuoto extra-atmosferico) e da numerosi altri fattori.

In genere il disegno degli ugelli comunemente adottati ha un profilo convergente-divergente, conosciuto come ugello "De Laval". Fisicamente si presenta come una coppia di coni uniti ai vertici con un foro centrale.

La sezione convergente solitamente presenta un angolo che si aggira sui 45 gradi, mentre quello divergente può variare da 15 a 25 gradi. L'area della sezione centrale, cioè la strozzatura precedentemente citata, si chiama "area di gola" ed è la parte più importante dell'intero ugello. Il rapporto <area della camera di combustione/area gola> è infatti quello che maggiormente contribuisce all'accelerazione dei gas e perciò alla formazione della spinta.

#### **Motori di produzione industriale**

Da diversi anni alcune industrie, per la maggior parte statunitensi, producono dei piccoli motori a razzo destinati all'impiego razzimodellistico. Sono motori semplici ed economici, di facile uso e non pericolosi in quanto sono destinati ad un'utenza non specialistica.

I modelli più piccoli sono adatti a micromodelli delle dimensioni di una penna, quelli più potenti sono in grado di lanciare razzi di dimensioni notevoli, anche di diversi metri.

Per semplificare la costruzione dei modelli questi motori incorporano un dispositivo pirotecnico che permette l'espulsione del paracadute dopo un determinato tempo dall'accensione. Si tratta di una piccola carica di polvere nera che è attivata al termine della combustione da un dispositivo di ritardo e che produce gas sotto pressione il quale serve ad espellere la sezione del razzo contenente il paracadute.

Per permettere la progettazione e la simulazione preventiva del lancio su un computer, le potenze di questi motori sono state standardizzate e classificate secondo un certo metodo. Ad esempio sul motore potremmo trovare queste sigle : D12-3, oppure F52-5

Alla lettera iniziale corrisponde il range dell'impulso totale erogato (ricavabile da un'apposita tabella), il numero seguente rappresenta la spinta media (espressa in N) e l'ultimo numero è invece il tempo di ritardo della carica di espulsione.

I marchi più conosciuti e diffusi sono Estes e Aerotech e sono acquistabili anche per corrispondenza oppure su Internet.

#### **PROPELLENTI USATI NEI MOTORI A RAZZO**

Il primo e il più classico dei propellenti per razzi è stata la polvere nera, miscela inventata millenni fa dai cinesi (secondo altre fonti fu invece scoperta da un monaco tedesco). La composizione è rimasta invariata da allora: è composta da nitrato di potassio (salnitro), carbone di legna e zolfo in determinate proporzioni. Questa miscela è pericolosamente esplosiva e perciò ci asteniamo dallo specificare le esatte proporzioni, anche se questa informazione è reperibile praticamente ovunque. Per l'uso propulsivo viene impiegata una variante di tale miscela che non prevede lo zolfo in quanto aumenta la velocità di combustione che come abbiamo visto potrebbe far esplodere il corpo motore.

La resa è medio-bassa ma per la sua economicità viene usata nei motori commerciali di piccola potenza.

Come già detto, il principale difetto è la pericolosità, in quanto la polvere nera ha tutte le caratteristiche per essere classificata come materiale esplosivo. Non viene mai usata come propellente per razzi amatoriali proprio per il rischio che ciò comporta. Inoltre, essendo classificata dalle vigenti leggi come **"materiale esplodente"**, la sua produzione ed impiego amatoriale sono **severamente vietati.**

#### **Propellenti allo Zinco-Zolfo**

Nei tempi passati veniva molto usato dagli sperimentatori di missilistica un propellente composto da una miscela di zinco metallico finemente polverizzato e zolfo in proporzioni tipiche di 70/30%. Veniva anche chiamato 'micrograna'.

Il rapporto spinta/peso rimane

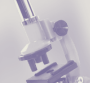

ancora molto sfavorevole anche se in passato era considerato un'ottimo propellente. I difetti sono la difficile reperibilità dello zinco in polvere di elevata purezza e il suo costo piuttosto elevato. Secondariamente, la combustione produce una notevole quantità di scorie solide sotto forma di fiocchi bianchi.

Attualmente non viene quasi più usata, se non in casi particolari.

Veniva usato sia come polvere pressata, ma ciò poteva a volte provocare esplosione per il calore provocato dalla eccessiva compressione, sia una volta portato a liquefazione e colato direttamente nella camera del propellente. La pericolosità di questo propellente era anche dovuta al fatto che nei razzi costruiti negli anni 60- 70 si faceva un grande uso di questo propellente, a volte stivando 2-3 kg di micrograna nei tubi di acciaio, vietatissimo a farsi con il senno dell'esperienza. A volte, per omogeneizzare la carica veniva aggiunto un solvente per vernici alla nitro, in un recipiente di vetro o ceramica, mescolando in continuazione.

Quando il tutto appariva omogeneo, si versava in una forma cilindrica di cartoncino e mano a mano che veniva introdotto, si pressava con l'ausilio di un tondino di legno di diametro di poco inferiore al diametro interno della forma cilindrica. Si forava quindi l'anima interna forando la massa con un altro tondino di diametro calcolato. Si metteva quindi ad asciugare all'aria per un lasso di tempo variabile dai 2 ai 3 giorni. Era da notare però, che usando il solvente, si avevano certamente cariche maneggiabili con facilità, ma le caratteristiche risultavano quasi dimezzate rispetto allo stesso propellente in polvere.

A volte venivano introdotti in una bomboletta vuota di anidride carbonica usata per le bombole di seltz, sfruttando la ristretta imboccatura come ugello.

Lo zinco metallico in polvere si presenta con un colore grigio-blu ed è ottenuto polverizzando lo zinco con procedimenti industriali. È impalpabile come il talco e pesa notevolmente in quanto ha un elevato peso specifico. Non bisogna assolutamente confondere lo Zinco metallico in polvere con l'ossido di Zinco. Quest'ultima sostanza, detta anche Biacca, si può paragonare al gesso; infatti ha la stessa consistenza, colore e peso, ma al contrario dello Zinco metallico, non può dar luogo ad alcuna reazione termica.

Sia lo Zinco che lo Zolfo, appena acquistati, presentano nella loro massa dei grumi che vanno eliminati; perciò la prima operazione da fare sarà quella di passare le due sostanze con un setaccio a fori molto piccoli. I grumi che si raccoglieranno verranno ridotti in polvere con un martello di legno o un pestello, sempre di legno.

Per un propellente sotto forma di polvere e per una pressione di 70 kg/cm3 abbiamo come dati caratteristici:

- Velocità di combustione 228 cm/sec
- Velocità di carico 454 cm/sec
- Temperatura alla fiamma 2600° C
- Rapporto dei calori specifici 1,25
- Peso molecolare 44103.3
- Impulso specifico 46 sec
- Coefficiente di deflusso 0.007
- Peso specifico 2.6 gr/cm3

#### **Propellenti al "caramello"**

Un'altra famiglia di propellenti per motori a razzo è quella basata sull'impiego di potassio nitrato unitamente a destrosio (o sorbitolo), in proporzioni variabili dal 60/40 al 65/35%.

Essendo dei componenti facilmente reperibili e a basso costo ci sono molti sperimentatori (soprattutto americani) che usano queste miscele per i loro motori autocostruiti.

Il rapporto peso/spinta non è dei migliori e i motori sono abbastanza ingombranti e pesanti ma è comunque possibile ottenere apprezzabili risultati con un'accurata progettazione e un assemblaggio perfetto.

I grani di propellente sono preparati riscaldando una miscela di potassio nitrato e zucchero fino alla fusione e versando l'impasto dentro a delle formelle cilindriche dotate di un perno centrale.

I difetti più evidenti di questo propellente sono l'alta produzione di scorie durante la combustione e l'elevata igroscopicità che richiede procedure di conservazione particolari.

In compenso questa miscela non presenta molti rischi di esplosione, ma la lavorazione a caldo presenta seri rischi di incendio se fatta con troppa improvvisazione.

Per preparare un grano (per grano o grain in inglese, si intende un cilindro solido di propellente finito, con un'anima interna cava per aumentare la spinta iniziale), occorre anzitutto, come per gli altri tipi di propellenti solidi, ridurre le sostanze in una polvere fine, dopodiché si provvede ad una intima miscelazione che va raffinata con due passaggi attraverso un setaccio sottile: le scorie trattenute dal setaccio vanno triturate ed aggiunte alla polvere per evitare di alterarne la composizione percentuale.

È molto importante la miscelazione delle sostanze, in quanto si deve, nel modo più accurato possibile, che i componenti stiano a contatto il più possibile fra di loro per una migliore reazione chimica. A tale scopo, vengono usate miscelatrici costruite con un cilindro di cartone poggiante su dei rulli con cuscinetti, mantenuto in rotazione da un motorino del tipo 'girarrosto', lento ma potente. All'interno del cilindro, oltre ai componenti da miscelare, si possono inserire una dozzina di palline d'acciaio tolte da vecchi mouse, quelle ricoperte da gomma.

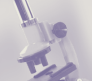

24 ore di questo miscelare saranno più che sufficienti.

Per la cottura si userà un fornello elettrico provvisto di termostato o di una friggitrice elettrica.

La temperatura limite dovrà essere di 176° C. La polvere verrà messa in un pentolino dal collo alto, aggiungendo acqua fino ad ottenere una massa pastosa molto fluida in cui le sostanze si presentino in soluzione o perlomeno in fine sospensione. Durante il riscaldamento della miscela si mescolerà continuamente con un cucchiaio di legno; arrivati ad una evaporazione quasi completa dell'acqua, si verserà la pasta parzialmente rappresa e riscaldata entro formette cilindriche rivestite di carta oleata che saranno i grani di combustibile. Subito dopo la colata, si dovrà praticare nel propellente un foro da calcolare a seconda delle dimensioni della camera in posizione centrale per tutta (o quasi, dipende...) la lunghezza del grain. Per fare ciò occorrerà un tondino in legno di giuste dimensioni. Il foro così prodotto servirà a creare nel tratto iniziale di propellente una superficie di combustione maggiore, necessaria per stabilire proprio all'accensione del motore la pressione adatta al funzionamento dell'insieme propulsivo e per creare una spinta apprezzabile nella fase iniziale del volo.

Si raccomandano principalmente le prove e le precauzioni da osservare durante la preparazione del propellente. Anzitutto durante la 'cottura' del propellente sarà opportuno estrarre di tanto in tanto dei campioncini che verranno bruciati dopo che si siano raffreddati; tutto ciò con lo scopo di osservare i residui della loro combustione. Se infatti queste si presentano con un aspetto carbonioso, cioè a piccole masse nere più o meno compatte, vorrà dire che lo zucchero è in eccesso e si dovrà aggiungere altro nitrato di potassio;

se i residui si presentano come una massa bianca e compatta, è eccessiva la presenza del nitrato e si dovrà rimediarvi aggiungendo un pò di zucchero. Se infine l'accensione è difficoltosa e la combustione è poco vivace o troppo lenta vorrà dire che c'è ancora troppa acqua, per cui occorrerà lasciare riscaldare ancora. Questi grani, una volta finiti, non dovranno attendere troppo prima di essere utilizzati, e conservati in una bustina sigillata insieme a sali igroscopici (silica gel).

#### **Propellenti compositi**

I moderni motori per razzi a combustibile solido, soprattutto quelli di media-alta potenza, usano dei propellenti di nuova generazione. Sono derivati direttamente dalle tecnologie impiegate sui motori laterali (booster) dello Shuttle e dell'Ariane e sono composti da miscele di perclorato di ammonio, alluminio metallico in polvere, polimeri a base gommosa (HTPB), additivi e leganti vari.

Esistono alcuni libri, venduti negli Usa, che spiegano come fare a costruire in casa un motore con propellente composito. Secondo questi documenti, una buona mistura di partenza può essere ottenuta con:

- Circa il 15-25% di legante combustibile,
- Circa il 75-85% di propellente solido di cui:
	- 0-20% di polvere d'alluminio (opzionale).
	- Una piccola parte di catalizzatore ed additivi.
- Il resto è perclorato d'ammonio (AP).

Questa mistura ha delle buone proprietà fisiche (resistenza, flessibilità) che la rendono un buon propellente. Brucerà con una brillante fiamma gialla con un poco di fumo nero. Produrrà un ISP (vedi oltre) di circa

200 secondi in piccoli motori, ma può aumentare migliorando il rendimento.

In questa mistura il perclorato d'ammonio sarà l'ossidante, mentre il PBAN "curato" con la resina epossidica il combustibile. PBAN sta per "Polibutadiene acrylic acid acrylonitrile prepolymer".

Un poco di polvere di nerofumo rende il propellente opaco, questo per evitare che possa assorbire ultravioletti formati nella zona della fiamma, che possono causare accensioni all'interno del grain, causando un'esplosione.

Questa è una descrizione molto succinta delle procedure di preparazione:

- Si mette il PBAN in un contenitore che consenta la mescolazione continua. Le quantità devono essere misurate con una precisione al decimo di grammo (che qui non diamo, ma che si troveranno nella letteratura specifica, destinata a chi abbia esperienza di maneggio di sostanze chimiche), per cui tra gli attrezzi necessari ci sarà una bilancia elettronica di precisione. Il PBAN è come melassa, e si dovrà stare molto attenti a dosarlo. Se ne cadrà troppo, bisognerà togliere l'eccesso con un bastoncino di legno e gettarlo via. Una delle regole del lavoro con materie chimiche, dice che non si deve mai rimettere a posto nel suo contenitore una volta che ne è stata tolta.
- Si aggiunge il nerofumo, facendo attenzione a versarlo da pochi cm di altezza per non provocare una nuvola che andrà a sporcare l'area di lavoro, oltre a provocare, se miscelato con altra polvere di alluminio dispersa, pericolose misture molto sensibili all'attrito.
- Dopo qualche minuto di un continuo rimescolare, si inizia ad aggiungere un terzo della polvere d'alluminio sempre con moltissima

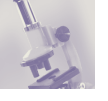

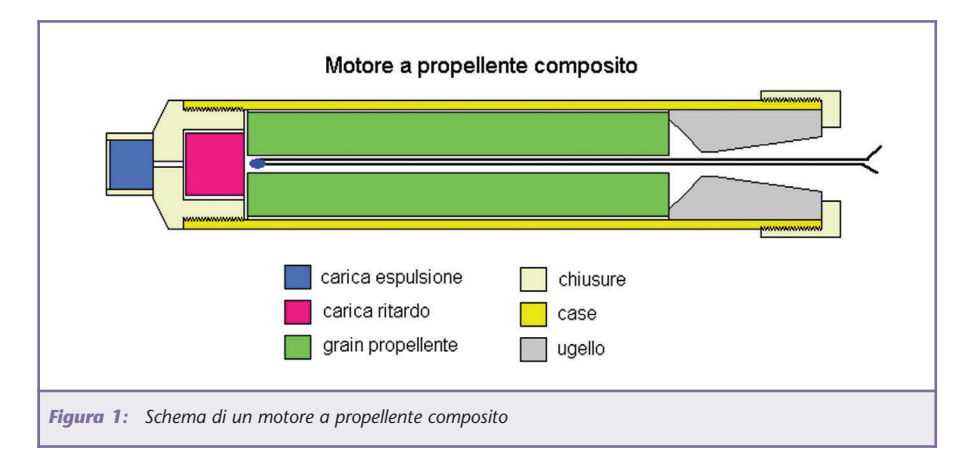

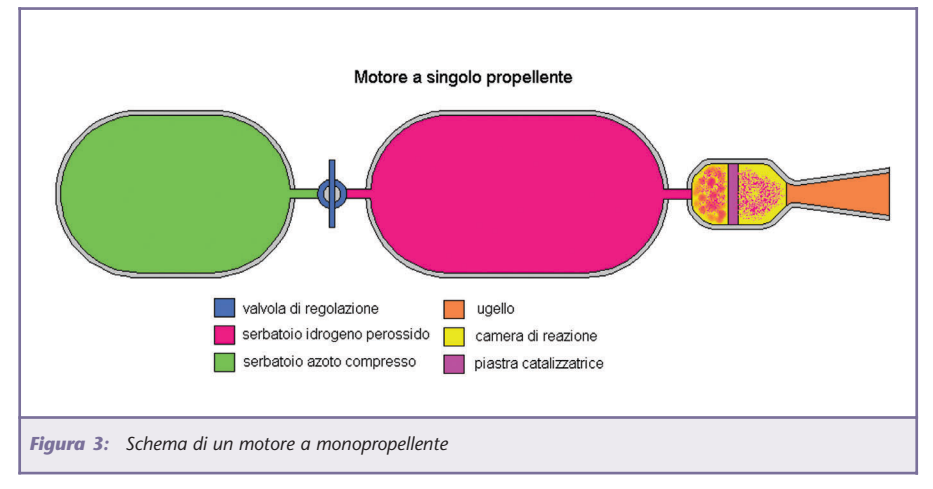

attenzione e quando la consistenza sembrerà omogenea, si metterà il contenitore ad asciugare in un piccolo forno, insieme alla resina, per renderla meno viscosa, a 140-150°F. Si aggiunge un altro terzo di AP e si continua a mescolare. Dopo l'introduzione dell'ultimo terzo di AP ed altra mescolata, il risultato finale è una pasta che gli americani definiscono "metà zucchero e metà burro di arachidi freddo". Ci sarà bisogno di un'altra scaldata, per poi aggiungere la resina e miscelare per altri 20 minuti. Si lascerà asciugare per 6-12 ore, per poi essere pronti a maneggiare questa specie di gomma, farne dei fusi ed introdurli nei cilindri di cartoncino per farne della cariche vere e proprie. Al solito si produce al suo interno l'anima cava, ed i grani sono pronti.

#### **Propellenti senza fiamma**

Oltre ai propellenti tradizionalmente usati nei motori a razzo che bruciano generando una fiamma, esistono anche degli speciali composti che generano gas ad alta pressione senza però generare fiamma.

Citiamo questi motori per completezza, ma in realtà non vengono quasi mai usati nella missilistica amatoriale, se non per casi molto particolari. Un'esempio tipico è il motore a perossido di idrogeno (acqua ossigenata) che viene usato nei motori di assetto dei veicoli spaziali oppure nella cintura a razzo (Rocket Belt) di costruzione americana.

In questo tipo di motore, la spinta è generata dalla reazione del perossido di idrogeno (pressurizzato con azoto compresso) con un catalizzatore formato da una rete di argento

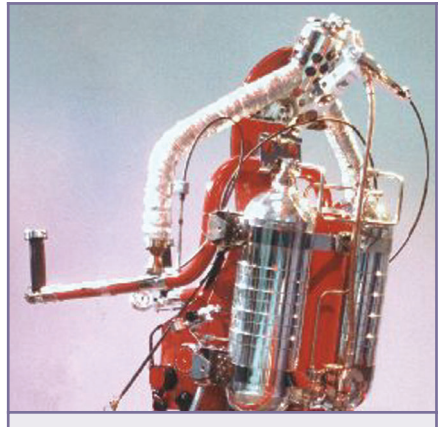

*Figura 2: La cintura a razzo con propulsione a monopropellente*

rivestita di permanganato di potassio oppure samario nitrato.

La decomposizione del perossido produce ossigeno e vapore acqueo ad alta pressione espulso tramite un ugello, in grado di produrre una notevole spinta.

Il vantaggio del sistema è la modulabilità del getto e dell'assenza di fiamma, gas incandescenti e sottoprodotti inquinanti.

Il fattore negativo consiste nell'alto costo e nella difficile reperibilità del perossido d'idrogeno ad alta concentrazione.

Nel caso specifico della "rocket belt", il motivo che ha impedito la diffusione di questo dispositivo di volo individuale consiste nella sua ridottissima autonomia (massimo 20 secondi).

#### **Motori a propellente liquido**

I motori per veicoli spaziali di grandi dimensioni hanno una struttura del tutto diversa rispetto ai motori fin qui descritti. Invece di bruciare il propellente contenuto nella camera di combustione, questo viene iniettato secondo la necessità per mezzo di pompe a turbina ad alta pressione.

I vantaggi sono molti: è possibile modulare la spinta secondo le esigenze e anche spegnere e riaccendere il motore, operazioni non possibili con i motori a propellente solido. La resa del motore è molto più alta (anche del 50%) e per certi versi è più versatile e potente.

La struttura meccanica risulta proporzionalmente più leggera in quanto i serbatoi dei propellenti non sono pressurizzati e la camera di combustione è relativamente piccola.

Per contro, le sue caratteristiche costruttive lo rendono costoso, complesso e delicato, richiede un insieme di dispositivi accessori quali turbopompe, generatori di gas, valvole, canalizzazioni, sensori di flusso e di pressione, nonchè di una sofisticata centrale di controllo computerizzato.

Nella quasi totalità dei motori a propellente liquido nella camera di combustione sono iniettati separatamente due distinte sostanze chimiche, un **combustibile** e un **comburente** (o **ossidante**).

Il comburente generalmente impiegato è l'ossigeno liquido criogenico (viene mantenuto liquido dalla bassa temperatura), oppure composti di fluoro, acido nitrico fumante ecc.

Come combustibile la scelta è più vasta, si possono usare idrogeno liquido (criogenico), kerosene, benzina, alcool e molti altri.

I motori a propellente liquido non sono quasi mai usati in ambito amatoriale, salvo rarissime eccezioni, proprio per l'eccessiva complicazione costruttiva.

#### **Motori ibridi**

I motori ibridi rappresentano una nuova generazione di motori per razzo che associano alcune caratteristiche dei "liquidi" ed altre dei "solidi".

Infatti non impiegano i tradizionali propellenti solidi, composti prevalentemente da perclorati o nitrati mescolati a sostanze combustibili, ma nemmeno presentano la complessità e la difficoltà costruttiva dei "liquidi".

Non richiedono particolari turbopompe o generatori di gas e nemmeno l'elettronica di controllo.

La tecnologia dei motori ibridi è così chiamata perché l'alimentazione avviene con propellenti fisicamente separati composti da un comburente liquido/gassoso e un combustibile solido.

Il fatto che i due componenti non siano miscelati fino al momento della combustione rende questo tipo di motore molto sicuro, ancor più dei motori a combustibile liquido.

Il motivo è che paradossalmente sia il combustibile che il comburente impiegati non sono facilmente infiammabili e che l'innesco della combustione richieda particolari condizioni fisiche e precise sequenze meccaniche.

#### **COME SONO FATTI E COME FUNZIONANO I MOTORI IBRIDI**

Diversamente dai motori a combustibile solido, che come abbiamo

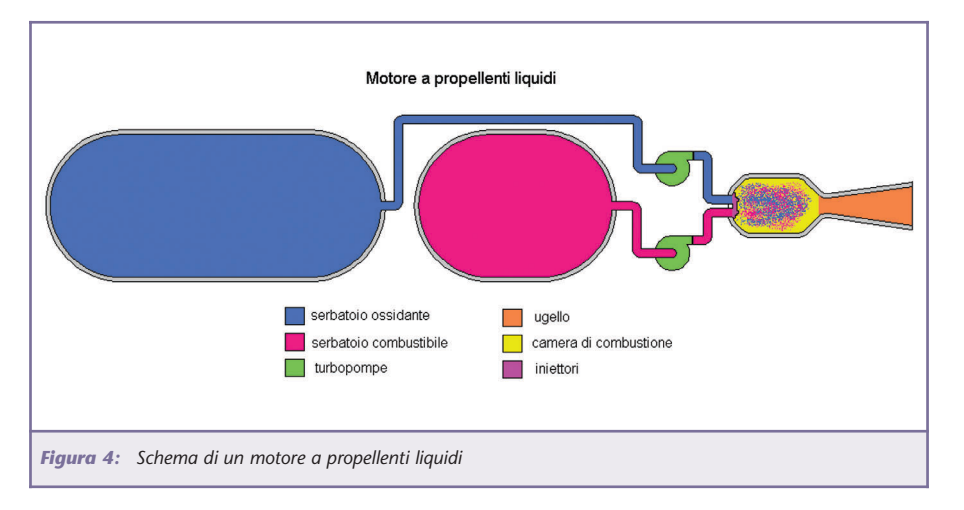

visto contengono nella camera di combustione sia il componente ossidante che il combustibile, nella camera di combustione dei motori ibridi è immagazzinato solo il combustibile. L'ossidante è invece immagazzinato in un serbatoio separato posto dietro la camera di combustione e collegato ad essa da una speciale valvola.

L'ossidante usato nei motori ibridi amatoriali è quasi sempre il **PRO-TOSSIDO D'AZOTO**, spesso abbreviato con il termine **NOX** (formula chimica **N2O**), anche se l'ossigeno liquido criogenico offrirebbe prestazioni migliori. Questo gas è impiegato in campo medico come anestetico ed è conosciuto anche con il nome di "gas esilarante" per gli effetti che provoca se viene inspirato.

Una delle sue applicazioni secondarie (e forse... irregolari) consiste nell'aumento delle prestazioni dei motori automobilistici, ottenute iniettando il gas nell'aspirazione del motore.

Il vantaggio dell'impiego del NOX consiste nel fatto che essendo conservato sotto pressione (in fase liquida) a circa 50 bar, non richiede l'impiego di turbopompe ausiliarie, semplificando notevolmente l'architettura del motore.

Dentro la camera di combustione c'è un ugello diffusore collegato alla valvola del serbatoio di NOX ed ha lo scopo di iniettare il gas ossidante sulle pareti del grano combustibile (grain).

Sulla parte superiore del grain è inserito un dispositivo di ignizione composto da un anello (o blocchetto) di materiale pirogeno si si accende generando una temperatura molto elevata.

Si possono usare composizioni di magnesio, perclorati o anche dei blocchetti di combustibile composito. Questo ignitore viene acceso a distanza per mezzo di un sistema elettrico composto da una piccola

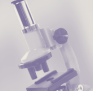

resistenza elettrica immersa in materiale pirogeno.

Quando il blocco ignitore si accende e la sua fiamma intacca il combustibile, la valvola dell'ossidante viene aperta e il protossido d'azoto raggiunge la zona surriscaldata dove immediatamente si decompone in azoto e ossigeno, alimentando in questo modo una rapida e violenta combustione del materiale plastico che forma il grain. In pochi secondi il cilindro del grain viene quasi completamente bruciato e i gas derivati dalla combustione sono espulsi attraverso l'ugello, creando una notevole spinta.

Nei motori realizzati dagli autori, per semplificare la costruzione, la valvola dell'ossidante e l'iniettore sono sostituiti da uno speciale sigillo chiamato **"termovalvola"**, composto da un tubo chiuso in materiale plastico che impedisce la fuoriuscita del NOX dal serbatoio.

Quando questo sigillo viene fuso dall'alta temperatura dell'ignitore, il flusso di gas viene liberato e la reazione termochimica viene attivata.

Nei motori di maggiore potenza viene invece installata un'elettrovalvola oppure una valvola meccanica asservita da un attuatore elettrico, in modo da poter calibrare la spinta oppure di poter chiudere il flusso di ossidante e spegnere il motore.

**Vantaggi**: Sono motori estremamente sicuri in quanto non contengono nessuna sostanza chimica potenzialmente esplosiva. Offrono spinte molto elevate e degli ISP di tutto riguardo.

Esiste inoltre la possibilità di spegnere il motore in caso di problemi, interrompendo l'afflusso di ossidante, cosa assolutamente impossibile con i motori a combustibile solido.

**Svantaggi**: richiedono un'attrezzatura di base piuttosto costosa (bombola di Protossido d'azoto), la

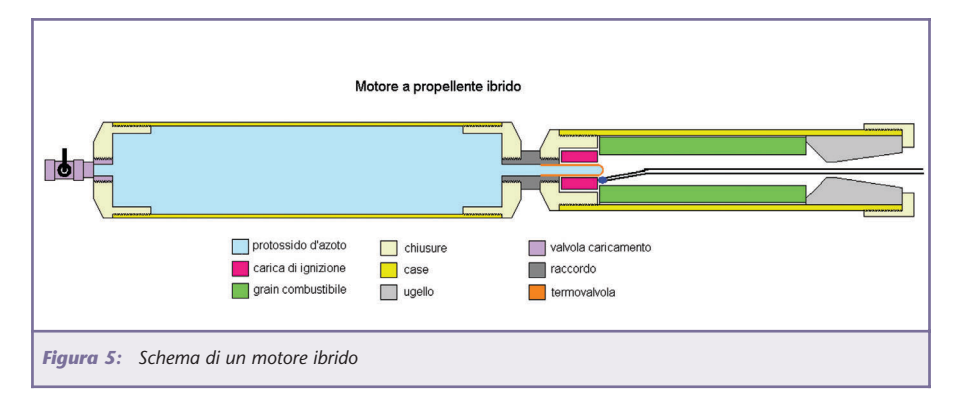

gestione del lancio è più complessa dei motori "solidi" (per evitare errori o dimenticanze di usa seguire un'apposita chek list) e perciò non sono adatti agli sperimentatori principianti.

#### **Spinta, impulso totale ed impulso specifico**

La **spinta** effettiva o istantanea di un motore (che è la forza che fa decollare il razzo) si misura in **Newton**, corrispondente a poco più di 100 grammi (esattamente 101,972), oppure si può definire come la forza che applicata ad un corpo di massa 1 Kg gli imprime un accelerazione di 1 metro al secondo qal quadrato.

Un motore con un impulso da 30 Newton genera perciò una spinta di circa 3 Kg.

Ogni motore per razzo è progettato per offrire una determinata spinta, che mantenuta per un certo tempo, descrive l'effettiva potenza complessiva erogata. È fondamentale perciò considerare il tempo in cui questa spinta viene mantenuta, perché da questa dipende la quota raggiunta. Questa parametro caratteristico si chiama **impulso totale** e viene espresso in **Newton secondo** (che rappresenta il prodotto della spinta istantanea per il tempo in cui viene mantenuta).

L'impulso totale rappresenta perciò il "lavoro" che un determinato motore può effettuare, ovvero di sollevare una massa ad una determinata altezza.

Un motore che eroga 50 N in 2 secondi e uno che eroga 20 N per 5 secondi si equivalgono dal punto di vista dell'impulso totale (che come abbiamo visto è di 100 Ns), ma le prestazioni sono del tutto diverse.

Infatti, se installiamo questo due motori sullo stesso razzo, che a titolo di esempio pesa 1 Kg, nel primo caso decollerà con una buona accelerazione, raggiungendo rapidamente la sua massima quota.

Nel secondo caso invece, pur essendo in gioco la stessa energia totale, il razzo non si solleverà nemmeno dalla rampa, perché la spinta è appena sufficiente a equilibrare il suo peso.

È perciò evidente che nella progettazione di un motore per un determinato razzo non è sufficiente considerare il suo impulso totale, ma soprattutto la sua **curva di spinta**.

Questa viene ottenuta per mezzo di test al banco di prova, che consiste in una struttura di supporto per ospitare il motore sotto test e di un'apposita strumentazione che misura e registra i valori della spinta per tutto il tempo di funzionamento.

Facciamo un esempio per chiarire tutto questo :

Abbiamo un razzo che presenta una massa totale di 1000 grammi (motore compreso)

Abbiamo già discusso in altre occasioni che il decollo richiede una forte accelerazione per permettere di raggiungere una sufficiente velo-

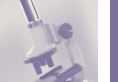

cità all'uscita della rampa in modo che le superfici aerodinamiche

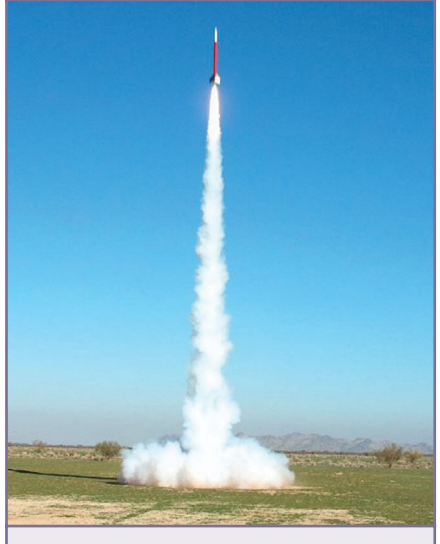

*Figura 6: Lancio di un razzomodello*

riescano a stabilizzare la traiettoria. Considerata la limitata lunghezza della rampa, l'accelerazione solitamente richiesta è di circa 4 G. Ovviamente se la rampa è molto lunga questa accelerazione potrà essere più bassa.

Un G è rappresentato dalla forza di gravità, che occorre vincere per decollare, perciò i primi 1000 grammi di spinta servono solo ad annullare il peso del razzo.

Per ottenere 4 G di accelerazione dobbiamo perciò aggiungere altri 4000 grammi di spinta, visto che:

#### **spinta = massa per accelerazione (F=M\*A)**

Ne risulta che il motore dev'essere in

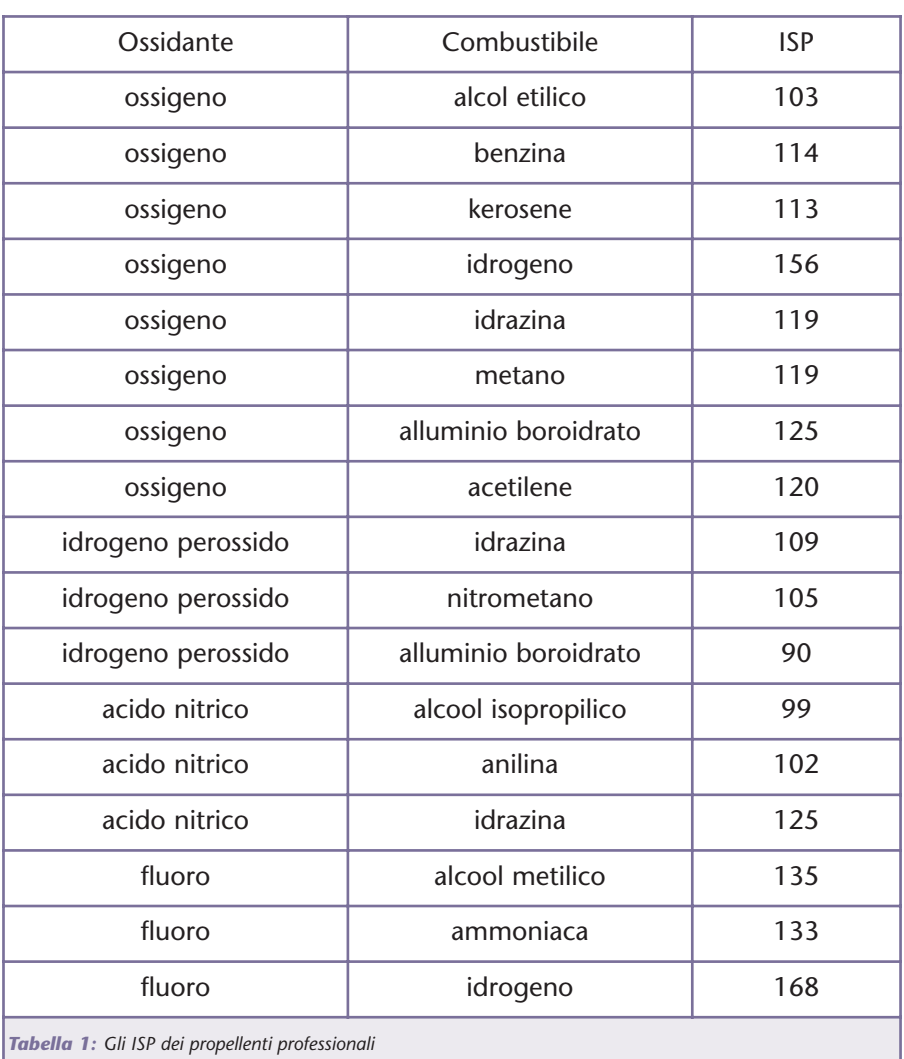

grado di erogare (almeno per i primi istanti del decollo) una spinta effettiva di 5000 grammi.

Il nostro ipotetico razzo sta ora accelerando in proporzione "all'eccesso di spinta" applicata dal motore (ricordo ancora una volta che i primi 1000 grammi servono solo ad azzerare il peso del razzo).

Naturalmente occorre tenere conto anche dell'energia assorbita dalla resistenza aerodinamica, che aumenta con la velocità ed assorbe parte della potenza del motore.

Inoltre la massa del combustibile si ridurrà progressivamente fino ad annullarsi quando sarà completamente esaurito.

La quota che il nostro razzo potrà raggiungere dipende perciò dal tempo in cui la spinta verrà mantenuta.

Al termine di questa, l'ascesa continuerà per inerzia, anche se la velocità si ridurrà progressivamente, in rapporto alla decelerazione indotta dall'attrazione gravitazionale e dalle resistenze aerodinamiche della cellula.

L'esempio riportato non tiene conto di un fattore molto importante e cioè che la spinta di un motore non è mai costante, ma segue il profilo caratteristico della sua "curva di spinta".

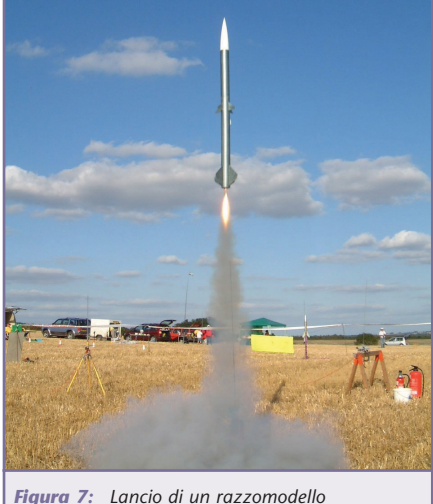

*con motore composito*

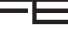

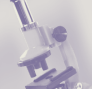

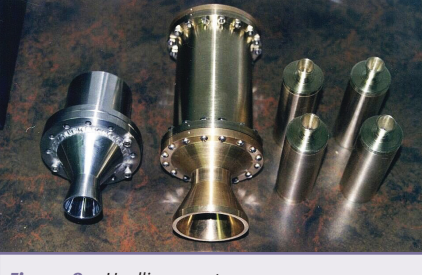

*Figura 8: Ugelli per motore a razzo*

Generalmente la spinta di un motore ha un picco nei primi istanti, poi tende a ridursi e a mantenersi quasi stabile nei successivi secondi di spinta, poi precipita quasi a picco quando il combustibile è esaurito.

La sommatoria di queste infinite spinte istantanee dà come risultato l'impulso totale erogato.

Uno dei parametri caratteristici di un determinato propellente è l'**ISP** (impulso specifico).

Questo indice serve a comparare l'efficienza dei propellenti per motori a razzo, più è alto e migliore è il rendimento del propellente.

L'**ISP** si misura in secondi (che strano, vero?), dato che equivale all'impulso totale diviso la spinta effettiva, perciò **ISP=Ns/N**

Nella tabella 1 troverete gli ISP dei più diffusi propellenti professionali per endoreattori.

Per questa puntata abbiamo concluso. Nel prossimo numero della rivista continueremo con la progettazione del nostro razzo amatoriale. Parleremo dalla cellula, del motore, del sistema di rientro, delle attrezzature di lancio, fino ad arrivare agli equipaggiamenti elettronici di bordo.

*Electronic shop* **07**

#### **CODICE DI SICUREZZA**

- *1. Sicurezza soprattutto: tutte le mie azioni devono essere impostate con in mente la sicurezza. Non abbasserò mai la guardia e sarò sempre pronto per un incidente. Sarò sempre conscio che una miscela potrà accendersi spontaneamente, ed agirò di conseguenza.*
- *2. Sul posto di lavoro: il laboratorio in cui compirò gli esperimenti dovrà trovarsi ad almeno 25 metri da ogni luogo abitato, e la distanza aumenterà a seconda della quantità di materiale che starò usando. Tutti i materiali saranno chiusi in opportuni contenitori finché non sono utilizzati. I propellenti terminati saranno riposti in un altro magazzino*
- *3. Pulizia: l'area di lavoro deve essere sgombra e pulita tutte le volte. Gli ossidanti, le polveri metalliche e gli altri compositi innescanti dovranno essere trattati con la cura appropriata per minimizzare il pericolo di accensioni spontanee, con la speciale cura di stare attenti ad impolverare con materiali finemente macinati. Non terrò mai contemporaneamente aperto più di un contenitore di composti chimici all'interno di quest'area, sempre.*
- *4. Chimica: diventerò famigliare con i composti che userò. Imparerò le incompatibilità tra componenti e le eviterò (ad esempio, i composti di ammonio con i clorati; alluminio ed ogni nitrato). Non compirò sostituzioni semplicemente per vedere se funziona, ma opererò miscelazioni rispettando i criteri corretti di preparazione.*
- *5. Training: la fase iniziale del mio lavoro sarà effettuata sotto la supervisione di una persona esperta in ciò che sto facendo. I primi esperimenti contempleranno miscele ben conosciute per la loro scarsa sensibilità. Studierò regolarmente per imparare di più sulla natura dei propellenti e sui motori.*
- *6. Quantità: lavorerò con minime quantità di materiali. Per miscele ben conosciute con minimo rischio, non userò che minime quantità che saranno usate in poco tempo. Misture sperimentali poco conosciute dovranno essere realizzate in quantità che non eccederanno il grammo, inizialmente, finché le sue caratteristiche non saranno note in relazione alla sensibilità ed il suo grado di pericolosità.*
- *7. Equipaggiamento di sicurezza: userò l'appropriato equipaggiamento di sicurezza, incluso la protezione per gli occhi, respiratore, e vestiti non infiammabili, sempre. Un estintore ad acqua di misura appropriata sarà sempre a portata di mano, eccettuato per quelle misture per le quali l'acqua potrebbe provocare un'accensione.*
- *8. Legale: Lavorerò secondo le leggi. Le locali autorità saranno informate delle mie attività.*
- *9. Test: Attuerò i test di sensibilità (impatto e frizione) relativo alle misture usando la più minima parte della stessa. Annoterò attentamente le misture più sensibili. Testerò ogni tipo di motore almeno 3 volte con test statici appropriati, prima di usarlo per un volo. Non sarò più vicino di 25 metri da ogni motore durante il test, ed il sistema di lancio sarà testato appropriatamente così che il motore in test non potrà accendersi inavvertitamente.*
- *10. Motori: i motori razzo saranno costruiti con materiali accuratamente selezionati e progettati. Non userò materiali difettosi. Ogni motore sarà progettato così che eventuali fratture saranno longitudinali, ed il test di tali motori saranno effettuati in verticale, così che il propellente possa funzionare propriamente. Il motore dovrà essere progettato per sopportare almeno il 50% di stress in più.*
- *11. Rifiuti: eliminerò il materiale avanzato ed infiammabile distruggendolo con una accensione remota, almeno una volta al giorno, o più spesso. Non saranno accumulati e messi da parte.*
- *12. Metterò in pratica ogni procedura atta a minimizzare il pericolo verso la mia persona e gli altri.*

### Salone Nazionale delle Telecomunicazioni Digitali e via Satellite 2-3-4 ottobre 2003 - Fiera di Vicenza

## **Satellite & Advanced Telecommunications**

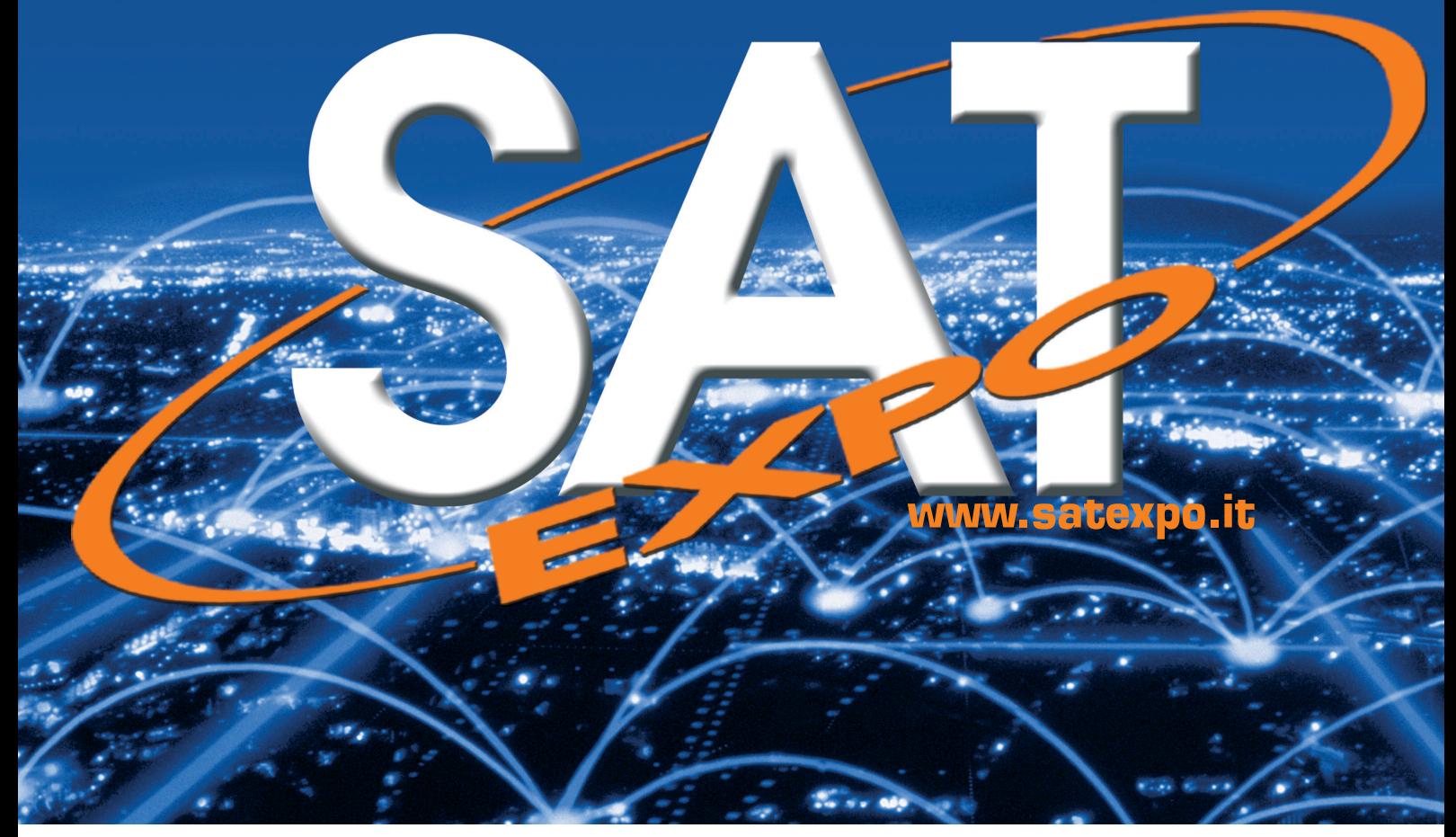

# 1º Salone dei prodotti e delle applicazioni **WI-FI** in collaborazione con WIRES

L'unico Salone italiano e il più importante a livello europeo, dedicato a tutte le più innovative tecnologie di comunicazione per la casa e l'ufficio: domotica e automazione domestica, digitale terrestre, prodotti e applicazioni wi-fi, banda larga, home-theatre e sistemi di sicurezza.

L'ingresso in fiera è gratuito; è sufficiente iscriversi su www.satexpo.it alla voce Infovisitatori.

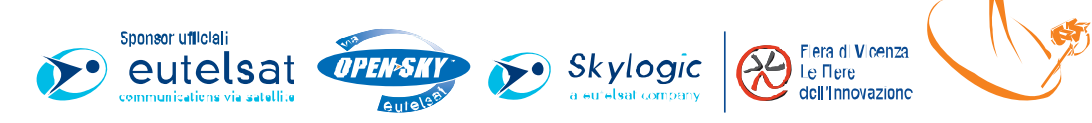

Organizzazione: Promospace Iel. +39 0444 543133 fax +39 0444 543466 email: promospace@satexpo.it

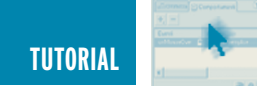

## NA C **seconda parte**

*di Maurizio Cugola cuma14@virgilio.it*

#### *Salve Sofia!*

*"Ciao, ti ho trovato finalmente, non è stato facile". Eppure avevo lasciato l'indirizzo: Ponte sul Ticino terza arcata, lato Piemonte, quarto cartone guardando dalla Lombardia… meravigliosa vista sul fiume. "Spiritoso! Però di casino ne hai davvero una cosa esagerata in questa casa. Ci sono solo cartoni da cui emergono qua e là dei mobili".*

*Sono gli strascichi di un trasloco, ora però prendi quel cartone marcato AW, sono libri e non si sfonda.*

*Per oggi quello è la tua sedia.*

Ricordi dove eravamo rimasti? *"Sì, avevi scritto un programma e mi avevi promesso di spiegarmelo". Questo è il programma, lo ho portato.*

```
#include <stdlib.h>
#include <stdio.h>
/* Inizio programma*/
int main()
{
    printf("Salve Sofia,
come va? \ln\ln");
   system("PAUSE");
   return 0;
}
/*fine programma*/
```
Bene Sofia, allora stai attenta. Le due scritte in rosso hanno qualcosa di speciale, si assomigliano.

*"Iniziano entrambe con un /\* e terminano con un \*/".*

Ottimo Sofia, infatti questo è il

modo con cui puoi inserire delle note nel tuo programma.

Il compilatore se ne frega di quello che ci metti e così se proprio non vuoi scrivere un file di appunti, puoi sempre inserirli fra un /\* e un \*/ anche se vanno su più righe.

Io le frasi degli appunti te le ho scritte in rosso, tu usa un editor e non potrai che scriverle in nero. Va bene così. Prima dell'inizio programma vedrai due #include ecc ecc.

Non sono istruzioni per il compilatore vero e proprio.

Meglio che ti chiarisca che c'è una parte del compilatore che si chiama preprocessore e che entra in funzione prima di tutto. Il preprocessore cerca scritte del tipo #include e altre analoghe che troveremo per strada.

Se le trova fa delle cose assolutamente indispensabili per il funzionamento del programma, ma non fa nulla per tradurre in linguaggio macchina il tuo programma scritto in C.

*"Quelle le fa il compilatore…"*

Brava Sofia!

*"Maurizio, io so di avere una gran bella testa!"*

Praticamente un mostro che nessuno avvicinerà mai! Andiamo avanti con il C che la testa cresce da sola… Vediamo questa cosa dell'*include* un poco meglio, con un esempio che sicuramente ti sarà familiare.

Presumo che tua mamma ogni tanto noterà che camera tua fa schifo e prenderà i provvedimenti del caso. Immagino ti dica che la devi pulire e riordinare altrimenti niente discoteca e rientro all'ovile prima delle 22 o cose simili.

#### *"E' così, che Dio la perdoni!!!"*

Tua madre è astuta e sa che tu potresti dire non ho trovato lo straccio oppure la paletta per raccogliere la polvere o qualche altra scusa buona a schivare le pulizie.

Sai allora cosa ti combina? Ti lascia un foglietto attaccato sulla porta

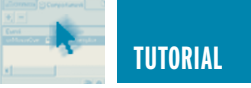

dove ti scrive: Il secchio e lo straccio sono in cucina dietro il frigo, la paletta e la scopa sono in balcone e le lenzuola pulite sono stese.

Capisci Sofia, la tua mamma ha alle spalle centinaia di generazioni di mamme… non la freghi facilmente. Siamo partiti dalla *mater.humilis* e ora siamo già alla *mater.astuta…* è l'evoluzione della specie!

Qui le cose vanno quasi alla stessa maniera, tu scrivi con quegli #include dove si troverà la scopa e la paletta che ti servono per le pulizie. Ma non è proprio così, perché è come tu dicessi: prendi **tutto** quello che trovi nello sgabuzzino, oppure **tutto** quello che trovi in bagno.

Sai cosa succede in pratica? Che tu cerchi qualcosa che ti serve per il tuo programma e sai dove è e dici prendimi **tutto** quello che trovi in quel dato posto.

Diversamente se non lo sai l'unica è andare un poco a caso.

Incominci ad includere questo e quello sperando che presto o tardi trovi il posto giusto dove si trova ciò di cui hai bisogno, perché di sgabuzzini, cantine e ripostigli il C ne ha proprio tanti. Quasi sempre le cose che servono al C per completare il tuo programma sono dei file che terminano con un **.h** .Magari trovi dei compilatori con gli elenchi dettagliati di ciò che c'è nei vari file tipo cosìcosà**.h** e magari no. Se sei nel caso no esiste solo la pazienza e il *cut and try* (prova e riprova), come dicono gli americani.

#### *"Mi fai vedere qualcuno di questi file .h per curiosità?"*

No, ti sentiresti ignorante e ti scoraggeresti. Tutto a suo tempo Sofia. Però ti posso suggerire un esperimento semplice. Togli uno o l'altro dei due #include o entrambe e vedi cosa accade.

Fallo da sola a casa tua e la prossima volta mi dici.

#### *"Sì m'incuriosisce, penso che ci proverò".*

Ora viene INT main() ed io sono combattuto. Potrei cavarmela dicendoti che questo è il nome standard che il C vuole per il tuo programma e che significa solo *principale* in inglese. Se il C venisse dalla Germania forse lo avremmo chiamato *führer()* anziché *main()*, se lo avessimo inventato noi in Italia forse lo avremmo chiamato semplicemente *principale*, ma le cose sono andate diversamente, viene dagli USA e lì parlano inglese. Questo è importante per capire come mai tutte le istruzioni che troveremo

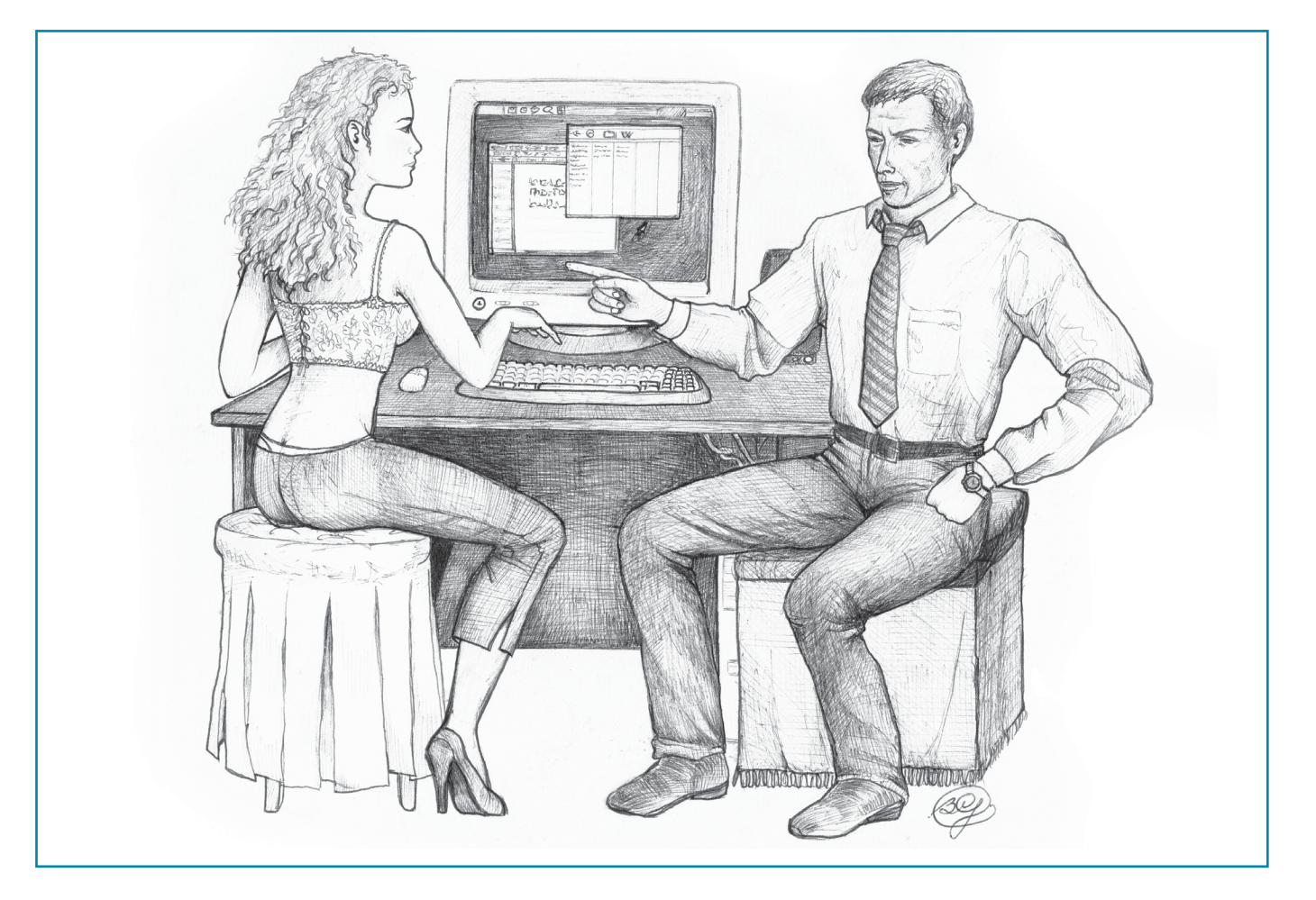

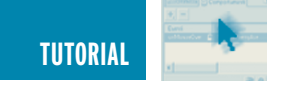

anche più avanti sono in realtà dei vocaboli inglesi, senza eccezioni. Però, vedi Sofia, l'occasione è troppo ghiotta perché io non mi tolga di mezzo delle cose del C che sono davvero importanti.

#### **VIA IL DENTE, VIA IL DOLORE**

#### **(ovvero facciamolo subito e non pensiamoci più)**

Se ti chiedo cosa è una funzione, cosa mi rispondi?

*"Ti rispondo con degli esempi".*

Fammi questi esempi.

*"Se siamo in macchina lo spazio che percorro in un certo tempo è funzione della velocità a cui sto andando. Così in un minuto mi faccio 1 Km se vado a 60 Km/hr, ma ne faccio 2 se vado a 120 Km/hr oppure mezzo se vado a 30 Km/hr. Insomma variando una cosa ne varia di conseguenza un'altra, una è funzione dell'altra. Molte cose di questo mondo sono legate fra loro da funzioni che spesso esprimiamo attraverso leggi che poi riduciamo a funzioni matematiche. La legge della gravitazione universale di quel bastardo di Newton ne è un esempio pratico."*

Ottimo Sofia, compresa l'opinione su Newton che condivido. In effetti tutte le leggi della fisica classica hanno questa caratteristica. Sono di tipo deterministico. Hai la causa? Questo è l'effetto! E viceversa.

Vedi in C il concetto di funzione è centrale, tu prendi degli oggetti e li butti in una funzione, lei te li rimescola e ti rende qualcosa o anche niente, ma sempre quella cosa ti rende se butti dentro quegli oggetti. Allora in C una funzione è come una sorta di scatola magica con una entrata ed una uscita. La scatola è magica per tutti tranne che per chi la ha costruita ovviamente. Costui la ha fatta affinché manipolasse i dati che le introduci in modo da fornire sempre lo stesso tipo di risultato. Ma cosa entra in quella scatola?

#### **INIZIO PARENTESI**

**(I semafori e il significato delle cose)** Qui occorre proprio perderci un poco di tempo Sofia. Tu certo conosci i semafori e quando ne vedi uno verde che fai?

*"Se devo attraversare, ovviamente attraverso".*

E fai bene, ma l'ovviamente ci cresce. Siamo noi che attribuiamo arbitrariamente al colore verde il significato che tu gli hai dato e così anche al rosso che ti fa fermare. Penso tu convenga che il semaforo opera in un contesto, un incrocio, ma che nessuno ci impedirebbe di invertire il senso delle cose. Verde stai fermo, rosso attraversa. C'è solo da capire la completa arbitrarietà di questa simbologia.

In un computer oltre al misterioso microprocessore c'è la memoria. Sai cos'è?

*"No, ma so che senza non può funzionare perché lì ci vanno i miei dati e perfino il programma che voglio far girare. Se non c'è memoria niente dati e niente programma".*

È così Sofia, ma non mi hai detto come è fatta la memoria . Te lo dico io alla buona.

Il più delle volte la memoria è come tante luci che possono essere spente o accese individualmente ma in blocchi di 8. La singola lucetta la chiamiamo **bit** e il blocco di 8 bit consecutivi lo chiamiamo **byte**. Per analogia con il semaforo possiamo pensare che ogni lucetta possa essere accesa o spenta oppure diventare o verde o rossa come i Led di molti strumenti elettronici.

*"Il mio cellulare ha un Led che se sto parlando diventa verde e rosso se non lo uso".*

Allora guarda la figura con gli 8 led numerati da 0 a 7. Chi m'impedirebbe di mettere un segnale di questo genere alle porte di una città, dove se le luci numero 0, 2,3,4 e 6 sono rosse e le rimanenti sono verdi ciò indicherebbe che la città è prevalentemente dominata dall'amore, mentre al contrario se le stesse luci sono invertite questo significherebbe che è l'odio invece che prevale.

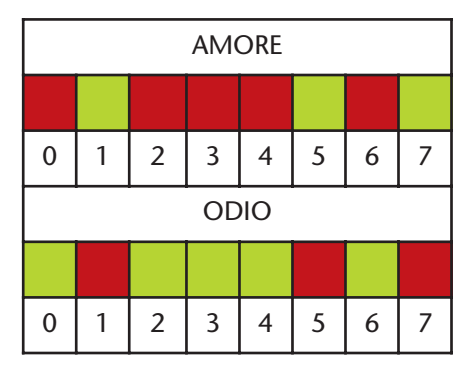

#### *"Oddio mi pare poco probabile una segnaletica così".*

Già, ma potrebbe significare invece che la città ha più di 100.000 abitanti invece o che non ci sono ospedali o anche che il ponte che la attraversa è interrotto ecc ecc.

Però magari nella città accanto questo stesso segnale indica che è in atto una epidemia di peste o che i benzinai sono chiusi ecc.ecc.

Ecco Sofia nel computer, che grazie a dio non ha la memoria corta come noi, ogni singolo bit, ogni byte può avere un significato nell'ambito del programma che sta usando quel bit o quel byte. Insomma quando scrivi un programma tu crei un tuo piccolo mondo virtuale, la tua città, dove ogni cosa ha un senso che vale solo in quel contesto. Esattamente come un semaforo ad un incrocio...prova a collocarlo in cucina e cera di dargli un senso. Non ne ha nessuno o magari il senso di uno stravagante lampadario. Così un certo byte ad

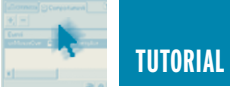

esempio caratterizzato come nella nostra figura dai colori che vedi potrebbe rappresentare il numero **133** (non è casuale) oppure lo stesso byte in un altro programma invece la medesima cosa potrebbe rappresentare la lettera **ù** (anche questo non è casuale), oppure anche un segnale speciale per cui il programma si ferma in attesa che tu prema un certo tasto.

Ogni byte può assumere ben **256** significati diversi (questa cosa te la mediti da sola). Ce ne sono a milioni di byte in un computer a centinaia di milioni e presto parleremo di miliardi di byte, molti miliardi. È una bella risorsa, non trovi?

Ma come in tutte le cose anche qui abbiamo qualcosa di triste.

Tutti questi byte che tutti insieme sono la memoria del tuo computer quando lo spegni perdono ciò che avevano. Non più lucette rosse o verdi, ma solo la desolazione di tante lucette spente.

Insomma spegnendo il computer tu distruggi istantaneamente la tua piccola città, peggio della bomba atomica nella tua città\_programma. Per questo motivo la memoria di cui ti sto parlando viene chiamata volatile, forse perché è come un uccello che vola via o forse perché si volatilizza. Fa te, ma il concetto è questo.

*"Questa cosa non la sanno in classe, sai che figurone se ne parlo…"*

Tu e la vanità, culo e camicia eh Sofia?

Ecco allora adesso dimmi Sofia, cosa entra in quella scatola che chiamiamo funzione e cosa ne uscirà?

*"Quello che voglio entra e quello che voglio esce, ma in realtà entreranno solo dei byte e ne usciranno dei byte. Entreranno solo lucette rosse o verdi in blocchi di 8 in genere. Il senso delle cose glielo darò io nella mia città-programma".*

È proprio così. La sola cosa da aggiungere è che per consuetudine e per comodità matematica anziché parlare di luci verdi e rosse parleremo di uni (1) e zeri (0). Così se diciamo che per noi il rosso corrisponde all'uno e il verde allo zero i due byte dell'amore e dell'odio diventano 10111010 e 01000101. Ma ora che la sappiamo lunga, torniamo alle nostre funzioni.

#### **Fine parentesi**

#### **(ora la sappiamo lunga)**

In genere vedrai che nelle tue funzioni normalmente entreranno numeri o caratteri.

Dall'uscita verranno fuori ancora numeri o caratteri… molto spesso. Può anche uscire niente e ciò non ci deve stupire.

Cosa fa dunque una funzione? Trasforma numeri in altri numeri, ma secondo i nostri desideri, lo scopo per cui abbiamo realizzato quella funzione, oppure semplicemente fa qualcosa, qualcosa che serve al mio programma.

Prendiamo il caso di voler scrivere un programma che voglia analizzare dei testi e scoprire quante parole ci sono uguali se lette da sinistra a destra o viceversa, si chiamano palindrome queste parole.

È abbastanza banale pensare che un simile programma dovrà avere una parte che inverte le parole che analizziamo. Ecco in questo caso noi scriveremo una funzione a cui forniamo dei nomi e ci rende ancora dei nomi. Se immettiamo in questa funzione ad esempio la parola **ciao** ci rende **oaic** e se invece diamo **salve** ci rende **evlas**. Se questa funzione la abbiamo scritta noi, bene, altrimenti frega niente. L'importante è che si sappia cosa fa. Diamo alla funzione un certo numero di caratteri e lei ce li rende scritti alla rovescia. Non ci serve altro per usarla. Allora il concetto di funzione non è una sciocchezza, perché posso pensare al mio programma come alla somma di tante funzioni che fanno pezzettino per pezzettino ciò che voglio e se queste non hanno errori all'interno noi abbiamo la ragionevole certezza di aver eliminato tutti gli errori, tranne quelli che possono nascere da una cattiva analisi del problema o se vuoi da una soluzione sbagliata dello stesso.

Ovviamente questa è solo una pia illusione… ma questo è un altro discorso.

Non solo ma il concetto di funzione ti permette di usare funzioni scritte da altri per il tuo programma e non ti devi neppure preoccupare di scoprire come ha fatto colui che la ha scritta. Tu usi la funzione perché ti basta sapere che cosa devi fornirle e cosa fa. Quello che vorrei tu capissi è che comunque tu la guardi questo è uno sforzo per rendere i tuoi programmi più immuni agli errori e più veloci da scrivere. Insomma lavorare con le funzioni conviene!

Supponiamo tu voglia scrivere sullo schermo il tuo nome, potresti scriverti un pezzo di programma che fa questa cosa. Bene! Hai risolto il tuo problema Sofia.

Ma supponiamo ora tu voglia scrivere 10 volte il tuo nome in punti diversi del programma, perché sei affetta da narcisismo acuto.

*"A questo ci pensano già i miei compagni…"*

E tu che ne sai?

*"Sono andata nel gabinetto dei maschi e ho letto sui muri… giudizi su di me, volgari ma lusinghieri".*

Mi fai pensare che la fama di molte belle donne è cominciata nei gabinetti dei maschi... mah.

Per questa volta, passando dal cesso dei maschi, cerchiamo di andare avanti.

Intanto non hai risolto il problema

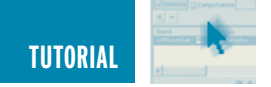

di scrivere in C per 10 volte il tuo nome!

*"Prendo il pezzo di programma che scrive il mio nome e lo copio nove volte nel programma!"*

Certo che lo puoi fare, ma sei io ti chiedo di scriverlo 100 volte o 1000 cosa ne pensi?

Il programma diventa lunghino… non credi?

Le funzioni aiutano a risolvere la cosa. Tu ti scrivi una funzione il cui unico scopo è quello di scrivere il tuo nome ed è fatta!

Guarda il programma di prima come lo ho scritto ora.

inventato la zappa! Primo scrivo la funzione e poi la uso.

Tanto per esagerare la funzione la ho chiamata ben 2 volte, perché ti restasse impresso il concetto.

Nota due cose, la prima è che c'è un **void** prima del nome della funzione. Questo vuol dire che la funzione non genera numeri interi o altro. In un certo senso è come se questa funzione non elaborasse nulla. Detta meglio questa funzione non ha bisogno di memoria per metterci dentro il risultato di ciò che fa. Insomma la funzione non butta fuori ad esempio un numero o un carattere che poi il resto del programma usa. Void vuol dire

```
#include <stdlib.h> //comando per il preprocessore
#include <stdio.h> //comando per il preprocessore
/* Qui comincia la mia funzione n() */
void n()
{
   printf("Salve Sofia, come va? \n\n");
   /* ciò che appare a video */
   return ;
}
/* e qui finisce la funzione*/
int main() 
{
   n(); /* qui richiamo la mia funzione*/
   //printf("Salve Sofia, come va? \n\n");
   /* ciò che appare a video */
   system("PAUSE"); //per bloccare l'esecuzione
   n(); // e qui la richiamo ancora
   system ("PAUSE");
   return 0; //uscita dal programma
}
```
Vedi cosa ho fatto? Ho scritto la funzione n() che scrive ciò voglio appaia sul monitor, i saluti per te.

La funzione ovviamente la ho scritta prima del main e nel main() ho richiamato la funzione appena creata. Anche qui un poco di buon senso aiuta. Non posso zappare se non ho

esattamente questa cosa.

La seconda cosa è che alla parentesi aperta segue subito quella chiusa, fra le due parentesi non c'è nulla. Sai cosa significa?

*"Credo significhi che in altri casi ci deve andare qualcosa fra le due parentesi".*

Il mio genietto in gonnella… è così Sofia. Esattamente ci andranno le cose che tu vuoi elabori la funzione. Si chiamano argomenti della funzione, quelle cose. Sono ciò che tu dai alla funzione da elaborare, la benzina per farla funzionare.

Ovvio che la funzione, come in questo caso, riesce a funzionare anche se non le dai nulla, basta che la chiami, come si dice.

Anche main() è una funzione. Speciale finché vuoi ma sempre una funzione, è la funzione principale, e **main** è il nome convenzionale che il C vuole tu dia al tuo programma quando lo scrivi. In questo caso tu leggi int main() che vuol dire che l'uscita della scatola magica main sarà un numero intero.

Guarda più sotto e leggerai **return 0**, quella cosa significa solo che la fine del tuo programma rende il numero 0 al mondo in attesa. "Questo è il famoso numero intero di cui ti ho appena detto". Spesso il mondo del tuo 0 non se ne fa nulla, ma esistono casi in cui in qualche modo questo numero può servire. Tutto sommato a noi ora frega

niente!

L'importante è che tu comprenda che anche il tuo programma è una funzione e che si chiama main. A tutte le altre sarai tu a dare il nome che credi, ma alla funzione principale devi dare il nome main. Ti prego di notare che la funzione deve terminare con un return seguito da ciò che la funzione deve rendere al mondo… un numero intero o decimale o il nome di una persona o… Il finale deve essere sempre del tipo **return qualcosa** se devi restituire a chi la chiama qualcosa che gli serve.

Vedi quel **printf (……)**, beh anche quella è una funzione e scrive ciò che vuoi tu sullo schermo. Che è una funzione me lo dice il nome printf e le due parentesi che seguono… si assomiglia-

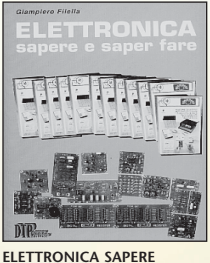

**E SAPER EARE** 

*G. Filella* Questo libro é dedicato a chi ha un'innata pas-sione per questa scienza. Molti gli argomenti trat-tati, dalla saldatura, circuiti stampati, filtri oscilla-tori, amplificatori. *Pagine 228* **cod. 1005 Euro 12.80**

**Surplus** 

e dintorni

 $Vol. 1$ 

**SURPLUS E DINTORNI Volume 1** *Giancarmelo Moroni* A.R. 18 piccolo grande ricevitore<br>Frequenziometro etorodina BC 221

Frequenziometro etorodina BC 221.<br>Apparecchiature complementari per BC 221.<br>Ricevitori del tempo di guerra: il Mark I. Il rice-<br>trasmettitore Bendix VHF SCR 522. Il ricevitore<br>BC348 o AC224. Il ricevitore per VHF R 1132A.

modulato. Il Beacon Receiver BC 1206A. Il rice-vitore professionale UKW. Trasmettitore di potenza per stazioni autotrasportate BC610. Il preamplificatore BC614E. Il complesso riceven-te trasmittente SCR-506A. Il ricetrasmettitore B 30 MT. Il complesso ricevente e trasmittente canadese n.9 mk 1. *Pagine 235* **cod. 3424 Euro 15,00**

**LA RIPARAZIONE<br>DEI CIRCUITI** 

 $\sim$  11  $\sqrt{2}$ 

**LA RIPARAZIONE DEI CIRCUITI SWITCHING**

Una guida per risolvere rapidamente<br>tutti i problemi di riparazione degli ali-<br>mentatori switched-mode di qualunque<br>apparec-chiatura (TVC, monitor, compu-<br>ter, fax, stampanti ecc.) e gli stadi di<br>deflessione di riga e di q

**cod. 1180 Euro 15,60**

With Park of the Second Seconds

**2003**

band 1

**ECA** 

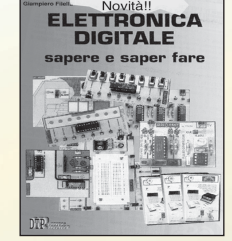

**ELETTRONICA DIGITALE SAPERE E SAPER FARE**

**cod. 2089 Euro 12,80**

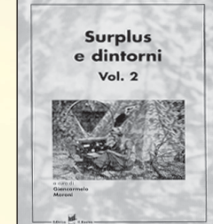

**SURPLUS E DINTORNI Volume 2**

*Giancarmelo Moroni*<br>Conversione del BC 357 in relè a capacità. Il ricevitore<br>professionale - CR - 100. L'unità - riceltasmittente<br>canadese - N. 52. Il ricetrasmettitore portatile mod.<br>FELDFU. Il radioricevitore Collins "5 tore protessonale "super Detharit" Mod. Stx2<br>Halicrafters. OCM 208: radioricevitore professionale.<br>Radioteledoni portatili: storia, centru, arviabilitarismo (antisticalizatilis) distinguista (antistical)<br>considerazioni su tralizzazione della capacita anodo-grigila.Il radioncevi-<br>tore "Ulvic E.e". "Ulvic E.g.": un interessante radiorice-<br>vitore professionale per onde metriche. La stazione<br>radio 610 (SCR-609-A, SCR-610A, B). La stazione<br>mobil dal Surpius all'amatore. Un trasmettitore completo<br>per licenze di prima classelli radiotelefono portatile<br>Telekit IV. Ricetrasmettitore per VHF Telekit VII. Geloso<br>G 207 TR e G 210 TR. Un interessante Surplus: il<br>telegrafo **cod. 3425 Euro 15,00**

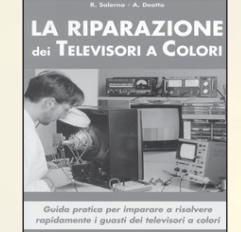

#### **LA RIPARAZIONE DEI TELEVISORI A COLORI** *R. Salerno - A. Deotto*

Generalità sul TVC. Sezione RF e Fl. sintonia memoran. Il microcomputer. l'eletext. Audro H<br>Finale BF. Sezione colore, finali colore. Sezione sin-<br>cronismi e deplessione verticale. Deflessione diriga, generazione AT e EAT. Correzione E-O.<br>Alimentatore. Varie. Appendic **cod. 3264 Euro 17,60**

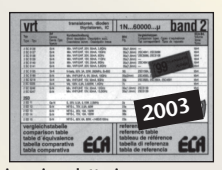

**Tabella Comparativa dei semiconduttori Edizione Aggiornata 2003 Oltre100.000 tipi di transistor diodi tyristori integrati. 180.000 equivalenze caratteristiche piedinature.**

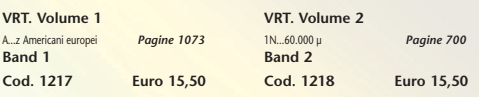

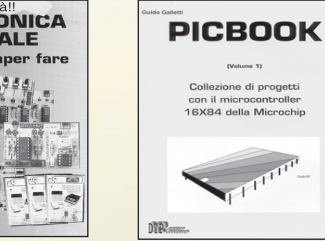

Dopo il volume dedicato all'Elettronica di base<br>è l'disponibile il nuovo volume dedicato<br>all'Elettronica digitale. Come per il suo gemello<br>è possibile abbinare teoria e pratica con i kit<br>dimostrativi. *Pagine 160* 

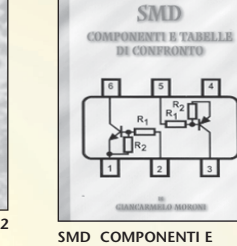

**TABELLE DI CONFRONTO**

**PIC BOOK Con dischetto allegato** *G. Galletti* PICBOARD: Un circuito mille fori un po' speciale - TIMEPIC: Timer per conteggi alla rovescia - BLINK: Lampeggiatore per motociclo - SEMAPIC: Piccolo semaforo per modellisti - BELL: Campanello apri porta - ALARMPIC: Piccola barriera per i ladri di apparta-mento - PICMUSIC: Carillon programmabile - VIDEO-PIC: Commutatore video con scanner - GESTIONE LCD: HITACHI 44780 a 4 bit - Macro - Le tempistiche del Micro - Interfacciare il PIC 16x84 - Alcuni siti WEB che trattano i PIC - ARIANNA: Come tessere circuiti stampati - Set istruzioni PIC 16C84. *Pagine 96* **cod. 3079 Euro 18,00**

e di progett

*Giancarmelo Moroni*<br>Componenti SMD. Contenitori e utilizzo.<br>Resistenze SMD. Lettura. Codifica. Trimmer SMD.<br>Condensatori SMD. Ceramici. Film. Poliestere.<br>Elettrolitici. Filtri rete. Connettori SMD. Fusibili. Interruttori. Zoccoli. Led. Transistor. Tabella com-parativa. *Pagine 111* **cod. 3426 Euro 9,00**

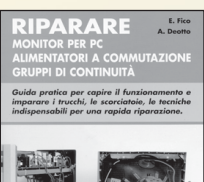

**RIPARARE MONITOR PER PC ALIMENTATORI A COMMU-TAZIONE GRUPPI DI**

Guida pratica per capire il funzionamento e impa-rare i trucchi, le scorciatoie, le tecniche indispensa-bili per una rapida riparazione. *Pagine 159*

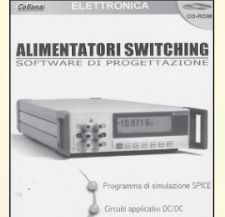

#### **ALIMENTATORI SWITCHING Software di Progettazione Documentazione.**

Un tutorial sulle tecnologie degli alimentatori a com-<br>mutazione ed un completo manuale in lingua italia-<br>na. Il supporto indispensabile per conoscere tutti i<br>cornandi e le opzioni del programma. Delle eserci<br>tazioni guida SwitcherCAD. Il programma funziona in ambiente PC, si richiede Windows 95/98/2000NT, consigliati 64 Mb RAM liberi sull'Hard Disk. *CD-ROM* **cod. 3423 Euro 25,49**

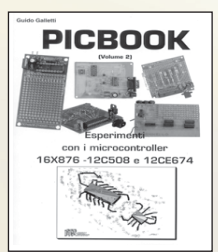

#### **PIC BOOK 2 - Con CD allegato**

**Naturale** prosegu Naturale proseguimento del primo volume, questo libro completa la panoramica sui PIC. Andremo ad utilizzare sempre il 16F84 ma anche il 16F876, il 12C508 ed il 12CE674 due 4+4 pin dalle caratteristiche a dir poco sorprendenti. La novità principale è che quì parleremo di esperimenti oltre che di progetti. Nel CD accluso il lettore troverà tutto quello che gli serve, compresi i vari programmi nonchè tutti i listati presen-ti in cartaceo nel volume. *Pagine 170* **cod. 3079/2 Euro 23,50**

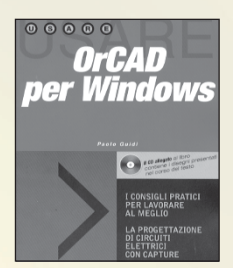

**ORCAD PER WINDOWS**

## *P. Guidi* Questa eduzione aggiornata del testo, deticata alta<br>versione per Windows, si propone come supporto<br>per un rapido apprendimento delle nozioni fonda-<br>mentall per l'utilizzo del vari pacchetti Capture (per la<br>la realizzazione

**cod. 3418 Euro 18,00**

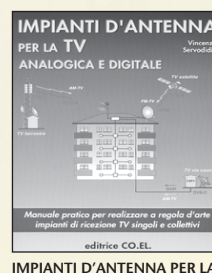

**IMPIANTI D'ANTENNA PER LA TV ANALOGICA E DIGITALE**

do all'installatore le corrette risposte in modo sem-plice e immediato attraverso un gran numero di schemi e figure. *Pagine 208*

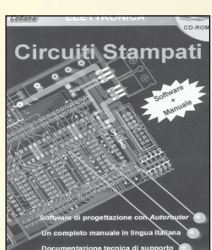

#### **CIRCUITI STAMPATI**

In questo CD-ROM trovate: EAGLE - software che conservativa di disegnare o importare lo sche ed automatizzare la tracciatura delle piste sul circuito stampato con l'ausilio dell'Autorouter Integrato. Funzioni avanzate, per la gestione di ogni fase di lavorazone. Lutere di componenti, possibilità di sceglie-<br>le tra migliala di componenti di ogni categoria, ana-<br>logica o digitale, con tipologia convenzionale oppure<br>SDM. Manuale in lingua italiana, per apprendere ad<br>usare EAG zione. Il programma funziona in ambiente PC, si richiede Windows 95/98/2000 ME, un browser tipo Explorer nella versione 5 o superiore, se non possede-te quest'ultimo potete installare Explorer per Windows presente nel CD-ROM. *CD-ROM* **cod. 3270 Euro 25,49**

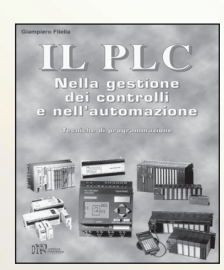

**IL PLC Nella gestione dei controlli e nell'automazione**

G. Filello<br>Mayonne è allegato un software, sviluppato in<br>Al volume è allegato un software, sviluppato in<br>PLC virtuale, per apprendre la logica Ladder atta-<br>verso l'animazione di alcuni automativni. Nel testo<br>verso l'animaz **cod. 3215 Euro 18,00**

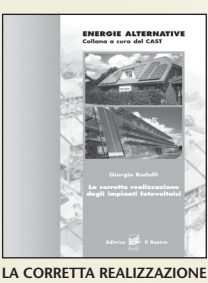

**DEI SISTEMI FOTOVOLTAICI**

G. Rodolfi elettrotecnica generale. Nozioni di<br>Impanistica appicata Sistemi fotovoltaci, panvellininginativisca appicata Sistemi fotovoltaci, dimensionamento, installazione, orien-<br>Immerto, colegamenti el, note di manutenz

**cod. 3218 Euro 11,50**

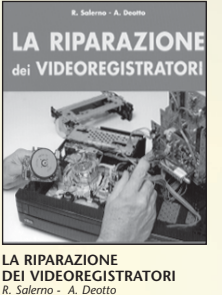

R. Salerno - A. Deotto<br>Generalià sul VCR. Il front-end. La sezione video,<br>percorso dei segnali di luminanza e crominanza in<br>registrazione. La sezione audio. L'alimentatore. La<br>gestione della parte meccanica. Il sistema di datrice al perno guidanastro di sinistra. Drum testi-ne video e perni guidanastro. Dal perno capstan alla bobina di raccolta. Indice dei guasti proposti e commentati. *Pagine 173* **cod. 3427 Euro 16,60**

**PARABOLE E SATELLITI** *C. Perretta* Centri storici sui satelliti. Naranetti operatvi dei<br>satelliti. Nappa di copertura e tipi di fasci.<br>Allocazione delle frequenze. Polarizzazione del<br>segnale e tipologia dei "transponder". La struttura<br>delle parabole. Le com

**LABVIEW - Nella gestione dei controlli e dei sistemi** *M. Ferrari - G. Filella* LabVIEW è un rivoluzionario ambiente di programmazione la cui struttura grafica ad oggetti consente di con-<br>trollare dei dispositivi esterni, siano essi strumenti com-

**ABVIEW** 

 $num =$ 

LabVIEW 5.1

 $MA - 1$ 

merciali o schede interfaccia. Questo volume proponen<br>una serie di moduli che consentono di approfondire gi<br>aspetti teorici e applicativi correlati all'utilizzo di<br>LabVIBW. Per questo motivo tutti gli argomenti trattati<br>os

**cod. 3216 Euro 17,50**

 $\begin{array}{lll} \textbf{CAVI} & \textbf{CONNETTORI} & \textbf{E} & \textbf{ADATTATORI} \\ \textbf{La plà completa basea dati per le comressional} & \textbf{PC - Andis - V\'deo} \end{array}$ 

Alberto Casappa

**CONTROL** 

 $\blacksquare$ 

 $(\cdot,\cdot)$  $\begin{pmatrix} 1 & 0 & 0 \\ 0 & 0 & 0 \\ 0 & 0 & 0 \\ 0 & 0 & 0 \\ 0 & 0 & 0 \\ 0 & 0 & 0 \\ 0 & 0 & 0 \\ 0 & 0 & 0 \\ 0 & 0 & 0 \\ 0 & 0 & 0 \\ 0 & 0 & 0 \\ 0 & 0 & 0 \\ 0 & 0 & 0 \\ 0 & 0 & 0 \\ 0 & 0 & 0 & 0 \\ 0 & 0 & 0 & 0 \\ 0 & 0 & 0 & 0 \\ 0 & 0 & 0 & 0 & 0 \\ 0 & 0 & 0 & 0 & 0 \\ 0 & 0 & 0 & 0 & 0 \\ 0 & 0 &$ 

 $\begin{bmatrix} \frac{1}{12810101010} & \frac{36}{16} \\ \frac{1}{12811111010} & \frac{1}{16} \end{bmatrix}$ 

É

 $\ddot{\cdots}$ 

æ,

**CAVI CONNETTORI E ADATTATORI. La più completa banca dati PC le connessioni PC-audio-video** *A. Casappa*

II manuale compende le connesson per computer<br>di vari tipi come AMIGA, C64, Spectrum, IBM<br>Compatibili, Audio-Video, IDE, SCSI, ETHERNET,<br>PCMCI, monitor, modern e quant'altro sono riuscito<br>a reperire. Per una migliore consu • Cavi di collegamento *Pagine 80* **cod. 2099 Euro 10,33**

Parabole<br>e satelliti

SCEGLIERE, INSTALLAR<br>E UTILIZZARE AL MEGI<br>IL THO IMPIANTO SATE

EFFETTUARE IL CO<br>PUNTAMENTO<br>DELLA PARAROLA

 $t$  cb  $c$ .

**cod. 3350 Euro 20,00**

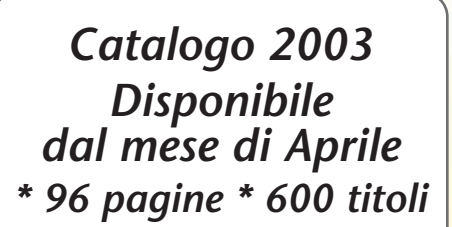

*ELETTRONICA ELETTROTECNICA RADIO-TELECOMUNICAZIONI AUDIO - VIDEO ENERGIE RINNOVABILI*

**SANDIT MARKET - Via Quarenghi, 42/c - 24122 Bergamo - Tel. e Fax 035/321637** E-mail: info@sandit.it - Internet:www.sandit.it - SPESE DI SPEDIZIONE + CONTRASSEGNO Euro 2,70

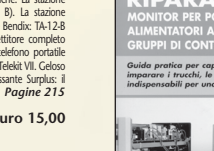

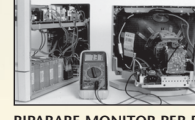

**CONTINUITÀ** *E. Fico - A. Deotto*

**cod.3162 Euro 16,60**

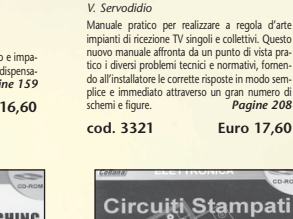

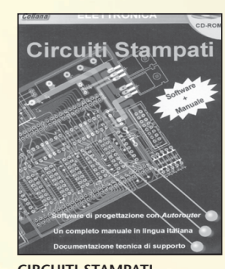

Software + manual
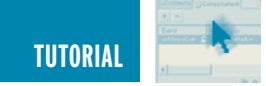

no tutte le funzioni.

*"Io credo che printf in realtà sia una funzione, ma come dire? nascosta, cioè è dentro quegli #include e noi così ce la possiamo anche usare senza fare fatica di scriverla".*

Certo e questo inoltre ti dice che una funzione ne può chiamare un'altra ecc ecc. La tua funzione n() non chiama infatti la printf() che è un'altra funzione? Anzi addirittura la funzione main() non chiama la n() che a sua volta chiama la printf() ? Fa pensare alla matrioska non è vero?

Ma ora Sofia ci lanciamo in un altro esempio decisamente più tosto.

Noi ci calcoleremo il fattoriale di un numero e lo faremo proprio con una funzione.

Sai cosa è il fattoriale di un numero intero Sofia?

*"Certo che lo so, è il prodotto di tutti i numeri interi che lo precedono, ad esempio il fattoriale di 4 è 4\*3\*2\*1, insomma 24".*

Proprio così Sofia, però… il fattoriale di zero quanto vale?

*"Il fattoriale di zero vale uno per definizione, fregato! Cioè la definizione di fattoriale prevede che il fattoriale di zero sia uno e anche questa la so… tiè".*

Decisamente studi come una secchia!

*"Tanto io non sono permalosa…"*

Il nostro nuovo programma te lo ho scritto qui sotto, ci sono molte cose nuove e questo mi darà l'occasione di spiegartele.

#### **FATTORIALE**

**(dove si parla di ricorsione senza farsene accorgere)**

#### **LISTATO 1**

```
#include <stdio.h>
#include <stdlib.h>
int fattoriale(int n) { /* Questa è la funzione
che fa i conti */
   if (n == 0) return 1;
   else return (n * fattoriale(n - 1));
}
int main() {
   int numero=12, risultato;
   risultato=fattoriale(numero); /* il risultato
del calcolo va a finire nella variabile risultato */
   printf( "Il fattoriale di %d vale %u \n \n", nume-
ro,risultato); /*e qui viene visualizzato */
   system("pause");
   return 0 ;
}
 /* mettendo numero=2 risultato=2
              numero=3 risultato=6
              numero=4 risultato=24
              numero=5 risultato=120
              numero=6 risultato=720
              numero=7 risultato=5040
              numero=8 risultato=40320
              numero=9 risultato=362880
              numero=10 risultato=3628800
              numero=11 risultato=39916800
              numero=12 risultato=479001600 */
```
Quello che capirai ora ti permetterà di capire ciò che non ti ho completato di dire del programma precedente, che era decisamente una schifezzuola.

Gli #include li conosciamo già, andiamo pure avanti.

Vediamoci **int fattoriale(int n) {** . Int vuol dire che ciò che segue sarà un intero, cioè che il risultato della funzione fattoriale è un intero. Dentro parentesi tonde () ora c'è un int n. Vuole solo dire che darai alla funzione un numero intero e che hai deciso di chiamarlo n. Quindi la nostra funzione accetta un numero intero e ne restituisce un altro.

La parentesi graffa aperta che segue

{ è solo un delimitatore della funzione, un simbolo che dice qui inizia la funzione. Se guardi più giù ne vedrai anche una chiusa } che sta ad indicare dove la funzione finisce. Guai a dimenticarle!

Adesso viene **if (n == 0) return 1**; È inglese maccheronico, leggilo così: se n è uguale a zero esci dalla funzione e riporta come risultato 1. Dopo l'istruzione **if** ci va sempre una condizione che potrà essere vera o falsa, questa è sempre meglio metterla fra parentesi. Dentro parentesi tu hai  $n = 0$  con 2 uguale… strano!

Sai perché?

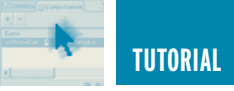

*"No davvero, se poi sapevo tutto cosa me lo facevo a fare il tuo corso?"*

È che il linguaggio parlato funziona meglio dei linguaggi inventati come il C o altri.

Ti faccio un esempio. Se dico "ho detto in famiglia che il mio voto in italiano è 7" tu è come scrivessi un bel 7 sotto la parola voto in italiano. Ma se dici "Chissà se il mio voto in italiano è 7" tu non appiccichi il numero 7 al tuo voto in italiano, ma solo la pia speranza che lo sia. C'è una bella differenza!

*"In italiano ho 8 io, mica 7 e pie speranze sono solo le tue".*

Era un esempio Sofia, solo un esempio, ma vediamo invece cosa ti combina il C.

Tu sai cosa è una variabile Sofia?

#### **VARIABILI**

#### **(che senza sapere cosa sono non andiamo avanti)**

*"Penso di sì, in matematica è una entità che può assumere valori diversi. Se scrivo y=3x, x ed y sono due variabili dove per qualsiasi numero io dia ad x,allora y ne diventa il triplo".*

È giusto, perché tu hai una base matematica. Spignoliamo appena appena, y ed x intanto sono i nomi delle variabili e questi sono arbitrari. Solo la consuetudine ci fa usare spesso questi caratteri in matematica perché nulla ci impedirebbe di scrivere nel tuo esempio *tobia = 3 angurie*. Tobia ed angurie sono i nuovi nomi delle variabili, sono solo i nomi dei cestini virtuali dove tu metti i tuoi numeri, chiaro?

Anche in C abbiamo le variabili, ma con delle differenze. Anzitutto i nostri cestini virtuali sono assolutamente reali e corrispondono sai a cosa?

*"Ad una bici da corsa. Come te lo spiego che tengo la gnuranza in C ?"*

Ok! Te lo dico io. Il tuo cestino virtuale ora è un'area di memoria, uno o più byte insomma. Guarda che io parlo di una parte ben concreta del tuo Personal Computer e non più di un'idea. Una certa variabile prenderà il nome di x o di y o anche di *tobia* o ancora di *angurie*. Quello che è certo è che nomi di variabili diversi corrispondono ad aree di memoria diverse. Non devi confondere il nome della variabile con l'area di memoria che le corrisponde… sono due cose diverse.

La cosa in questo modo assume un aspetto più concreto, perché ora tu sai che in quell'area puoi scrivere ciò che vuoi e leggere quello che hai scritto. Tu decidi che la variabile x debba valere 7? Ok scrivi nel tuo programma *x = 7* e quando il tuo programma troverà questa istruzione andrà in quel pezzetto di memoria che ha chiamato x ci scriverà il numero 7.

Se invece sei in vena di calcoli trigonometrici magari ti servirà una variabile da chiamare *pigreca* e ti verrà da scrivere *pigreca = 3.1415927*. Nota che in C la nostra virgola che separa gli interi dai decimali è diventata un punto. Perché?

Ma perché gli americani fanno così! Tutto ciò sempre tenendo conto di quello che abbiamo già detto sul significato dei byte di memoria e cioè che il tuo byte o i tuoi byte avranno la fisionomia giusta solo nella tua *città\_programma*.

Guarda che con il *pigreca* ho commesso una inesattezza, ma non te ne voglio parlare ora.

*"Perché ormai hai fatto la frittatina e non sai come cavartela!"*

No, fidati pimpinella, per ora va bene così.

Ma non basta con le variabili, perché il C è davvero pignolo e vuole sapere da prima di che tipo di variabile si tratta. Sarà un numero intero o con

la virgola? Oppure saranno dei caratteri ecc ecc?

Ecco perché in C prima di usare una variabile devi sempre dire prima di che tipo è. Per ora impariamone due **int** e **float** che corrispondono a variabili intere e con la virgola. Quando ne incontreremo di altri tipi te li segnalerò.

Per ora ricorda che ogni variabile vuoi usare devi prima dichiararne il tipo: int pippo, float pluto, int io, int te, float noi ecc. ecc.

Sono stanco Sofia, piantiamola qui che il programma te lo finisco di spiegare la prossima volta.

*"Guarda che abbiamo in ballo la questione del pigreco, i due uguale = = e il resto del programma da spiegare. Cosa hai combinato per essere così stanco di prima mattina?"*

Niente di particolare è che non ho dormito per niente.

*"Robe turche soggette a censura?"*

Magari… solo insonnia, una insonnia che mi tormenta da giorni. Ci vediamo il mese prossimo?

*"Of course! Sai Maurizio mi piace imparare queste cose, sono nuove e mi fanno sentire meno imbranata quando uso il PC. Beh con la faccia che hai forse è meglio se te ne vai a letto. Ciao, anzi arrivederci al mese prossimo…"*

Poi dal balcone ho visto che saliva in macchina con uno che la aspettava.

#### **Ringraziamenti**

Chi ha fatto il disegno è una mia amica di chat e si chiama Barbara. Non la ho mai vista e credo non la vedrò mai. Però è stata davvero gentile, poi che è brava mi pare si noti. *Grazie Barbara!*

*Electronic shop* **08**

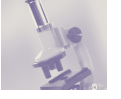

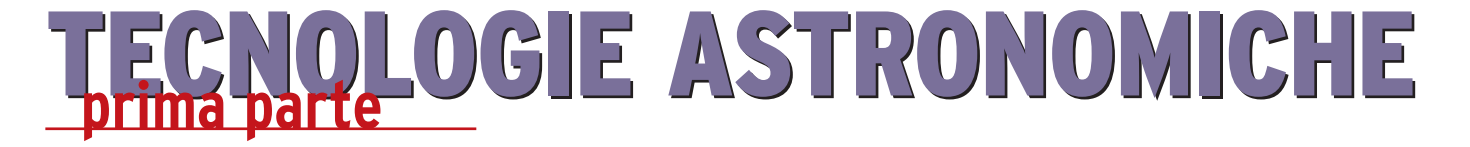

*di Riccardo Ricci (riccardo\_ricci\_ps@yahoo.com)*

*La tecnologia e le moderne soluzioni informatiche hanno offerto nuove potenzialità e notevoli margini di sviluppo a tanti diversi settori tra cui quello astronomico; oggi possiamo disporre di prestazioni e di funzioni che fino a pochi anni fa erano presenti solo nei racconti di fantascienza: sistemi di puntamento in grado di raggiungere precisioni di millesimi di grado, ottiche intelligenti che si deformano per adattarsi alle turbolenze dell'atmosfera, sistemi di visione che vedono e seguono le stelle, sensori capaci di rilevare la luce di debolissimi oggetti situati a migliaia di anni luce da noi…*

#### **UNA PRIMA VISIONE GENERALE: IL TELESCOPIO**

Il telescopio è uno strumento ottico formato da specchi o lenti che consentono di raccogliere luce per offrire la visione ingrandita di oggetti astronomici situati a grande distanza. Normalmente la caratteristica più importante di questi strumenti è data dall'apertura cioè dal diametro della lente o dello specchio principale. Maggiore sarà l'apertura, maggiore sarà la quantità di luce raccolta dal telescopio, caratteristica che consentirà di spingersi verso l'osservazione di oggetti sempre più distanti e deboli, e in generale di offrire immagini più nitide e contrastate.

Contrariamente a quanto si possa pensare, l'ingrandimento dell'immagine è in alcuni casi un fattore secondario e spesso è utile osservare a ingrandimenti inferiori per scorgere dettagli che verrebbero altrimenti persi. (Con qualunque tipo di sistema ottico, maggiori sono gli ingrandimenti forniti,

minore è la luminosità dell'immagine). Il telescopio è formato da un tubo ottico che può contenere lenti (telescopio rifrattore) o specchi (telescopio riflettore).

Esistono anche altre e diverse configurazioni ottiche e ciascuna di esse offre differenti caratteristiche di visione, di ingombro e di prestazioni generali.

L'immagine viene visualizzata per mezzo di "oculari" intercambiabili, la cui lunghezza focale (in rapporto a quella del telescopio) determinerà il fattore di ingrandimento.

Un telescopio può quindi essere utilizzato per offrire diversi ingrandimenti con la semplice sostituzione del suo oculare, operazione semplicissima e immediata. Si calcola come convenzione teorica, che il massimo ingrandimento utilizzabile corrisponde indicativamente al doppio dell'apertura del telescopio (quindi al doppio del suo diametro, espresso in mm). Ad esempio, un telescopio dal diametro di 200 mm (una classica dimensione molto diffusa tra gli appassionati) consentirà visioni accettabili fino a circa 400 ingrandimenti (400x). Per l'osservazione di alcuni oggetti celesti è tuttavia possibile spingersi oltre questo fattore determinato anche alla bontà ottica del telescopio.

Il telescopio viene sempre installato su una "montatura" che ne sorregge il peso e ne consente lo spostamento in ogni direzione. Il peso dello strumento può andare dai pochi Kg dei telescopi amatoriali fino a diverse tonnellate per gli strumenti situati all'interno degli osservatori astronomici e la montatura può quindi assumere forme e dimensioni diverse.

La montatura di un telescopio non è però da considerarsi un accessorio ma piuttosto un indispensabile elemento del sistema in quanto la sua capacità di sorreggere lo strumento determinerà la qualità delle osservazioni.

Gli ingrandimenti utilizzati per l'osservazione amplificheranno infatti anche la più piccola vibra-

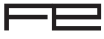

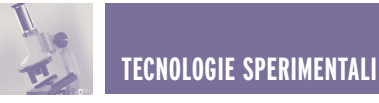

zione ed è per questo che spesso una robusta montatura dotata di movimenti fluidi e morbidi può costare anche più di un ottimo telescopio.

#### **L'ARRIVO DELLA TECNOLOGIA: IL MOVIMENTO**

Il primo sistema elettrico che si è avvicinato al telescopio è stato il motore AR (ascensione retta o moto "orario"), cioè un motore sincrono che viene sfruttato per muovere con precisione uno degli assi del telescopio in modo costante. Questo accorgimento si rende necessario durante le osservazioni in quanto la rotazione della Terra fa sì che tutti gli oggetti inquadrati appaiano in movimento.

Tutta la volta celeste sembra quindi spostarsi (quando in realtà è la Terra che lo fa) ed è necessario "inseguirla" con un movimento identico ma contrario, per riuscire a mantenere inquadrato un oggetto celeste.

A causa degli alti ingrandimenti utilizzati dal telescopio, senza il moto AR gli oggetti uscirebbero dal campo di vista dopo qualche decina di secondi o meno, in modo direttamente proporzionale al fattore di ingrandimento.

Tutta la volta celeste ruota intorno all'asse polare (con un movimento apparente da EST a OVEST, cosa facilmente evincibile osservando di giorno il variare della posizione del Sole dall'alba al tramonto).

Il moto apparente è quindi molto lento (a occhio nudo) e il motore AR, oltre a fornire un preciso numero di giri al minuto, deve essere anche in grado di spostare in modo fluido e senza vibrazioni la parte di montatura a cui è fissato il tubo ottico. Il motore viene quindi dotato di opportune riduzioni meccaniche studiate per dare forza al movimento mantenendo la fluidità necessaria per evitare strappi e sobbalzi.

Dall'impiego di motori sincroni, si è successivamente passati all'uso di motori passo-passo pilotati da precisi circuiti al quarzo in grado di fornire con maggiore precisione il numero di giri richiesti.

Grazie all'avvento dei microcontrollori il circuito si è ampliato permettendo il controllo del movimento e della sua velocità tramite una piccola tastiera/Joystick : questo consente all'astronomo di poter posizionare il telescopio e di puntarlo sull'oggetto da studiare, in modo non più manuale ma agendo semplicemente su una pulsantiera di controllo. In questo caso i motori utilizzati sono due: uno, già visto, per l'asse AR e uno per l'asse DEC (declinazione). Per mezzo di questi due movimenti, il telescopio potrà essere puntato in tutte le possibili direzioni.

#### **I SISTEMI DI PUNTAMENTO ATTIVO**

L'introduzione dei microcontrollori non poteva trascurare altri importanti aspetti legati al movimento e dal semplice controllo dello spostamento e del moto AR si è arrivati ad un vero e proprio sistema di puntamento attivo, capace di posizionare il telescopio sull'oggetto desiderato in modo totalmente automatico. Le moderne pulsantiere di controllo sono infatti diventati veri computer palmari dotati di display, di una grande memoria interna e di un sufficiente numero di tasti con i quali possono essere controllate tutte le operazioni del sistema.

Il sistema di puntamento attivo si basa su due importanti elementi: un data-base interno che contiene i nomi e la posizione di decine di migliaia di oggetti celesti, e la conoscenza dell'esatta posizione del telescopio. Quest'ultimo

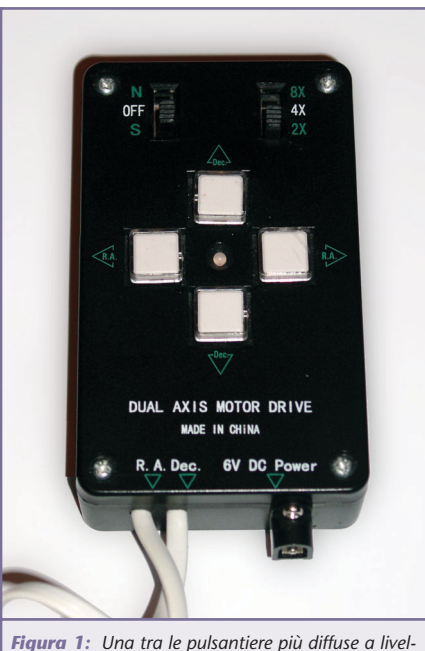

*lo amatoriale. Collegate ai motori passo-passo di entrambi gli assi del telescopio, questi circuiti dotati di microcontrollore provvedono a gestire il "moto AR" e grazie ai 4 tasti permettono di spostare lo strumento con diverse velocità*

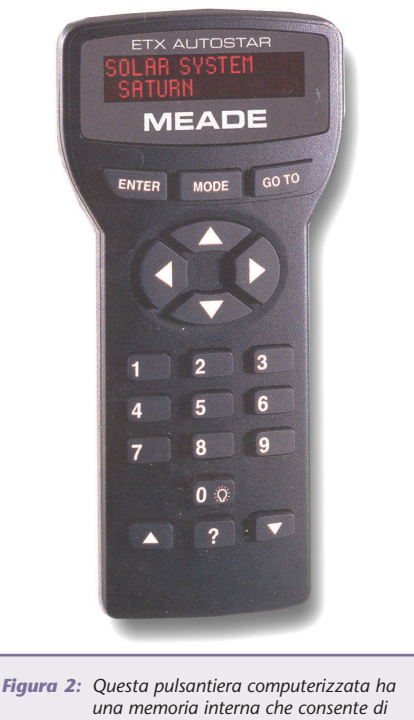

*spostare il automaticamente il telescopio verso migliaia di oggetti celesti noti*

aspetto è molto rilevante in quanto il sistema di puntamento deve poter orientare il telescopio con

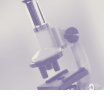

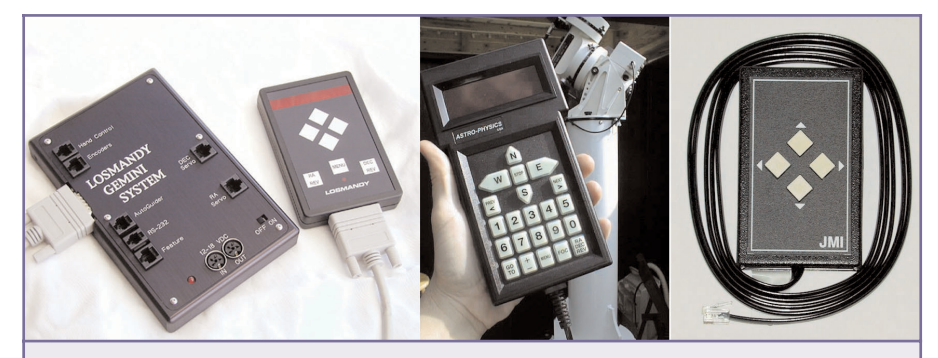

*Figura 3: Il mercato offre diverse soluzioni per poter automatizzare il proprio telescopio. Molte pulsantiere dispongono anche di una interfaccia seriale per il collegamento al PC per gestire graficamente tutti i parametri e le diverse funzioni*

molta precisione e deve quindi conoscere in ogni istante l'esatta posizione del tubo ottico.

Come abbiamo già visto i movimenti del tubo avvengono su due assi e proprio su questi vengono generalmente montati degli encoder: gli encoder sono dispositivi molto precisi che consentono di rilevare spostamenti (in questo caso circolari) degli assi o che, nel caso di "encoder assoluti" forniscono l'esatta posizione raggiunta. Semplici encoder sono presenti ad esempio anche all'interno di un mouse (quelli con la classica "pallina") che in modo analogo registrano gli spostamenti su due assi restituendo valori digitali corrispondenti al movimento rilevato.

In questo caso gli encoder non sono assoluti in quanto non si conosce l'esatta posizione del mouse ma vengono rilevati solo i suoi spostamenti a partire dal punto di origine. E anche molti telescopi usano encoder di questo tipo, capaci cioè di rilevare la posizione raggiunta rispetto ad una posizione iniziale predefinita.

Oltre ad essere molto economici, questi dispositivi offrono una buona capacità di rilevazione che permette, con una opportuna gestione via software, di posizionare gli assi del telescopio nella direzione desiderata.

Ricordate comunque che per il puntamento sono necessarie precisioni altissime. Il sistema di gestione è intuitivamente semplice e apparentemente non richiede grossi calcoli nè tanta elettronica visto che il metodo "mouse" è ormai una consolidata e diffusa tecnologia. Ma nel settore astronomico esiste un altro importante parametro: il tempo.

Gli encoder possono registrare lo spostamento avvenuto rispetto alla loro posizione iniziale ed è quindi necessario conoscere con precisione proprio tale riferimento. Per comunicare al sistema la posizione iniziale è necessario puntare manualmente il telescopio verso oggetti noti che possano appunto fornire gli opportuni riferimenti in termini di posizione.

Ma perchè abbiamo allora parlato di tempo? La risposta è semplice ed è data dal fatto che la Terra ruota e le posizioni dei riferimenti cambiano secondo la logica di apparente movimento già vista. Inoltre in base alla propria posizione geografica la volta celeste assume aspetti diversi per l'osservazione e di conseguenza è necessario fornire al sistema anche le nostre

coordinate.

In pratica ogni pulsantiera/computer deve essere a conoscenza della data, dell'ora e della nostra posizione (longitudine e latitudine).

Per questo motivo, alcuni tra gli ultimi strumenti vengono dotati di un GPS, cioè dell'ormai noto dispositivo che permette la rilevazione automatica della propria posizione tramite una precisa triangolazione satellitare.

In questo modo si evita all'utilizzatore l'immissione di dati e si aumenta considerevolmente la precisione di puntamento.

Una volta acceso e allineato uno strumento dotato di tutti questi accorgimenti, basterà quindi richiedere il puntamento su uno qualsiasi degli oggetti celesti e il sistema computerizzato posizionerà il telescopio proprio su di esso, con una precisione che dipenderà dalla capacità degli encoder usati, dalla bontà del software e dalla qualità della costruzione meccanica dei movimenti del telescopio.

Proprio quest'ultimo è uno degli elementi più rilevanti in quanto ragionando in termini di puntamento ogni impercettibile gioco tra ingranaggi e movimenti vari può determinare la riuscita del puntamento portando il telescopio a distanze immense rispetto a quelle previste.

È un pò come provare a sistemare un orologio meccanico a lancette sulle ore 12:00 precise. Ma in questo caso la lancetta dei minuti è lunga migliaia di chilometri (!) e ogni più piccolo e accurato tentativo di sistemazione porterà la punta della lancetta a molti km di distanza dal punto corrispondente a 0 minuti. Il gioco apparentemente ininfluente che c'è tra gli ingranaggi del nostro normale e precisissimo orologio da polso, diventa un pericoloso nemico per ogni sistema di puntamento.

Per fortuna ancora una volta la tecnologia ci viene in aiuto e i vari giochi e le normali tolleranze costruttive vengono considerate dal software di gestione che riesce quindi a muovere e puntare lo strumento considerando questi difetti meccanici come una varia-

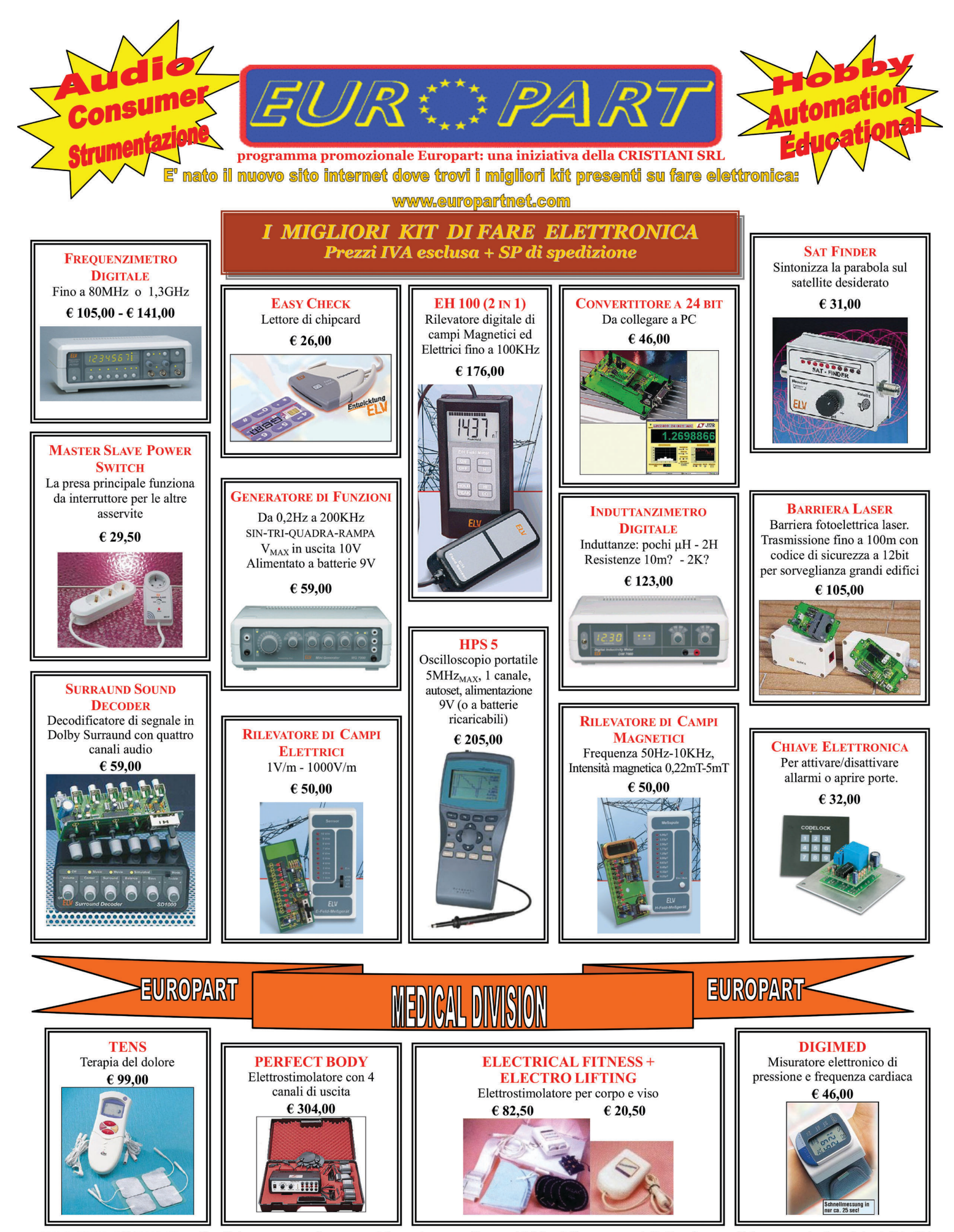

ONDIZIONI DI FORNITURA: Spedizione a mezzo "pacco postale contrassegno" con addebito delle spese postali. Per ricevere l'elenco con le descrizioni di tutti i nostri Kit inviare € 3.00 in francobolli. La Europart si riserva di apportare modifiche tecniche anche senza preavviso. Spedire le richieste ai seguenti indirizzi: EUROPART - Viale Allea, 39 - 27049 STRADELLA (PV) Fax: 0385/240077 Tel: 0385/42192-42975 E-mail: info@europartnet.com

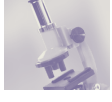

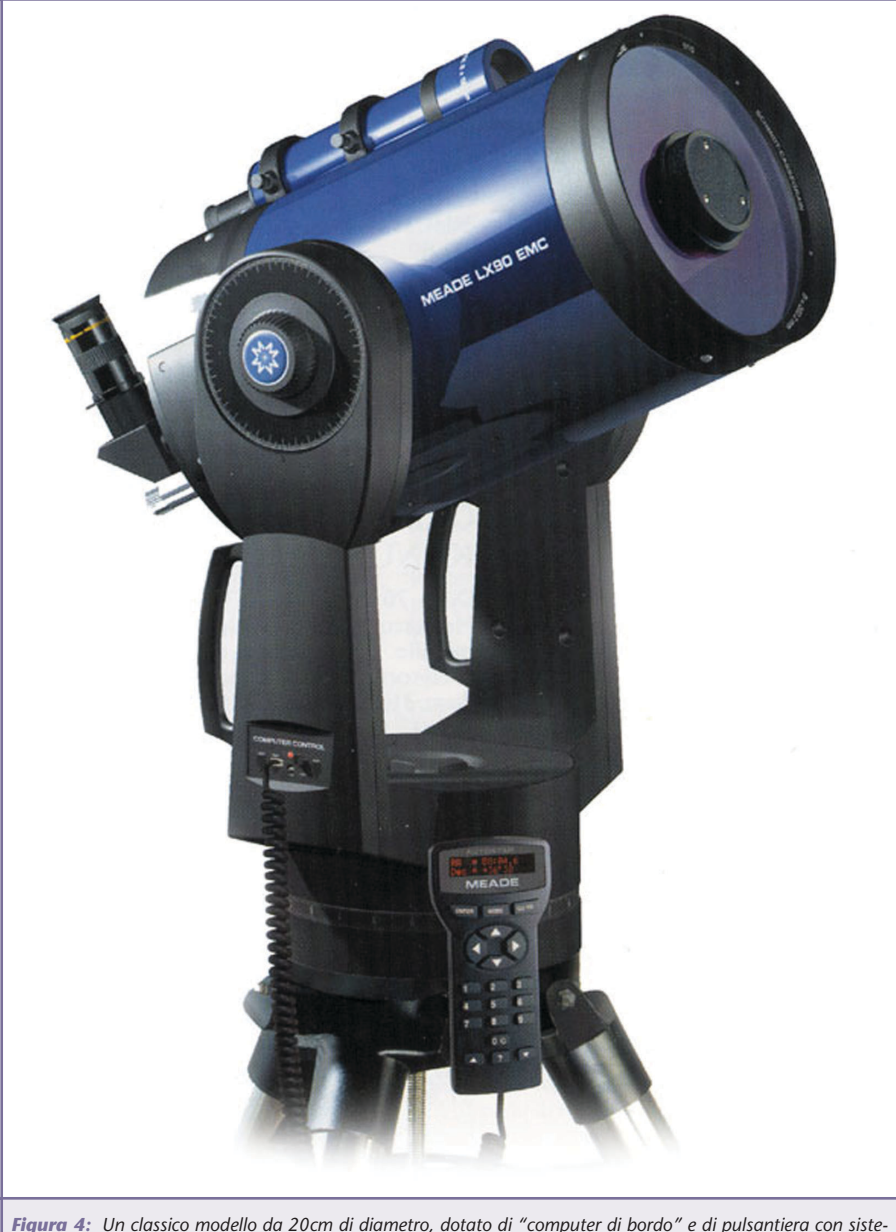

*ma di puntamento. La montatura che lo sorregge è di tipo a "forcella" e dentro di essa sono posizionati gli encoder, i motori e la parte elettronica*

bile del sistema.

Grazie al normale diffondersi di queste tecnologie di puntamento, il mercato offre oggi piccoli telescopi amatoriali computerizzati a poche centinaia di Euro. E spesso l'elettronica utilizzata è simile a quella impiegata su strumenti di maggiore consistenza.

Da un lato queste innovazioni consentono anche ai meno esperti di avvicinarsi all'osservazione di pianeti e galassie ma dall'altro si

perde un pò il fascino e la passione dello studio del cielo, del puntamento manuale e dell'immancabile esperienza sul campo che offre le maggiori soddisfazioni. Ed è forse per questo motivo che tra gli astrofili è diffusa la consapevolezza che nulla può sostituire la conoscenza del cielo e che i sistemi di puntamento non sono da considerarsi un punto di partenza per chi si avvicina a questo mondo.

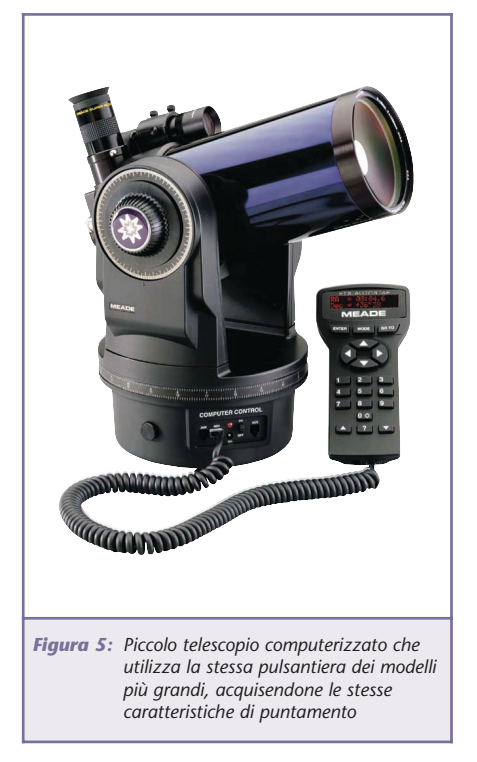

#### **I SISTEMI DI AUTOGUIDA**

L'autoguida è un sistema attivo che permette al telescopio di seguire autonomamente lo spostamento di un qualsiasi oggetto celeste grazie all'impiego di un sensore CCD e di un'opportuna logica di controllo. Scopo del controllo è quello di rilevare gli spostamenti dell'oggetto da seguire e di impartire i comandi di movimento al telescopio.

Questo sistema viene utilizzato per garantire la perfetta riuscita di foto astronomiche in quanto i tempi di esposizione utilizzati in astronomia sono esageratamente alti rispetto a quelli della normale fotografia diurna. Gli oggetti da fotografare sono lontanissimi e la loro luce è così debole che molto spesso non è possibile vederla neanche con il telescopio. L'unico metodo per riuscire ad immortalare lo splendore di questi oggetti invisibili è quindi quello di raccogliere tutta la loro luce sulla pellicola fotografica per lunghi tempi che possono arrivare a superare

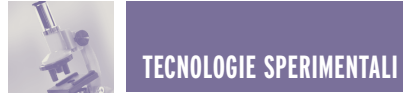

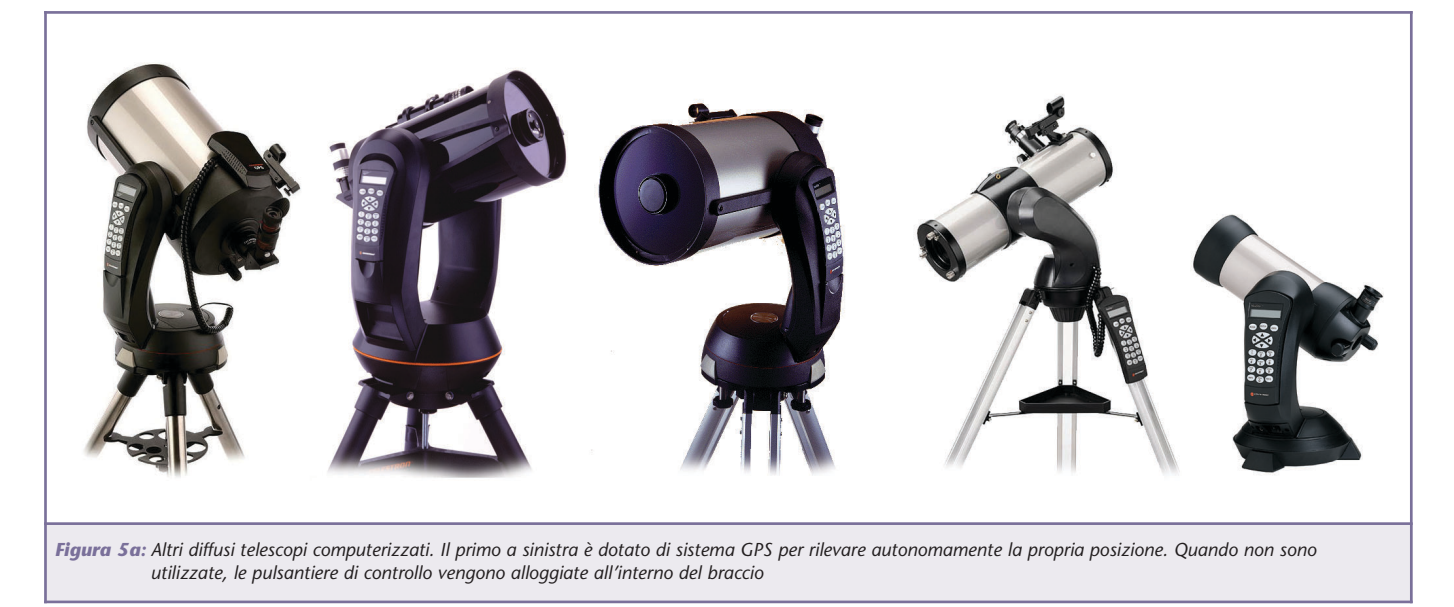

#### anche i 45 minuti !

Neanche il CCD utilizzato per il sistema di autoguida è in grado di vedere l'oggetto da seguire e per questo motivo si utilizza come "guida" una stella più o meno vicina all'oggetto da riprendere. La distanza tra le stelle e i deboli oggetti da fotografare è costante ed è quindi possibile seguire perfettamente l'oggetto invisibile puntando il CCD su una stellina vicina. Ricordiamoci che a causa della rotazione terrestre tutti gli oggetti sembrano muoversi come già visto in precedenza.

I sistemi di autoguida possono essere autonomi o richiedere la presenza di un computer per il controllo di tutti i parametri.

Nel primo caso il sensore CCD si collega direttamente alla pulsantiera/computer del telescopio che è già predisposta per accettare la connessione di questa periferica.

Normalmente le comunicazioni da e verso il telescopio avvengono secondo protocolli seriali definiti dai vari costruttori e corrispondenti a due o tre diversi standard (che corrispondono a marche diverse). Il sistema con PC richiede appunto l'impiego di un computer esterno a cui vanno collegati sia il sensore

CCD che il telescopio. In questo caso l'immagine inquadrata dal sensore viene visualizzata sullo schermo ed è possibile scegliere la stella che si desidera usare come riferimento per la guida.

È inoltre possibile gestire i tempi di attivazione dei movimenti del telescopio in modo tale da seguire l'oggetto con diversi livelli di precisione.

Il computer si occuperà di leggere l'immagine fornita dal CCD diverse volte al secondo, di controllare l'eventuale spostamento della stella guida e di impartire i relativi movimenti al telescopio per ripor-

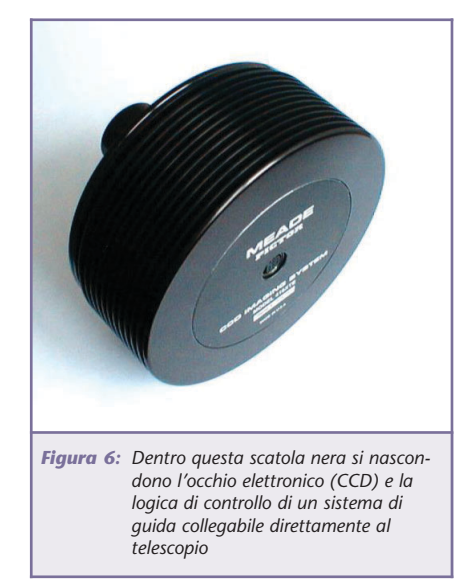

tare la stella nella sua posizione originale.

Anche questo procedimento è di per sé semplice e si basa, come per gli encoder, su un processo di feedback che permette l'interazione tra il computer e il telescopio.

A complicare leggermente le cose (come in tutti i campi, anche qui le cose non sono mai semplici…)

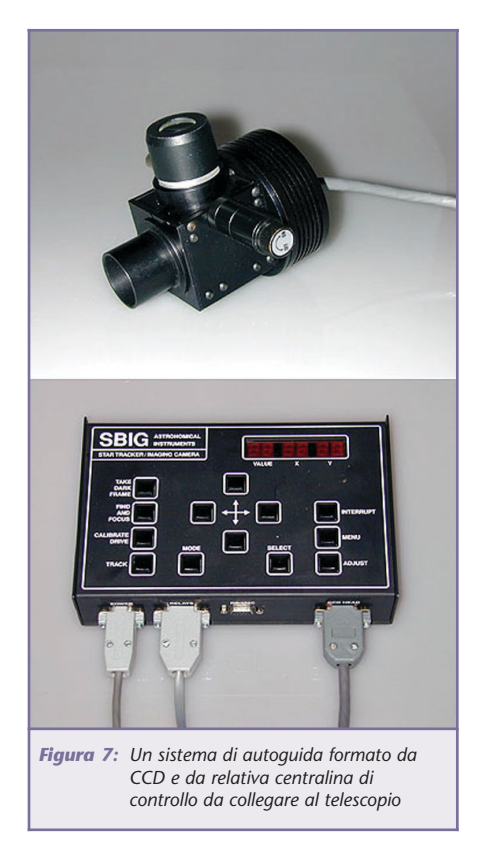

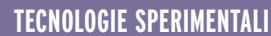

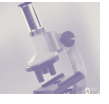

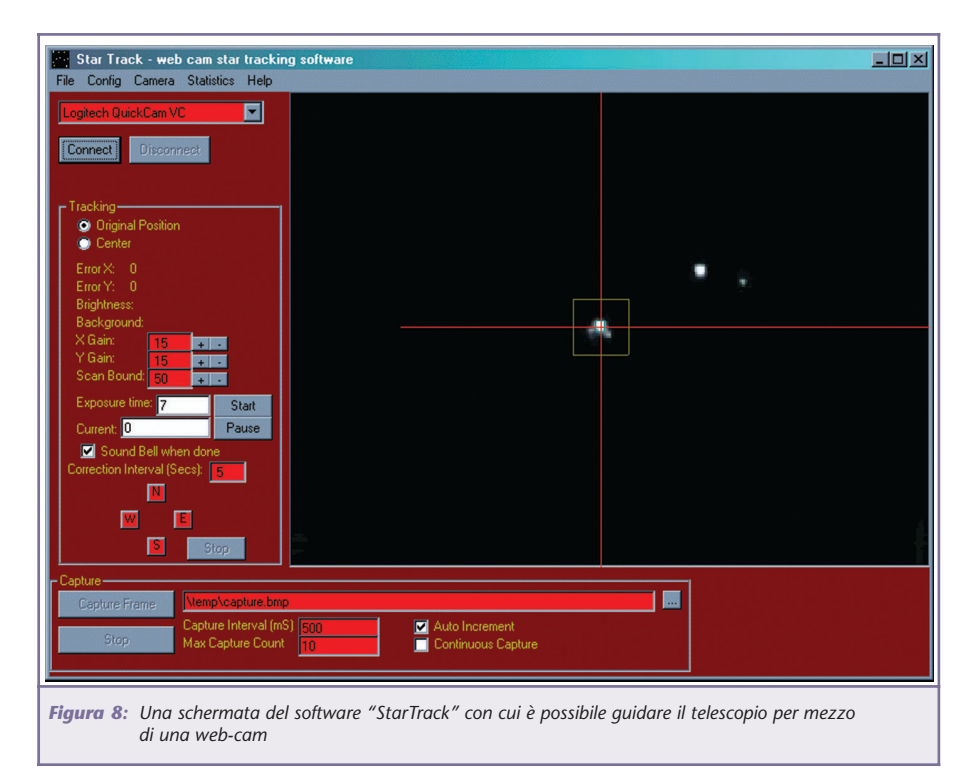

ci sono alcune variabili che troveremo, purtroppo, anche successivamente: tra queste c'è la turbolenza dell'aria. Tutti noi abbiamo ben presente l'immagine del "calore" che sale da una strada asfaltata esposta al sole in una giornata estiva. Il calore sale e la visione di tutto ciò che è in lontananza risulta distorta, ondeggiante, quasi velata da un liquido trasparente che fluisce verso l'alto. Ebbene, questo stesso fenomeno, ma in scala molto più grande si manifesta anche osservando il cielo: Il naturale riscaldamento della superficie terrestre e il calore prodotto dalle città sale e durante le ore notturne, quando la superficie si raffredda, il fenomeno della turbolenza influisce sulla visione della volta celeste.

Ne consegue che una qualsiasi stella guida possa quindi essere "turbolenta", muovendosi o pulsando (solo in apparenza) proprio a causa delle diverse condizioni della nostra atmosfera. Per questo motivo, è preferibile non usare sistemi di autoguida con troppi

ingrandimenti (verrebbero amplificati anche i falsi spostamenti della stella) e impostare i parametri di movimento del telescopio che tengano conto di questi possibili capricci atmosferici.

A proposito: un sistema di autoguida professionale costa qualche migliaio di Euro, ma da qualche tempo la diffusione delle web-cam ha permesso di abbattere notevolmente questi costi. È infatti possibile collegare una qualsiasi webcam al proprio telescopio (come visto in uno degli articoli scorsi) e grazie al collegamento webcam/PC/telescopio si disporrà di un sistema in grado di guidare le pose fotografiche in modo molto preciso.

A questo punto potrebbe sorgere spontanea una domanda: abbiamo visto che i telescopi dispongono già di un movimento (AR) capace di seguire il moto apparente della volta celeste. Allora che bisogno c'è di ricorrere ad un sistema di guida? In realtà nessun moto AR mai costruito è in grado di seguire perfettamente un

oggetto celeste per più di qualche minuto. Il moto AR è utile e preciso per le normali osservazioni visuali mentre per la fotografia a lunga posa la precisione risulta essere scarsa. Le imprecisioni meccaniche del moto rischierebbero di non rendere fluido e costante il movimento e produrrebbero immagini poco definite o deformate a causa dello spostamento dell'oggetto inquadrato.

L'autoguida garantisce invece un perfetto inseguimento dell'oggetto in quanto grazie al proprio occhio elettronico può correggere opportunamente il moto del telescopio.

Una seconda naturale domanda potrebbe poi riguardare gli oggetti invisibili… Ma come si fa inquadrarli se non si vedono? Qui conta soprattutto la competenza e l'esperienza di chi realizza la foto: è necessario conoscere il cielo e utilizzare mappe e stelle di riferimento che possano indicare con precisione l'esatta posizione dell'oggetto invisibile.

In alternativa, per i più frettolosi è sempre disponibile il sistema di puntamento automatico visto poche righe sopra, in grado di posizionare correttamente il telescopio su ogni oggetto visibile e invisibile.

Nella prossima puntata scopriremo tanti altri interessanti aspetti della tecnologia applicata alle attività astronomiche. Un ulteriore affascinante viaggio che ci permetterà di osservare il mondo digitale da un nuovo punto di vista e che ci mostrerà tante impensabili applicazioni pratiche messe al servizio della scienza.

*Electronic shop* **09**

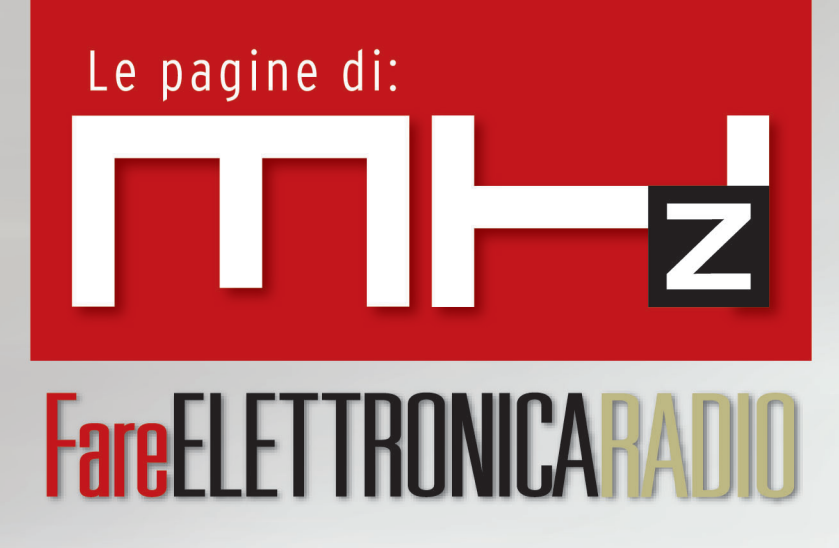

**Il ducati mod. 3404 detto il "portapane"**

**Miracle Whip Antenna**

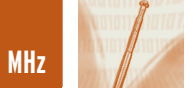

## IL DUCATI MOD. 3404 IL DUCATI MOD. 3404 DETTO IL "PORTAPANE" DETTO IL "PORTAPANE"

*di Carlo Pria pria@posta200.com*

*La Ducati nacque verso la fine degli anni '20, per iniziativa di tre fratelli bolognesi, come azienda elettromeccanica di precisione. La sua attività spaziava dalla costruzione di apparecchiature per cinematografica alla componentistica per apparecchi radio passando per la motoristica ed i metalli speciali. Fu ai suoi tempi una delle pochissime aziende italiane all'altezza della concorrenza estera in tutti i settori in cui operò.*

Fino alla fine degli anni '30 non si occupò della costruzione di radioricevitori completi limitandosi ad operare solamente nel settore dei componenti, condensatori fissi e variabili, resistenze ed altro, raggiungendo in questo settore una notorietà a livello mondiale esportando i suoi prodotti in ogni angolo del mondo e, quando decise di entrare nel mercato dei ricevitori civili completi, lo fece con la professionalità che le era abituale.

La prima serie prodotta comprendeva tre apparecchi, un soprammobile ed un radiogrammofono a consolle con telaio a cinque valvole, indirizzati al mercato medio, ed una consolle radiogrammofono con circuito a sei

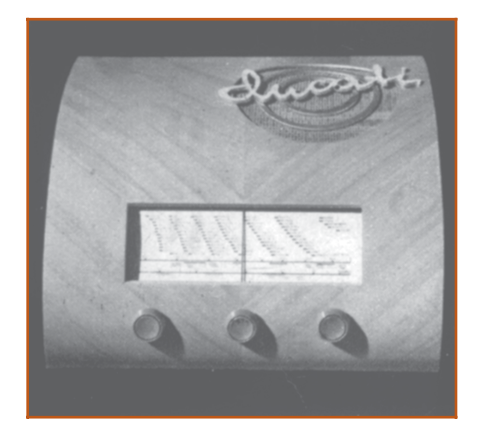

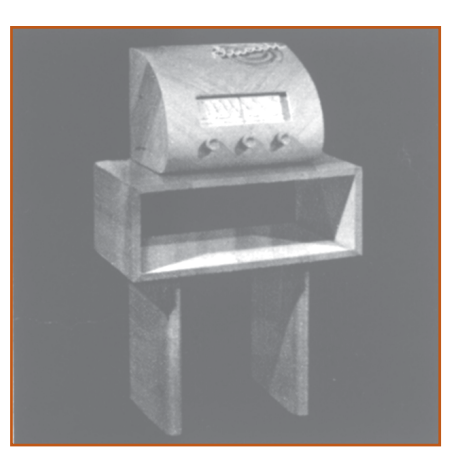

valvole e con alte prestazioni indirizzato al mercato di gamma alta.

Per questi modelli d'esordio una particolare attenzione venne data alla resa acustica con la realizzazione di mobili dalla forma particolarmente innovativa per l'epoca e studiati appositamente per il migliore rendimento nella gamma musicale.

La loro commercializzazione, inizialmente prevista per il 1939/40 slittò al 1942 a causa dell'entrata in guerra dell'Italia.

Ebbero un buon successo commerciale nonostante le difficoltà del momento e la loro estetica fortemente innovativa che contrastava con i

gusti dell'epoca.

Ai nostri giorni questi apparecchi sono molto ricercati dai radiocollezionisti ed hanno raggiunto quotazioni economiche piuttosto elevate. Del più diffuso di questi modelli, il 3404 vi diamo ora la descrizione.

#### **GENERALITÀ**

L'RR 3404 è un radioricevitore supereterodina a cinque valvole che permette la ricezione delle onde medie, da 570 a 195 metri, e di due gamme di onde corte, rispettivamente da 51 a 26 e da 25 a 14 metri. Il ricevitore è munito di tre comandi: accensione e regolatore di volume, regolatore di sintonia, commutatore di gamma.

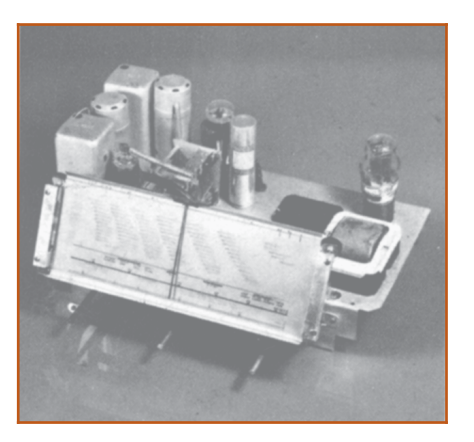

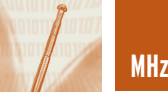

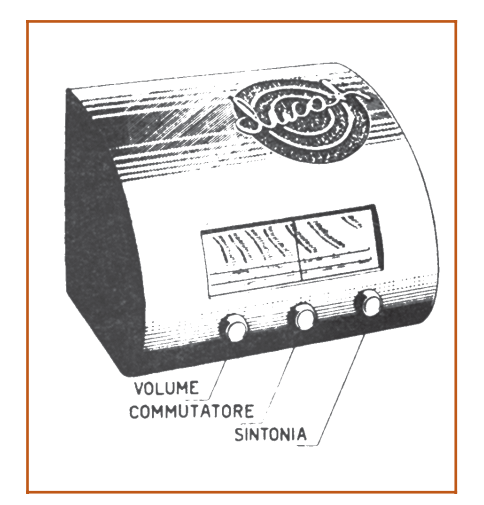

Le valvole sono della serie americana octal e svolgono le seguenti funzioni:

- 6A8 oscillatrice e mescolatrice
- 6K7 amplificatrice M.F.
- 6B8 rilevatrice e preamplificatrice B.F.
- 
- 6V6 amplificatrice di potenza
- 5Y3 raddrizzatrice

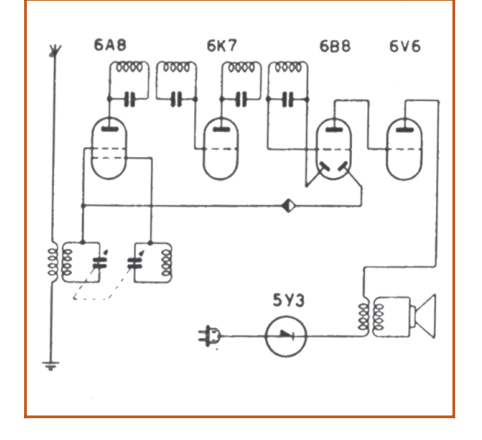

L'apparecchio ha selettività ottima e sensibilità elevata e costante sulle tre gamme.

La potenza di uscita indistorta è di oltre 3 watt, la riproduzione assai fedele e il mobile stesso, di linea nuova ed elegante, contribuisce, per la sua speciale realizzazione tecnica, a rendere la voce di questo apparecchio veramente nitida e naturale.

#### **INSERZIONE DELL'APPARECCHIO**

L'apparecchio è provvisto di un cor-

done con spina da inserire in una comune presa di corrente dell'impianto domestico, e può essere collegato unicamente ad una rete di distribuzione di energia a corrente alternata, a tensioni da 110 a 235 volt e frequenze da 42 a 50 periodi. Tuttavia, la prima avvertenza per chi intenda metterlo in funzione è di accertarsi che la tensione per cui è regolato corrisponda a quella della rete (rilevabile sulla targhetta del contenitore) e che questa non sia continua. Si tolga dunque il pannello di cartone e si osservi la basetta «cambio tensioni» fissata sul retro del telaio in basso a sinistra.

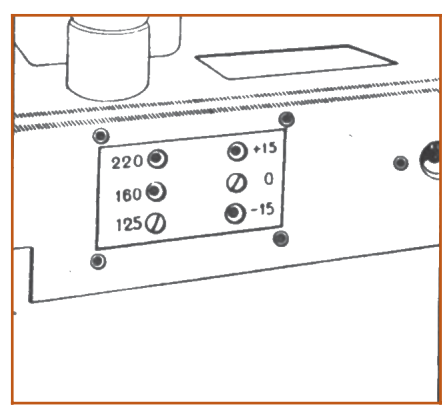

Questa basetta porta due serie di tre fori ciascuna e due viti delle quali una è inserita normalmente sullo zero e l'altra sul 125-160 o 220 a seconda della tensione di rete disponibile. Qualora questa non corrispondesse a nessuno di quei tre valori, si potrà agire sulle due viti contemporaneamente e, combinando i due spostamenti, ottenere la tensione voluta.

La seguente tabella mostra tutte le tensioni per cui può essere adattata

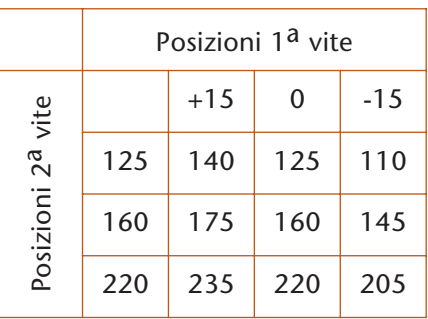

l'alimentazione dell'RR 3404.

Se la tensione della rete è, come accade in talune zone, poco stabile, e sono quindi da prevedere sbalzi dannosi per il buon funzionamento dell'apparecchio e per la conservazion e delle valvole, è consigliabile adattare l'alimentazione per la tensione immediatamente superiore a quella nominale dell'impianto.

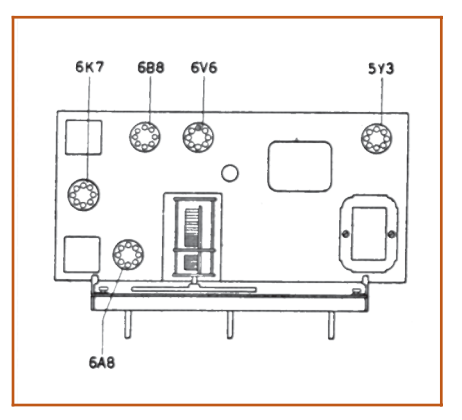

Adattato il ricevitore alla tensione locale è buona norma non inserire la spina di alimentazione nella presa di corrente prima di essersi assicurati che le valvole siano al lora posto e che i cappellotti di griglia facciano buon contatto.

#### **MANOVRA DELL'APPARECCHIO**

Adattata come si è detto l'alimentazione alla tensione di rete e controllati il giusto montaggio delle valvole e gli attacchi di griglia, si può finalmente mettere in funzione l'apparecchio. Si ruoti dunque il potenziometro regolatore di volume, cioè il primo bottone a sinistra fino a metà corsa. All'inizio bisogna sentire lo scatto dell'interruttore, la scala deve illuminarsi e i filamenti visibili delle valvole devono diventare incandescenti. Dopo circa 30" l'apparecchio è in grado di funzionare. Si ruoti allora il commutatore d'onda, bottone centrale, fino a portare M, C o CC (corrispondenti rispettivamente alle onde medie, corte o cortissime) nella posizione più alta e si giri il commando di sintonia, cioè l'ultimo bottone

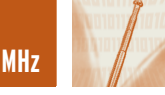

a destra, fino a far corrispondere l'indice con la stazione che si vuole ricevere. Trovato il punto di perfetto accordo si porti l'intensità del suono al livello desiderato mediante il regolatore di volume.

#### **RICEZIONE DELLE ONDE CORTE**

La ricerca delle stazioni ad onde corte, per una buona ricezione delle quali l'apparecchio deve essere munito di ottima antenna esterna, richiede molta attenzione. Infatti in questa gamma il grado relativo di selettività è elevatissimo e, se il commando di sintonia non viene spostato lentamente, la stazione desiderata può anche sfuggire. La zona in cui si cerca la stazione O.C. va dunque esplorata con la massima cura, tenendo il regolatore di volume al Massimo e soffermandosi specialmente su quei punti al passaggio dei quali si sente una specie di fruscio dovuto all'onda portante. La sintonia si perfeziona con piccoli spostamenti nell'uno e nell'altro senso.

#### **USO DELL'APPARECCHIO COME AMPLIFICATORE FONOGRAFICO**

Per chi possiede un tavolino fonografico Ducati, l'RR 3404 può trasformarsi in radiofonografo.

Le spine del conduttore proveniente dal rilevatore si inseriscono nella presa fono situata a tergo dell'apparecchio ed il complesso è pronto per la riproduzione. L'intensità dei suoni si regola anche in questo caso con il potenziometro regolatore di volume della ricezione radio.

#### **MANUTENZIONE DELL'APPARECCHIO**

Una volta sistemato l'impianto come è stato detto, la manutenzione dell'RR 3404 è delle più semplici poichè I numerosi e severi controlli attraverso ai quail passa l'apparecchio prima di essere messo in commercio, assicurano un lungo ed ottimo funzionamento. Tuttavia, come per qualsiasi altro radioricevitore, si cerchi di usare una certa delicatezza nel movimento dei comandi, si evitino scosse brusche che potrebbero danneggiare collegamenti e valvole e si controlli ogni tanto che la presa di antenna e di terra facciano buon contatto.

Qualora invece si verificassero dei guasti, specie se nel periodo di garanzia, si ricorra senz'altro al venditore il quale provvederà con la necessaria competenza a ripristinare il perfetto funzionamento dell'apparecchio.

#### **CONTROLLO DELLE TENSIONI**

Il controllo delle tensioni, ed in particolare delle tensioni esistenti fra gli elettordi delle valvole e massa, può considerarsi il punto di partenza per la ricerca dei guasti nel radioricevitore. La prima tensione da controllare è quella della rete di alimentazione in base al quale si regola, ove non sia stato fatto, il cambio-tensioni; acceso

6B8 G

 $5Y3G$ 

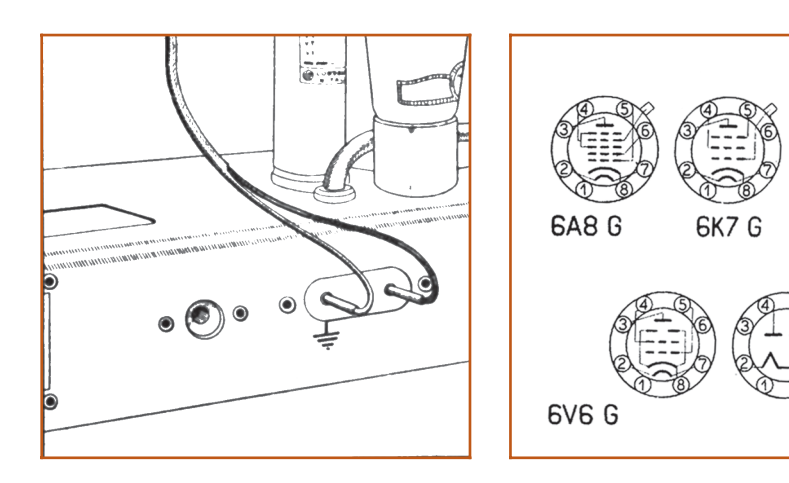

quindi l'apparecchio, si passa a misurare le tensioni delle valvole. Questa misura si effettua:

- 
- a) Con valvole ed altoparlante inseriti
- b) In assenza di segnali a.f.
- c) Con il regolatore di volume al Massimo.
- d) Con il commutatore di gamma sulle O.M. e l'indicatore di sintonia su 100 KHz.
- e) Con un voltmetro per tensione continua ad alta resistenza (1000 ohm per volt) e portare da 10 a 500 volt.

Le tensioni misurate tra ciascun elettrodo e massa devono corrispondere,

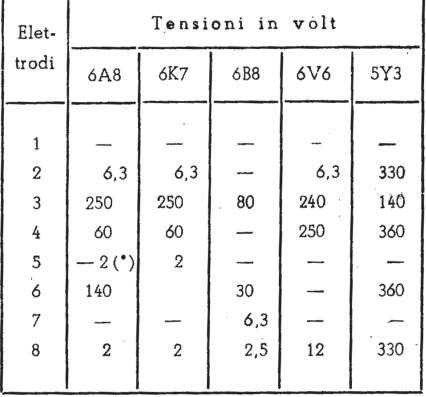

con una tolleranza del ±10% ai valori raccolti nella seguente tabella.

Le misure contrassegnate da asterisco (\*) sono eseguite con una resistenza di disaccoppiamento (100000 Ω) in serie al puntuale dello strumento.

#### **MISURE DI CONTINUITÀ**

Rilevata una anomalia nelle tensioni, le misure di continuità permettono di stabilire a quale elemento del circuito essa è dovuta.

Una interruzione o un cortocircuito negli avvolgimenti, nelle resistenze o nei condensatori, o un cattivo contatto, possono infatti essere individuati controllando, in base allo schema e ai dati riportati nella Normale RR 3404/ORD 3403 e nella tabella seguente, le resistenze in corrente continua esistenti tra punto e punto

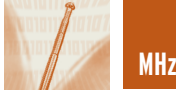

e, successivamente, le caratteristiche dei singoli elementi di quella parte di circuito trovata difettosa.

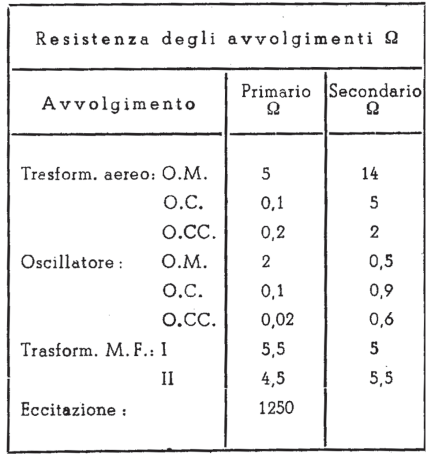

Ricordiamo in proposito che nell'esame degli elementi bisogna assicurarsi che essi non siano collegati ad altri in maniera tale che possa influire sui risultati delle misure; così, per esempio, dovendo controllare l'isolamento del condensatore di un circuito accordato si staccherà la relativa bobina attraverso la quale si chuiderebbe il circuito dell'ohmmetro.

Ricordiamo inoltre che nelle misure su elettrolitici è necessario tener conto della polarità.

Per eseguire le misure di continuità è necessario:

- a) Staccare la spina dalla presa di corrente.
- b) Staccare le spine del fonorilevatore
- c) Portare il potenziometro regolatore di volume al massimo.
- d) Portare il commutatore di gamma sulle onde medie.
- e) Lasciare inseriti valvole e altoparlante.
- f) Usare un ohmmetro di almeno 1 MΩ di portata.

#### **STRUMENTI E COLLEGAMENTI PER LA TARATURA**

Talvolta la causa del funzionamento difettoso non è da ricercare in un elemento del circuito, ma nella taratura dell'apparecchio che può aver subito variazioni più o meno gravi in seguito a qualche incidente o a un lungo funzionamento.

Il tecnico al quale è affidata tale revisione deve essere munito degli strumenti necessari e precisamente:

- a) Di un generatore di segnali a.f. (da 100 kHz a 30 MHz) modulato a 400 Hz con profondità di modulazione 30%.
- b) Di un misuratore d'uscita a bassa impedenza (qualche ohm) o ad alta impaedenza (qualche migliaio di ohm).
- c) Di antenna artificiale per F.I. (R=0,5 M $\Omega$ , C=2000 pF) e antenna artificiale G per A.F. (C1=200pF, C2=400pF, R=400Ω, L=20µH).
- d) Di un cacciavite costituito da un lungo manico isolante con una piccola lama metallica ad un estremo.

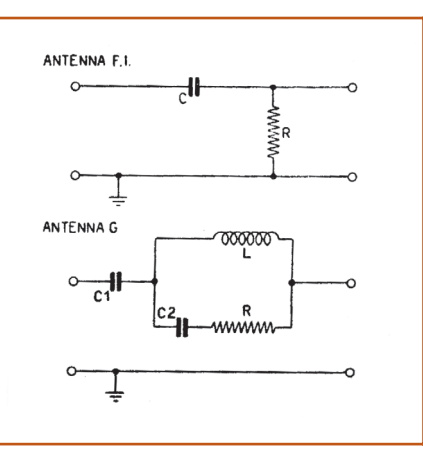

Il generatore si collega al radioricevitore attraverso l'antenna artificiale ed il misuratore si inserisce in parallelo al secondario del trasformatore d'uscita se a bassa impedenza o tra la placca della valvola 6V6G e massa se ad alta impedenza.

In quest'ultimo caso è necessario proteggere lo strumento della tensione continua mediante un condensatore di capacità superiore a 0,2 µF. Il collegamento del morsetto a massa del generatore con il telaio del radio-

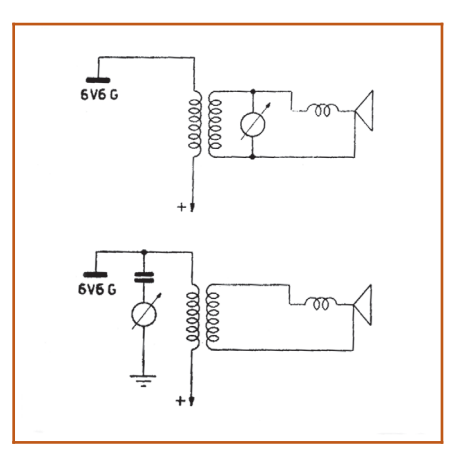

ricevitore deve essere il più possible corto e grosso.

Durante la taratura il controllo manuale di volume del radioricevitore deve essere regolato per la massima uscita, mentre, per evitare l'azione del C.A.V., l'intensità del segnale fornito dal generatore deve essere appena sufficiente a dare una deviazione apprezzabile sullo strumento del misuratore. Qualora, malgrado questa avvertenza, il C.A.V. entrasse ugualmente in funzione è bene metterlo a massa. Per misurare la sensiblità dell'apparecchio o di un suo stadio bisogna poi ricordare che per sensibilità s'intende la tensione in µV occorrente per ottenere 50 mW di potenza di uscita e che 50 mV equivalgono, per l'RR 3404 e ove si usi uno strumento ad altissima resistenza, a circa 15,8 volt sul primario o a 0,31 volt sul secondario del trasformatore d'uscita.

La tensione sul primario, se misurata con uno strumento da 1000 ohm per volt, si riduce a circa 12,5 volt.

#### **TARATURA DELLA F.I.**

Nella parte superiore del quadrante sono segnate 7 posizioni per la taratura dell'apparecchio.

La taratura della F.I. si effettua mantenendo il commutatore di gamma in posizione O.M., l'indice su 1000 KHz cioè in corrispondenza del punto 4 della parte superiore della scala e il generatore di segnali alla frequenza di 468 kHz.

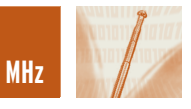

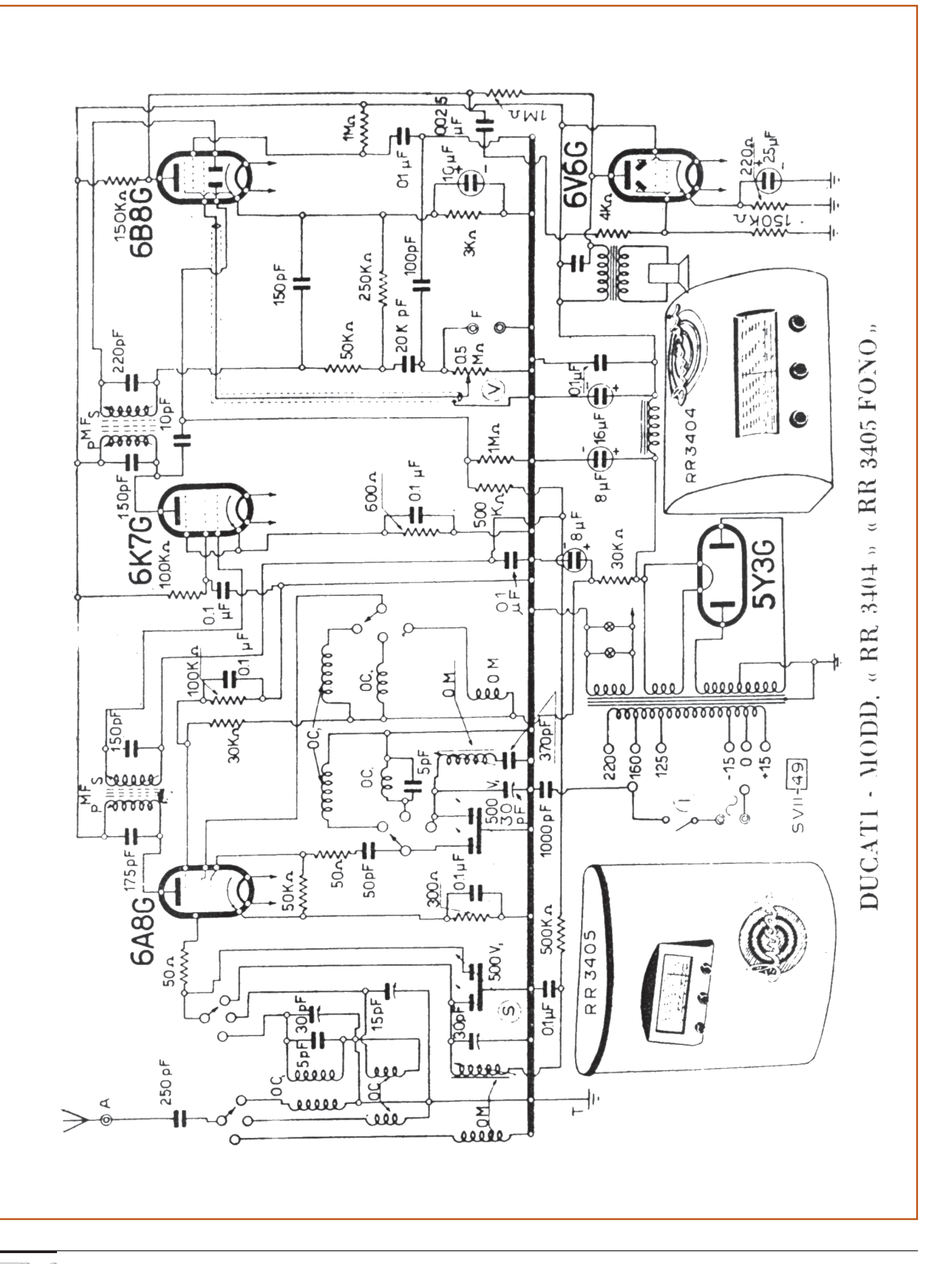

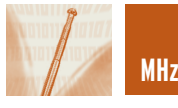

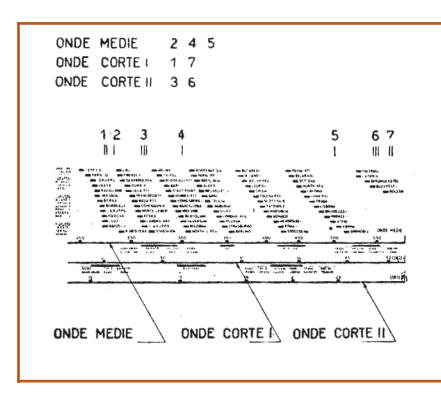

Le operazioni da compiere sono le seguenti:

- a) Collegare il generatore di segnali mediante l'antenna F.I. alla griglia della valvola 6K7G e accordare i circuiti del II° stadio F.I. agendo su L1 e L2 (indicate rispettivamente con 104 e 105 nello schema RR 3404/ORD 3403) fino ad ottenere la massima uscita.
- b) Collegare il generatore alla griglia della valvola 6A8G e accordare i circuiti del I° stadio F.I. agendo su L3 (102) e L4 (103).
- c) Con il generatore sempre collegato alla griglia della 6A8, perfezionare la taratura ritoccando leggermente I nuclei di L1, L2, L3, L4.

#### **TARATURA O.M.**

- a) Si collega il generatore all'entrata del radioricevitore mediante l'antenna G.
- b) Si porta il generatore di segnali alla

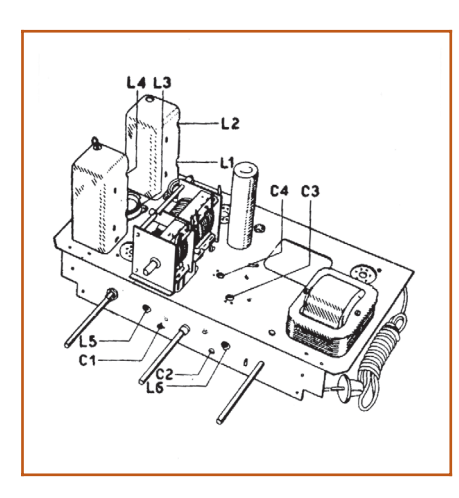

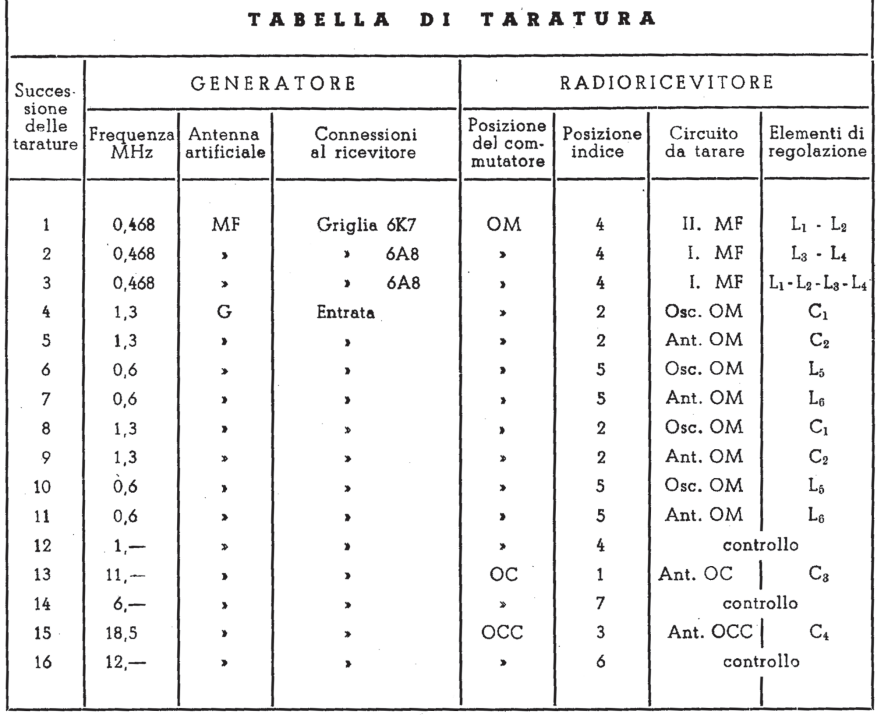

frequenza di 1300 kHz, l'indice dell'apparecchio in corrispondenza del punto 2 e si allineano l'oscillatore L5 (99) mediante il compensatore C1 (77) e il circuito d'aereo mediante il compensatore C2 (77).

- c) Si porta il generatore alla frequenza di 600 kHz, l'indice in corrispondenza del punto 5 e si regolano I nuclei dell'oscillatore L5 e della bobina d'aereo L6 (96) per la massima resa.
- d) Si controlla l'allineamento a 1000 kHz (punto 4 della scala).

Le operazione descritte si ripetono fino al raggiungimento della perfetta taratura.

#### **TARATURA O.C.**

- a) Si gira il commutatore in posizione O.C.
- b) Si porta il generatore alla frequenza di 11 MHz e l'indice dell'apparecchio sul punto 1.
- c) Si regola il compensatore C3 (78) del circuito d'aereo fino ad ottenere la massima uscita.
- d) La taratura si controlla alla fre-

quenza di 6 MHz (indice in posizine 7) e, se necessario, si perfeziona agendo sulle spire della bobina oscillatrice 100).

#### **TARATURA O.CC.**

Per l'allineamento delle O.CC. è necessario:

- a) Portare l'indice della scala in corrispondenza di 1,85 MHz (punto 3) e il generatore di segnali alla stessa frequenza.
- b) Regolare il compensatore d'aereo C4 (77) per la massima uscita.
- c) Effettuare una verifica alla frequenza di 12 MHz, (posizione 6) e, se occorre, migliorare la taratura agendo sulle spire dell'avvolgimento della bobina oscillatrice L4 (100).

*Electronic shop* **10**

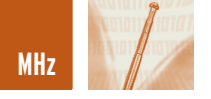

## MIRACLE WHIP ANTENNA MIRACLE WHIP ANTENNA

*di Giuseppe Signoris giuseppe.signoris@enaip.piemonte.it*

*Non si può negare che per i possessori FT-817 della Yaesu è un interessante RTX, apparato quadribanda per QRP portatile anzi spalleggiabile con pile entrocontenute, con la copertura delle bande HF, 6 m, 2m, 70 m. Quindi ogni possessore di tale apparato è interessato a coprire con antenne fisse o portatili soprattutto le bande in HF. Ogni radioamatore si ingegna nel personalizzare il proprio apparato con antenne autocostruite ecc. Il mercato dei costruttori di tali antenne è molto scarso però se gli interessi sono antenna telescopica portatile che copre tali frequenze ed offre una vera portatilità dell'apparato la scelta è sicuramente per questa unica antenna, la Miracle whip antenna. Vediamo il costruttore e il distributore in Italia come ci informa.*

ANTENNA Telescopica Orientabile con accordatore incorporato a sintonia continua per apparati ricetrasmittenti QRP, Yaesu FT-817, ricevitori SWL e scanner.

- RX da 0.6 a 460 MHz
- TX da 3.5 a 460 MHz
- Non richiede radiali grazie all'esclusivo progetto d'accordatore in base.
- Risultati superbi con qualsiasi ricevitore o ricetrasmettitore QRP.

#### **DESCRIZIONE GENERALE DEL PRODOTTO**

La Miracle Whip è l'unica antenna che vi consente di ricevere e trasmettere in qualsiasi condizione: con l'apparato su un tavolo, in portatile a piedi o su mezzo mobile, all'interno o all'esterno delle vostre case. Ormai diffusa in tutto il mondo, si è conquistata su tutte le principali testate del settore radiantistico delle recensioni entusiastiche. La Miracle Whip è un piccolo gioiello d'elettronica e meccanica, basta osservare con attenzione i dettagli nella foto che ne riproduce l'in-

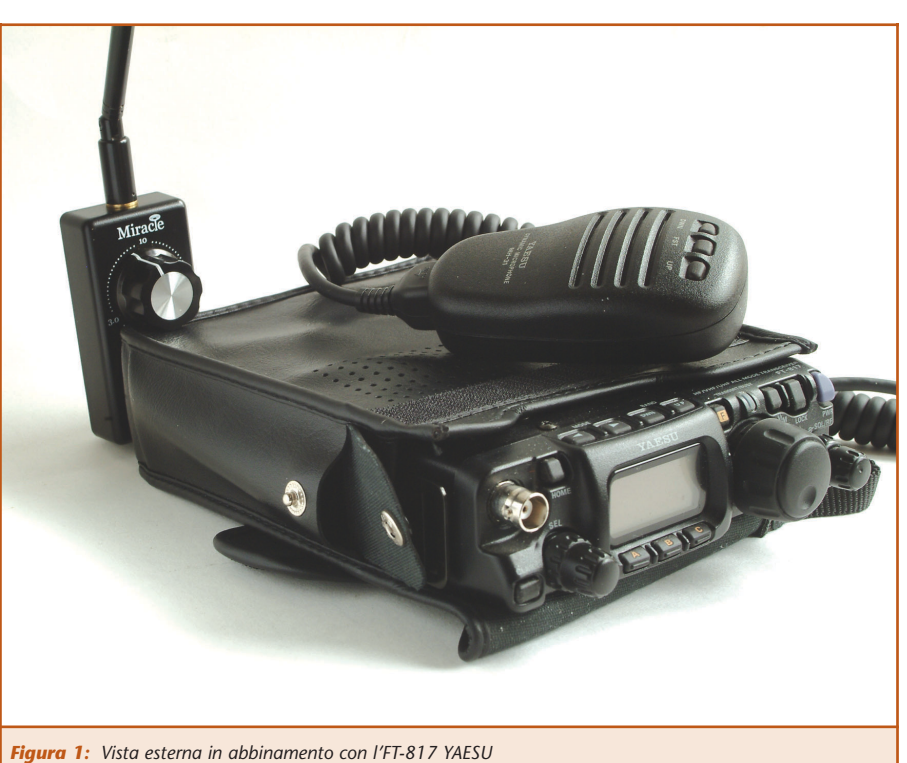

terno e la foto che mostra i singoli pezzi che la costituiscono.

#### **LE CARATTERISTICHE MECCANICHE DI RILIEVO SONO:**

• Placca con contatti rotativa con

vita ultralunga, garantita dalla rivestitura del rame effettuata prima con nickel e poi con oro.

• Scheda madre protetta a vita dalla corrosione con trattamento d'immersione in oro.

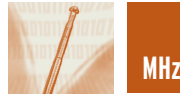

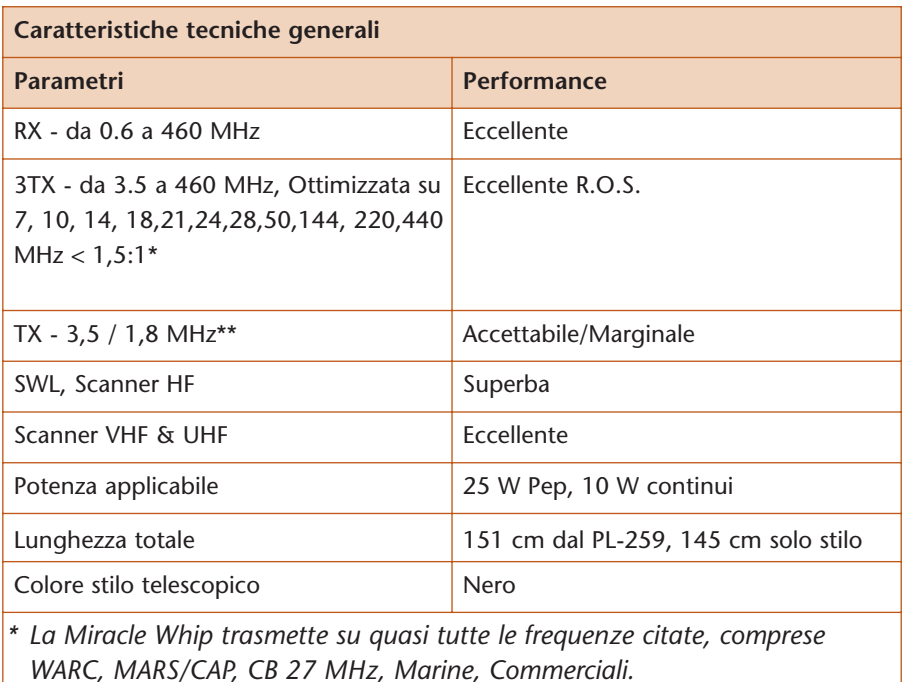

*\*\*La Miracle Whip è ottimizzata per la migliore ricezione anziché per il miglior R.O.S. in 80 e 160 metri, in quanto nessuna antenna corta può offrire grandi opportunità in TX su frequenze così basse.*

- Contatti in solido ottone preformati e rifiniti a mano.
- Il rotore dell'autotrasformatore è avvolto a mano dalle spire che attraversano il circuito stampato della placca dei contatti, con il nucleo posto di sotto.
- Minuteria in ottone e bronzo fosforoso.
- Anello indicizzatore con tagli di precisione per allineamenti. che non necessitano ritocchi.

#### **Ed inoltre:**

- Uso estensivo di componente sigillante per le filettature.
- Connettore PL-259 con montaggio antiurto.
- Stilo telescopico orientabile con montaggio che ne consente il bloccaggio in tutte le posizioni.
- Contenitore esterno plastico ad alta resi-stenza e lunga durata.
- Serigrafia della scala graduata e della grafica effettuata con legame chimico e quindi non cancellabile.

#### **VERI DX CON UNO STILO DA 150 CM? ASSOLUTAMENTE SÌ!**

Sebbene la Miracle Whip effettivamente non dispensi veri miracoli, tuttavia la sua performance è davvero rimarchevole. Gli appassionati di QRP saranno sorpresi dal constatare come, con 5 watt o meno, sia possi-

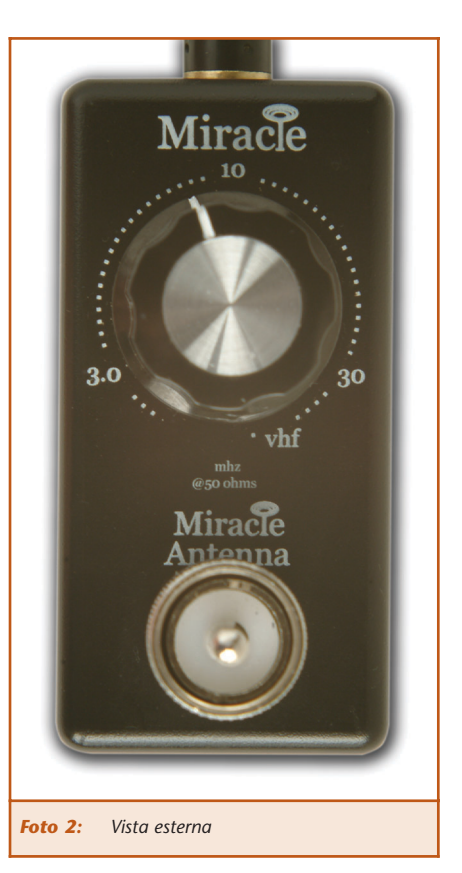

bile fare collegamenti DX regolarmente in CW, SSB, PSK, FM ed altri modi consentiti. E gli appassionati SWL ne apprezzeranno ulteriormente l'eccezionale selettività che contribuisce ad eliminare i segnali fuori banda che spesso affliggono i ricevitori più economici ed anche alcuni di quelli

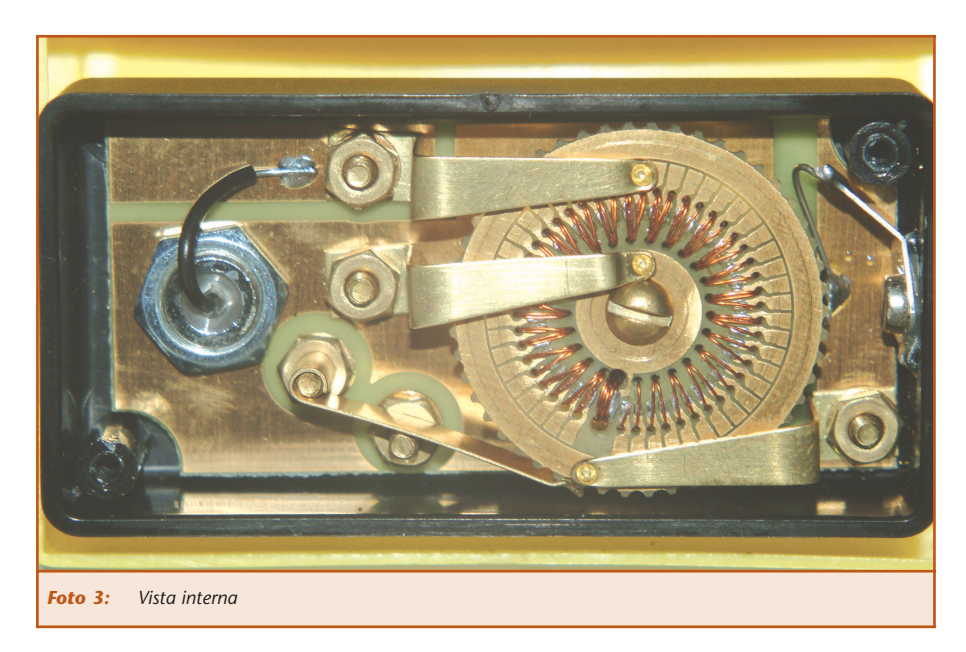

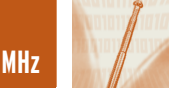

costosi... Soprattutto è importante considerare che con quest'antenna non si devono installare altri cavi, radiali, contrappesi, o altro su tutte le bande coperte. Basta inserire il connettore, sfilare l'antenna, orientarla come si desidera, sintonizzare l'accordatore in base e si è pronti! L'antenna è subito utilizzabile in casa, nel cottage, in barca, in bicicletta, a piedi, nel tinello o in camera da letto, nel parco l'unica limitazione sarà data dalla vostra fantasia! In effetti, una delle caratteristiche più rimarchevoli della Miracle Whip è di operare efficientemente senza una terra o con trappeso di sorta, grazie all'esclusivo progetto C-VAT. E tutto con un singolo stilo, senza dover svitare o avvitare nulla oltre al connettore una sola volta. Altre antenne in commercio richiedono stili intercambiabili e comunque radiali, terre o contrappesi di una certa lunghezza, tripodi o basi di fissaggio ed altro. Nella foto, vediamo YAESU FT-817, senza altri cavi. Grazie alla Miracle Whip egli può camminare liberamente e cambiare rapidamente banda.

#### **PASSIAMO ORA ALLA PROVA VERA E PROPRIA**

Prima di operare colleghiamo tra il ricetrasmettitore e antenna , il misuratore di ros e vediamo in che posizione bisogna regolare la manopola per avere il più basso ros per ogni banda e la verifichiamo anche per la larghezza di banda operativa soprattutto in trasmissione. E' consigliabile per chi ha poca memoria scrivere una piccola tabella dove su una colonna si mette la frequenza sull'altra la posizione della manopola in base ai ros misurati precedentemente così risulta più facile e comprendere l'abbinamento tra il ricetrasmettitore e l'antenna, sapendo che si può fare a meno del rosmetro durante l'impiego portatile. Segue la propagazione la quale integra e fa capire meglio l'emissione delle onde elettromagnetiche.

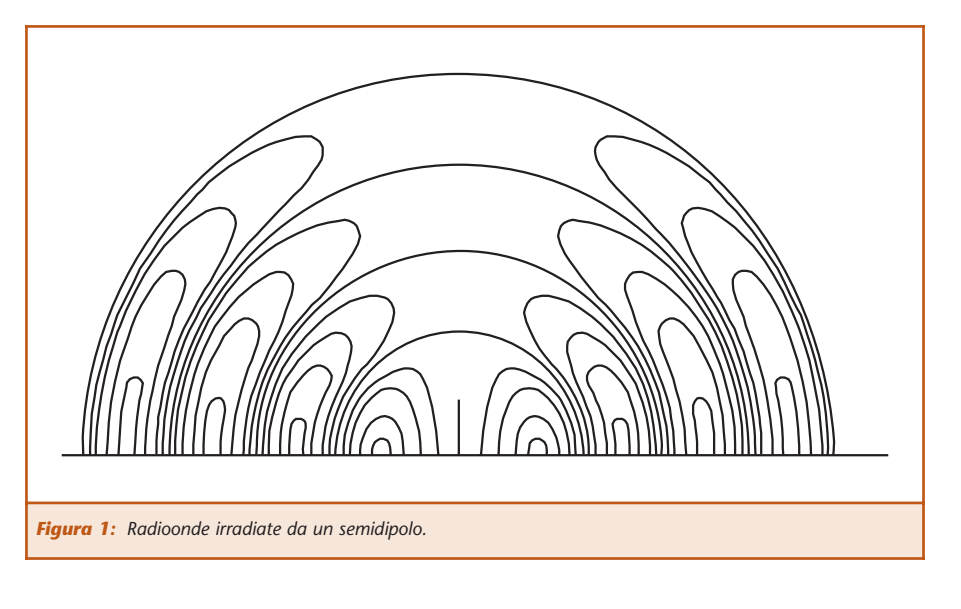

#### **PROPAGAZIONE**

L'intensità di campo prodotta da un aereo irradiante onde elettromagnetiche a qualche lunghezza d'onda di distanza è direttamente proporzionale al prodotto dell'altezza effettiva dell'aereo e della corrente in esso e inversamente proporzionale alla distanza del trasmettitore e alla lunghezza d'onda emessa. La formula di Austin suona infatti così:

$$
F = 10^6 \cdot \frac{120 \cdot \pi \cdot h \cdot i}{\lambda \cdot d} \cdot e^{-0.0015} = \frac{d}{\sqrt{\lambda}}
$$

in cui *F* è l'intensità di campo in microvolt/metro, *d* la distanza in metri,λ la lunghezza d'onda in metri, *h* l'altezza effettiva dell'aereo trasmettente in metri, e *i* la corrente di aereo in ampère. Risultati di alcune misure Aereo eccitato su onda di 18,000 m., con altezza effettiva di 170 m., cor-

pratiche di intensità di campo:

rente, di aereo di 500 ampère. Intensità di campo di circa 5µV/m alla distanza di 12.000 km. Aereo eccitato su onda di 75 m., altezza effettiva di 15 m. corrente di aereo di 4 ampère. Intensità di campo di circa 20 µV/m alla distanza di circa 12.000km. Questa formula dà risultati corrispondenti alla realtà per distanze medie ed onde medie. Per la distanza di 6000 Km. i valori dell'intensità di campo risultante dalla formula sono la metà di quelli misurati e per 12.000 Km. solo un quarto di quelli misurati. La formula coincide con, le miusurazioni per propagazione sopra acqua salata per distanze fino a 2000 km. e lunghezze d'onda tra. ,300 e 3750 m. Nel caso delle

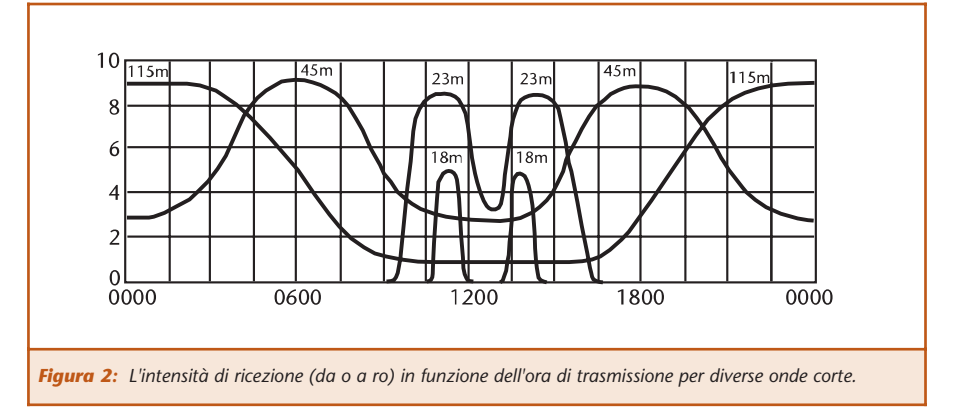

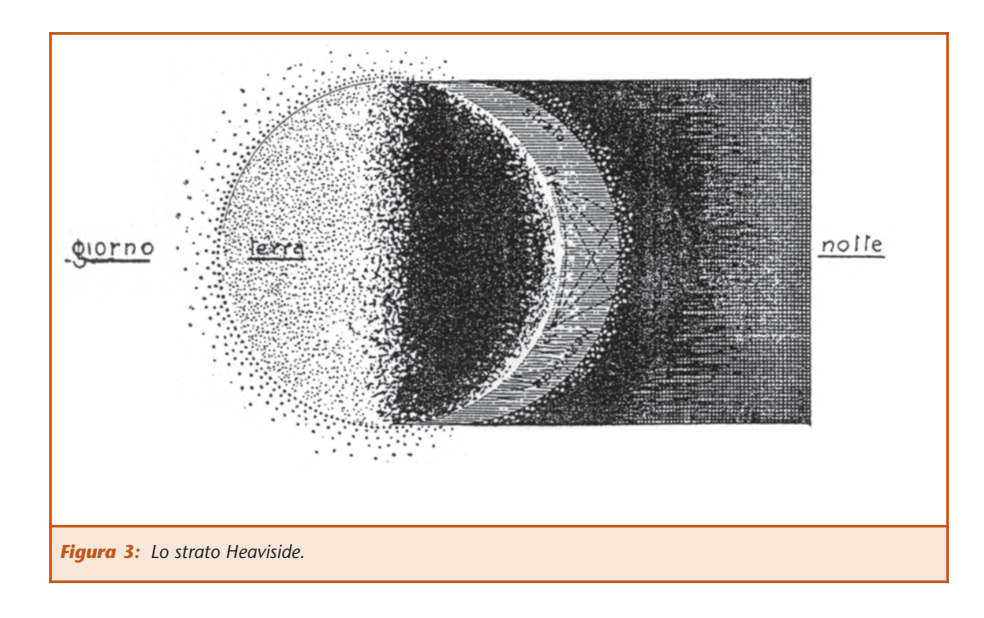

onde corte (da 10 a 100 m.) la suddetta formula non ha alcun valore. Per le onde corte essa può essere così espressa:

$$
F = \frac{120 \cdot \pi \cdot h \cdot i}{\lambda \cdot d}
$$

Si è pure riscontrato che i massi montagnosi hanno una azione schermante per i radiosegnali e le cosidette zone morte, che si notano per certe stazioni sono generalmente dovute a questo fenomeno e talvolta anche alla presenza di estensioni di terreno aventi un elevato coeffìciente di assorbimento per le radioonde. La propagazIone delle radio onde a grandi distanze dimostra di essere strettamente in rapporto colla lunghezza d'onda. Si constata infatti:

1° Che le onde lunghe (da 1000 a 20000 metri e oltre) hanno una portata relativamente piccola rispetto alla potenza impiegata,

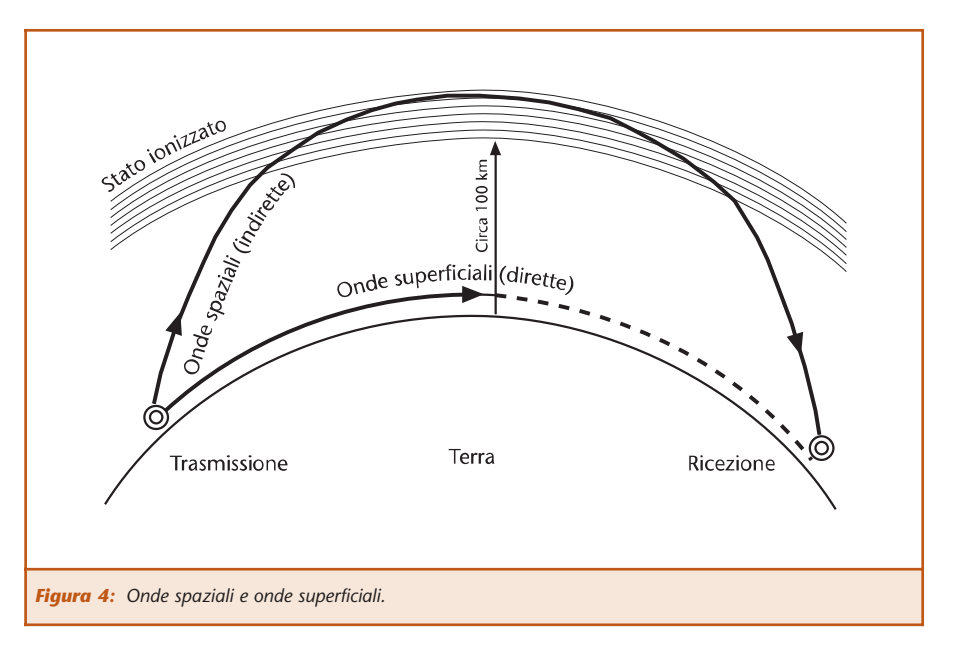

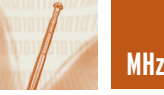

che la differenza di propagazione fra notte e giorno è relativamente piccola e gli affievolimenti (fading) quasi nulli. Infatti le grandi stazioni transoceaniche su onda lunga hanno potenze sui 500-1000 chilowatt e compiono un traffico regolare tanto di giorno come di notte senza subire notevoli affievolimenti.

2° Che le onde medie (da 100 a 1000 m.) hanno una portata relativamente grande di notte rispetto alla potenza impiegata, mentre di giorno l'intensità decresce notevolissimamente (specialmente nella stagione estiva) e le variazioni d'intensità sono sensibilissime di notte.

Esempio eloquente sono le stazioni diffonditrici di potenza relativamente piccola (da I a 50 kW) ,che raggiungono di notte portate notevolissime con forti affievolimenti mentre di giorno la portata si riduce fortemente.

3° Che le onde corte (da I0 a 100 m.) presentano un comportamento molto vario. Mentre infatti le onde più vicine ai 100 m. hanno una enorme portata nell'oscurità rispetto alla potenza, esse raggiungono di giorno distanze molto minori. Dai 40 ai 10 metri la portata in pieno giorno diventa maggiore man mano che si scende con la lunghezza d'onda mentre interviene il fenomeno della così detta *zona di silenzio* per cui oltre un breve raggio intorno alla stazione vi è inaudibilità assoluta e poi nuovamente udibilità oltre un certo raggio. Questa zona di silenzio che comincia sotto i 40 metri e diventa sempre maggiore col diminuire della lunghezza d'onda tende pure ad aumentare nell'oscurità e nella stagione invernale.

Per le comunicazioni in piena luce le migliori onde sono quelle da I0 a 25 metri, mentre nell'oscurità le onde

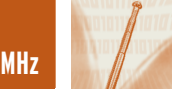

più convenienti sono quelle da 25 a 100 metri. I dati di tabella 2 sono naturalmente da considerarsi come una media dei valori ottenuti durante tutto l'anno giacchè le stagioni e le condizioni meteorologiche influenzano enormemente la propagazione.

Nella stagione invernale la zona di silenzio e così pure la portata aumentano tanto di giorno come di notte. Trasmettono su onde corte le numerose stazioni di dilettanti di tutti i paesi della terra ai quali spetta il grandissimo merito di a vere col loro lavoro sperimentale valorizzate queste onde.Specialmente affollati,sono i campi da 20 a 50 m. In questo campo si trovano inoltre molte stazioni commerciali e militari che

superano con pochi chilowatt la portata di stazioni di centinaia di chilowatt su onda lunga con enorme risparmio di costo.

4° Le onde cortissime (inferiori a 10 m.) non servono pratica-mente che per portate relativamente brevi dell'ordine di qualche diecina di chilometri.

Queste onde sembrano comportarsi in modo molto differente per ciò che riguarda la loro propagazione nello spazio. A quanto pare la loro portata è data solo dalla radiazione diretta e cioè senza subire curvature nè lungo la terra nè negli strati superiori dell'atmosfera. La portata sarebbe data dalla formula

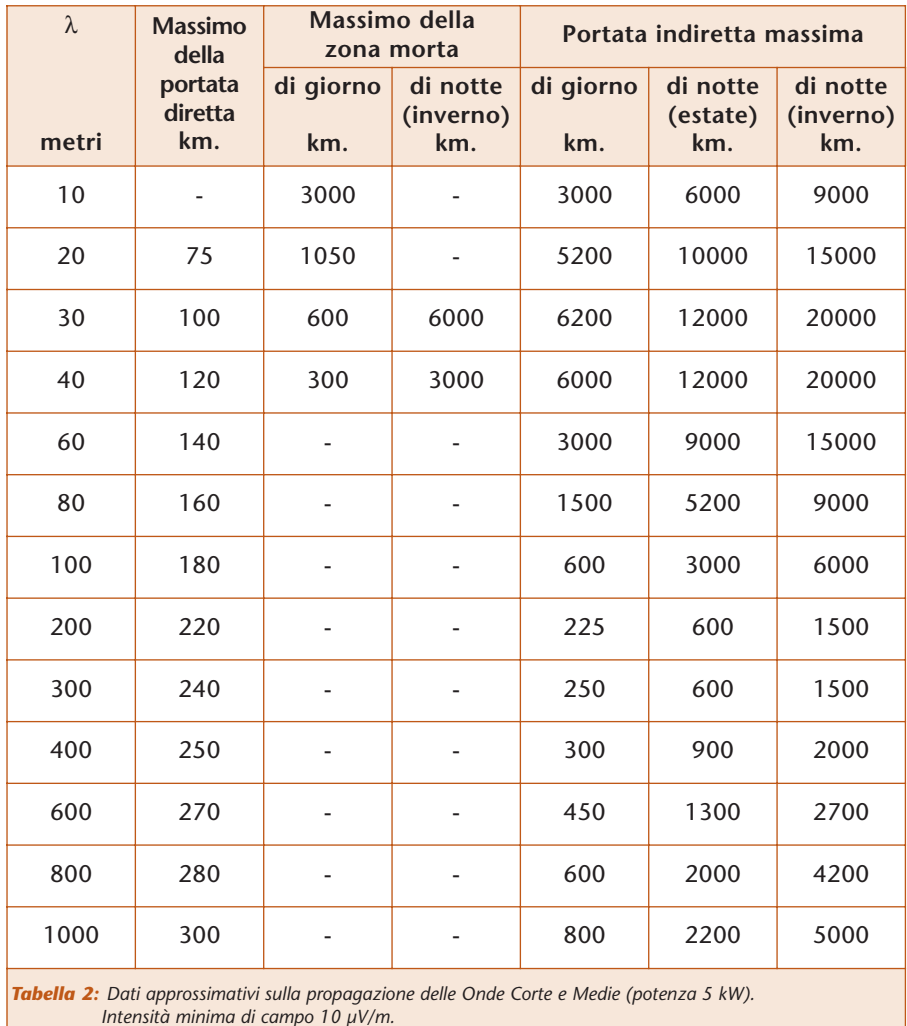

 $I = \sqrt{2r}(\sqrt{h_1} + \sqrt{h_2})$ 

in cui *r* è il raggio della terra, *h<sub>1</sub>* l'altezza del trasmettitore sul piano terrestre, *h<sub>2</sub>* l'altezza del ricevitore.

Il fattore più importante nella propagazione delle onde corte e medie risulta essere il sole ed esso si manifesta sotto forma di influenza dell'ora e della stagione. Siccome non sembra probabile che la luce solare possa per sè stessa determinare variazioni così marcate, dobbiamo ritenere che essa agisca sullo stato dell'atmosfera. D'altra parte se le onde corte malgrado il forte assorbimento che subiscono nel suolo hanno portate così grandi ciò significa che una parte di esse compie un percorso nell' alta atmosfera dalla quale per una specie di riflessione o di rifrazione ritorna sulla terra. La Curvatura delle radioonde che provoca il loro ritorno sulla terra, è causata dallo stato di ionizzazione dell'atmosfera superiore. Durante il giorno la parte ionizzata dell'atmosfera si estende relativamente vicino alla superficie terrestre mentre di notte solo l'atmosfera superiore, a una altezza che si valuta a un centinaio di chilometri circa, si trova nello stato ionizzato formando il così detto strato Heaviside. Le radio-onde irradiate da un aereo trasmettente seguono prevalentemente due percorsi: uno lungo la superficie terrestre, e onde superficiali,l'altro verso gli strati superiori dell'atmosfera, le onde spaziali. Il limite massimo raggiunto dalle onde superficiali determina la portata massima diretta, mentre il ritorno sulla terra delle onde spaziali determina la portata indiretta. Lo spazio tra il massimo limite della portata diretta e il minimo della portata indiretta costituisce la cosidetta zona di silenzio in cui la ricezione è nulla. Nel caso delle onde

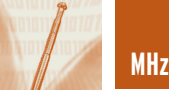

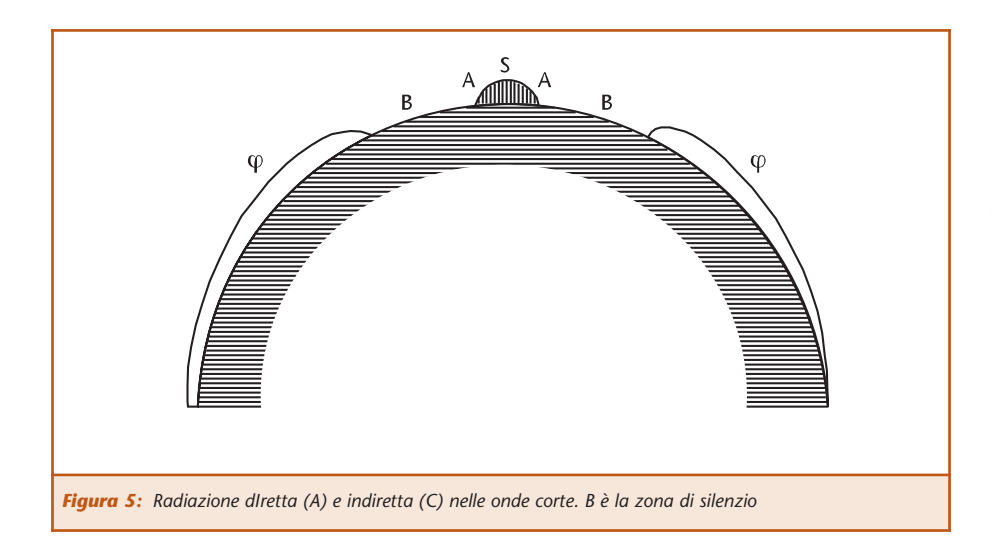

lunghe dell' ordine di 1.000- 20.000 metri la distribuzione della corrente di aereo è tale che la radiazione avviene solo in direzione orizzontale e le onde emesse sono perciò solo superficiali. Le variazioni di intensità che qui si verificano, vengono prodotte dall'assorbimento per parte dell'aria ionizzata negli strati inferiori dell'atmosfera. Nel caso delle onde medie (100-1000 m.) si ha tanto radiazione spaziale come superficiale. Di giorno, causa lo stato ionizzato dell'atmosfera le

onde spaziali vengono assorbite e si ha quindi solo una portata diretta e perciò limitata a seconda della natuta del suolo sul quale avviene la propagazione.

Nell'oscurità invece le ondespaziali raggiungono lo strato Heaviside, vi subiscono la curvatura e si ha quindi anche una portata indiretta molto maggiore di quella diretta. D'altra parte tra la radiazione diretta e quella indiretta avvengono interferenze che danno luogo ai cosidetti fenomeni di affievolimen-

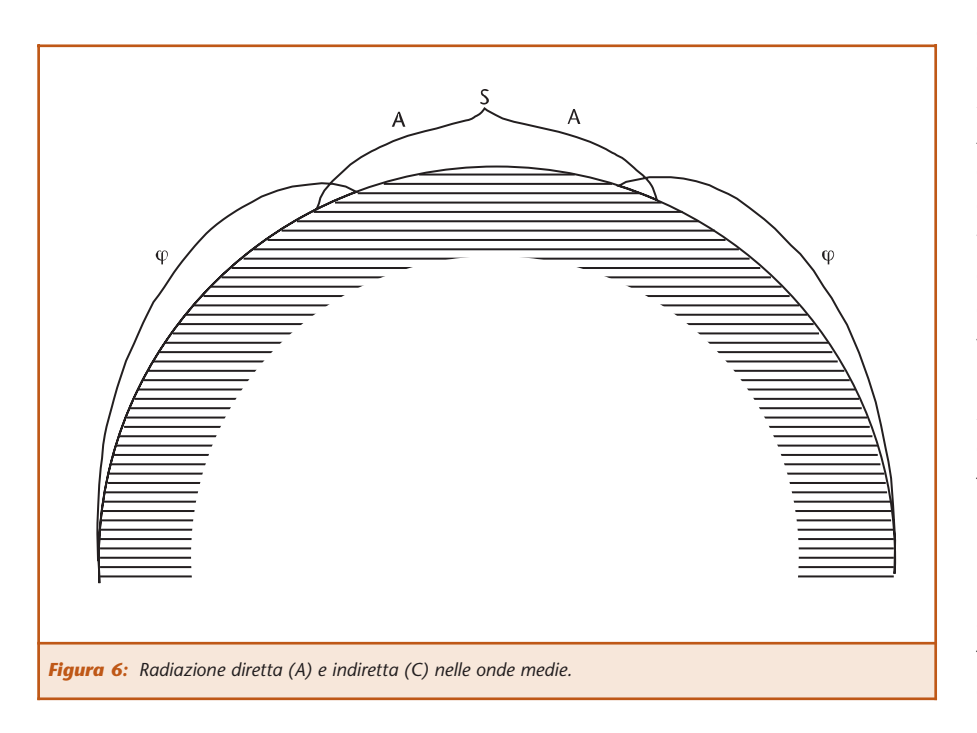

to (fading). Ciò è comprensibile perchè, dato che le onde spaziali debbono raggiungere gli alti strati dell'atmosfera e debbono tornare sulla terra, il loro percorso può differire di alcune lunghezze d'onda da quello delle onde superficiali e i due gruppi di onde, possono, trovarsi in posizione tale che i loro effetti si sommano o si contrastano. È pure probabile che il percorso delle onde spaziali vari da un momento all'altro causa viriazioni nelle, condizioni elettriche dell'atmosfera. Nel caso delle onde corte (10-100 m.) si ha una radiazione prevalentemente spaziale giacchè le onde superficiali vengono, come già abbiamo visto, molto rapidamente assorbite dal suolo. Ciò spiega corne gli affievolimenti siano molto minori nel campo delle onde corte che in quello delle onde medie e perchè, mentre l'intensità dei segnali di-minuisce presto in vicinanza del trasmettitore, essa aumenta notevolmente oltre una certa distanza. Non possiamo qui spiegare e d'altronde non è ancora ben chiaro come la ionizzazione dell"atmosfera possa produrre la curvatura delle onde spaziali. Ciò che è certo è che la misura nella quale vengono piegate le onde spaziali dipende dal grado di ionizzazione, dal quadrato della lunghezza d'onda e dall'angolo di incidenza dell'onda sullo strato ionizzato. Quanto più grandi sono il grado di ionizzazione e la lunghezza d'onda, tanto maggiore è anche la curvatura subita dalle onde spaziali. Ciò spiega come la zona di silenzio sia maggiore per le onde più corte e come essa aumenti di notte per il fatto che la ionizzazione è solo circa un quarto di quella durante il giorno. Se le onde più corte consentono di ottenere grandi portate anche di giorno ciò è dovuto al fatto che l'assorbimento causato dalla ionizzazione dell'atmosfera è

**MHz** 95 **TTH** 

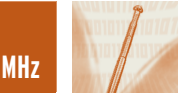

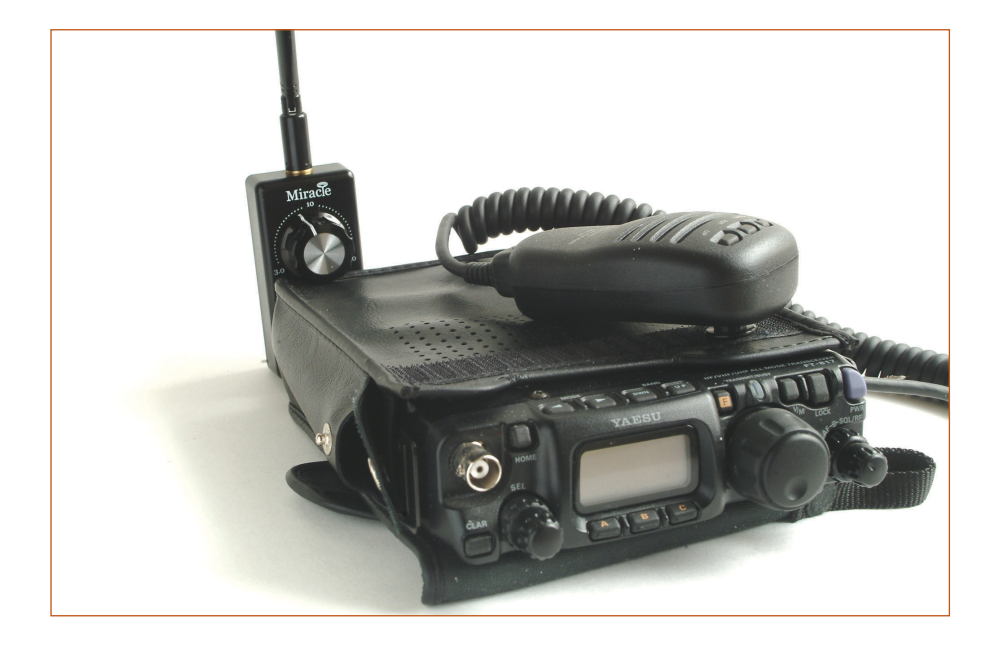

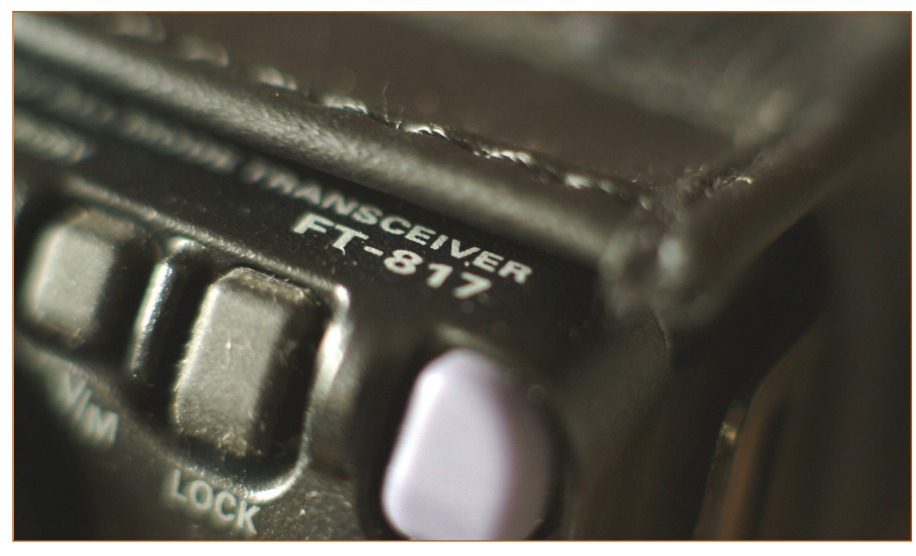

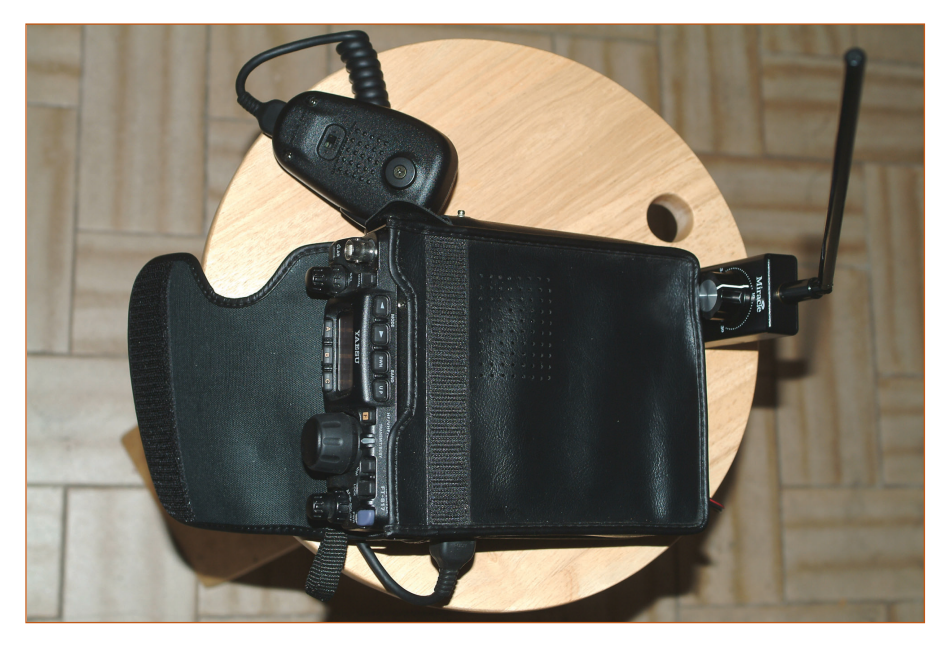

notevolmente minore per le onde più corte e al fatto che, causa la maggiore ionizzazione, la curvatura subita è più grande e consente un ritorno delle onde spaziali alla terra che viceversa non è più possibile di notte. Nel caso delle onde cortissime (sotto i 10 m.) la curvatura è insufficiente per provocare un ritorno delle onde spaziali sulla terra che può solo verificarsi in condizioni eccezionali.

Praticamente per comunicare a una data distanza in una data stagione e in una data ,ora del giorno è quindi necessario scegliere la lunghezza d'onda e l'angolo di radiazione più convenienti.

Una interessante constatazione è quella che le onde corte possono compiere uno o più giri completi intorno alla Terra. Un registratore di segnali riceventi riproduce sovente a diverse riprese i segnali trasmessi e ciò negli intervalli corrispondenti alle differenze dei percorsi effettuati dalle onde.

A Geltow, presso Nauen si è constatato fino alla ricezione quadrupla di segnali trasmessi da Nauen su 15 metri e cioè: 1) il segnale diretto; 2) il segnale avente effettuato il giro della Terra in senso opposto; 3) il segnale diretto avente effettuato in più un giro completo intorno alla Terra; 4) lo stesso segnale avente effettuato in più due giri completi intorno alla Terra.

Una teoria definitiva per spiegare tutti i fenomeni della propagazione potrà solo essere ricavata da un copioso materiale statistico, frutto di anni di pazienti prove, anche perchè le anomalie che presenta la propagazione specialmente nel campo delle onde corte sono notevolissime.

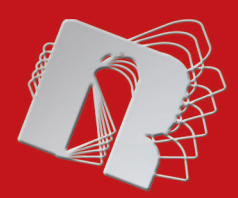

# ROBOMANIA **FareELETTRONICAROBOTICA**

**Sumobeambot: realizzazione pratica di un robot da mini Sumo in tecnologia Beam espandibile**

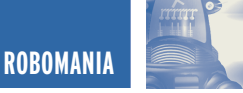

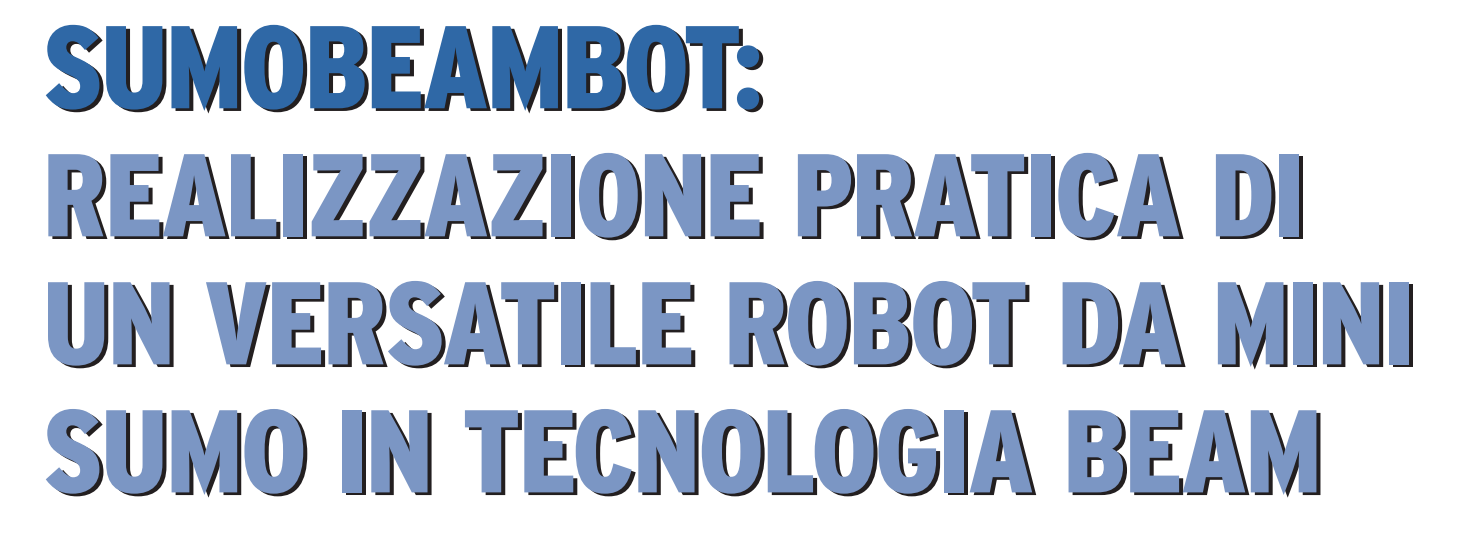

*di Luigi Carnevale luigi@robot-italy.com*

*Le gare di Mini Sumo stanno ottenendo un enorme quanto inaspettato successo in tutto il mondo, anche nel nostro Paese questa disciplina sta diventando sempre più popolare. Moltissime persone si stanno avvicinando al mondo della Robotica proprio grazie al Mini Sumo. Questo mese, realizzeremo un piccolo Robot regolamentare in tecnologia BEAM, avremo così la possibilità di partecipare alle gare di Mini Sumo.*

Il Mini Sumo è una competizione tra Robot, come nel vero Sumo, i due Robot cercano di spingere l'av-

versario fuori dal ring (Dohyo); il primo che tocca il pavimento fuori dal ring ha perso. Tutti i match si basano sulla meglio di tre rounds, è sufficiente, quindi, vincere due rounds per aggiudicarsi il match.

Il Mini Sumo fu creato da Bill Harrison nel 1990 come imitazione, su piccola scala, del popolare evento giapponese: il Robot Sumo. In Giappone due Robots da 3Kg, non più grandi di 20x20 cm cercano di spingere l'avversario fuori dal ring di 154 cm di diametro in un match di tre minuti di durata massima.

Harrison volle creare un evento che seguisse le stesse regole ma con dimensioni inferiori allo scopo di rendere più facile partecipare alle gare ed iniziare a conoscere il mondo dei Robots. Lo scopo primario era di avere

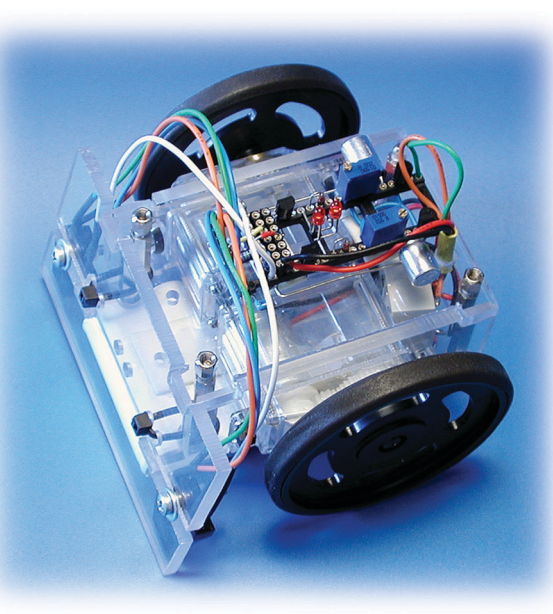

delle gare dove poter partecipare con semplici ed economici Robots, senza dover essere esperti per costruirli. Harrison passò molti anni a girare l'America recandosi a diversi eventi di

robotica, aiutando gli addetti ad organizzare gare di Mini Sumo. Il risultato è stato incredibile, oggi il Mini Sumo è uno degli eventi più popolari del mondo!

Le regole del gioco sono abbastanza semplici e ricalcano le regole del Sumo giapponese, le principali differenze sono nelle dimensioni dei Robot che devono poter entrare, all'inizio del match, in una scatola quadrata di 10 cm di lato e non devono superare i 500 grammi di peso. Dal momento che non esistono restrizioni per quanto riguarda l'altezza, i Robot possono espandersi, oltre le dimensioni

iniziali, per mezzo di strutture mobili che all'inizio del match vengono azionate. Tutti i Robot devono iniziare a

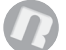

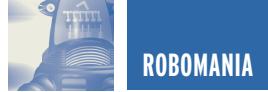

muoversi non prima di 5 secondi dal via, questo ritardo è necessario per consentire ai proprietari di allontanarsi dal ring così da evitare di essere intercettati dai sensori.

Il Ring da MiniSumo è un disco di 77 cm di diametro con 2.5 cm di spessore ed è nero opaco. C'è una banda di colore bianco lucido di 2.5 cm sul perimetro del disco, serve ai Robot, dotati di sensori riflettenti, per capire dove finisce il Ring ed evitare di cadere perdendo il Round. Al centro del ring, ci sono due righe parallele di colore marrone opaco che servono per determinare la posizione iniziale di partenza.

Il Ring può essere costruito di qualsiasi materiale, purché sia rigido e idoneo allo scopo. Il Round inizia con i due Robot posizionati dietro le linee di partenza, non devono essere faccia a faccia, quando l'arbitro da il via, gli operatori devono azionare i Robots ed allontanarsi dal Ring. I Robots devono rimanere immobili per 5 secondi.

Dopo quest'intervallo i Robots devono cercare di spingere l'avversario fuori dal Ring, il primo che ci riesce ha vinto il Round. Si passa quindi al secondo Round ed eventualmente al terzo, il Robot che vince due Rounds ha vinto il Match.

C'è un limite di tempo sulla durata dell'intero Match, il quale non deve superare i 3 minuti per il totale dei 3 Rounds.

Per maggiori informazioni consiglio di visitare il sito ufficiale di MiniSumo del *Northwest Robot Sumo Tournament (www.nwrst.com)*.

#### **LA SFIDA**

Di fronte ad un contesto di Sumo Robots superaccessoriati, controllati da uno o addirittura molti Microcontrollori, dotati di sensori a ultrasuoni, infrarossi, di rotazione ed encoder, alcuni utilizzano addirittura sensori di accelerazione! Dicevamo: di fronte ad un simile panorama, può un Sumo Robot costruito in tecnologia

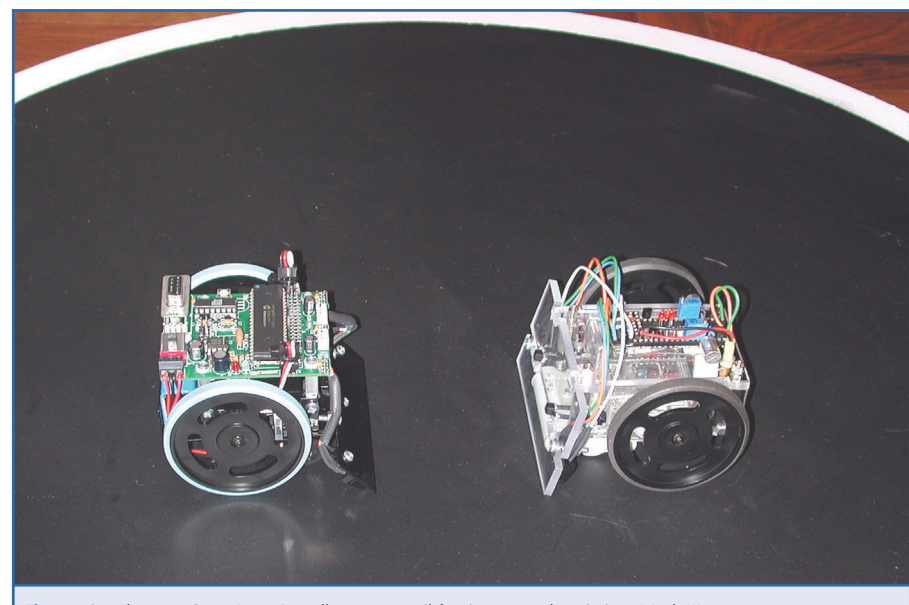

*Figura 2: Il nostro SumoBeamBot alle prese con il famigerato e dotatissimo Mark III*

BEAM competere con questi titani? Potrà la semplicità e la robustezza circuitale dei BEAM, nonché il loro comportamento rapido ed istintivo, sconfiggere la fredda logica e la velocità di pensiero degli avversari cervelloni? Abbiamo intenzione di scoprirlo ed è proprio per questo che abbiamo ideato il **SumoBeamBot**!

#### **IL PROGETTO**

Alla base del progetto c'era l'intenzione di creare un Robot semplice ed economico, che richiedesse l'uso di strumenti comuni ed alla portata di tutti, che fosse facilmente espandibile e versatile, ma soprattutto, che fosse regolamentare ed in grado di gareggiare con avversari blasonati

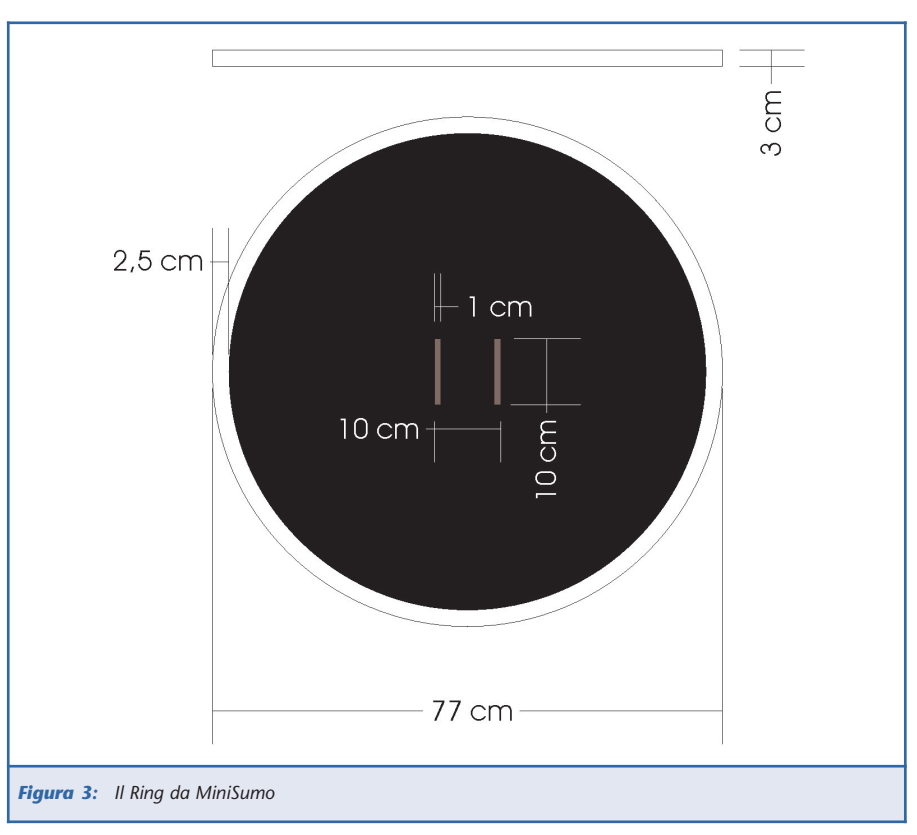

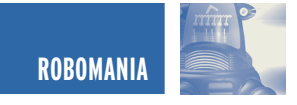

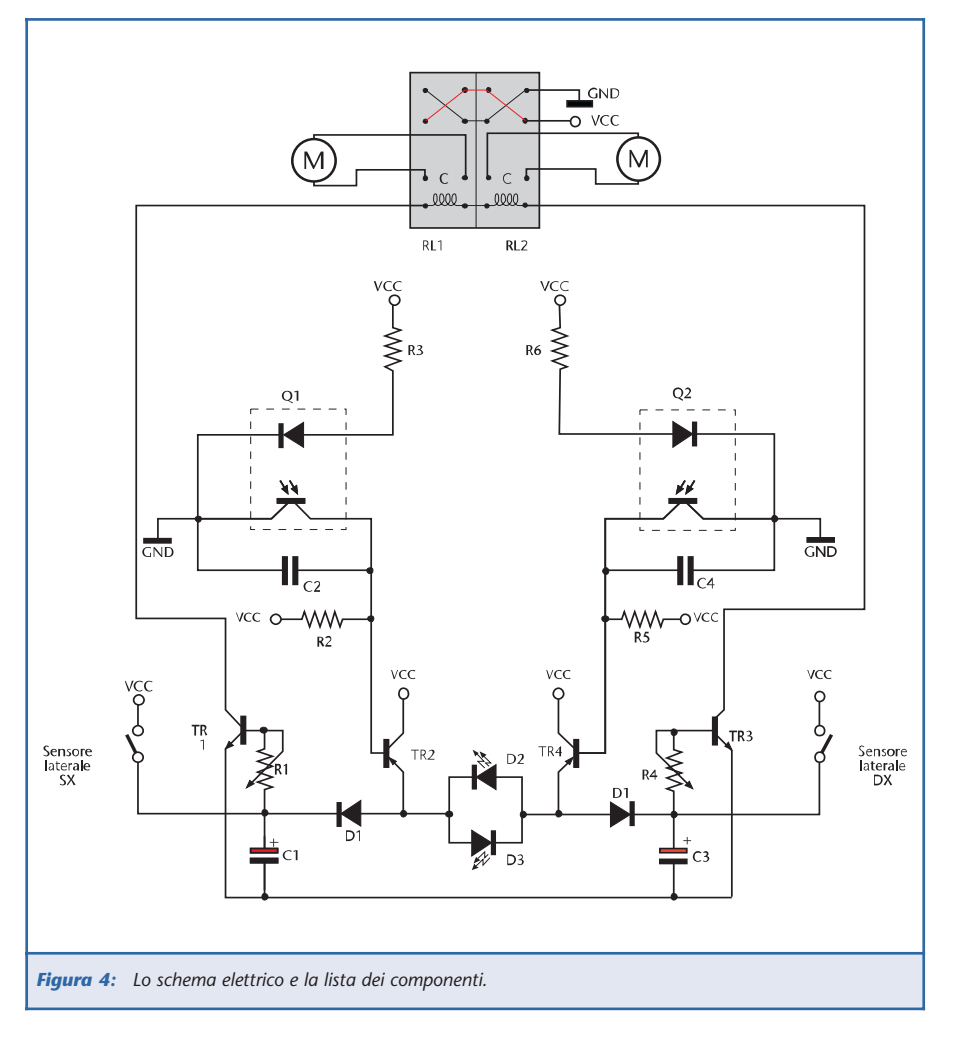

come il Mark III.

Per la struttura del telaio è stato scelto il Lexan trasparente da 4 mm di spessore, è un materiale rigidissimo (antiproiettile!) e facilmente lavorabile: si taglia con l'archetto da traforo e si può facilmente forare con una punta da trapano per metallo o legno; in più può essere anche piegato a freddo o a caldo. È stato scelto uno spessore abbastanza elevato per consentire

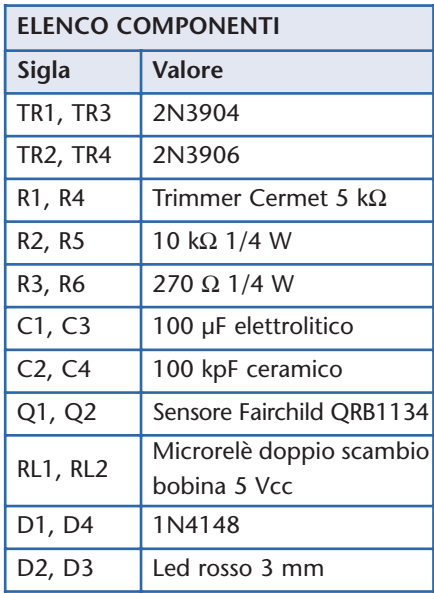

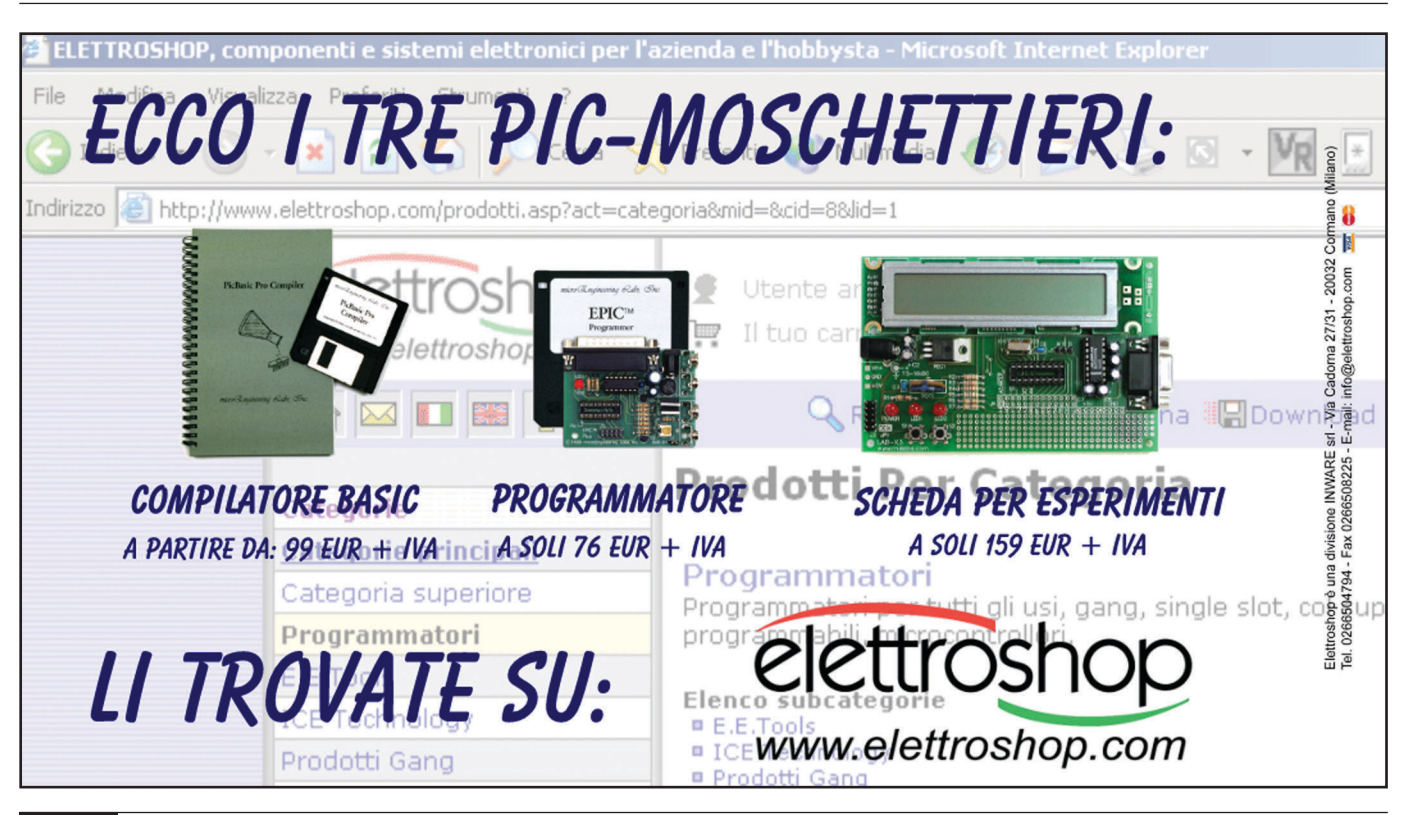

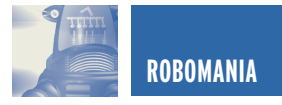

incollaggi a 90° senza ausilio di squadre e simili, si incolla facilmente con del collante cianoacrilico (Attack per intenderci) e risulta molto tenace. Inoltre esteticamente è molto bello e tecnologico.

Per la motorizzazione, la scelta è andata sui classici servi R/C modificati per la rotazione continua. Era necessario un propulsore compatto e facilmente ancorabile, nonché potente ed economico, i servi R/C sono senz'altro la scelta ottimale. Un altro punto a favore dei servi è la possibilità di essere pilotati usando la loro circuiteria interna, quindi ad impulsi da 1÷2 ms, oppure togliendola, sono pilotabili come dei comuni motori CC, utilizzando degli appositi circuiti integrati o, come nel nostro caso, dei microrelè. Un ulteriore punto a favore dei servi R/C è la reperibilità di apposite ruote di circa 65 mm di diametro che sono dotate di una banda in gomma con un'ottima aderenza, esistono anche delle bande in uretano che quasi si incollano al Ring, ottenendo, in questo modo, una trazione eccellente.

Nel nostro caso abbiamo deciso di usare i servi trasparenti della *Solarbotics*, sia per motivi estetici, che per motivi tecnici: questi servi sono molto potenti e sono modificabili in pochi minuti, sono già privi dell'elettronica e quindi costano abbastanza poco, rispetto alle prestazioni. Inoltre la Solarbotics ha recentemente realizzato un circuito di potenza, dotato di un integrato L293, che alloggia perfettamente dentro l'involucro di questi servi (oltre che nei Futaba 3003), è dotato di LED che si illuminano a seconda della rotazione del motore, creando un effetto molto coreografico. Con questi circuiti di potenza i servi sono pilotabili anche tramite Microcontrollore, in continuo ed in PWM.

Per quanto riguarda l'alimentazione si è scelto di alimentare il tutto con un pacco batterie al NiCd da 3 celle, ovvero 3.6 V che, quando le batterie

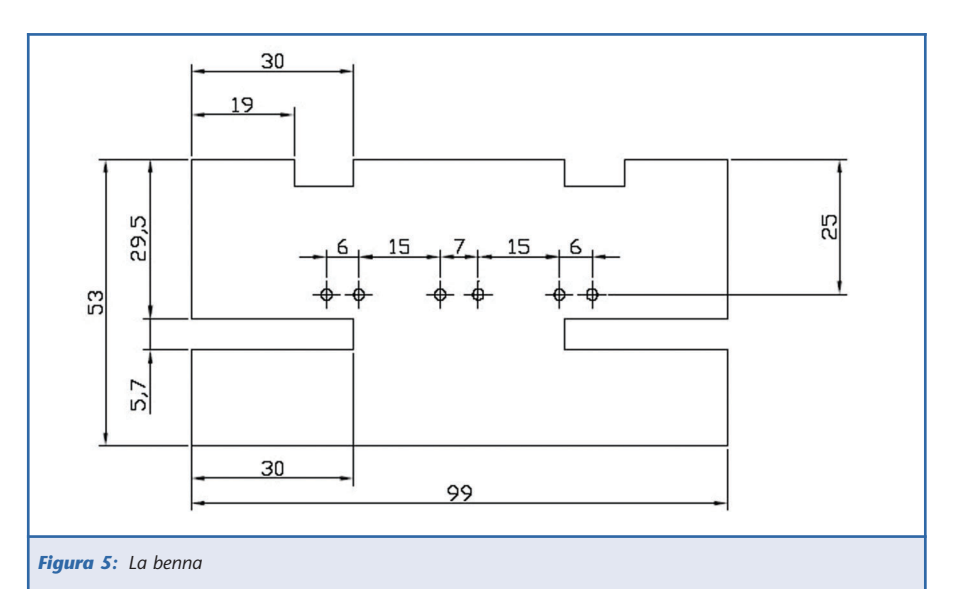

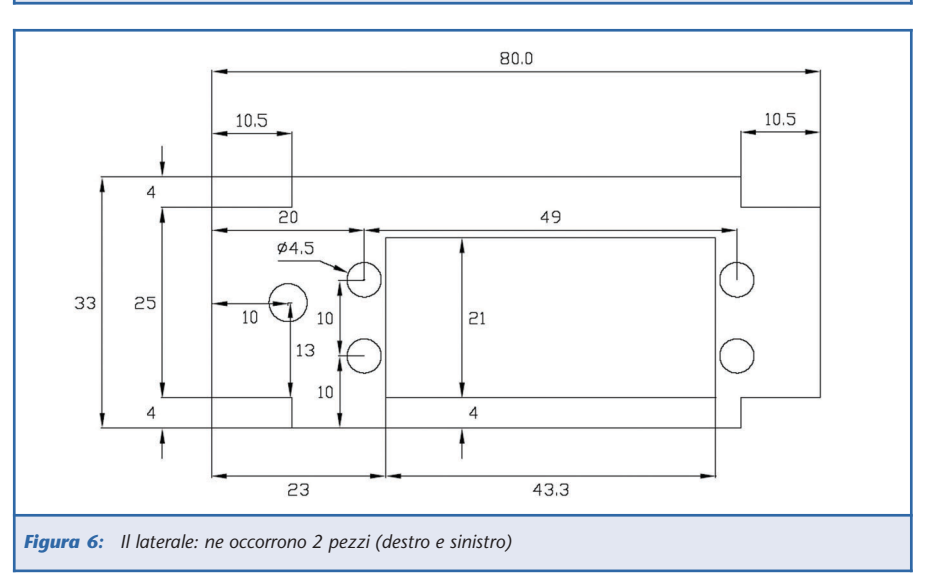

sono cariche, oltrepassano leggermente i 4 V con una corrente di 600 mA, sono ricaricabili e quindi ecologiche. Sotto la "pancia" del Robot trovano posto due di queste collegabili in parallelo ed in serie, molto interessante quest'ultima soluzione, per la realizzazione di un circuito di Boost che presenteremo in un articolo successivo, per il momento la seconda batteria potrà essere collegata in parallelo per garantire una maggiore durata e potenza.

La sensoristica, per questa parte del progetto, è relativa soltanto ai sensori del bordo (edge sensors) ed è stata affidata ad una coppia d'infallibili *Fairchild QRB1134*, questi sensori, oltre ad essere eccellenti, sono anche abbastanza economici, è difficile scegliere qualcos'altro!

Per la costruzione del circuito ho deciso di usare un socket da 40 pin a "tulipano", ovvero, dotato di pin torniti che permettono l'inserzione dei componenti senza necessariamente saldarli, è molto comodo nella fase sperimentale e di ottimizzazione. Per il circuito dei sensori di bordo (edge sensors), è stato usato un socket da 18 pin, simile al precedente, questo si va ad incastonare perfettamente all'altro formando un circuito relativamente complesso e molto bello esteticamente (BEAM = Estetica!).

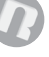

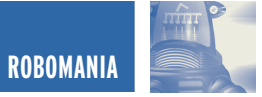

#### **LO SCHEMA ELETTRICO**

Come per altri BEAM, il funzionamento di questo circuito è abbastanza semplice (figura 4).

All'accensione del Robot, questo comincia a camminare perché i contatti NC dei relè alimentano i motori. Appena arriva uno stimolo da uno dei sensori, i transistor TR1 e TR2 vanno in conduzione, attivando i rispettivi relè che invertono la rotazione dei motori. I transistor rimangono in conduzione per tutto il tempo di scarica dei condensatori C1 e C2 che è diverso per via del consumo dei LED, pertanto, un condensatore si scaricherà prima dell'altro provocando la rotazione del Robot. Appena scarico anche l'altro condensatore, il Robot riprenderà la sua marcia rettilinea. Regolando i Trimmer R1 e R2 potrete variare il tempo di scarica dei condensatori e quindi il comportamento del Robot. Se invece lo stimolo è applicato su un sensore laterale, usato per individuare l'avversario e puntarlo, andrà in conduzione soltanto uno dei transistor, grazie ai diodi D1 e D4, provocando la rotazione immediata del Robot nella direzione del sensore che ha rilevato la presenza.

I transistor TR2 e TR4 servono unicamente per invertire il segnale proveniente dai sensori QRB1134, mentre le resistenze R2 e R5 servono da pull-up all'uscita dei sensori, i condensatori C2 e C4 sono usati come filtri per evitare interferenze e false letture dei sensori. Le resistenze R3 e R6 servono per adattare la corrente di alimentazione del sensore al giusto valore. Semplice vero?

#### **REALIZZAZIONE DEL TELAIO**

Basandovi sui semplici disegni dei particolari che compongono il telaio (figure 4÷8), disegnateli affiancati su un foglio di carta,i allo scopo di ridurre il numero dei tagli e lo sfrido di materiale. Ritagliatene i contorni ed incollatelo sul foglio di Lexan, usando della colla stick. Attendere qualche

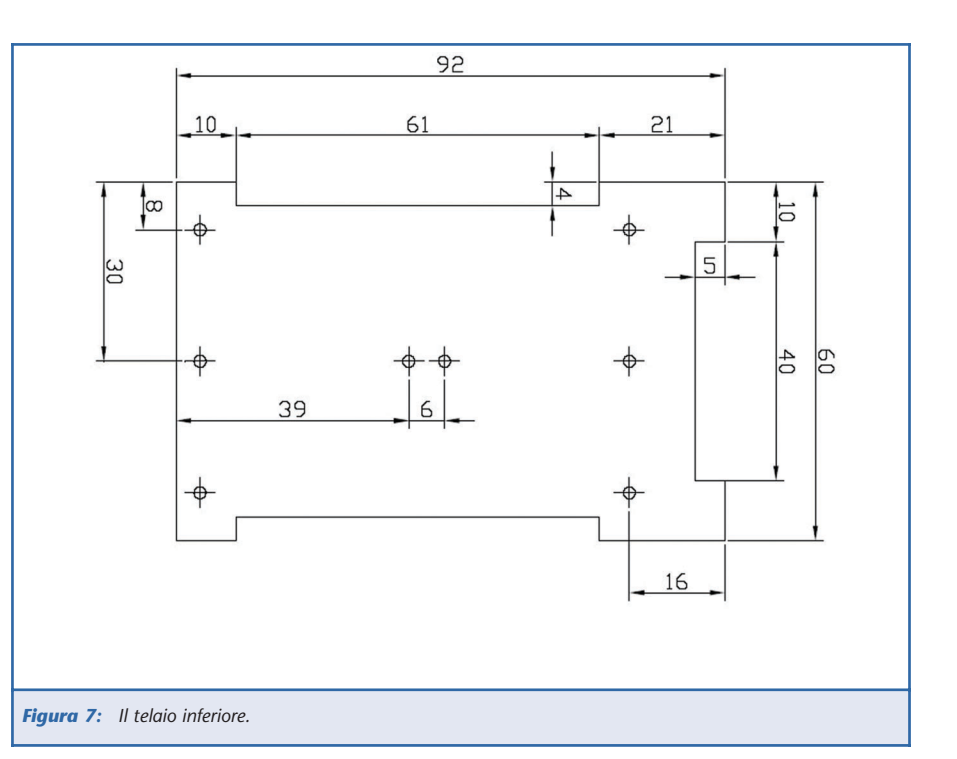

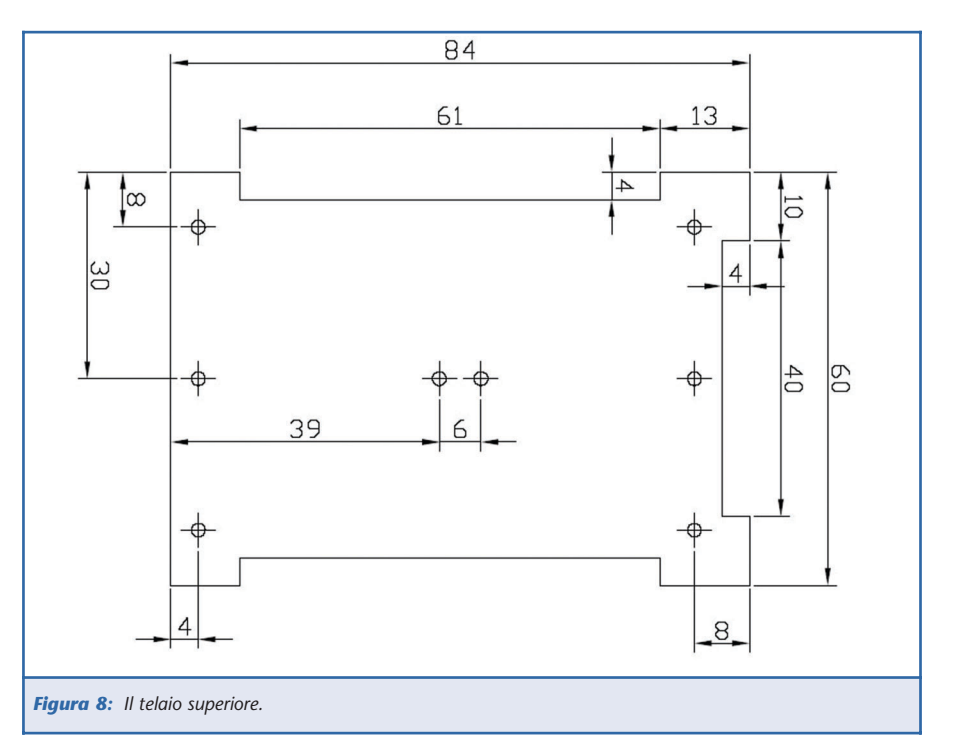

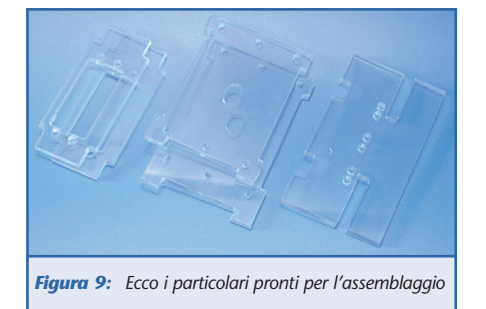

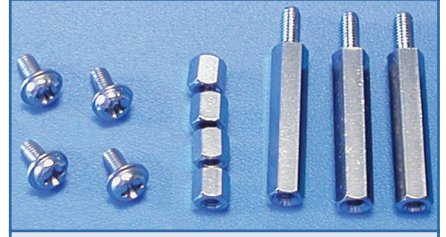

*Figura 10: Un dettaglio dei distanziali da 25 mm 3 MA usati nel SumoBeamBot*

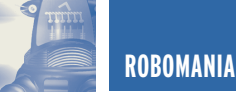

minuto per far asciugare la colla.

Utilizzando un archetto da traforo, ritagliate attentamente seguendo le linee dei disegni, cercate di essere più precisi possibile, non abbiate fretta di finire. Una volta tagliati i particolari, servitevi di carta vetrata per rifinire i bordi, bagnate la carta per ottenere una superficie migliore. Ponete un foglio di carta vetrata, opportunamente bagnato, su una superficie piana e rigida (marmo, vetro) prendete il pezzo da rifinire e passatelo avanti e indietro sulla carta fino ad ottenere una superficie perfettamente levigata. Usare inizialmente una grana abbastanza grossa e finite con una più fine. Per gli spazi più difficili, potete incollare con del cianoacrilico un pezzo di carta vetrata ad un listello di Lexan avanzato, in questo modo avrete fabbricato una lima, molto comoda per andare negli spazi difficili da raggiungere.

Non dimenticate la foratura dei particolari, quindi, prima di togliere il foglio di carta, eseguite i fori.

Potete passare ora all'assemblaggio del telaio.

Saranno utilizzati dei distanziali metallici Maschio/Femmina da 25 mm-3 MA con delle viti e degli altri distanziali Femmina/Femmina da 5 mm-3 MA. Naturalmente potrete utilizzare anche soluzioni diverse.

Procediamo con il fissaggio delle 4 colonnine utilizzando le 4 viti come rappresentato nella figura 11.

Posizionare ora il telaio superiore avendo l'accortezza di non serrare i piccoli distanziali superiori, è sufficiente avvitarli appena.

È ora il momento di fissare i laterali, per questa operazione consiglio di mettere un sottile strato di colla cianoacrilica lungo il bordo del telaio inferiore, in modo da fissare permanentemente i laterali al telaio e aumentarne la rigidità.

Fate bene attenzione che i laterali hanno un verso. Riferendovi alla figura 6: è rappresentato il laterale destro

ponendo il Robot con la benna a destra, l'altro laterale va messo specularmene.

Se fate un pò di attenzione non è difficile, al limite fate delle prove montando provvisoriamente i servi e le ruote, in questo modo sarà evidente il verso da seguire.

Dopo aver incollato i laterali, a colla ben asciutta, potete serrare i distanziali piccoli. Già dovreste rendervi conto della solidità e della leggerezza di questa struttura.

I servi possono essere fissati con delle viti e quindi dei dadi, oppure con delle fascette di nylon. Io ho optato per la seconda soluzione in quanto ritengo che le fascette diano sufficiente rigidità e sicurezza, essendo più comode da mettere ed eventualmente togliere,

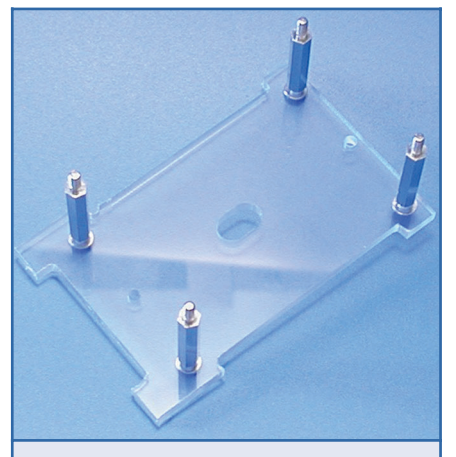

*Figura 11: Fissaggio delle 4 colonnine al telaio inferiore*

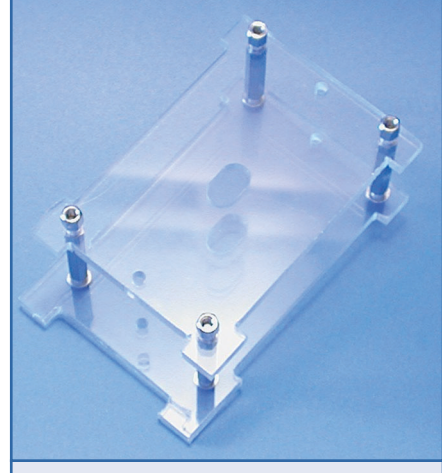

*Figura 12: Posizionamento del telaio superiore*

sono senz'altro la scelta giusta.

Procediamo quindi al posizionamento di 4 fascette seguendo la figura 14. Fate attenzione al tipo di servo che utilizzate, se non hanno gli occhielli aperti dovrete fare un taglio oppure infilare le fascette prima nel servo e poi nel telaio.

Prima di poter installare i servi, questi devono essere modificati, ora andremo ad illustrare come si modificano i servi trasparenti (SBGM4) della Solarbotics, per la modifica di altri modelli, vi rimando al sito www.robotitaly.com o le altre numerose risorse presenti in Rete. Questi servi sono forniti con un asse aggiuntivo, compatibile con i servi Futaba, dovremo utilizzare questo per la compatibilità con le ruote, inoltre, dal momento che dob-

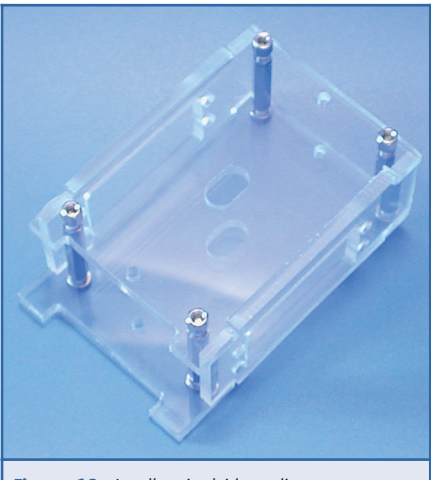

*Figura 13: Incollaggio dei laterali.*

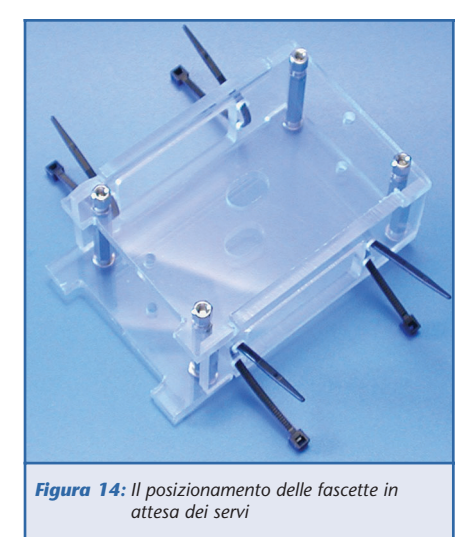

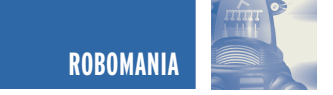

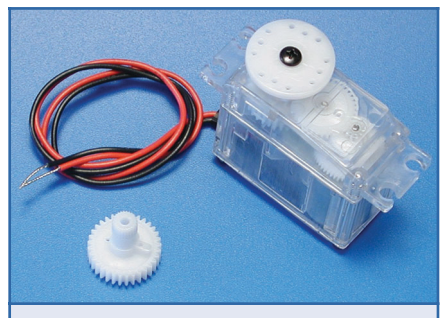

*Figura 15: Il servo Solarbotics SBGM4 con l'asseingranaggio di riserva fornito in dotazione*

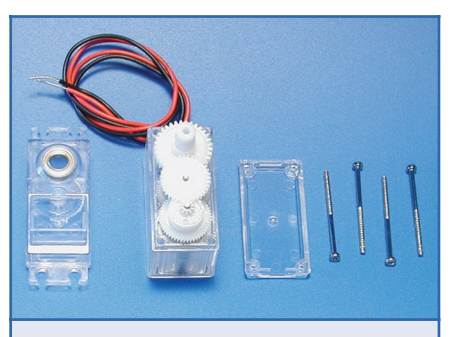

*Figura 16: Il servo smontato*

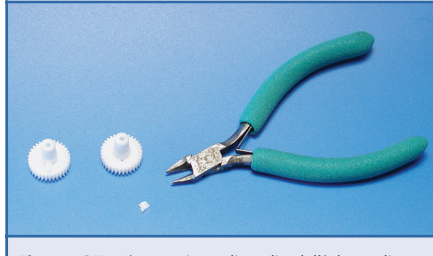

*Figura 17: L'operazione di taglio dell'aletta di blocco della rotazione*

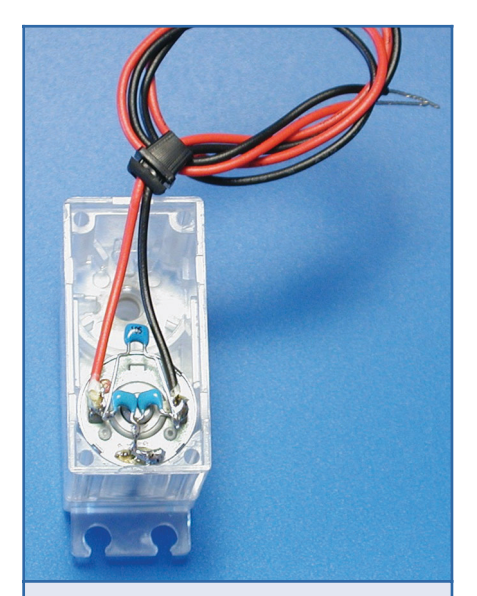

*Figura 18: Installazione dei 3 condensatori per ridurre le interferenze generate dalle spazzole del motore*

biamo aprire il servo, ho provveduto ad installare 3 condensatori per ridurre le interferenze con il circuito, sebbene da un lato i BEAM siano poco sensibili a queste interferenze, dall'altro è comunque buona cosa filtrare il più possibile i motori, non si sa mai quali saranno le future espansioni di questo Robot.

Sono sufficienti dei piccoli condensatori ceramici o multistrato nel range da 0.01 µF a 0.1 µF, quelli piccoli vanno messi tra un polo del motore e lo chassis e quello eventualmente più grande direttamente in parallelo col motore.

Procediamo quindi allo smontaggio del servo (figure 15÷18).

L'asse aggiuntivo va opportunamente modificato per la rotazione continua, va pertanto rimossa l'aletta che blocca il movimento. Potete usare delle tronchesine o un taglierino, mi raccomando di pulire perfettamente l'asse dai residui dell'aletta altrimenti il servo non farà la rotazione completa, provare a farlo girare prima di richiuderlo.

Una volta terminate le operazioni, potete richiudere i servi e passare all'installazione sul Robot. Installate i servi, facendo attenzione al verso: i fili vanno verso la parte posteriore, serrate bene le fascette, saranno così perfettamente saldi al telaio.

Fissati i servi potete, senza ulteriore indugio, fissare la benna, utilizzando sempre le fascette di nylon, ancorate alle colonnine anteriori.

Un sistema rapido e pulito che consente lo smontaggio della benna in qualsiasi momento ed in pochi secondi. Serrate bene le fascette facendo attenzione che la benna sia posizionata all'interno degli appositi alloggi.

Possiamo passare al fissaggio dei sensori del bordo QRB1134, utilizzate delle grandi rondelle nella parte esterna per ancorarvi alla grande scanalatura. La particolare forma dei sensori ne permette la regolazione in senso verticale, la scanalatura sulla benna, in senso orizzontale; in questo modo potete regolare accuratamente in tutte le direzioni i sensori. Tenete presente che la distanza ottimale di rilevamento, specificata dal costruttore, è di 5 mm.

È il momento di fissare il pacco batteria. Applicare una banda di biadesivo sul corpo della batteria. Consiglio viva-

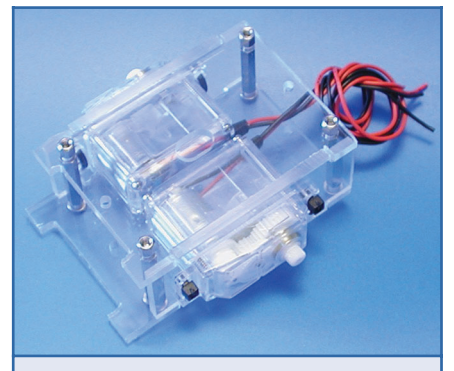

*Figura 19: Fissaggio dei servi tramite le 4 fascette di nylon*

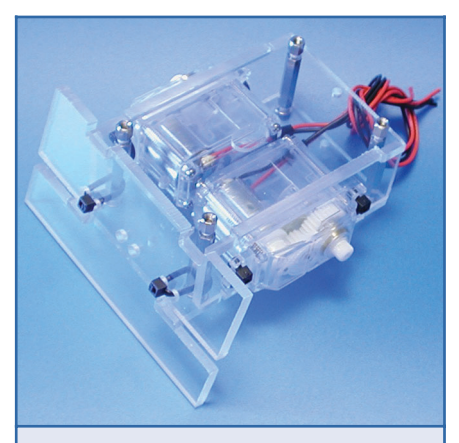

*Figura 20: Fissaggio della benna al telaio tramite 2 fascette di nylon*

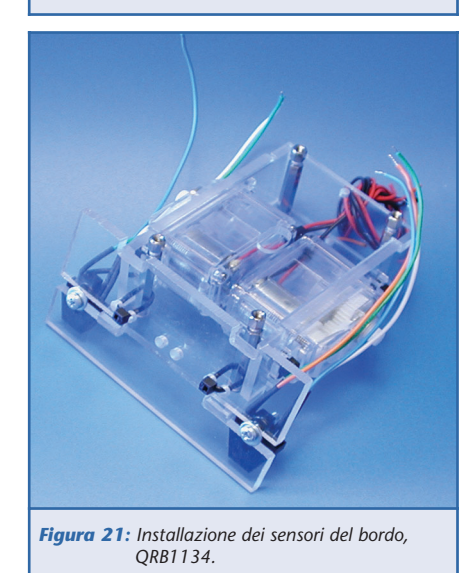

**104** ROBOMANIA

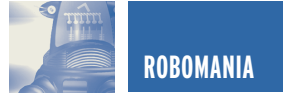

mente di usare biadesivo di ottima qualità, possibilmente di marca 3M, è' un pò costoso ma è nettamente superiore a qualsiasi altro.

Fissare il pacco batteria sotto al Robot avendo cura di posizionarlo il più

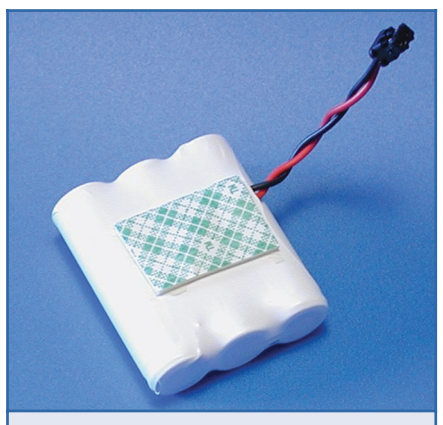

*Figura 22: Applicare il biadesivo sul pacco batteria*

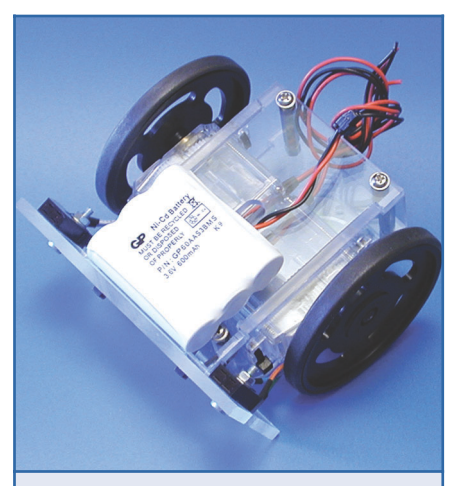

*Figura 23: Fissaggio del pacco batteria sotto al Robot*

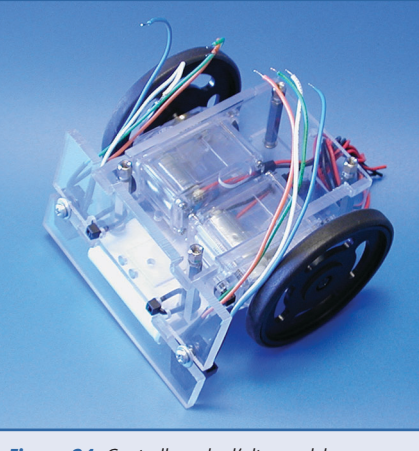

*Figura 24: Controllare che l'altezza del pacco batteria consenta una buona trazione alle ruote*

avanti possibile, sia per questioni di baricentro (il peso deve essere più avanti ed in basso possibile per migliorare la trazione) sia per consentire la futura installazione di un secondo pacco batteria. Installare momentaneamente le ruote per controllare che il pacco batteria permetta comunque alle ruote una buona trazione. Per poter spegnere il Robot avremo bisogno di un interruttore, ho pensato di inserirlo dietro alla ruota destra, è un posto che altrimenti rimarrebbe inutilizzato. Praticare un foro da circa 5 mm (dipende dal tipo di interruttore) e serrare l'interruttore con l'apposito dado fornito.

Con la meccanica abbiamo momentaneamente terminato, mettetela al sicuro da qualche parte, dopo ci servirà. Dobbiamo costruire la parte elettronica per completare il nostro SumoBot.

#### **REALIZZAZIONE DELL'ELETTRONICA**

Iniziamo con la costruzione del blocchetto dei relè che piloteranno i motori. Innanzitutto accertatevi che lo schema dei relè corrisponda con quello riportato servendovi di un tester, le successive operazioni sono valide soltanto se lo schema elettrico dei vostri relè corrisponde a quelli usati in questo Robot. I relè devono avere la bobina a 5 Vcc e devono essere a doppio scambio come visibile dallo schema (figura 4). Tenendo presente lo schema di figura 28, procedere ad incollare i relè con una goccia di cianoacrilico, connettere poi i vari piedini utilizzando possibilmente del filo rosso per le connessioni dell'alimentazione positiva, come raffigurato nei disegni e nella figura 29.

Potete ora collegare i cavi dell'alimentazione, rosso per il positivo e nero per il negativo (GND), come riportato in figura 30. Utilizzando due cavetti, possibilmente di colore diverso, collegateli alle bobine del relè, questi saranno i

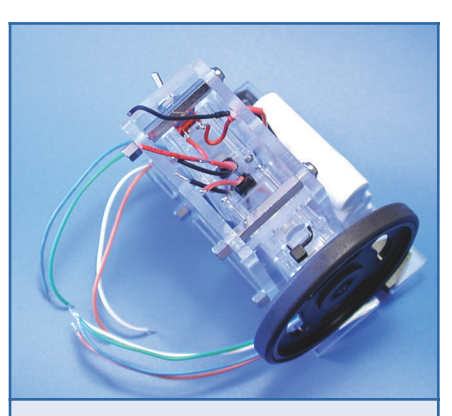

*Figura 25:Installazione e fissaggio dell'interruttore*

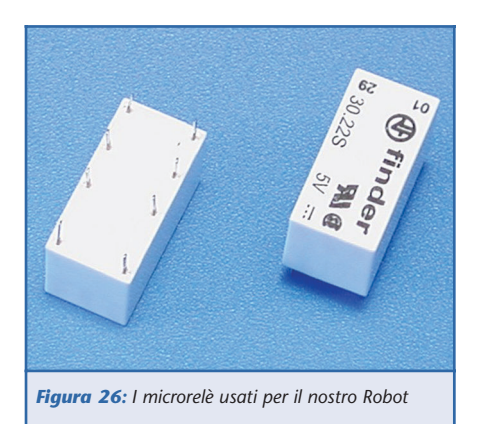

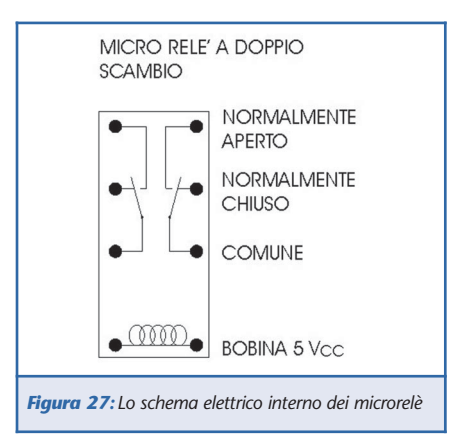

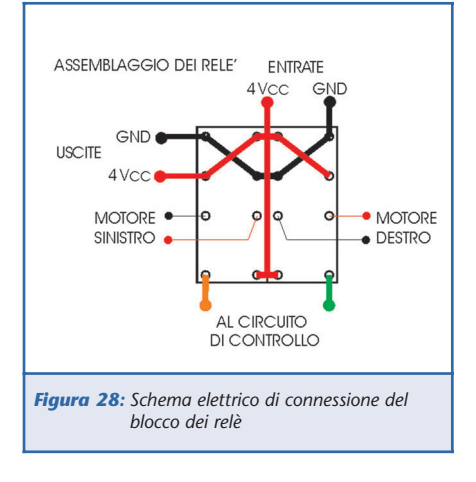

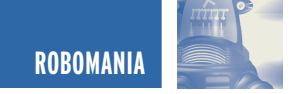

cavi che controlleranno la direzione dei motori. Un consiglio: utilizzate i cavi dei sensori QRB1134 per fare i collegamenti, questi, infatti, sono molto lunghi. Potete utilizzare un pezzetto di guaina termoretraibile per tenere i cavi ordinati.

A questo punto il blocchetto dei relè è terminato e pronto all'installazione a bordo del Robot.

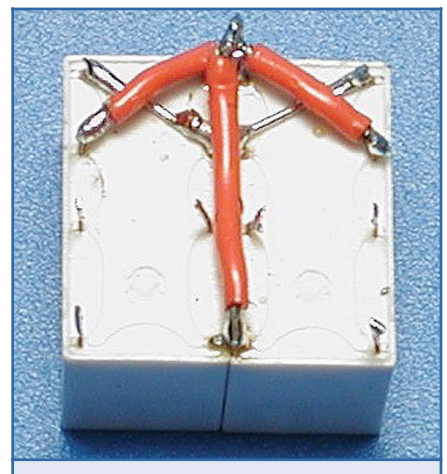

*Figura 29: Dettaglio sul blocchetto dei relè accoppiati ed elettricamente connessi*

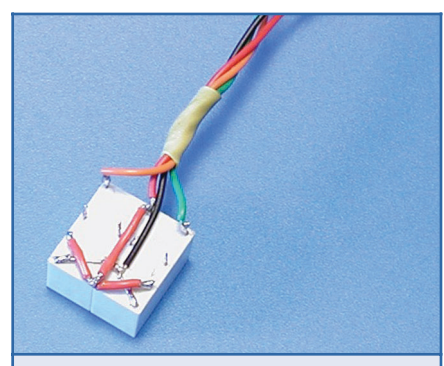

*Figura 30: Il blocchetto dei relè è pronto all'installazione a bordo del Robot*

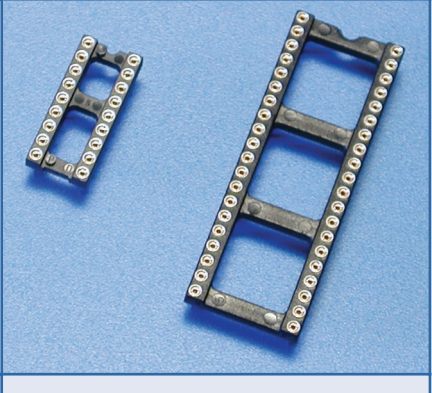

*Figura 31: I due socket da 18 e 40 pin*

Mettete al sicuro il blocchetto e passiamo alla costruzione della parte più importante del Robot: il cervello. Procuratevi due socket con contatti torniti (a tulipano) uno da 40 pin per la main-board e uno a 18 pin per la sensor-board, servirà anche una strip da almeno 16 pin per effettuare i ponticelli dell'alimentazione, come vedremo in seguito.

Procedete alla connessione dei pin del socket da 40 pin, le connessioni possono essere effettuate piegando i pin, sebbene questa non sia un'operazione facilissima in quanto tendono a spezzarsi. Utilizzare dei reofori avanzati da qualche condensatore o resistenza per fare i collegamenti lunghi. Ci sono anche due collegamenti da effettuare con cavo isolato (Blu nella figura) per evitare contatti con gli altri ponti.

Cercate di fare tutto con calma e controllate bene l'esattezza dei collegamenti, è meglio impiegare mezz'ora in più per controllare il tutto, piuttosto che perdere 3 ore in seguito perché qualcosa non funziona!

Effettuate le connessioni sul lato inferiore del socket, potete capovolgerlo per inserire i componenti. Servitevi dello schema in figura 33 e delle foto per capire come vanno inseriti, è abbastanza semplice, anche in considerazione dell'esiguo quantitativo. L'unica particolarità sta nei due LED che vanno saldati invertiti tra loro, prima di essere inseriti. Nello schema sono raffigurati anche i due ponticelli dell'alimentazione che prima di montarli, devono essere preparati come evidenziato in figura 34. Un consiglio: prima di inserire i trimmer, utilizzando un Multimetro digitale (tester), tarateli per una resistenza di circa 3,3 kΩ, è un buon punto di partenza per le tarature finali.

Passiamo ora alla preparazione della Sensor-board, ovvero il circuito per la gestione dei sensori del bordo (edge sensors).

Prendete il socket da 18 pin e dal lato inferiore iniziate a fare le connessioni seguendo lo schema riportato in figura 36, valgono le raccomandazioni precedenti.

Prima di capovolgere il socket per inserire i componenti, saldate i due condensatori multistrato (o ceramici) da 1 µF come da figura 37.

Nello schema di figura 37 sono rappresentate le connessioni dei sensori QRB1134, tenetelo presente in seguito, quando sarà il momento di collegarli.

In figura 38 potete vedere il circuito nella sua forma finale, sono stati messi a nudo i condensatori per dare un aspetto più tecnologico al Robot.

Una nota: una volta tolto l'involucro dei condensatori, non è più possibile capire qual è la polarità, è consigliabile contrassegnare uno dei pin con un pennarello indelebile.

Anche questa è fatta! Mettete al sicuro la Main-board appena completata perché dobbiamo passare all'assemblaggio finale, ora monteremo l'elettronica a bordo del nostro SumoBeamBot.

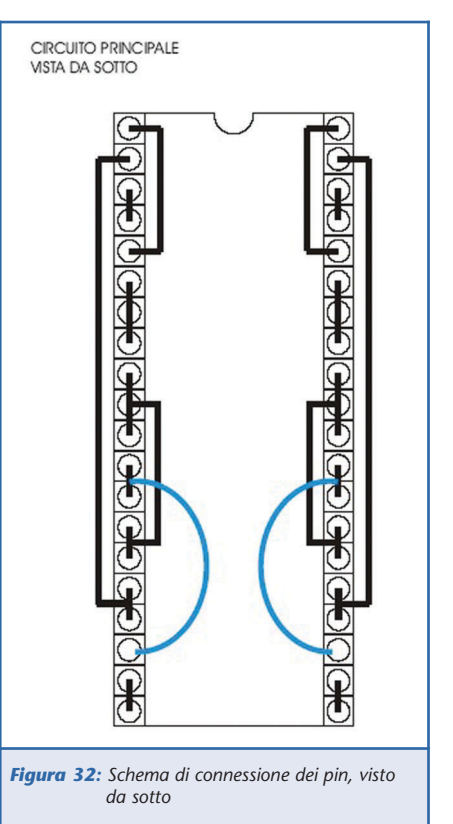

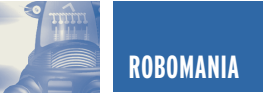

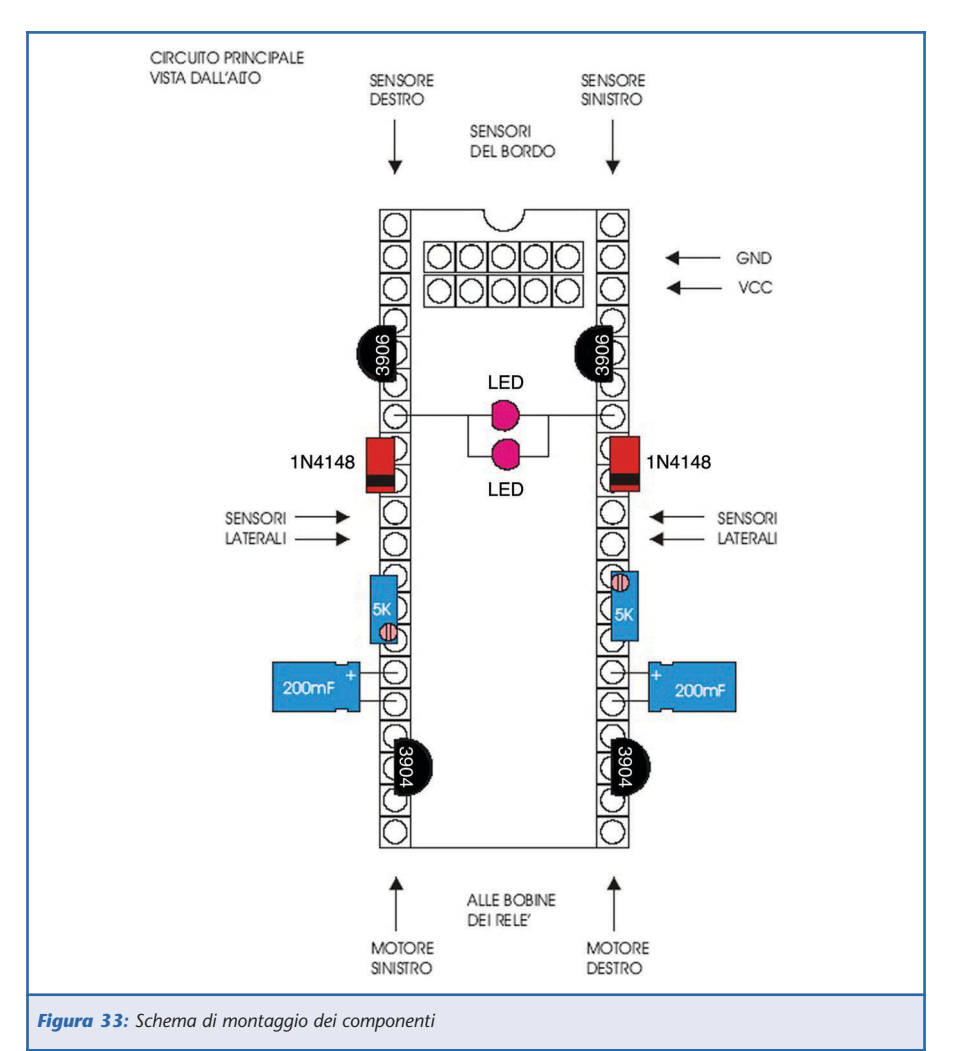

#### **ASSEMBLAGGIO FINALE**

Possiamo riprendere la meccanica ed il blocchetto dei relè per assemblarli ed effettuare le connessioni.

A questo punto potete seguire l'esem-

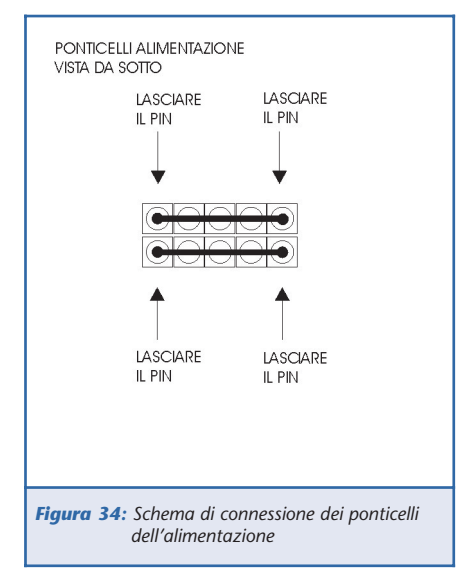

pio della figura 39 oppure fare delle modifiche per meglio adattare i vari componenti e cablaggi alle vostre necessità.

Prima di connettere i motori, attivate

l'alimentazione e provateli per vedere se girano nel verso giusto: il Robot deve camminare in avanti, in caso contrario invertite le connessioni dei motori.

Una volta accertato che tutto funziona a dovere, potete fissare il blocchetto con del biadesivo a bordo del Robot avendo cura di metterlo bene dentro per evitare di avere sporgenze all'esterno che potrebbero eccedere i 10 cm regolamentari.

Come potete notare dalla foto, ho praticato un foro da 5 mm sul telaio superiore per fare uscire il cablaggio dell'alimentazione e del comando motori. È arrivato il passo conclusivo: l'installazione della Main-board e le connessioni finali.

Utilizzando due pezzetti di biadesivo, fissare la Main-board sul telaio superiore del Robot, avendo cura di posizionarla il più arretrato possibile, per lasciare spazio davanti ad eventuali sensori futuri.

#### **TEST E REGOLAZIONI**

Se avete seguito attentamente le istruzioni e gli schemi, accendendo il Robot, esso dovrebbe partire in avanti, probabilmente noterete che scatterà all'indietro come se avesse trovato il bordo bianco del Ring, questo è dovuto al fatto che i sensori sono molto sensibili ed il Robot deve essere messo

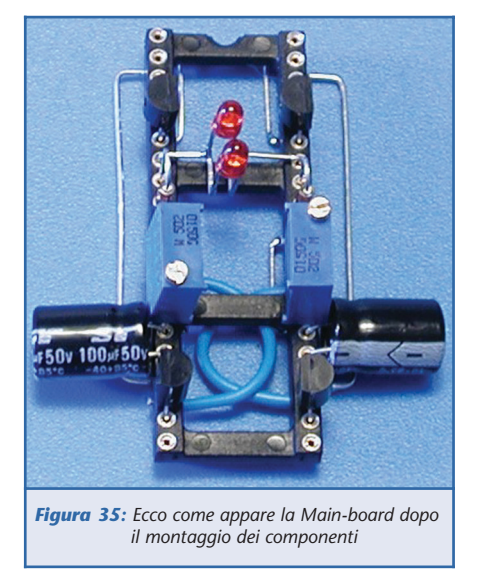

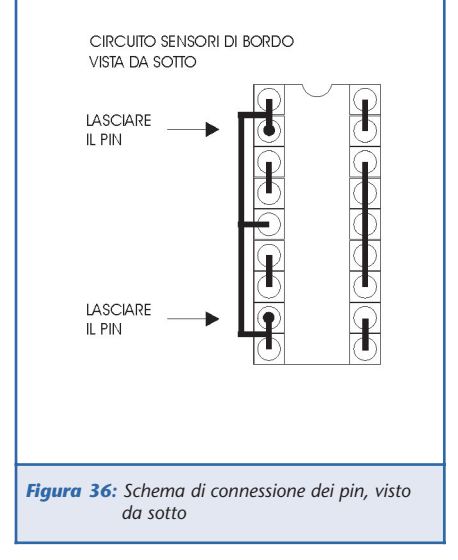

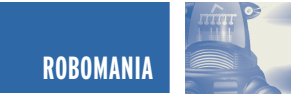

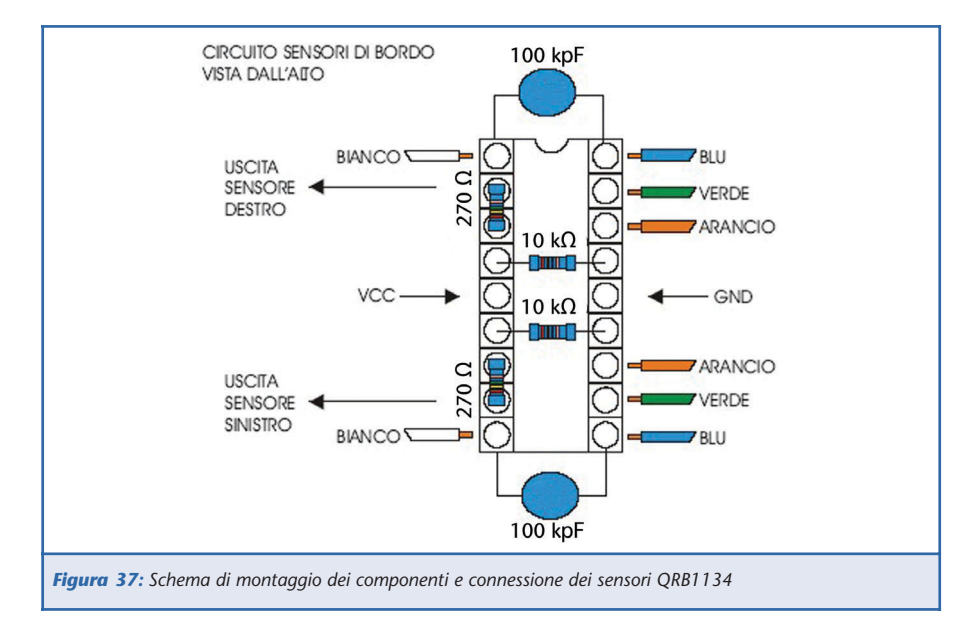

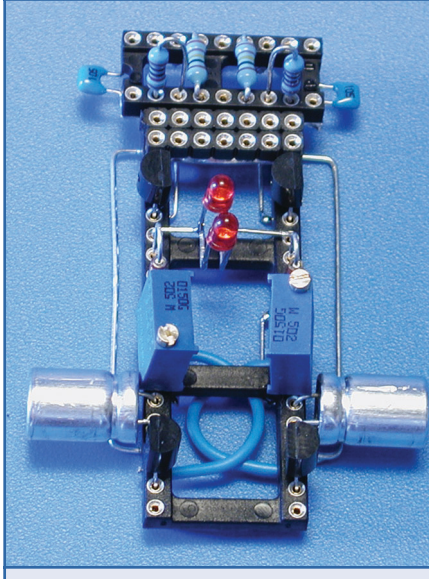

*Figura 38: La Main-board e la Sensor-board assemblate, il circuito è pronto.*

*Figura 39: Installazione del blocchetto dei relè e cablaggio*

su una superficie nera opaca.

Potete facilmente realizzare un micro Ring di prova, stampando, con una stampante laser o ink-jet, un quadrato o un cerchio nero su un foglio. Posizionando il Robot al centro del ring, lo vedrete andare verso il bordo, per poi tornare immediatamente indietro, appena trovato il bianco dei margini del foglio.

In linea di massima non ci sono particolari tarature da eseguire, potete agire sui trimmer per variare leggermente le fasi d'indietreggiamento e rotazione, potete anche cambiare i valori dei condensatori e/o aggiungere dei LED in parallelo.

Sono tutti interventi facilmente eseguibili grazie alla possibilità di non

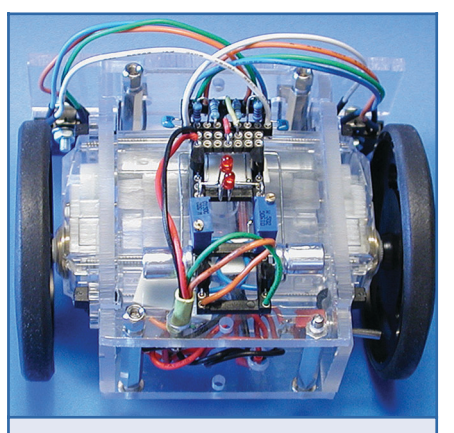

*Figura 40: Installazione della Main-board e connessione finale, il SumoBeamBot è vivo! Electronic shop* **<sup>12</sup>**

effettuare saldature.

Consiglio: se notate che il Robot ha un comportamento strano, quando trova il bordo, ovvero non riesce ad uscirne, probabilmente dovrete invertire i sensori anteriori.

#### **CONCLUSIONI**

Il SumoBeamBot è finalmente pronto e riesce a stare perfettamente nel Ring, già questo sarebbe sufficiente per ingaggiare i primi combattimenti ma, per poter partecipare a gare ufficiali, manca il circuito di ritardo, il Robot deve stare fermo per 5 secondi dopo il via. Inoltre il Robot viaggia in lungo ed in largo sul Ring in modo casuale e spesso passa a pochi millimetri dall'avversario senza toccarlo, potrebbero essere utili dei sensori laterali che gli permettano di individuare l'avversario e caricarlo. Gli potrebbe anche fare comodo, una volta in contatto con l'altro Robot, disporre di energia supplementare che ne aumenti velocità e potenza, per far perdere aderenza all'avversario e poterlo scagliare fuori dal Ring più facilmente: un circuito di Boost!

Prossimamente presenteremo altri progetti per aggiungere tutte queste funzionalità, altre che abbiamo in cantiere e quelle voi ci suggerirete. Non abbiate timore di sperimentare nuove soluzioni, informatevi in Rete e nei newsgroup; posso segnalare *beamitaly* su *yahoo gruppi* che, tra l'altro, ringrazio per avermi dato delle idee per la realizzazione del SumoBeamBot.

Costruite un Ring, utilizzando del MDF verniciato con delle bombolette spray di nero opaco e bianco lucido, non è difficile.

Sarete in breve tempo pronti ad ingaggiare delle avvincenti battaglie con i vostri amici e, credetemi, il divertimento è garantito!

**SISTEMI PER LA GESTIONE** SVILUPPO DI APPLICAZIONI **MASSIVA DI SMS EMBEDDED INTERNET** AREA **COMPONENTISTICA PER ROBOTICA AMATORIALE INFORMATICA & MICROELETTRONICA** 

> **APPLICAZIONI WEB IN AMBIENTE** LINUX - PHP - MYSQL

### **ELECTRONIC STORE ARTICOLI DIDATTICI** PROGETTI FREE - IDEE E NOVITA' http://www.areasx.com

Area SX S.r.l. - Via Luigi Robecchi Brichetti 13 - 00154 Roma Tel. 06/57.17.26.90 - Fax 06/57.17.26.95 e-mail info@areasx.com
# **Le fiere di Ottobre**

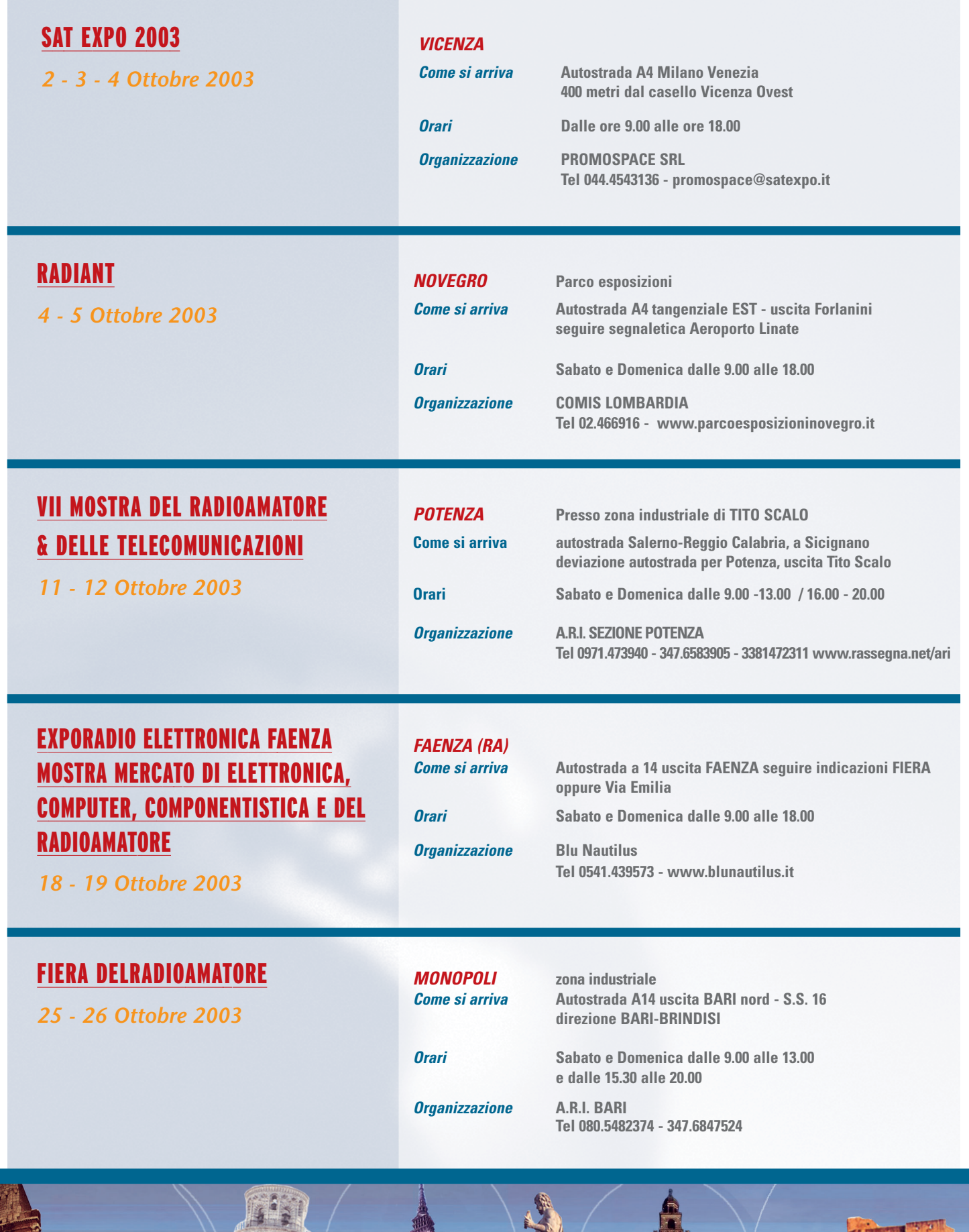

**THERRRRRET** 

BEA

110 Rue

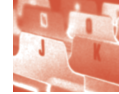

Il software, interamente realizzato da **Pianeta Musica**, è in lingua italiana ed è compatibile con qualunque versione di Windows.

È completo di manuale operativo e di un efficiente servizio di assistenza tecnica on-line pronto a rispondere ad ogni richiesta dell'utente, compreso semplici consigli pratici sulla realizzazione di quanto oggetto del programma.

Ogni funzione, opzione, campo di inserimento di dati, è ampiamente trattato anche nella guida contestuale in linea del programma stesso che, quindi, guida l'utente alla rapida realizzazione di qualunque progetto, rendendo il pacchetto

# **EXECUSTIC BOX 3.0:**<br>Approfondiamo in questo appuntamento alcuni aspetti del<br>pacchetto applicativo per Pc/Windows "Acoustic Box 3.0",<br>dedicato alla progettazione e test di impianti hi-fi (diffusori<br>acustici, crossover, com LA SOLUZIONE… LA SOLUZIONE… ACOUSTIC BOX 3.0:

*Approfondiamo in questo appuntamento alcuni aspetti del pacchetto applicativo per Pc/Windows "Acoustic Box 3.0", dedicato alla progettazione e test di impianti hi-fi (diffusori acustici, crossover, componentistica) ed alla gestione dell'hi-fi audio center.*

applicativo utilizzabile da chiunque, anche in assenza di specifiche conoscenze tecniche audio, di elettronica e informatiche.

Analizzando la filosofia di funzionamento del software, è bene sottolineare che tutto parte con estrema semplicità dall'inseri-

mento dei dati dell'altoparlante da impiegare (progettazione dei diffusori) o delle frequenze di taglio (crossover).

Numerosi automatismi di ausilio alla progettazione costituiscono un valido supporto alla semplificazione nell'inserimento di detti dati, tanto che è anche possibile estrarre con un solo click del mouse i dati necessari dai vari archivi già precaricati (e aggiornabili).

Vediamo nel dettaglio quanto è semplice ed intuitivo realizzare impianti hi-fi con Acoustic Box 3.0.

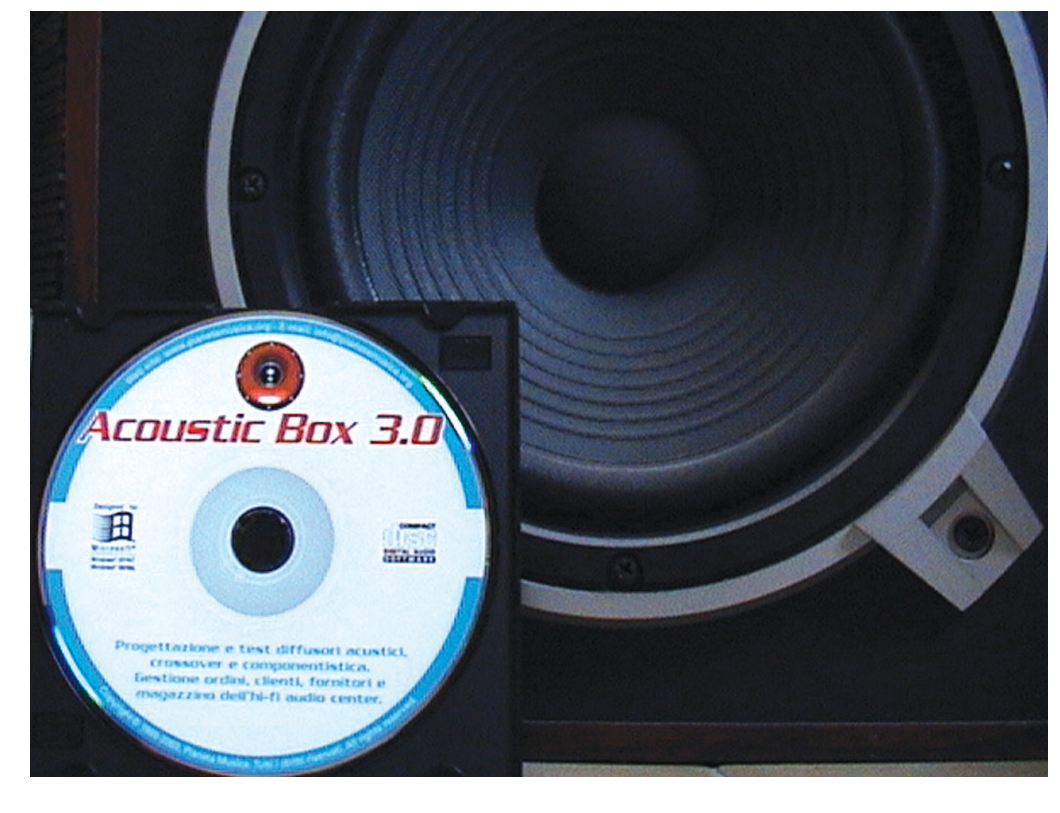

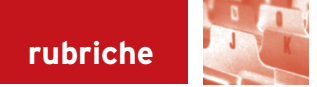

#### LA CASSA ACUSTICA

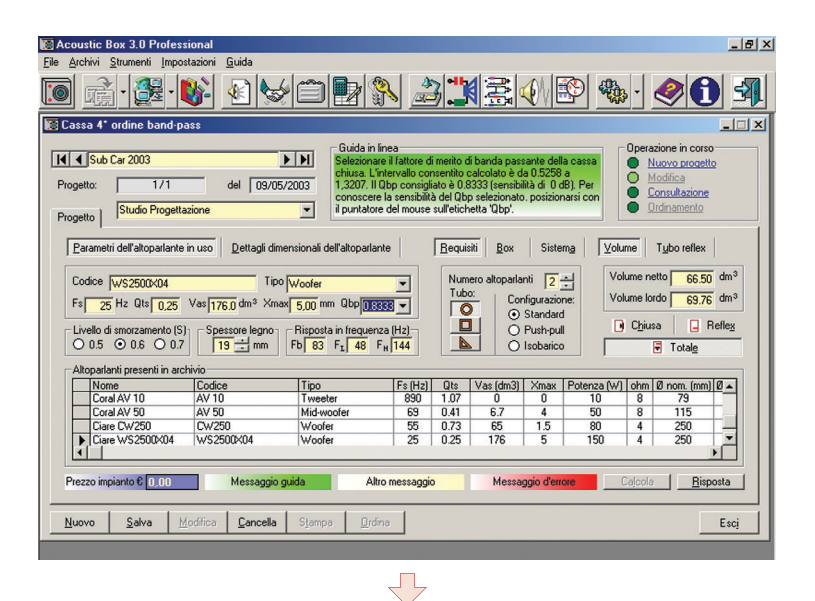

*Inserire i dati dell'altoparlante scelto (non ci sono limiti alla scelta) è una delle cose più semplici da fare con questo software, innanzitutto perché è molto intuitivo e poi perché tutti i dati richiesti sono descritti nella guida in linea e nel manuale operativo fornito a correndo.*

*Se ciò non dovesse bastare è sufficiente inviare una e-mail allo staff tecnico che entro 24 ore invia la soluzione, il consiglio e quant'altro richiesto.*

*Se la difficoltà è più grande del previsto… niente paura perché c'è anche il servizio di assistenza tecnica telefonica!*

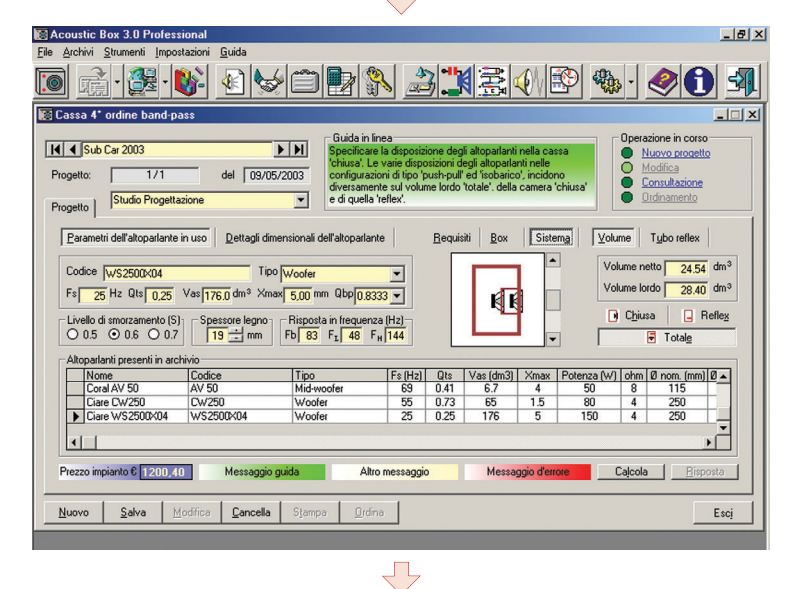

*Le opzioni messe a disposizione dell'utente consentono di operare personalizzazioni di ogni tipo, addirittura la disposizione degli altoparlanti, la forma, il diametro ed il numero di tubi d'accordo (tubi reflex) di cui abbiamo parlato nello scorso numero di Fare Elettronica.*

*Tutto ciò è stato previsto proprio perché un software altamente professionale come questo permetta di simulare il diffusore progettato da ogni punto di vista, al fine di anticipare all'utente il progetto finito prima di andarlo a realizzare praticamente, dando quindi la possibilità di intervenire sui dati prima che sia troppo tardi.*

*La simulazione della risposta in frequenza del diffusore è una delle armi vincenti di Acoustic Box 3.0. Questa funzione rende unico il software che può così anticipare quella che sarà la "performance sonora" dell'altoparlante montato in cassa (del volume calcolato).*

*In questo modo il progettista valuta se le frequenze riprodotte (Hz) e la potenza (dB) di risposta incontrano le sue aspettative, le sue esigenze musicali e di ambiente.*

*Se il diffusore simulato non va… tre click e le modifiche sono già fatte!*

 $\Rightarrow$ 

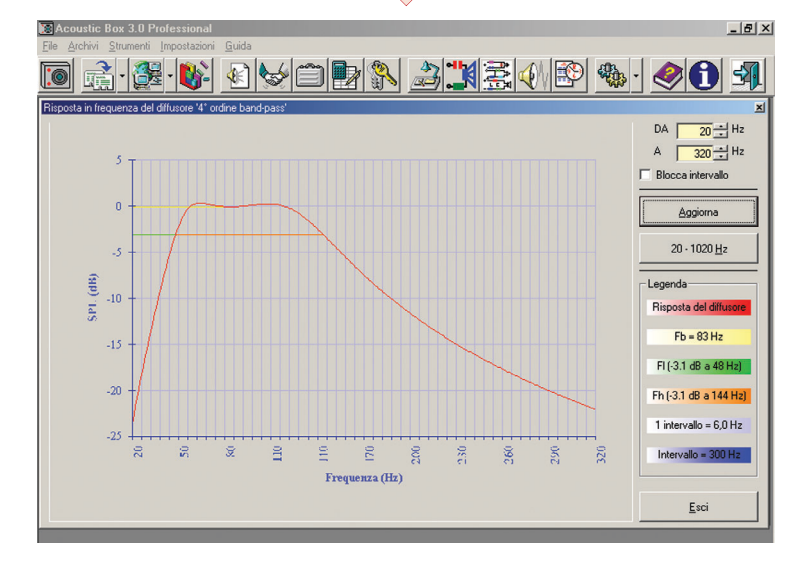

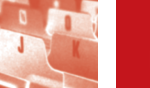

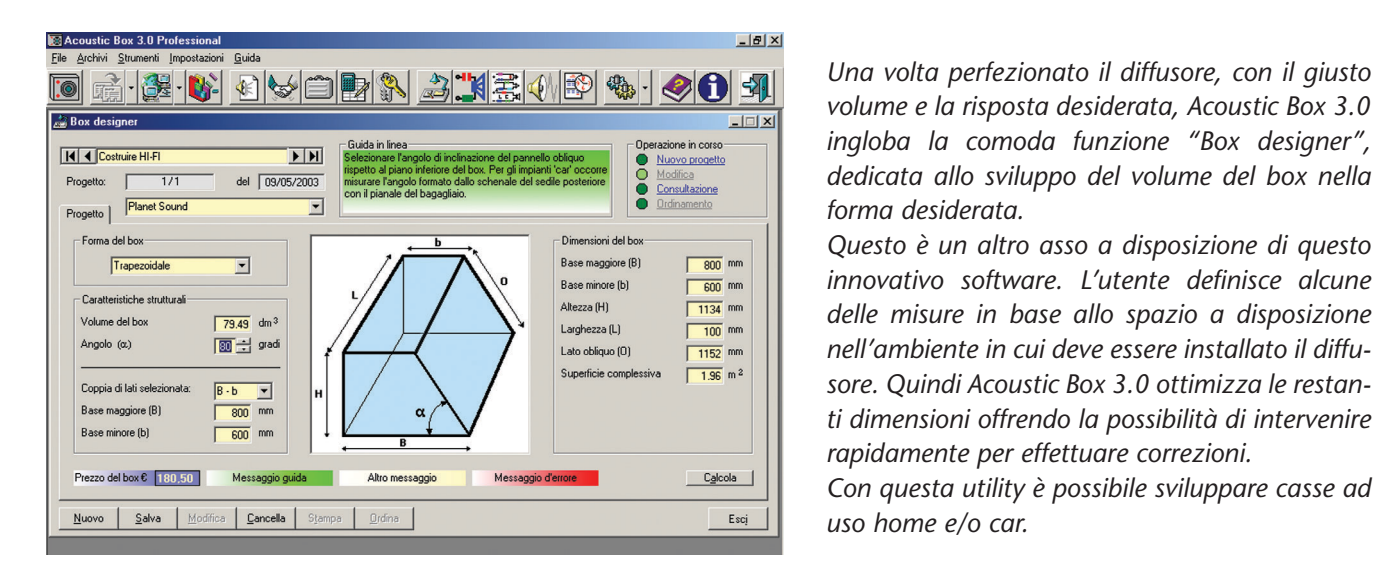

È molto difficile riuscire ad illustrare esaurientemente tutti gli aspetti di questo inedito software, studiato in ogni minimo dettaglio per assolvere a pieni voti ai suoi compiti.

Dalla progettazione al test, alla gestione degli archivi (anche ordini e preventivi, per chi progetta per professione), Acoustic Box 3.0 si pone alla portata di tutti, dal

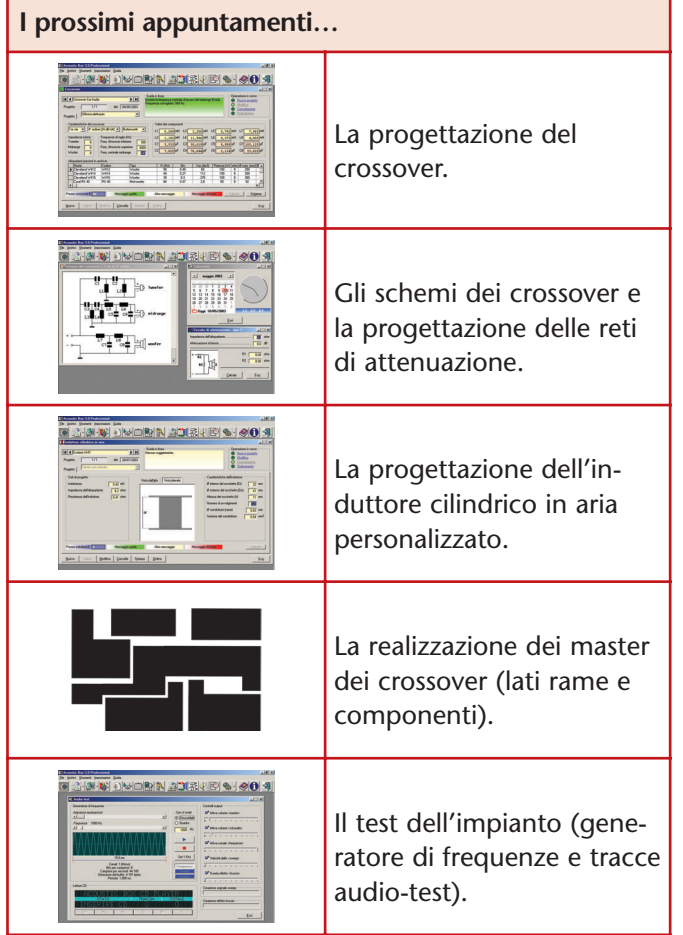

punto di vista della usabilità e del rapporto qualità/prezzo, quest'ultimo per la verità un pò sbilanciato sul primo aspetto. È possibile richiedere la versione "Demo" (contenente alcune caratteristiche funzionanti senza limitazioni) al prezzo delle sole spese di spedizione di € 4,90 o richiedere direttamente una delle due versioni completamente funzionanti – Home e Professional – a partire da soli € 59,50.

> **INFORMAZIONI ORE 3-127-15-13** +39 0882 375700

Sul sito internet www.pianetamusica.org è possibile scoprire ogni più recondito dettaglio del pacchetto, con possibilità di richiedere informazioni o direttamente il cd-rom, che vi sarà recapitato in sole 24 ore! L'offerta è stata studiata anche per l'appassionato hobbista, che impiega il suo tempo libero (e non solo) con il fai da te… quale migliore occasione per entrare nel fantastico mondo dell'hi-fi autocostruito?

Requisiti minimi di sistema per Acoustic Box 3.0: P I a 133 Mhz, con risorse hardware standard, da Windows 98 in poi.

Acoustic Box 3.0 è richiedibile anche nella sola versione «Demo» (parzialmente ed illimitatamente funzionante), effettuando un versamento di soli € 4,90 sul conto corrente postale n. 28074722 intestato a Pianeta Musica, Via Guido Reni 61, 71016 San Severo (FG). Per spedizioni in 24-48 ore inviare via fax al n. 0882 375700 la ricevuta del versamento specificando in modo leggibile l'indirizzo di spedizione. Per spedizioni in contrassegno ed informazioni sulle versioni complete di Acoustic Box 3.0, visitare il sito internet "www.pianetamusica.org" o telefonare ai seguenti numeri:

**RUBRICHE 113 F** 

**I PRONTO ASSISTENZA ENDRE** 

+39 368 7487637

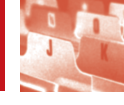

**114** RUBRICHE SCRIPTION CAN REFERENCE PER STATE OF THE SCRIPTION CAN REFERENCE PER STATE OF THE SCRIPTION CAN REFERENCE SHOP SCRIPTION CAN REFERENCE SHOP SCRIPTION CAN REFERENCE SHOP SCRIPTION CAN REFERENCE SHOP SCRIPTION

*Questa rubrica contiene tutte le informazioni necessarie per contattare gli autori degli articoli ed eventualmente acquistare i kit proposti. Fate riferimento al numero riportato alla fine di ogni articolo.*

#### **01**

AMPLIFICATORE MOBILE PA 100 W Per ulteriori informazioni contattare:

Marani Andrea - a.marea1@libero.it

#### **02**

COSTO ZERO (PRIMA PARTE) Per ulteriori informazioni contattare: Andrea Corbari - acorbari@yahoo.it

#### **03**

#### ANALIZZATORE DI SPETTRO AUDIO 8 BANDE CON LED TRICOLORI

Disponibile in scatola di montaggio, completa di tutti i componenti e circuito stampato. Può essere ordinata sul sito www.pianetaelettronica.it

# **04**

CARILLON (TERZA PARTE) Per ulteriori informazioni contattare: Enzo Brusati - enzo\_br@virgilio.it

#### **05**

#### DOMINO: UN SEMPLICE SISTEMA PER L'AUTOMAZIONE DOMESTICA (PRIMA PARTE)

Per ulteriori informazioni contattare: Andrea ed Enrico Tobaldo andrea.tobaldo@ttr.it enrico.tobaldo@ttr.it

#### **06**

VOLTMETRO/AMPEROMETRO DIGITALE (MK3980)

Tutto il materiale necessario al completo assemblaggio dell' MK3980 compreso anche circuito stampato e diplay LCD € 46,50 IVA compresa. Per l'acquisto visitare il sito www.gpekit.com

#### **07**

PROGETTIAMO UN RAZZO (TERZA PARTE) Per ulteriori informazioni contattare: Stefano Innocenti - Eugenio Cosolo info@missilistica.it

#### **08**

VITAMINA C (SECONDA PARTE)

Per ulteriori informazioni contattare: Maurizio Cugola - cuma14@virgilio.it

#### **09**

#### TECNOLOGIE ASTRONOMICHE (PRIMA PARTE)

Per ulteriori informazioni contattare: Riccardo Ricci - riccardo\_ricci\_ps@yahoo.com

#### **10**

#### IL DUCATI MOD. 3404 DETTO IL "PORTA-PANE"

Per ulteriori informazioni contattare: Carlo Pria - pria@posta2000.com

#### **11**

MIRACLE WHIP ANTENNA Per ulteriori informazioni contattare: Giuseppe Signoris giuseppe.signoris@enaip.piemonte.it

#### **12**

#### SUMOBEAMBOT: REALIZZAZIONE PRATI-CA DI UN ROBOT DA MINI SUMO IN TEC-NOLOGIA BEAM ESPANDIBILE

Per ulteriori informazioni visitare il sito www.robot-italy.com

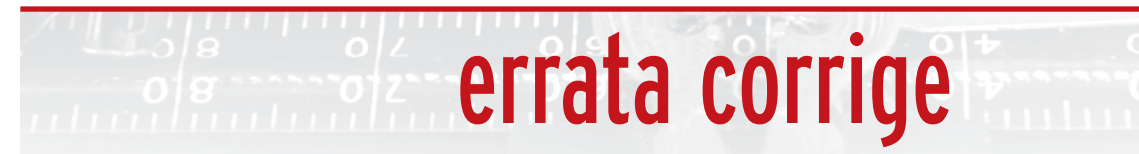

# **FARE ELETTRONICA N° 217/218 COMMUTATORE PER HARD DISK**

*di Giampiero Filella*

*Per un problema tipografico, la basetta del adattatore è stata stampata a bassa qualità. Di seguito quella corretta.*

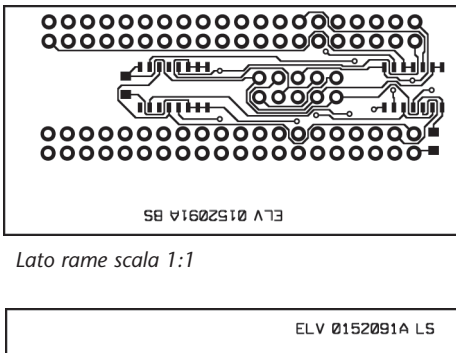

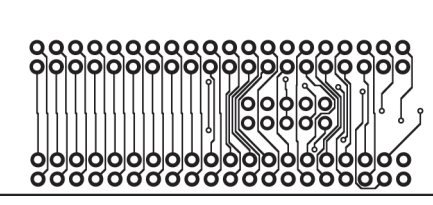

*Lato componenti scala 1:1*

### **FARE ELETTRONICA N° 217/218 USB PER TUTTI**

*di Maurizio Del Corso*

*Per evitare l'attivazione casuale del relè 3, inserire la resistenza R5 come evidenziato nella schema sotto*

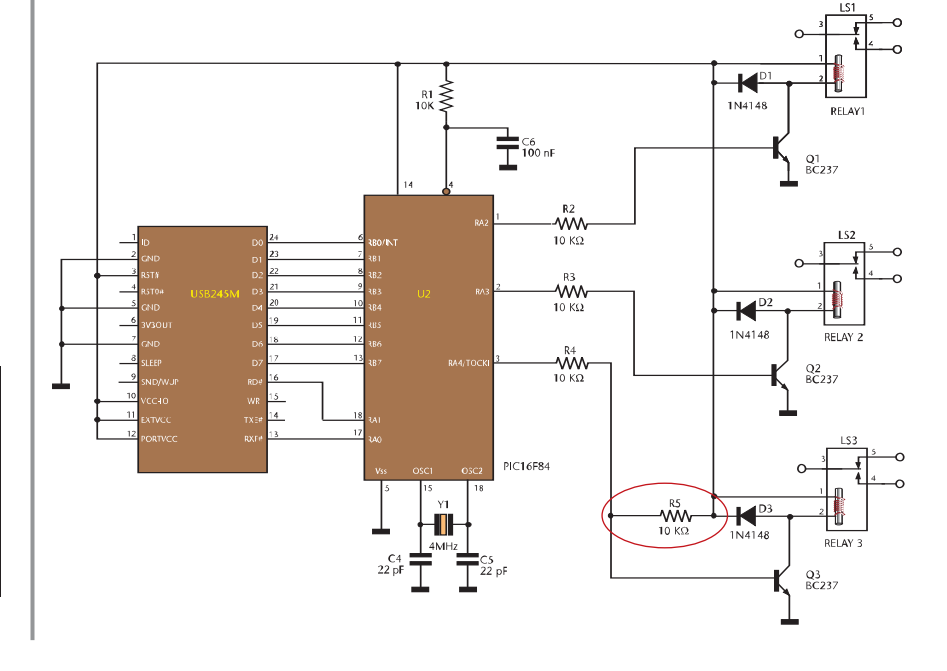